**Para a linha Sinclair**<br>Para a linha Sinclair<br>Os micros TRS-80 ANO III - N.º 31 - ABRIL/84 - Cr\$ 1.500,00 **BRASILEIRA DE MICROCOMPUTADORES** PRIMEIRA  $\mathbf{A}$ REVISTA **APLICAÇÕES DOMÉSTICAS** a ser mais versátil nos afazeres do lar

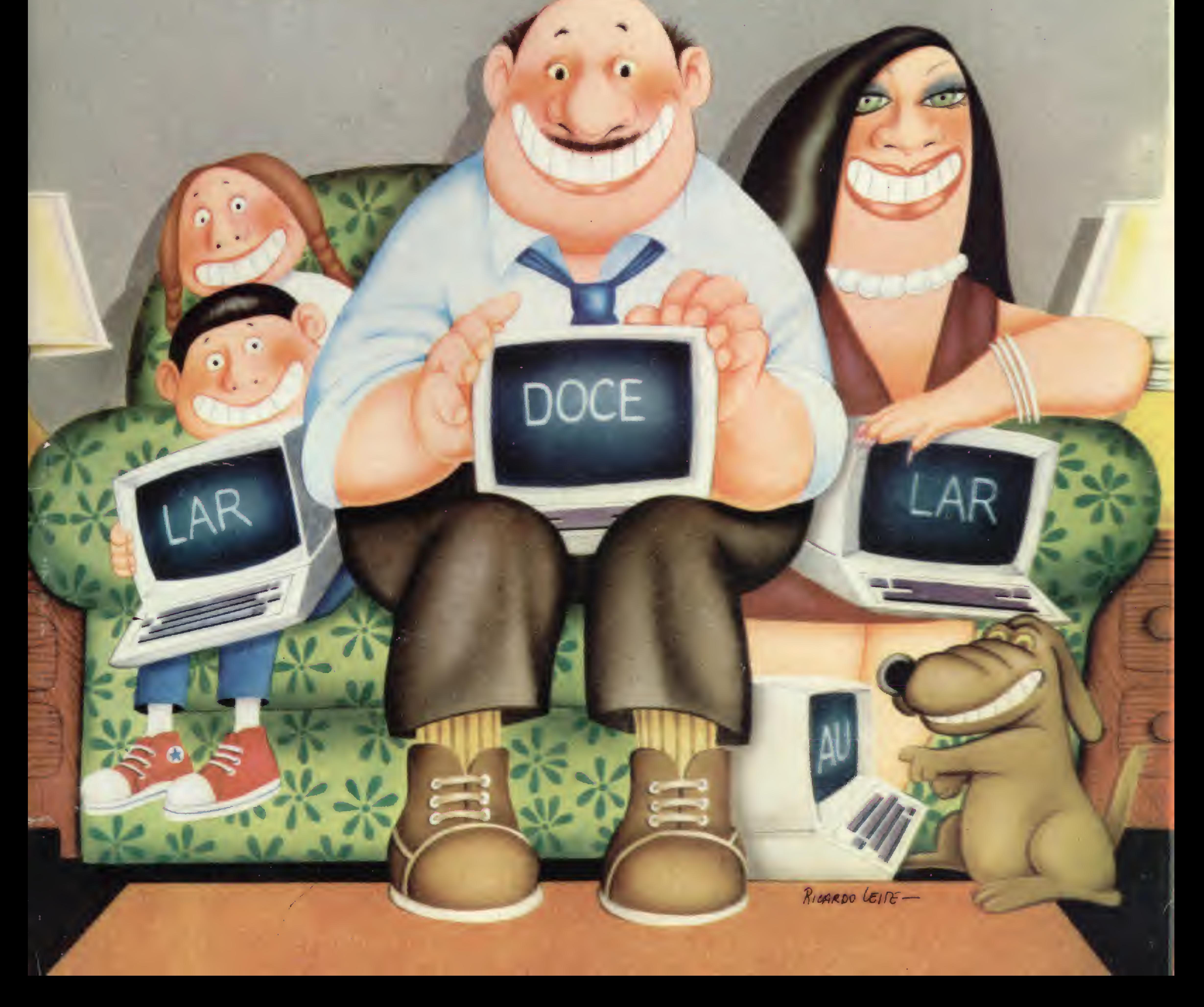

## AS-1000 o micro que cresce com você.

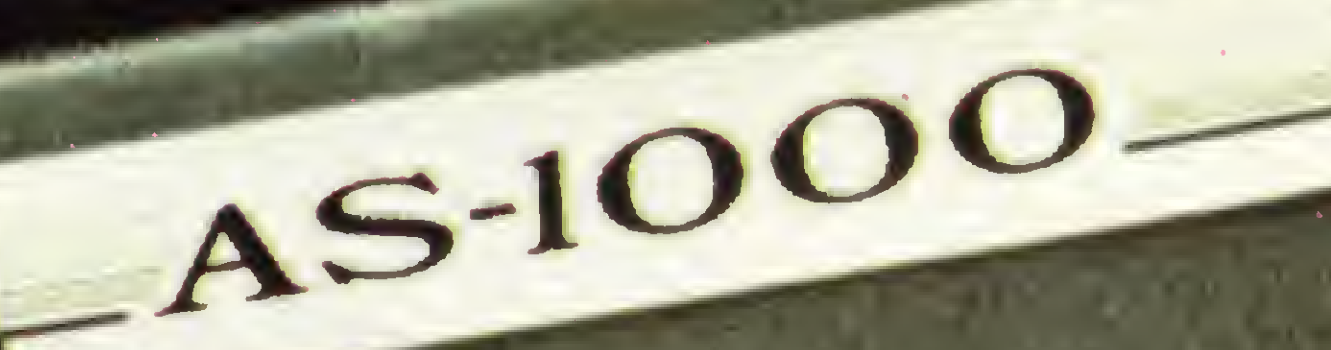

QIW

**IRRADECERADE** 

#### **CARACTERÍSTICAS TÉCNICAS:**

- · 16 K bytes de memória iniciais
- · Expansão interna para 32 e 48 K bytes
- · 8 K bytes de memória EPROM
- 

O Microcomputador AS-1000 é uma ótima escolha para quem está iniciando na ciência da computação. Seus recursos de programação e sua concepção modular, porém, permitem que ele o acompanhe até as aplicações mais sofisticadas.

IN IM

IH

 $G$ 

VIB

O AS-1000 já nasce com uma biblioteca de milhares de programas para jogos, administração doméstica, aplicações comerciais e profissionais. O AS-1000 é fabricado com a qualidade **ENGEBRAS e garantido por um ano.** Entre na era da informática com a escolha certa. AS-1000, o seu micro pessoal. Escreva-nos, sua correspondência não ficará sem resposta.

- Microprocessador Z-80A
- · Teclado de membrana com ação mecânica positiva
- 40 teclas e 154 funções
- · Basic e linguagem de máquina
- · Video normal ou reverso
- · Saida para qualquer impressora
- · Manipula até quatro cassetes com geração de arquivo
- · Modem
- · Joystick
- Speed File
- Fonte de alimentação embutida (110/220 volts)
- · Nivel de leitura de gravação automático

ENGEBRAS ELETRÔNICA E INFORMATICA LTDA.

Rua do Russel, 450 - 3.º andar cep 22210 Rio de Janeiro - RJ Tel.: (021) 205-4898

DEE ASCO DEE

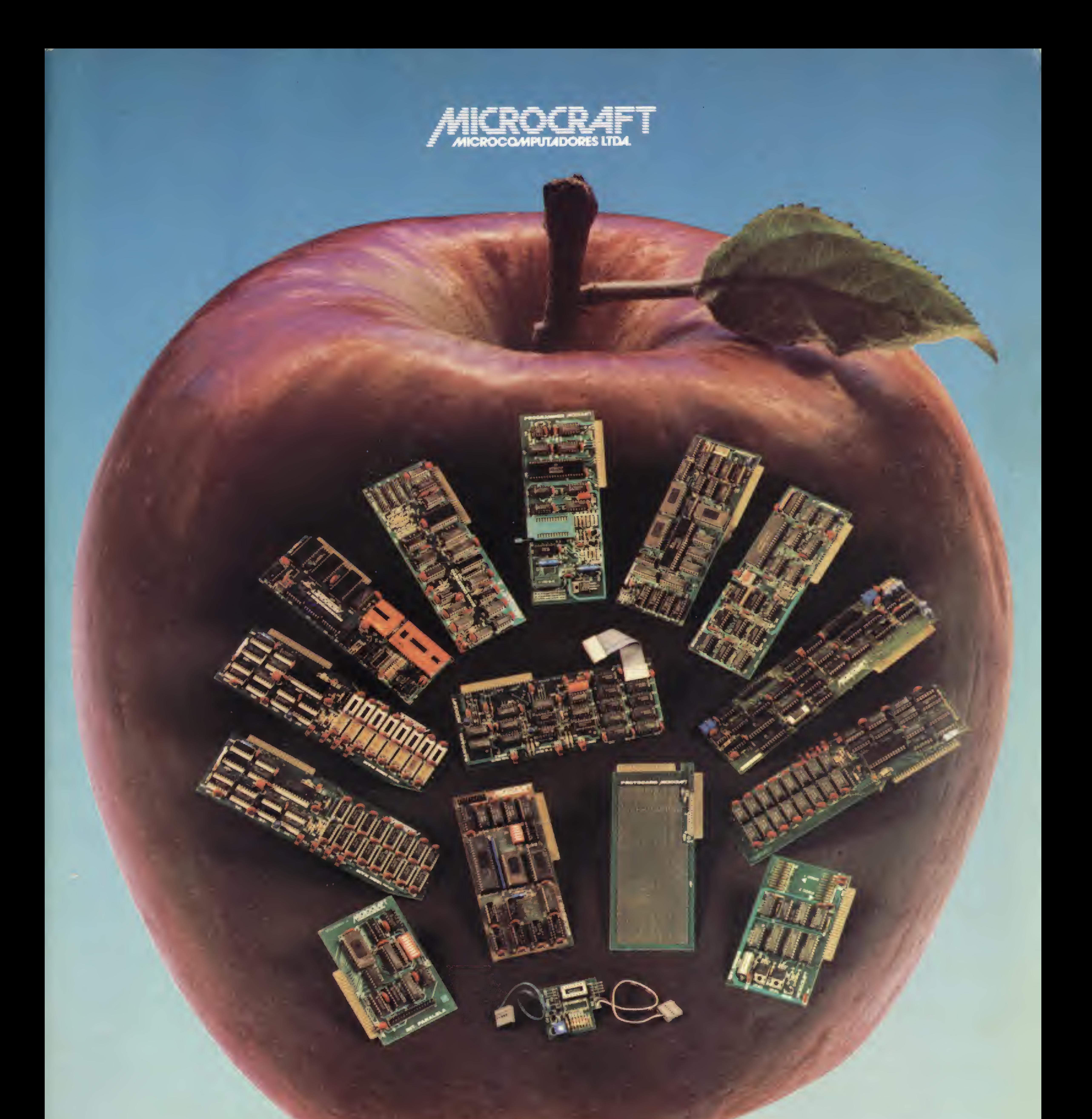

• RAMCARD • SOFTCARD • VIDEOTERM • SOFTVIDEO SW • PROGRAMMER • PROTOCARD • INTF. DISKS • INFT. PRINT • SATURN 128K RAM. • SATURN 64K RAM. • SATURN 32K RAM. • RANA QUARTETO • MICROMODEM II • MICROBUFFER II • MICROCONVERTER II MICRO VOZ II WULTRATERM WALF 8088 CARD **A800 DISK CONT MULTIFUNCTION CARD** 

> MICROCRAFT MICROCOMPUTADORES LTDA. ADMINISTRAÇÃO <sup>E</sup> VENDAS: AV. BRIG. FARIA LIMA, 1.664 - 3? ANDAR - CJ 316 - CEP 01452 FONES (011) 212-6286 <sup>E</sup> 815-6723 - SÃO PAULO - SP - BRASIL

Cobrança Consórcio

Conta-Corrente e Contabilidade Integrada

**Contabilidade** 

Contabilidade com Fechamento Automático em Cruzeiros e Dólares

Contabilidade Geral para Pequenas **Empresas** 

Contabilidade com Multivolume

Contabilidade com Orçamento Contabilidade com Resultados

**Operacionais** 

Contabilidade Comercial

Contabilidade Especial

**Contabilidade Pública** Contas a Pagar

Contas a Pagar para **Construtoras** 

Contabilidade Geral

Controle de Estoque-Distribuidores de Medicamentos Controle de Estoque-Revendedores

1538530 C. 2

Contabilidade Gerencial

Controle de Fornecimento de Cana por Peso Controle de Produtividade de Cana Controle de Materiais Controle de Pedidos Controle de B 15385388 A

Contabilidade para Bureau

Contabilidade para Cooperativas

Custo de **Obras** 

2 3385388 A

Contabilidade para Entidades de Pre vidência Privada

Contabilidade para Escritórios

Contabilidade para Usina de Açúcar

Administração e Controle de Representação de Terceiros Administração de Aluguéis Administração de Condomínios Administração de Construtoras Administração de Loteamentos e Imóveis Administração de Transportadoras Administração Hospitalar Apuração de Custo por Curva de Serviços UNIMED Armazéns Gerais

Controle de Estoque-Varejo

Contas a Pagar para Cooperativas Contas a Receber Contas a Receber com Controle de Contratos Contas a Receber Industrial com Emissão de Duplicatas Contas a Receber para Distribuidores de Medicamentos Contas a Receber para Cooperativas Contas a Receber- Radiologia Controle de Condomínio e **Aluguéis** Controle de Consórcios Controle de Contribuintes Controle de Estoque Controle de Estoque **Comercial** Controle de Estoque para Comércio de Pneus Controle de Estoque de Roupas

 $\| \cdot \|_2$ 

Arrecadação Tributária Ativo Fixo

Ativo Fixo com Correção Anual em Cruzeiros, Dólares e ÓRTNs

Ativo Fixo com Correção Mensal, Trimestral e Semestral em ORTNs Business Cale

Cadastramento e Custos de Equipa-

mentos

**Cadastramento Genérico** Cartão de **Crédito Cartórios** 

## O Cobra 305 quertrabalharna sua empresa.

## Experiência anterior nas seguintes funções:

Controle de Recebimento Sindical

> Controle de Registro Acadêmico

**Controle** de Taxas de Água e Esgoto

Controle de Títulos e Protestos-**Cartório** 

Controle Industrial para Montadoras por Compra

Controle de Tráfegos- Faturamento e Estatística de Linhas

Controle do Ativo

Controle Financeiro Escolar

Controle Imobiliário

Controle Monetário de Balanços em

#### ORTN

Faturamento e Controle de Vendas

Faturamento e Distribui-- ção de Produtos Farmacêuticos

Faturamento de Cana

**Orçamento Patrimonial** 

- Controle para Distribuidora de Gás Engarrafado
- Correçáo/Depreciaçâo do Ativo Correção Monetária dos Balanços
- Corretoras de Seguro
- Crediário
- Custo Industrial de Rações
- Despacho Aduaneiro
- Distribuidores: Compras, Contas a Pagar, Estoque, Faturamento, Contas a Receber e Estatística de Vendas
- Distribuidoras de Bebidas (Faturamento, Controle e Estoque)
- Editex Processamento de Texto Emissão de Carnês
- Emissão de Notas Promissórias, Borderôs, Cartas de Débito
- Estoque para Indústria e Comércio Estoque para Cooperativas Etiqueta Farmacêutica Faturamento para Comércio e

Faturamento Industrial Faturamento para **Cooperativas** Faturamento, Estoque e Lista de Produção Faturamento, Estoque e Vendas (Comércio Varejista) Faturamento, Livros Fiscais e Relatórios Gerenciais Folha de Pagamento Folha de Pagamento Geral Folha de Pagamento Geral para Comércio, Indústria e Serviços Folha de Pagamento para

Folha de Pagamento Mensal e Quinzenal

Folha de Pagamento Semanal Folha de Pagamento Semanal para **Construtores** 

**Bureau** 

#### Indústria

Faturamento para Comércio, Indústria e Serviços

- de Onibus
- Folha de Pagamento Semanal para Usinas de Açúcar
- Folha de Pagamento Semanal para Usinas de Álcool
- Gestão de Pessoal
- Gestão de Vendas Integrada e Estoque Gestão Financeira Gestão Hipotecária Inventário para Editoras IPTU
- Livros Fiscais Livros Fiscais de Entrada<br>Livros Fiscais de Saída<br>Livros Fiscacio noro Purocu Livros Fiscais para Bureau Livros Fiscais para **Cooperativas** Mala Direta Mala Direta, Assinantes e Reembolso Postal Orçamento e Controle de Õbras

**Sistema Operacional** Vector

Estes programas aplicativos do Cobra 305 são desenvolvidos e garantidos pelas,seguintes software houses: PRO-LOGOS,

Folha de Pagamento para Empresas

Pedidos, Estoque, Faturamento e Contas a Receber

Pesquisa Salarial

Planejamento e Controle de Produção Projeção de Obras

## Cobra 305. O micro profissional.

Ração de Custo Mínimo

Transporte.

GTS.APL, DATA 100, CONSIST, PIONEIRA, SOFT, COMPUTEL, DATAMEC, PLACOM.IMS COMPACT, IMPLANTA, DATA PLAN, INFEL, INFORCOMP, NM,

FLUXO, APRODATA, MPN, SIMICRON, DATAMED, SUPLIUS, SMAR-APD, GDA, DATA- ELO.COPPE, BACKUP, SICOM, MIS, MINI-MICRO

- e UOTO.
- Para maiores informações sobre o Cobra 305, ligue para Rio de Janeiro - Tel.: (021) 265-7552 S. Paulo-Tel.: (011) 826-8555 Brasília-Tel.: (061) 273-1060 B.Horizonte-Tel.: (031)225-4955 Curitiba - Tel.: (041) 234-0295 Florianópolis - Tel.: (048) 222-0588 Porto Alegre-Tel.: (0512) 32-7111 Salvador - Tel.: (071) 241-5355 Recife-Tel.: (081)222-0311 Fortaleza - Tel.: (085) 224-3255

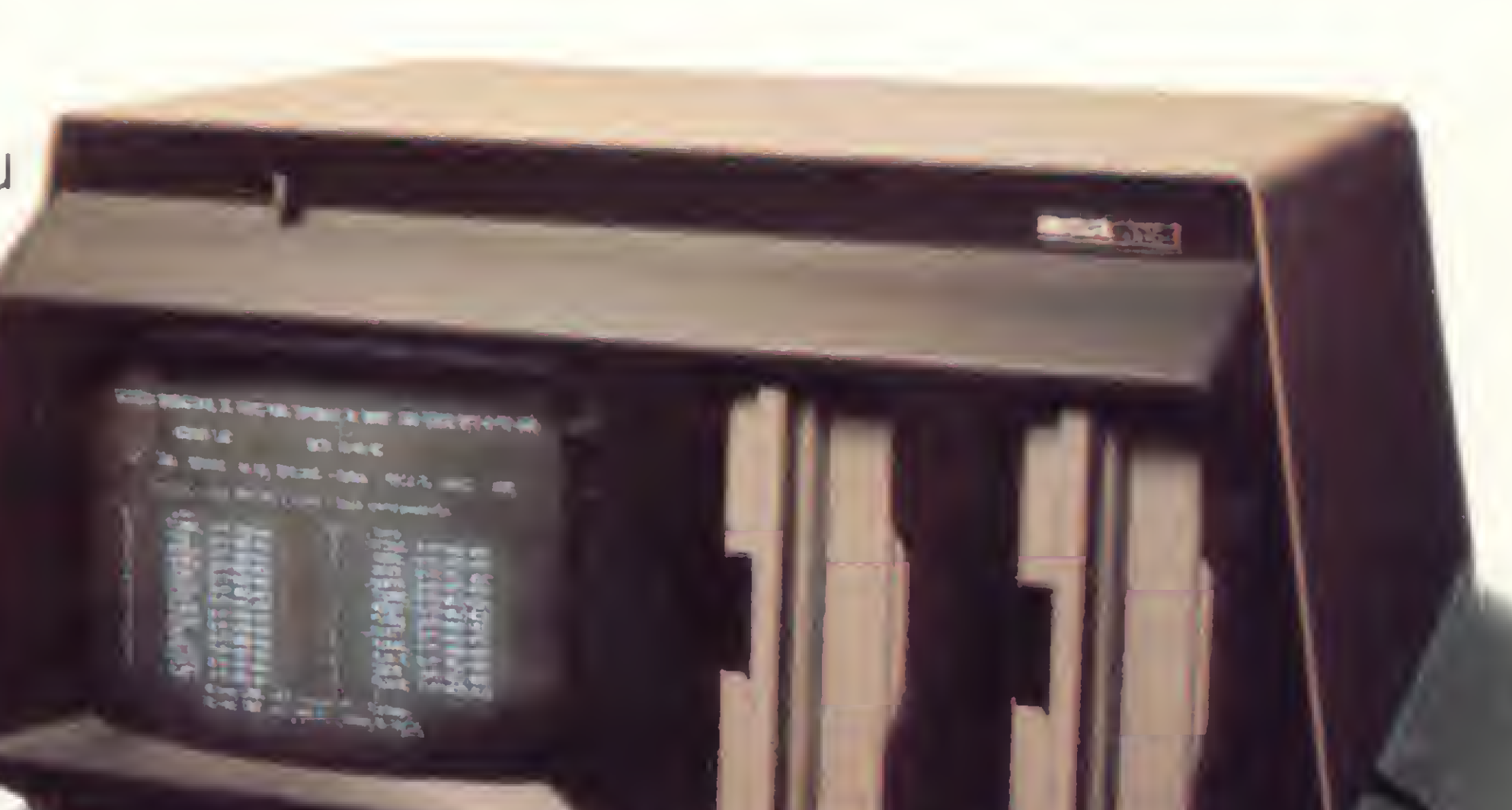

# A geração definitiva é sempre a próxima.

PLACE NET RECEIVE A SHARAST SUSTEPH DE COPYRINGIO. MODE EPERAM A COMPASSIONE BRITE OF GRANDS IRROR OF BRIDGE OF THE atesso a nendera natures. E biscò dialini: En sura, vudi il OLE POINT SEE FELTO POP UN NOUDIN "SPACE" ]

FOR A OF STEED WAS CITED AND A REPORT ... SOE In INTROS OG OP TODOTES POSSISETS PORK UN HICHODERJANDER PEDEVOS, A TITULA DE TURTACIÓ. DESTACIO ALBANA: CONTALE DE rat fered i fiforata i avid. Pobincio i WHITE DIRECTORS IF TRACKS. FRIDE, LISTAERS E ENESSAD DE ETABLETAS PARA MALA DORETA, CARASTRAVENTO I ENTROLE DE CLIBOTES: CALOLOS DE ESTRODORE: RUNOTEROLOMI DE INTERIAIS CONTINUES DOUSTRIAIS, POCHAMIS EXCICUOUSE JOCKS: FUNCIES. ANCHINATIES E ENERGY DE HOTAS FISICAIS. ENTR *<u><b>CATES Offices, 1</u>* 

**SYSWORD** 

JR syndains

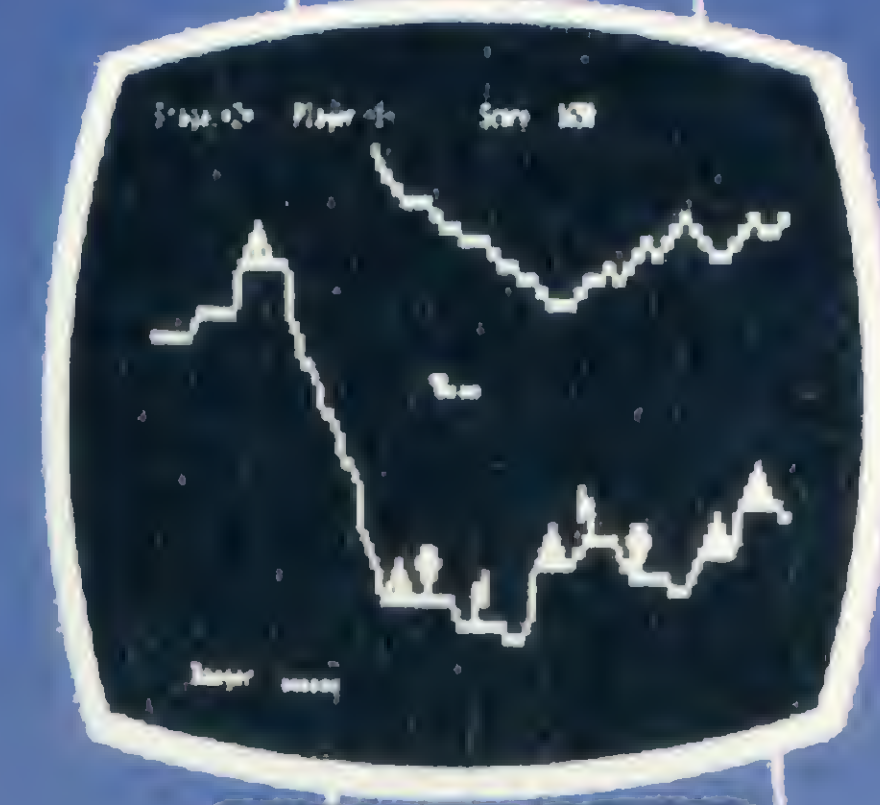

**PENETRATOR** 

**Light Time** FUEER

**Lust** 

**STRAIN 11957.35** 

4112.17 250 26 4250 4 1213.9 671.3 233.19 7345.41 1744.2

**SYSCALC** 

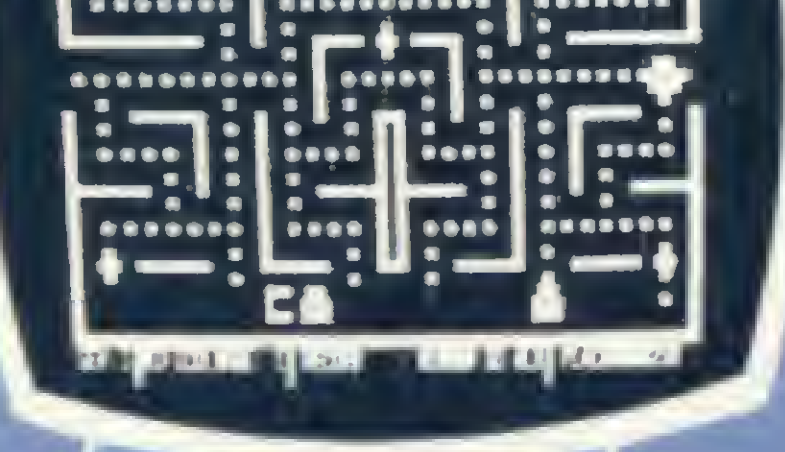

**DEFENSE COMAND** 

**.............** 

*Elepti* 

**Supp. 1.** 

**STER** 

أنبتنا

#### **SCARFMAN**

Você só descobre o quanto precisa de um Micro-Computador JR da Sysdata depois que o conhece de perto.

Você vai ter certeza de que fez um ótimo negócio ao adquirí-lo assim que o colocar na sua empresa ou na sua casa.

O JR da Sysdata é rápido, é versátil, é compacto. **APLICAÇÕES:** 

Contabilidade, controle de contas a pagar, controle de contas a receber, folha de pagamento, controle de estoque, controle de clientes, relatório de clientes, mala direta, cálculos de orçamentos financeiros, controle de processos industriais, cálculos de engenharia, cálculos de estatísticas, funções matemáticas, funções lógicas em cadeia de caracteres (STRINGS), gráficos, jogos animados, programas educacionais.

#### O JR PERMITE AINDA:

O acesso a grandes sistemas de computação, a comunicação entre os departamentos de Empresa, efetuar programas específicos para cada Empresa.

E, como se não bastasse, ele é o Micro-Computador de menor preço do mercado.

Com todas as qualidades que tem, o JR da Sysdata nem

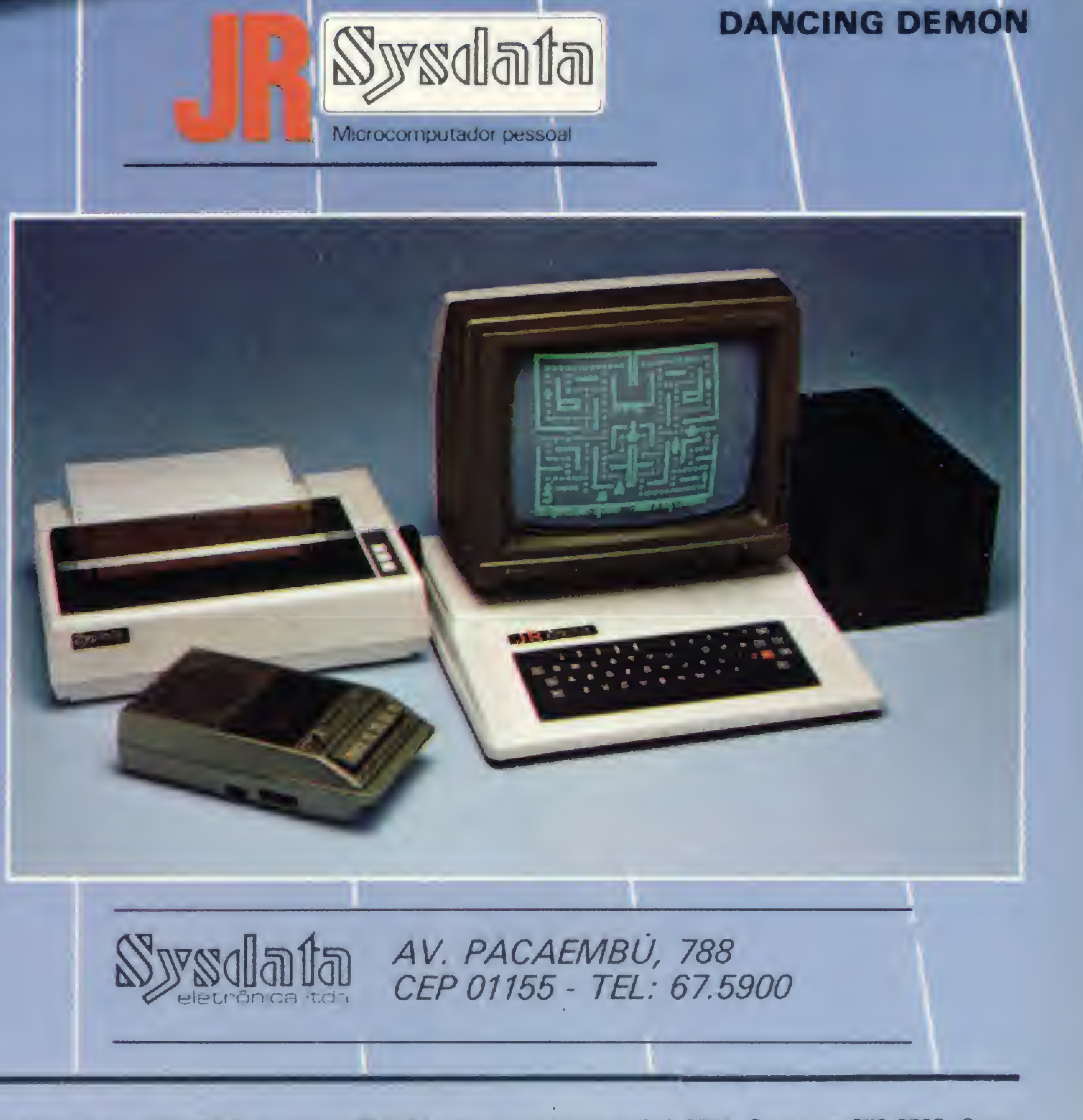

precisava ser tão econômico. Mas é. Afinal, ele é o mais completo Micro-Computador de sua geração.

Inclusive no preço.

Você pode testar estas e outras qualidades do JR em qualquer dos nossos revendedores.

REVENDEDORES: SÃO PAULO/Capital - Ad Data 864.8200; ADP System 227.6100; Bücker 881.7995; Cinótica 36.6961; Compumarketing 212.9004; Compute 852.8533; Computerland 231.3277; Foto Léo 35.7131; Fotótica 853.0448; Guedes 289.9051; Horst 203.5597; Interface 852.5603; Lema 210.5929; Microrei 881.0022; Miprotec 289.4941; Nova Geração 814.3663; O.P.A. 35.8685; Plandata 275.0181; Plantel 543.9653; Sacco 814.0598; Servimec 222.1511; Sistenac 282.6609; S.O.S. 66.7656; Runner's 469.0887; Campinas -Computer House 852.5855; Computique 32.6322; Microtok 32.4445; Rio Claro - Coml. Micro Cosmos 34.5801; Ribeirão Preto - Compusys 635.1195 - Araras - Copec 41.3779; Taubaté - Ensicon 33.2252; Mogi Guacu - Guaçumaq 261.0236; Braganca Paulista - Infordata 543.5198; Bauru; Marilia - Sipro 33.4109; Catanduva - Teledalto 22.8119; RIO DE JANEIRO/Capital - Clap 228.0734; Computique 267.1093; G D M Informática 284.8744; JR de Goes 246.4180; Kristian 391.3165; Suprimento 274.8845; Petrópolis - Foto Ótica 42.1391; MINAS GERAIS/Belo Horizonte - Compucity 226.6336; Computed 225.2617; Kemitron 225.0644; Minas Digital 337.7946; Poços de Caldas - Computique 721.5810; RIO GRANDE DO SUL/Porto Alegre - Advancing 26.1194; Aplitec 24.0465; Digital 24.1411; Microsis 22.9782; Pelotas - Sistematika 22.3810; Novo Hamburgo - Micromega 93.4721; PARANÁ/Curitiba - Computique 243.1731; Micro System 232.3533; Morgen 232.0593; Ponta Grossa - Grupo Data Memory 24.6191; Londrina - Shop Computer 23.9674; GOIÁS/Goiânia - Casa do Microcomputador 223.1165; Grupom 225.8226; SANTA CATARINA/Florianópolis - Castro 22.6933; Infotec 23.4777; BRASILIA/Distrito Federal - Compushow 273.2128; Digitec 225.4534; MATO GROSSO DO SUL/Campo Grande - DRL 382.6487; Video 321.4220; CEARA/Fortaleza - Siscompy 244.4691; PARAÍBA/João Pessoa - Medusa 221.6743; PERNAMBUCO/Recife - Elogica 241.1388.

Ano III Nº 31 **Abril 1984** 

# **Sistemas**

#### **SUMÁRIO**

12EDITOR DE TEXTOS fluirem livremente em suas cartas, artigos e relatórios. O trabalho de composição será feito por este utilitário, escrito por Ivan Camilo da Cruz especialmente para você e seu micro TRS-80.

220 NEWDOS QUE MANUAIS — A maioria dos usuários da linha TRS-80 usa, mas poucos o conhecem a fundo. Neste artigo, Renato Degiovani fala sobre a estrutura do NEWDOS/80, explicando ainda como manipular seus registros.

10 'MINI/BAS - Versao 1.00 - Esd 20 CLS: PRINT CHR\$(23); @458, "MINI 0530, "Versao - 1.00"; 0898, "(C) amilo" 30 ' \*\*\* INICIALIZACOES \*\*\* 40 CLEAR 28288 'ESTE VALOR E DADO 64+512, ONDE PG E' O NUMERO DE 50 CMD!'CLOCK, N": CMD"BREAK, N": DEF **MICROBUG** 60 CN=0: I=0: IC=0: J=0: K=0: LN=0  $=0$ : PA=0: PX=0: PY=0: PZ=0: R=0  $L$ K = PG  $\#$  1 +: CR = 176: CH = 0: TL = 0: 70 C\$="": AR\$="": ST\$=STRING\$(64,0 80 90 '\*\*\* ROTINAS EM ASSEMBLY PARA HAS XXX 100 P1\$=CHR\$(17)+" "+CHR\$(33)+" 37)+CHR\$(184)+CHR\$(201): P2\$=CH +" "+CHR\${1}+" "+CHR\${237}+CH ADA STRING CONTEM 2 ESPACOS 110 OIM TX\$(LH-1) '\*\* MATRIZ QUE CO 120 CLS 130 AD=15360: P=PEEK(AD): POKE AD, 0 DRV 00 FFFF FFFF FFFF FFFF FE 10 FEFF FTFF TFFF FFFF FF OH 20 FCFE FFFC FCFC FCFF FF

30 FEFF FFFF FDFC FCFC FQ DRS 40 FCFC FCFC FCFC FFFD FR 170 50 FFFF FFFF FFFF FFFF FT AAH 60 FCFC FCFC FCFC FCFC FC 70 FCFC FCFC FCFC FCFC FC TRK 80 FCFC FCFC FCFC FCFC FC 9 90 FCFC FCFC FCFC FCFC F 9H AO FCFC FCFC FCFC FCFC FF BO FFFF FEET FEFF FFFF FF TRS CO FFFF FFFF FFFF FTFT FF 8 00 4E45 5744 4F53 1830 30 8H EO ODFF FFFF FFFF FFFF FF P FO FFFF FFFF FFFF FFFI FF

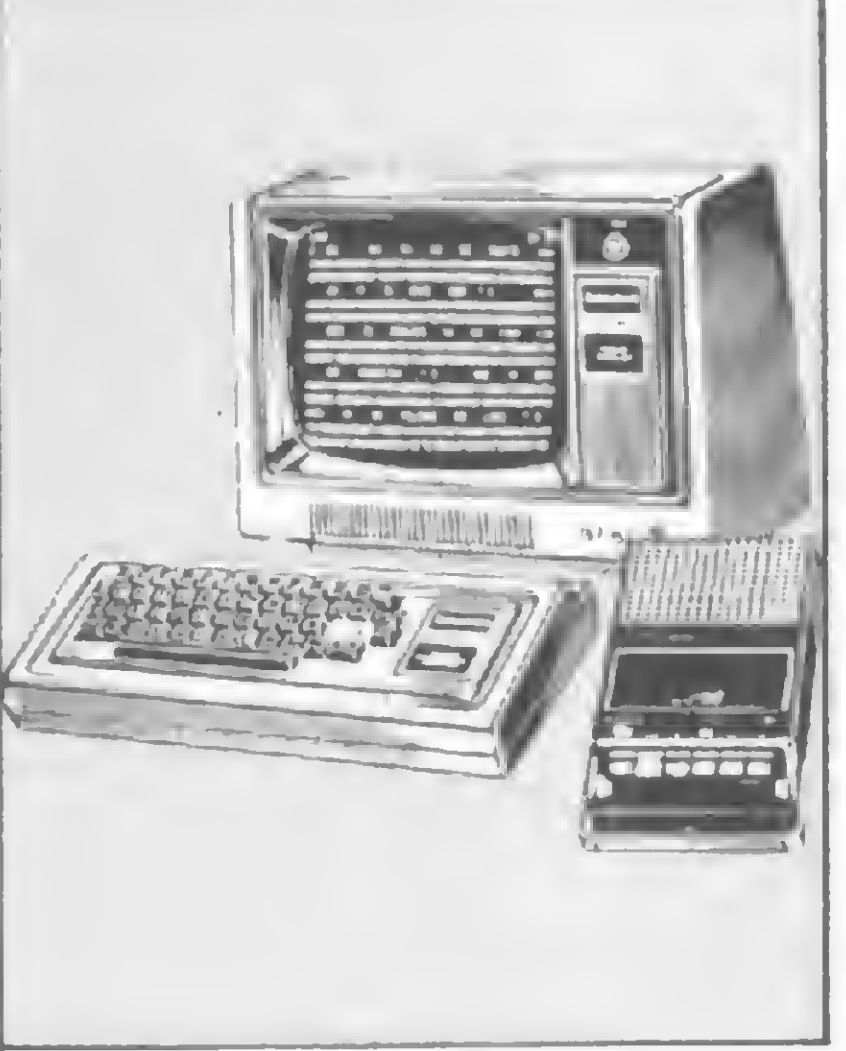

38 MICRO BUG — O caminhada que MICRO SISTEMAS se propõe a seguir com quem possui um micro Sinclair: vamos construir, passo a passo, um sistema utilitário em linguagem de máquina, tirando todas as dúvidas (antigas e novas) e discutindo as formas de programação utilizadas.

certas incompatibilidades, a família TRS-80 continua unida, e aqui traçamos seu perfil nacional: os modelos, seus contrastes, recursos, software, o que pensa o usuário, tendências do mercado e demais características.

50 A GERAÇÃO RADIO

16 CONTROLE AS DESPESAS NO MICRO

32 PIL. A FERTILIDADE PROGRAMADA e Maria Beatriz de Campos Cavanha.

34 CÁLCULOS PRECISOS EM BASIC —

48 CTP/M ou COMO TRATAR PISCINAS<br>48 NO MICRO — Programa de Fernando César de Oliveira Galli.

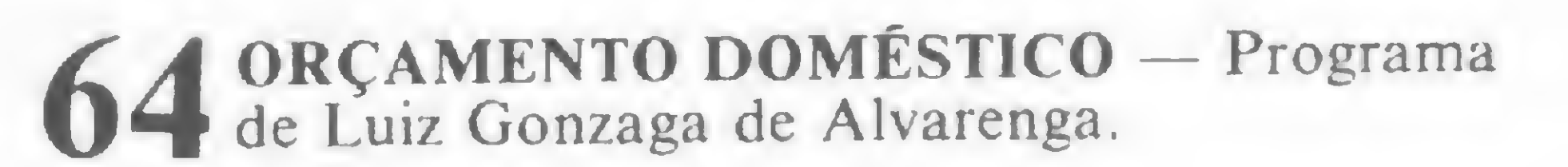

68 OTIMIZE SEUS PROGRAMAS EM BASIC<br>68 — Artigo de Carlos Alberto Yamana.

72 PROFESSOR PICAPAU — Programa de

 $80$  CURSO DE ASSEMBLER - XV

86 SEU PROGRAMA MERECE UMA BOA Hauff.

**CA INTEGRAÇÃO NUMÉRICA — Programas** de Carlos Alberto Mattana e Rogério Ierusalimschy.

**76DICAS** 20 SIDRA **SEÇÕES 78 CLASSIFICADOS** 28 BITS **8 EDITORIAL** 84 LIVROS E<br>84 MENSAGEM DE ERRO 47 XADREZ 10 CARTAS

pessoa que, quanto maior a injlação brasileira mais acredita no Brasil como um eldorado. Em bora alerta para a possibilidade de tratar-se apenas de mais um nacionalista em estado de delírio profundo, devo admitir que acho nele uma ponta de razão. Realmente numa economia estável, as chances de se ganhar dinheiro com novos empreendimentos, salvo em raros setores, é consideravelmente menor pela própria acomodação do contexto econômico. Ao passo que, num ambiente de 240% de inflação anual, muitas chances são criadas. De fato nossa crise, da qual o índice inflacionário é causa-produto, gera muitas oportunidades aos empresários sobreviventes. Vejam que falo nos elementos economicamente ativos — aqueles que investem  $-$  e não do segmento ligado à especulação, atividade que, em crise, prospera paralelamente às oportunidades e é, não raro, confundida com elas.

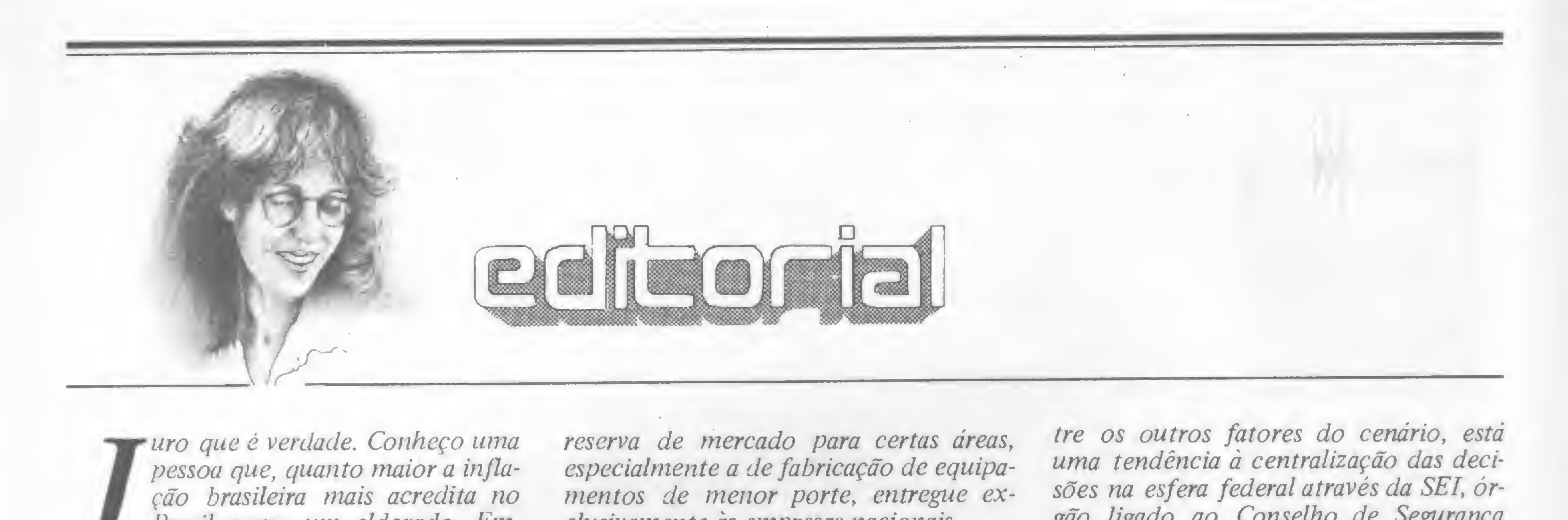

No caso particular da indústria de informática, a dupla crise-oportunidade não está só. Este segmento tem vivido, paralelo aos problemas, o benefício da

Este contexto que levou ao desenvolvimento da área mesmo através da crise não se limita, contudo, na reserva. Den-

Alda Gampos

Com isto, o que vimos no ano passado - <sup>e</sup> <sup>a</sup> tendência parece persistir em <sup>84</sup> - <sup>é</sup> <sup>o</sup> crescente desenvolvimento <sup>e</sup> capitalização destas empresas. Algumas delas, que antes da explosão deste mercado eram bem pequenas ou nem mesmo pensavam em existir, estão hoje ocupando honrosos primeiros lugares no ranking nacional. A indústria de periféricos também demonstra claramente estar com pé firme no caminho de uma otimização de sua performance econômica, alcançando altos índices de nacionalização em seus produtos. Recente estudo da Abicomp, entidade dos fabricantes da área, mostra ainda c{ue a indústria nacional de informática gerou em 83 perto de 5000 novos empregos, absorvendo parcela considerável de mão-de-obra especializada, principalmente nas etapas de desenvolvimento e pesquisa.

reserva de mercado para certas áreas, especialmente a de fabricação de equipamentos de menor porte, entregue exclusivamente às empresas nacionais.

> Para os que se opõem a esta ingerência governamental, é bom lembrar que este núcleo centralizador, se por vezes exacerbou uma mera posição de controlador do mercado, também serviu de importante garantia para que a situação não se alterasse face às pressões sofridas no sentido de abrir a reserva. E agora que a discussão sobre uma política nacional de informática vai chegar com toda força à Brasília, sendo apreciadas pelo Legislativo algumas propostas de projetos de lei, certamente vamos chegar a um consenso: o saldo é positivo.

Assessoria Técnica: Roberto Quito de Sant'Anna; Luiz Antonio Pereira; Orson Voerckel Galvão.

Colaboradores: Akeo Tanabe; Amaury Moraes Jr.; Antonio Costa Pereira; Carlos Alberto Diz; Evandro Mascarenhas de Oliveira; Ivo D'Aquino Neto; João Antonio; Zuffo; João Henrique Volpini Mattos; Jorge de Rezende Dantas; Luciano Nilo de Andrade; Luis Lobato Lobo; Luiz Carlos Eiras; Marcus Brunefta; Paulo Salles Mourão; Robson Vilela; Rudolf Horner Jr.

tre os outros fatores do cenário, está uma tendência à centralização das decisões na esfera federal através da SEI, órgão ligado ao Conselho de Segurança Nacional e que vem acumulando funções "normativas" como determinar quem poderá produzir o que e quando.

Os artigos assinados são de responsabilidade única e exclusiva dos autores. Todos os direitos de reprodução do conteúdo da revista estão reservados e qualquer reprodução, com finalidade comercial ou não, só poderá ser feita mediante autorização prévia. Transcrições parciais de trechos para comentários ou referências podem ser feitas, desde que sejam mencionados os dados bibliográficos de MICRO SISTEMAS. A revista não aceita material publicitário que possa ser confundido com matéria redacional.

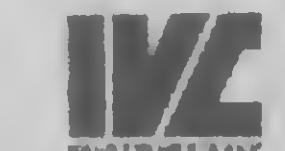

Endereços: Rua Oliveira Dias, 153 — Jardim Paulista — São Paulo SP - CEP 01433 - Tels.: (011) 853-7758 e 881-5668

Editor/Diretor Responsável: Alda Surerus Campos

Diretor Técnico: Renato Degiovani

#### Redação:

Edna Araripe (subeditoria); Cláudia Salles Ramalho; De nise Pragana; Graça Santos; Maria da Glória Esperan ça; Ricardo Inojosa; Stela lachtermacher

Revisão: Maria Christina Coelho Marques Diagramação: Leonardo A. Santos Arte Final: Vicente de Castro Fotografia: Mônica Leme; Nelson Jumo

Ilustrações: Ricardo Leite; Willy; Marcos Dutra; R Paulo S. Coelho

#### ADMINISTRAÇÃO: Janete Sarno

PUBLICIDADE São Paulo: Natal Calina Contato: Marisa Coan

Rio de Janeiro: Elizabeth Lopes dos Santos

CIRCULAÇÃO E ASSINATURAS: Ademar Belon Zochio

DISTRIBUIÇÃO: A. S. Motta - Imp. Ltda. Tels.: (021) 252-1226, 263-1560 (RJ) (011) 228-5076 (SP)

Composição: Gazeta Mercantil S/A Gráfica e Comunicações

Fotolito: Organização Beni Ltda.

Impressão: Editora Vecchí S.A

Assinaturas: No pais: <sup>1</sup> ano - Cr\$ 15.000,00

MICRO SISTEMAS é uma publicação mensal da

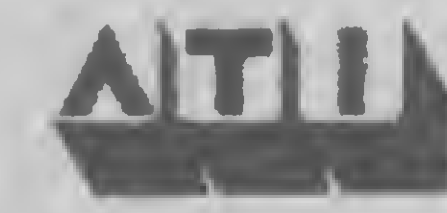

Análise, Teleprocessamento e Informática Editora Ltda.

Av. Pres. Wilson, 165 — Salas 1210/1216 20.030 — Rio de Janeiro/RJ Tels (021) 262-5259 e 262-5208

8

## A avançada tecnologia do raio laser para converter os dados de saída de computador em imagens prontas para uso.

As Processadoras/lmpressoras de Microimagens Kodak KOMSTAR são verdadeiros periféricos de computador, que oferecem notáveis melhoramentos nas operações de saída de dados, ao mesmo tempo em que reduzem os custos operacionais.

Permitem ainda a obtenção de títulos em vários tamanhos, microfichas com índice em diversos formatos. Tudo com rapidez e perfeição, sempre. Mas além dessas, existem outras vantagens que você precisa conhecer.

Não espere mais tempo. Envie hoje mesmo o cupom abaixo, solicitando o Guia Kodak para as Processadoras/lmpressoras de Saída de Dados de Computador. Você verá, em detalhes, tudo o que as Processadoras/lmpressoras Kodak KOMSTAR podem oferecer.

Ao receber seu Guia, você estará abrindo as portas de sua empresa para a mais avançada tecnologia existente no mundo da informática. Uma tecnologia que tem a aarantia de uma marca aue você conhece e confia: Kodak.

#### CUPOM DE RESERVA GRÁTIS

#### URCON ROCESE <u>p</u>  $\overline{\mathbf{x}}$  $\Omega$  $\overline{\bigcirc}$

 $\overline{\Omega}$ 

2<br>ENS

တ္တိယ္တို့လ

Sim, quero receber gratuitamente o Guia Kodak para as Processadoras/Impressoras de Saida de Dados de Computador.

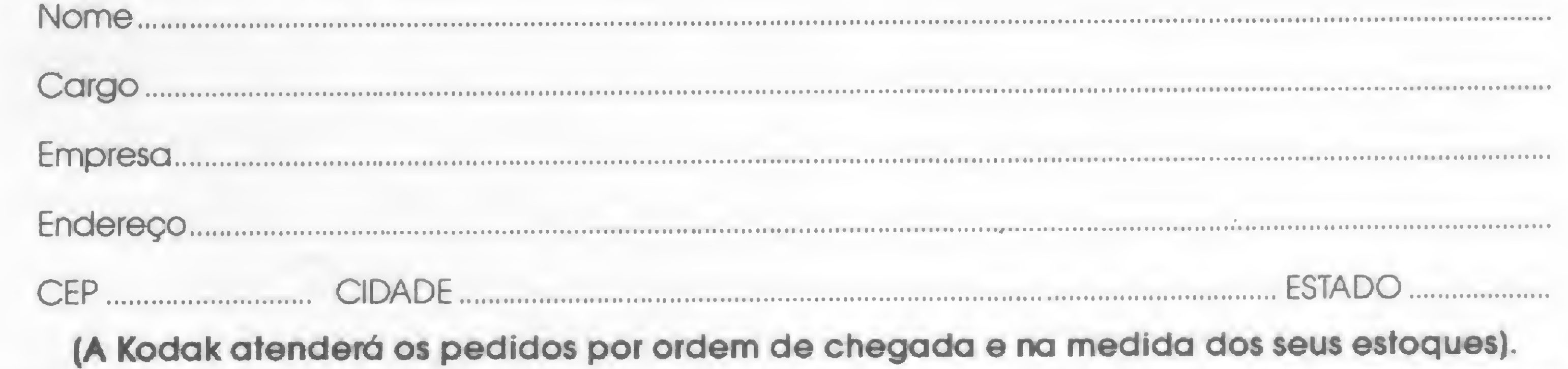

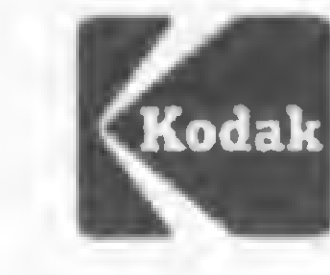

Departamento de Sistemas Micrográíicos KODAK BRASILEIRA COMÉRCIO <sup>E</sup> INDÚSTRIA LTDA. Rua George Eastman, <sup>213</sup> • 05690 • Tel.: (011) 542-0111 • São Paulo • SP

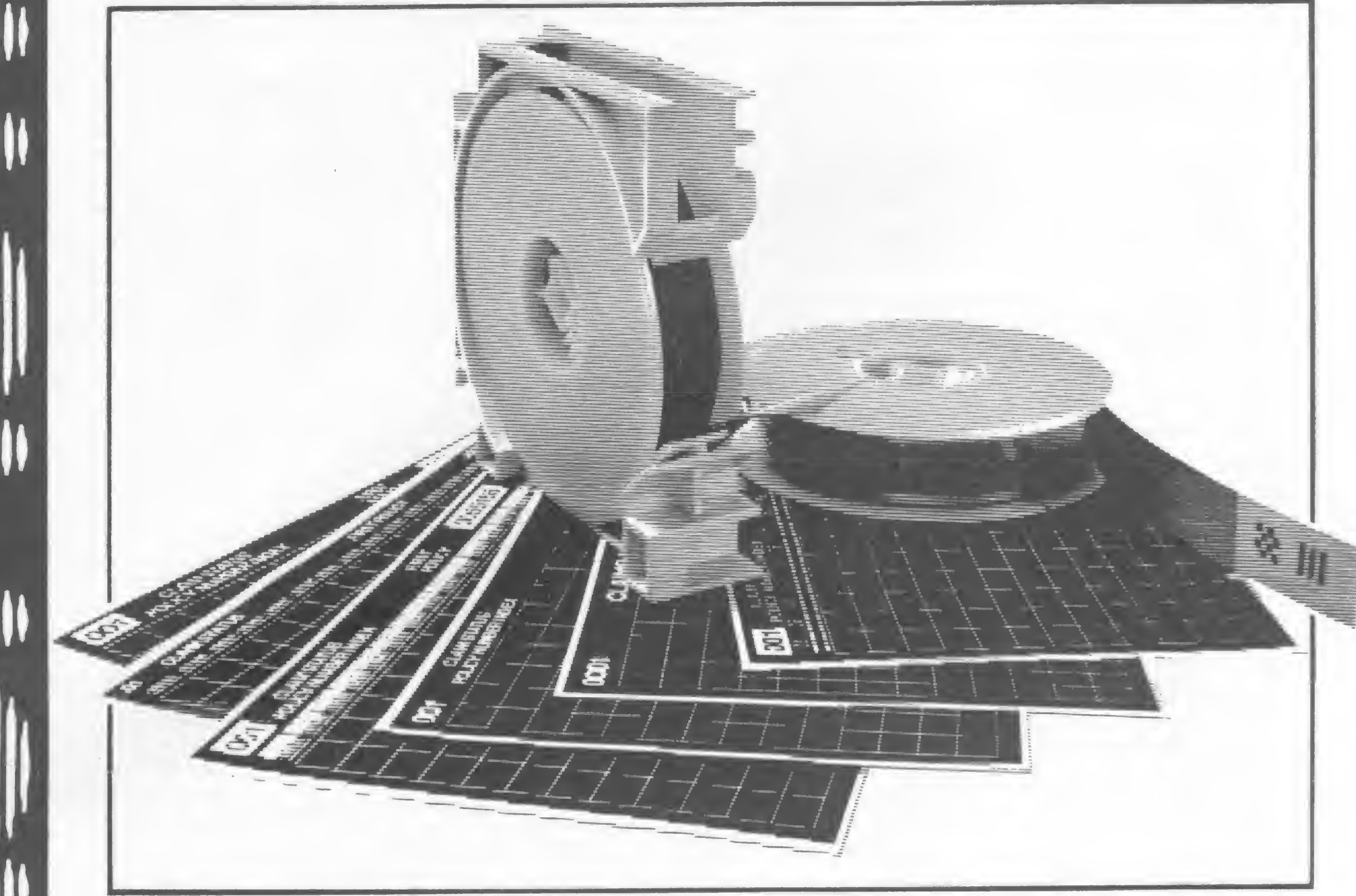

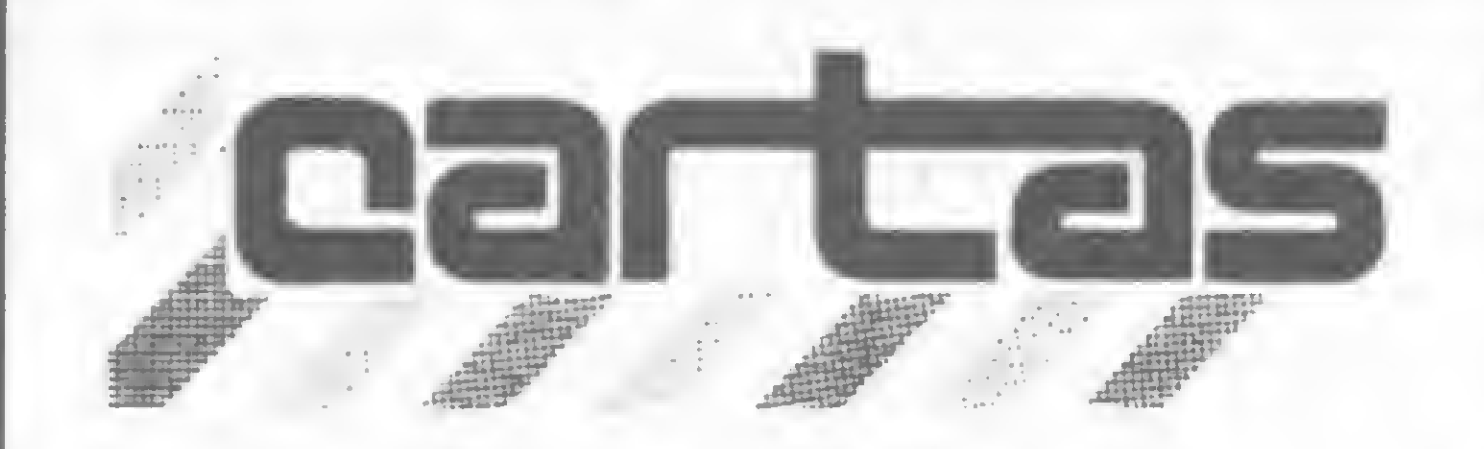

O sorteado deste mês, que receberá uma assinatura de um anode MICRO SISTEMAS, ó Rogério Saran, de São Paulo.

#### **NEWDOS 80 2.0**

Achei muito interessante e oportuno o artigo de João H. V. Mattos, publicado em MS nº 25, página 30, abordando os sistemas operacionais existentes para os micros compatíveis com TRS-80 <sup>I</sup> e III.

Gostaria, no entanto, de fazer um reparo sobre o que foi dito em relação ao NEWDOS 80 2.0: este DOS não deixou de utilizar o conceito de grânulo, mas passou a adotar o conceito de lump (bloco, pedaço) na subdivisão do disquete, levada em conta pelo diretório. Assim, a alocação de espaço que era feita através de grânulos e trilhas passou a ser feita por grânulos e lumps. No NEWDOS 80 2.0 há cinco setores por grânulo, e dois a oito grânulos por lump. O manual, que realmente não é muito claro, explica isso nas páginas 2-37 e 10-7. Para localizar onde começa um lump, devemos levarem conta os parâmetros SPT (sectors per track) e GPL (granules per lump) do PDRIVE, e lembrar que há sempre cinco setores por grânulo. Por exemplo: no DIG-DOS (cópia do NEWDOS 80 2.0), temos:  $SPT = 18$ ,  $GPL = 2 e DDSL = 36$ , isto é, o diretório começa no lump 36, que equivale à trilha 20:

"O Sr. José Ribeiro Pena Neto está absolutamente certo. Segundo as próprias palavras do manual do NEWDOS/80, a utilização do conceito de /umps permite que um grânulo se inicie em uma trilha e termine em outra (...), maximizando o número de setores por trilha enquanto mantém o diretório com o mesmo formato".

Verificando o nº 28 dessa revista, constatamos que o nosso nome não se

$$
\frac{36 \text{ L} \times 2 \text{ G/L} \times 5 \text{ S/G}}{18 \text{ S/T}} = 20 \text{ T}
$$

encontra na matéria "Lojas de Microcomputadores" (...). R. R. Soares Diretor Comercial da Servimec S.A.

José Ribeiro Pena Neto Belo Horizonte-MG

Mandamos a sua observação para João Henrique Volpini Mattos, autor do artigo "DOS: um para cada usuário", e este nos respondeu:

João Henrique Volpini Mattos Niterói-RJ

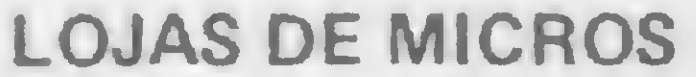

A equipe de MS gostaria de informar à Servimec que, por ter respondido ao nosso questionário, informações sobre esta empresa foram publicadas em MS nº 27, pois por motivo de espaço fomos obrigados a desmembrar a matéria em duas partes (MS nºs 27 e 28).

Vimos por meio desta lembrar à equipe que elaborou a matéria "Lojas de Microcom putadores", publicada no nº 27 de MICRO SISTEMAS (dez./83), que o CESPRO  $-$ Cursos de Especialização Profissional Ltda, é também revendedor de microcomputadores.

Sou leitor assíduo de MICRO SISTE-MAS porque ela é a melhor revista de microcomputador atualmente. Mas deixo aqui minha reclamação: programas apresentados na revista têm muitos erros. Não sei se são erros de impressão ou dos autores. Por exemplo: em MS n? 25, pág. 115 (matéria "Crie um espaço extra em seu disco"), linha 180, mais precisamente no POKE BUF + I,J, apresenta um erro de quantidade ilegal. Espero uma solução! Carlos Alberto Selbach São Paulo-SP

Provavelmente esta equipe não lê a própria revista que faz, ou então não demonstra nenhuma consideração por um cliente que já anunciou mais de dez vezes neste conceituado veículo (...).

Engs. Lourival J. P. Moreira e Jesse W. Costa CESPRO-RJ

Vamos, entretanto, analisar o erro relatado, para tentar ajudá-lo: você afirma que na linha 180, exatamente na declaração POKE BUF... encontrou erro de quantidade ilegal. O manual de BASIC afirma que, numa declaração POKE X,Y, o valor de X deve ser maior que -65535 e menor que 65535, e Y deve ser maior que 0 e menor que 255. Caso isso não aconteça, e somente assim, aparecerá a mensagem de quantidade ilegal. Observando a listagem do programa publicado, por analogia podemos constatar que a expressão BUF + <sup>I</sup> tem que ser maior que -65535 e menor que 65535, e J maior que 0 e menor que 255 para que não ocorra erro. Observe também que o valor de BUF é fixo e é declarado na linha 420 (BUF = 4096). O valor de <sup>I</sup> está na mesma

linha 180 (FOR  $=1$  TO 33), e irá variar de <sup>1</sup> a 33, logo, o valor de BUF + <sup>I</sup> vai variar de 4097 a 4129, o que está correto.

A equipe de MS apurou, num trabalho inédito e sério, cerca de duzentos endereços de lojas, aos quais foram enviados questionários. A fonte inicial deste levantamento foi, obviamente, através das próprias páginas da revista, sendo que nossos anunciantes foram os primeiros a receber nosso questionário. Temos arquivado todas as lojas às quais remetemos o questionário-base para nossa matéria "Lojas de microcomputadores". Infelizmente, nem todas as lojas responderam à nossa pesquisa. No caso do CESPRO, enviamos o questionário no mês de setem bro, conforme consta em nosso arquivo, e não obtivemos resposta.

Reveja com atenção o programa; você certamente irá encontrar algum erro de digitação."

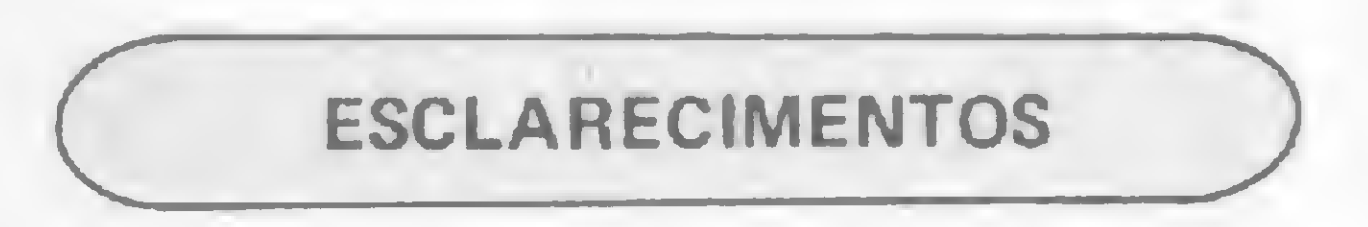

Como todos os dados constantes da tabela de lojas são transcrições das informações prestadas pelas lojas através do questionário, não podemos em nenhuma hipótese nos responsabilizar pela ausência de informações sobre esta ou aquela loja que não respondeu à nossa consulta.

#### CRIE UM ESPAÇO EXTRA

Fiquei muito satisfeito ao ver meu programa "Riscos, rabiscos e criatividade" publicado em MS nº 27. E é justamente para alguns esclarecimentos o motivo desta: no programa publicado está escrito que, para salvar somente o programa, deve-se digitar RUN 340. Não me lembro de ter escrito isso na carta que acompanhou o programa, mas parece-me que isso não é muito prático, pois na hora de recuperarmos o programa, este parará na linha 310 UNPLOT Y, X, já que as variáveis não estarão determinadas neste momento, pois foram apagadas quando se digitou RUN 340. Minha idéia era a de que, para guardarmos o programa, com ou sem desenho na tela, primeiro deveríamos executar o programa (RUN) e depois pressionar RUBOUT (SHIFT+0), pois então as variáveis seriam determinadas. Com relação à dica "Arquive no vídeo", publicada na Seção Dicas de MS n? 23, que sugere arquivarmos algum desenho no vídeo com a rotina em LM apresentada, tenho a impressão de que não é muito útil, pois o Loop de transferência (LDIR) manda o arquivo de vídeo (fonte) para a memória no endereço a partir de 31000 (destino) e isso não funciona na hora de guardarmos algum programa em fita, pois o desenho arquivado não é transferido para a fita. Carlos Takayuki Honda Mogi das Cruzes-SP

Embora tenhamos testado e verificado o programa, não encontramos nenhum erro, mas, como é nossa prática habitual, entramos em contato com o autor do artigo, Nelson Filho, e este nos mandou a seguinte correspondência:

"Em atenção ao leitor Carlos Alberto, devo informar que revi a listagem publicada e nenhum erro foi encontrado. A listagem publicada é cópia fiel do programa que tenho em mãos, e que foi novamente rodado sem apresentar nenhum problema.

No caso do J, seu valor é declarado na linha 460 através de uma declaração do tipo DATA. Assim, na linha 180, para rodar I será lido um J correspondente. Você mesmo pode verificar que na linha 460 não existe nenhum valor de J que seja menor que 0 ou maior que 255. Portanto, não há erro, nem pode ter havido o que você mencionou, a não ser que seja erro de digitação. Se, por exemplo, você omitiu alguma vírgula na linha 460, poderá acontecer que algum valor fique maior que 255, pois se não digitarmos a vírgula existente entre 166 e 45 (primeira vírgula), o primeiro valor de J será igual a 16643, que é maior que 255.

Houve realmente um erro da revista com relação a seu programa; você está correto quanto ao RUN 340. Pedimos nossas desculpas. Com relação à utilização da dica "Arquive no vídeo", esta abre um novo horizonte na programação dos micros. Para utilizá-la, deve-se proceder da seguinte forma: ligue o micro e digite POKE 16389, 121. Logo após, dê o comando NEW para que sejam reservados os bytes do arquivo. A seguir, digite uma linha REM com 27 caracteres e introduza os códigos da dica "Arquive no vídeo" (MS n? 23). Digite o programa "Desenhe no vídeo" (MS nº 27, pág. 40) e proceda à sua utilização normal. Vamos supor que você tenha escrito um programa interessante e queira fazer uma abertura bem bonita. Faça um desenho no vídeo com o programa "Riscos, Rabiscos e criatividade" e use a dica "Arquive no vídeo"; arquive o seu desenho com RAND USR 16514. Depois, elimine o programa "Desenhe no vídeo" e digite o seu, mantendo a linha REM com os códigos de máquina. Para gravar em fita, use a sequência:

#### 2 RANDUSR 16526 3 SAVE "nome do programa"  $4:$

E depois digite o comando GOTO 2.

Isso evita perda de tempo na gravação em fita, pois todos os programas são arquivados no cassete com o vídeo, quer tenham algo impresso ou não. Assim, quando imaginamos a apresentação de um programa, podemos também usar linhas PRINT em vez de ter todo este procedimento, mas se usarmos linhas PRINT não poderemos ter as facilidades do programa "Desenhe no vídeo" e teríamos que gravar a apresentação duas vezes (uma no programa e outra no vídeo, ou um vídeo em branco). Como a rotina "Arquive no vídeo" deixa esse arquivo fora do SAVE, com este procedimento economizamos tempo de gravação.

Mais duas coisas: a revista está uma maravilha, e espero que continue a publicar todos os artigos de Renato Degiovani, pois os jogos em Assembler são maravilhosos. Agora a segunda coisa: espero que esta carta seja publicada! Eduardo Caribé Rio de Janeiro — RJ

COLABORANDO COM MS

Gostaria de ser colaborador de MICRO SISTEMAS. Como devo fazer?

(...) Queremos parabenizá-los pela excelente qualidade da revista: não cansamos de divulgá-la entre nossos alunos como um dos mais perfeitos subsídios para aqueles que se preparam em Informática. Roberto Villani Villarosa Empreendimentos Culturais

Sou leitor assíduo de MICRO SISTE-MAS e sinto orgulho disso. As matérias são sensacionais (sem sensacionalismo, o que é mais Imoportante!) e tratam com a maior e mais possível clareza de todos os assuntos referentes à área a que ela se destina.

Aí está a sua carta publicada, Eduardo. E com relação a colaborar conosco, é facílimo: mande sua colaboração datilografada, com todas as explicações e exemplos de aplicação bem detalhadas para que não tenhamos nenhuma dificuldade para entender e testar (no caso de ser programa). Se tiver listagem, pedimos que seja datilografada (a experiência nos mostrou que é a forma mais fácil de evitar transtornos), e se tiver desenhos, fluxogramas ou quaisquer figuras, solicitamos o máximo de detalhamento para que nossa equipe de arte possa identificá-los perfeitamente. Não se esqueça de mandar também um breve currículo (do tipo que sai sempre na revista) e de dizer para qual equipamento foi desenvolvido. Junte tudo e mande em duas vias para a Redação — MS: Rua Visconde Silva, 25, Botafogo, CEP 22281, Rio de Janeiro — RJ. Assim que recebermos seu material, nossa assessoria o analisará, e logo que tivermos um posicionamento entraremos em contato com você. Por fim, a equipe de MS agradece os elogios. Até breve.

## NICRO PROCESS COMPUTADORES LTDA.

— Sugiro transformar a revista em um manual standard para consultas, de forma a tornar-se um soft para todos os computadores no Brasil;

— Os índices devem ser muito mais explicativos: em ordem alfabética dos assuntos e dos autores, em separado, em todas as edições; e também um índice anual, em ordem alfabética, dos assuntos e dos autores;

MS AGRADECE

— As revistas devem ser encadernadas de maneira tal que uma pessoa interessada em textos possa mandar encadernar no fim do ano só com os textos e com o índice geral anual. E as propagandas também poderiam ser encadernadas separadamente com índice anual;

— A numeração das páginas, tanto das propagandas como dos textos, deveria ser contínua durante o ano todo. Boris Cerne

Tenho a seguinte sugestão: façam uma seção, mesmo que pequena, dedicada às calculadoras, e nela incluam não só programas, mas também comparações e descrições de diversas calculadoras. Rogério Saran São Paulo - SP

Acompanhamos esta revista desde o seu primeiro número, e sentimos que sua qualidade gráfica e editorial vem se aprimorando e melhorando a cada número editado.

Gostaria que fosse feita uma matéria sobre os endereços do Sistema Operacional do TK. Leonardo O. Metran Goiânia — GO

Gostaríamos, portanto, de parabenizá-los e também de agradecer o total apoio que esta revista vem prestando à nossa loja (Microdata) e a todas as outras lojas em todo o território nacional. Narciso de Campos Junior Gerente de Marketing da Microdata

• Pacotes p/ advogados Despachamos Via Varig

TEL: 64-0468 Alameda Lorena, n° 1310 CEP 01424 — Sâo Paulo \*\*\*ESTACIONAMENTO PARA CLIENTES\*\*\*

A Informatic Service desenvolve programas conforme suas necessidades.

**• Promove a relação** Homem-Software-Máquina de forma perfeita

Outra observação é quanto a um curso que esta revista anuncia: o CE DM — Curso de Eletrônica Digital e Microprocessadores, de Londrina. É que sou aluno deste curso há mais de um ano e digo: é um curso de primeira qualidade. Luiz Carlos P. de Souza

Rio de Janeiro — RJ

Quero agradecer pela atenção com que a revista me forneceu as fórmulas do programa Afinidades, bem como agradecer ao Sr. Bruno Barrasch. Robinson S. Pereira Rio de Janeiro — RJ

SUGESTÕES

Embora seja difícil fazer sugestões para a melhor revista brasileira no ramo, tenho algumas:

— Separem os assuntos: propaganda deve ser separada dos textos;

— Fazer índice dos anunciantes: alfabético por assunto e alfabético por anunciante (firmas), tanto mensal como anualmente;

João Pessoa-PB

Tenho duas sugestões: que se faça uma parte da revista dedicada somente a TKs e compatíveis, e outra somente para calculadoras. Wilson Prado de Souza Nilópolis-RJ

Envie suas sugestões para MICRO SISTEMAS. Elas serão anotadas em nossa pauta e procuraremos, na medida do possível, viabilizá-las.

#### CENTRO DE MICROS

- AVALIAÇÃO DE CARGA
- PLANEJAMENTO
- DIMENSIONAMENTO
- IMPLANTAÇÃO DE EQUIPAMENTOS
- PROGRAMAS
- TREINAMENTO

Implantação racionalizada de micro-centros para

- Comércio
- Indústria
- Profis. Liberais

#### EQUIPAMENTOS

- Microdigital
- Prológica
- Unitron. CCE. etc..

#### **SOFTWARE**

• Programas especiais

personaliz. de softer

AMPLO FINANCIAMENTO

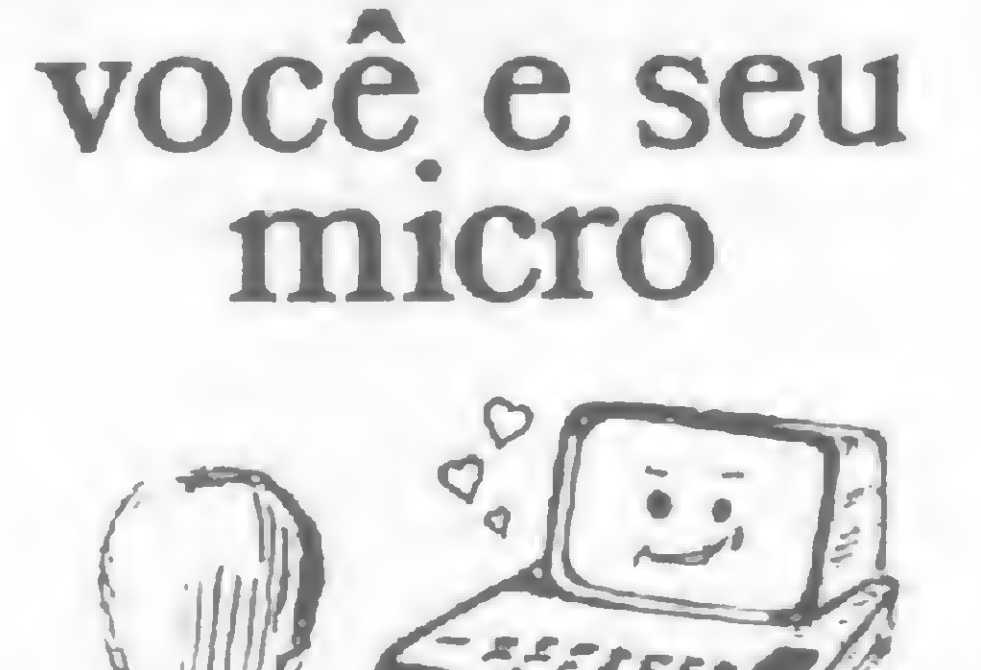

Um relacionamento assim merece um programa exclusivo

• Presta-lhe total assistência através de uma Assessoria de Sistemas exclusiva.

Consulte-nos ainda hoje. INFORMA T/C SER V/CE DO BRAS/L Av. 13 de Maio, 47 - grupo 2707 Fone: (021) 262-8769 - RJ

repro

Para quem vive às voltas com cartas, relatórios ou artigos para escrever e tem um micro da tinha TRS-80, este editor de textos virá bem a calhar

# Editor de textos

Ivan Camilo da Cruz

ste artigo apresenta um minieditor de textos que roda em computadores compatíveis com o TRS-80 modelos <sup>I</sup> e III. Ele é um editor full screen, ou seja, o cursor se move por toda a tela modifi $c$ ando o texto diretamente — isso facilita muito a tarefa de desenvolvimento e modificação do texto. Além disso, o próprio editor imprime o texto em impressora, formatando-o de acordo com as especificações do usuário, o que o toma extremamente útil na edição de cartas, relatórios, memorandos etc.

0 editor roda em micros com 48 Kb de memória e sistema operacional NEW-DOS. Para transformar o programa para outro sistema ou para uma configuração menor de memória, faça as modificações sugeridas no final do artigo.

#### VAMOS A ELE

Após digitar, rode o programa. Logo depois de imprimir o cabeçalho, o programa apaga a tela, coloca o cursor no canto superior esquerdo e os números 1 -1 na penúltima linha. Os dois números indicam, respectivamente, a linha e a coluna da tela onde está o cursor. Como já foi dito anteriormente, o cursor pode mover-se pela tela. Experimente movê-lo usando as teclas com setas de seu teclado e veja que o cursor só vai até a décima quarta linha. Isto acontece porque as duas últimas linhas são reservadas para mensagens do sistema e para a introdução de dados de controle. As teclas "seta à direita" e "seta à esquerda" são usadas junto com a tecla

O editor tem um conjunto de comandos de edição para facilitar o trabalho de quem escreve. Estes comandos são usados para:

- inserir <sup>e</sup> deletar caracteres (comando  $\mathbf{C}$ :
- inserir e deletar linhas (comando L);
- ler um arquivo do disco (comando O);
- escrever um arquivo no disco (comandos  $G e F$ ;

Para acessar estes comandos, use a seguinte sequência:

- pressione <sup>a</sup> tecla <sup>&</sup>lt; SHIFT <sup>&</sup>gt; <sup>e</sup> <sup>a</sup> mantenha pressionada;
- pressione <sup>a</sup> tecla "seta para baixo" <sup>e</sup> a mantenha pressionada;
- pressione <sup>a</sup> tecla de comando (B, C, P etc.).

< SHIFT > para fazer tabulações.

As 14 linhas de texto que aparecem de uma vez na tela equivalem a uma página. O editor, quando estiver rodando em 48 Kb, pode manipular 31 destas telas, totalizando 434 linhas.

> $2$  – comandos que pedem uma especificação de arquivo (F, G, O);

> 3 — comandos que pedem uma letra S ou  $N(B, E);$

 $4$  – outros  $(N, W)$ .

Vejamos, então, com mais detalhes, estes comandos um a um.

Experimente agora digitar caracteres. Você verá que, à medida que os digita, eles são impressos na tela e o cursor se move. Tente, usando as setinhas, mover o cursor sobre os caracteres digitados. Observe que o cursor "passa por cima" dos caracteres sem apagá-los. Agora, se você posicionar o cursor sobre um caráter e então digitar outro, este último substituirá o primeiro (o que estava "sob" o cursor) e o cursor se move. E assim que se pode modificar o texto.

> Comando  $L - O$  editor inserirá ou deletará linhas de acordo com o sinal do parâmetro. No caso de um dado positivo,

Além das setinhas, você pode mover o cursor usando as teclas < CLEAR >  $e$  < ENTER > (ou < RETURN > ). A tecla < CLEAR > coloca o cursor na primeira coluna da primeira linha da tela (HOME). A tecla < ENTER > move o cursor para a primeira coluna da próxima linha.

- $\bullet$  imprimir um texto (comando W);
- comandos auxiliares (comandos B, E,  $N e P$ ).

COMANDOS ESPECIAIS DE EDIÇÃO

Estes comandos podem ser divididos em quatro grupos, de acordo com o tipo de dados que eles pedem:

1 — comandos que pedem um dado numérico  $(C, L, P)$ ;

GRUPO 1

Comando C — O comando C pede um dado numérico que pode ser um inteiro negativo ou positivo. Se o inteiro for positivo, o editor inserirá espaços em branco na posição em que o cursor estiver. Se o inteiro for negativo, o editor deletará caracteres a partir da posição do cursor. O número de caracteres inseridos ou deletados é igual ao valor absoluto do inteiro digitado.

a inserção será feita antes da linha onde está o cursor.

Comando P - Passa páginas. Se o inteiro for positivo, o editor passará para uma página posterior à que está na tela; se for negativo, o editor voltará a uma página anterior. O número de páginas passadas é igual ao valor absoluto do dado.

Comando  $F -$  Grava o texto no arquivo. Este e todos os outros comandos deste grupo pedem uma especificação de arquivo onde o texto será gravado.

Em todos os comandos do grupo 1, se não for digitado o dado pedido, o editor assumirá o valor 1.

#### GRUPO 2

Comando G – Mesma função do comando F, com a diferença de que o comando G grava o arquivo de modo compactado, truncando os espaços em branco que sobram no final das linhas. O comando G é mais lento que o comando F, mas economiza, em certos casos, um

Comando  $B - P$ ára o programa. Ao parar, o editor perde todos os dados que estão na memória. Por este motivo, a tecla < BREAK > é desativada. No entanto, o comando B pede uma confirmação S/N antes de parar (isto evita acidentes).

Comando E - Apaga a memória para edição de outro texto. Assim como o comando B, este comando pede uma confirmação antes de ser executado.

substancial espaço em disco.

Comando O — Lê um texto previamente gravado em disco. Tudo que estiver na memória será apagado e sobreposto pelo novo texto. No final da leitura, a primeira página estará na tela e o cursor em HOME.

Para todos os comandos do grupo 2, se não for digitada a especificação de arquivo, o comando será cancelado. Se for digitado um sinal de igual  $( = )$ , o editor usará a última especificação utilizada em um destes comandos.

#### GRUPO 3

#### GRUPO 4

de programação, dentre elas o BASIC, Pascal, FORTRAN, ALGOL, COBOL, PL/1 e Assembler, tendo experiência de programação em computadores grandes, mínis e micros. Atualmente faz curso de Física na UFRJ e trabalha no Instituto de Química da mesma universidade, onde desenvolve um sistema contábil e uaue, unue desenvoive um sistema comaum c<br>vários outros programas administrativus. ia de programação em<br>, mínis e micros. Atual-<br>sica na UFRJ e trabalha<br>ica da mesma universi-<br>, um sistema contábil e<br>is administrativus.

Comando N — Não pede nenhum dado, simplesmente imprime a posição atual do cursor dentro do texto, isto é, o número da linha e da página onde está o cursor.

O usuário pode também mudar o caráter que serve de cursor para outro mais a seu gosto. Para tal, basta modificar o valor da variável CR na linha 60. Na impressão, o usuário poderá colocar, no topo de cada folha, um cabeça-

Algumas modificações podem e devem ser feitas pelo usuário. A primeira delas refere-se ao sistema operacional a ser utilizado. Na figura 1, temos um quadro que sintetiza estas modificações para os sistemas operacionais mais usados atualmente em.micros compatíveis com o TRS-80 no Brasil. Outra modificação importante é quanto à quantidade de memória disponível. Como foi dito, o editor, trabalhando com 48 Kb, armazena 31 páginas de texto. Para uma memória menor modifique as seguintes linhas: • linha  $40 -$  calcule  $14*64*NP+512$ onde NP é o número de páginas a ser encontrado experimentalmente — e coloque o resultado no lugar do valor 28288 do comando CLEAR. Por exemplo, para dez páginas, o valor será 14 \*  $64 * 10 + 512 = 9472$ .  $\bullet$  linha  $60$  — modifique o valor da variável PG para o novo número de páginas. Se forem retirados os comentários do programa, o editor poderá passar a armazenar pelo menos uma página de dados a mais. Neste caso, a modificação dada anteriormente também deve ser feita, só que aumentando o número de páginas.

lho qualquer. Para isto basta inserir comandos LPRINT nas linhas 1620 a 1640. O editor foi preparado para trabalhar com impressoras padrão de 66 linhas por página. Para modificá-lo para impressoras não-padrão, basta alterar a linha 1530 para POKE 16425,1: PO-KE 16424,nnn: GOSUB 1620, onde nnn é o número de linhas por folha mais <sup>1</sup> na impressora.

Comando W — Imprime o texto. Este comando pede dois dados numéricos inteiros. O primeiro é a tabulação à esquerda, que indicará o número de espaços em branco a serem deixados à esquerda do papel. É útil para centralizar o texto. O segundo é o número máximo de linhas que serão impressas por folha, permitindo colocar uma margem no topo e no pé da página. Fornecidos estes dados, o editor esperará que o usuário posicione o papel corretamente na impressora para depois começar a imprimi-lo. O comando W oferece ainda uma flexibilidade a mais: com ele você pode provocar uma alimentação de folha antes de ser alcançado o fim da página .Para isto, basta colocar a string  $/$ // no início da linha do texto onde a alimentação deve ocorrer.

#### ATENÇÃO PARA AS MODIFICAÇÕES

Uma observação importante é quanto ao número de espaços em branco entre aspas da linha 100. Em todas as strings há dois espaços. Se isto não for rigorosamente respeitado, ocorrerão consequências completamente imprevisíveis. Um último detalhe é que o editor é deficiente em se tratando de edição de programas, uma vez que trabalha com linhas de 64 colunas, enquanto que programas BASIC podem alcançar até 255 colunas.

Ivan Camilo da Cruz domina várias linguagens

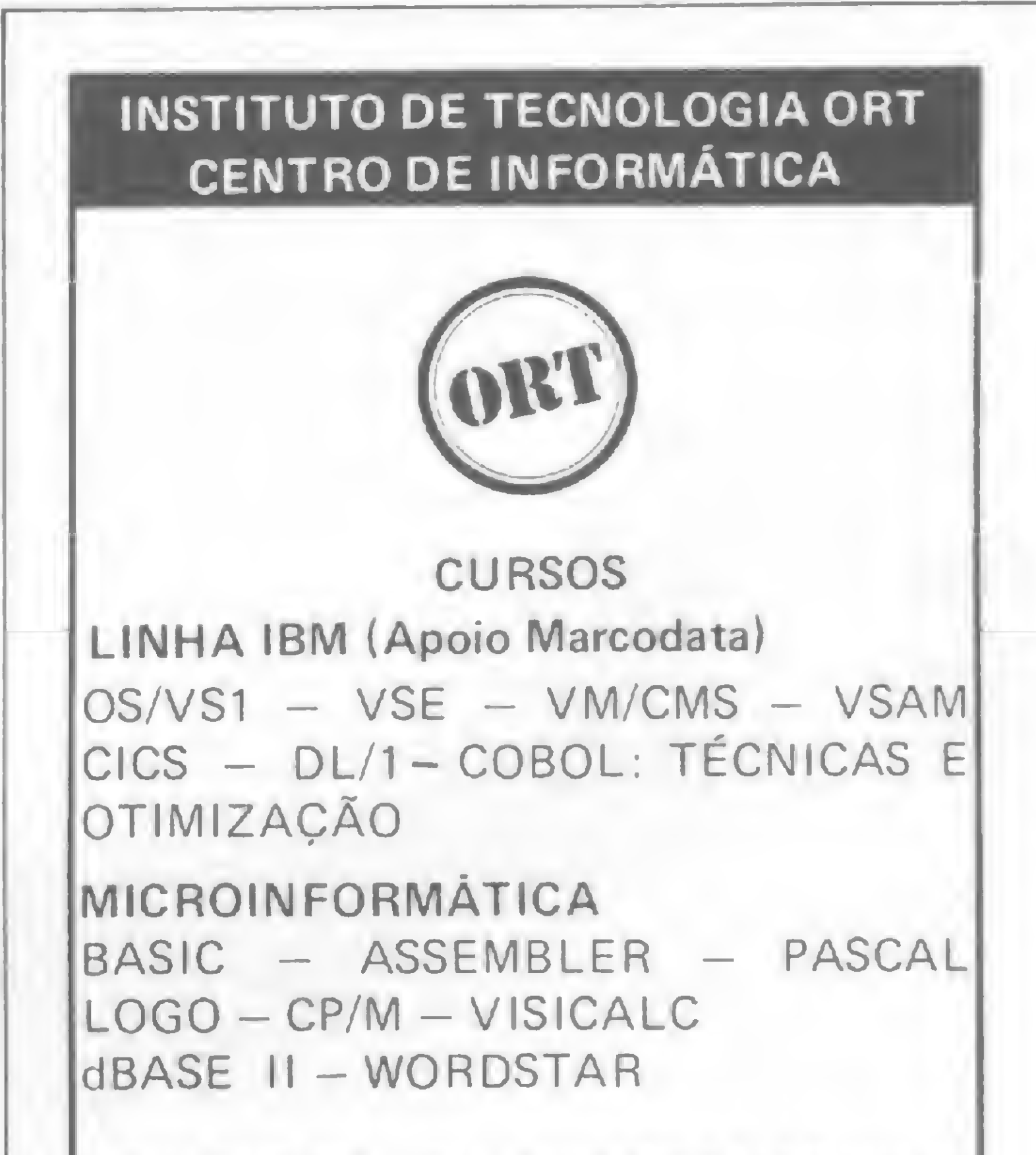

FORMAÇÃO DE PROGRAMADORES DURAÇÃO: 9 MESES

CPD-ORT: IBM 4341 COM TERMINAIS LABORATÓRIO DE MICROS

TREINAMENTO IN HOUSE

SOLICITE INFORMAÇÕES E FOLHETOS EXPLICATIVOS

RUA DONA MARIANA - 213 - BOTAFOGO TELS.: 226-3192 - 246-9423

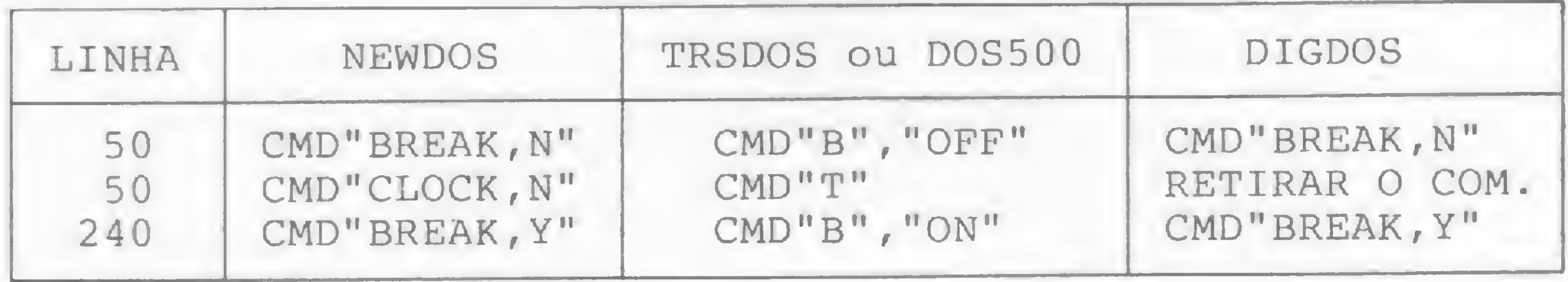

Figura I

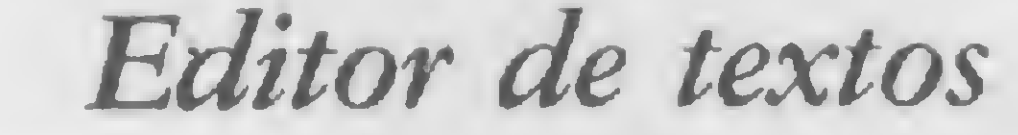

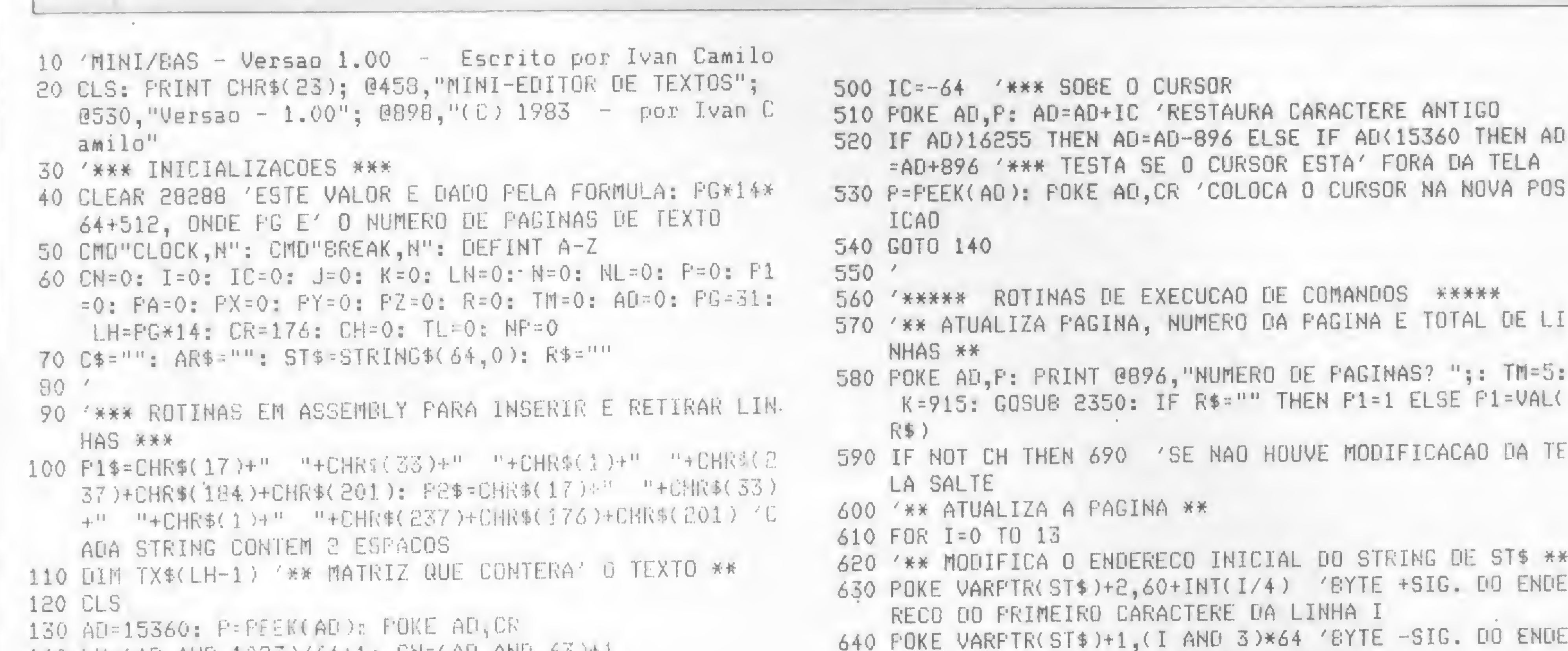

140 LN=(AE AND 1023)/64+1: CN=(AD AND 63)+1 150 PRINT @896, USING "##!##";LN;"-";CN 160 C\$=INKEY\$: IF C\$="" THEN 160 170 IF C\$="[" THEN 500 180 IF ASC(C\$))31 THEN P=ASC(C\$): IC-1: CH=-1: G010 510  $190$  IC=0  $200'$ 210 '\*\*\* VETOR DE DESVIO PARA OS RESPECTIVOS COMANDOS \* 关关 220 OM ASC(C\$) GOTO 140, 240, 260, 140, 280, 300, 320, 330, 340, 350, 140, 370, 380, 400, 420, 440, 140, 1 40, 140, 140, 140, 140, 460, 470, 480, 140, 140, 14  $0, 140, 140, 490$ 230 '\*\*\* COMANNO B \*\*\* 240 FOKE AD, P: PRINT 0896, "CONFIRME (S/N)? ";: TM-1: K= 912: GOSUE 2350: IF R\$="N" THEN PRINT 0896, STRING\$( 20,32): GOTO 130 ELSE IF R\$<)"S" THEN 240 ELSE CMD" BREAK, Y": CLEAR 50: STOP 250 '\*\*\* COMANDO C \*\*\* 260 GOSUE 1280 : CH=-1 : GOTO 510 270 '\*\*\* COMANDO E \*\*\* 280 FOKE AD, P: PRINT @896, "CONFIRME (S/N)? ";: TM=1: K= 912: GOSU& 2350: IF R\$="N" THEN PRINT @896,STRING\$( 20,32): GOTO 130 ELSE IF R\$<>"S" THEN 280 ELSE COTO 40 290 '\*\*\* COMANDO F \*\*\* 300 GOSUB 860: GOTO 130 310 '\*\*\* COMANDO G \*\*\* 320 GOSUB 2140: GOTO 130 330 IC=-1: GOTO 510 '\*\*\* DECREMENTA O CURSOR 890 IF R\$()"=" THEN AR\$=R\$ 340 IC=1: GOTO 510 '\*\*\* INCREMENTA O CURSOR 350 IC=64: GOTO 510 '\*\*\* LINE FEED 360 '\*\*\* COMANDO L \*\*\* 370 GOSUE 1680 : GOTO 530 380 IC=(AD OR &HOO3F)+1-AD: GOTO 510 '### RETURN

RECO DO FRIMEIRO CARACTERE DA LINHA I 650 '\*\* ATRIBUI A LINHA I DA TELA 'A TX\$(NF\*14+I) \*\* 660 TX\$(NP\*14+I)=ST\$ 670 NEXT I 680 CH=0 '\*\* PAGINA ATUALIZADA (SEM MODIFICACOES PENDEN TES) 690 IF TL((NP+1)\*14 THEN TL=(NP+1)\*14 700 FOR I=TL TO 1 STEP -1: IF TX\$(I-1)=STRING\$(64,"") OR TX\$(I-1)="" OR TX\$(I-1)=" " THEN ELSE GOTO 720 710 NEXT I 720 TL=I '\*\*\* TL=ULTIMA LINHA DO TEXTO 730 NF=NF+F1 740 IF NP(0 THEN NP=0 ELSE IF NP>PG-1 THEN NP=PG-1 750 RETURN  $760$ 770 '\*\*\* DISFLAY FAGINA \*\*\* 780 CLS 790 FOR I=0 TO 13 800 IF LEN(TX\$(NP\*14+I))=64 THEN PRINT TX\$(NP\*14+I); EL SE PRINT TX\$(NP\*14+I) 810 IF C\$="" THEN C\$=INKEY\$ 820 NEXT I 830 RETURN  $840'$ 850 '\*\*\* GRAVA ARQUIVO \*\*\* 860 FOKE AD, F: F1=0: GOSUE 590: FRINT @896, "ARQUIVO DE SAIDA?"; 870 TM=25: K=914: GOSUB 2350 880 IF R\$="" THEN 970 900 ON ERROR GOTO 980 910 OFEN "0", 1, AR\$ 'G 920 FOR I=0 TO TL-1  $'R$ 930 FRINT #1, TX\$(I)  $'$ A **940 NEXT I**  $\vee$ **950 CLOSE** 960 ON ERROR GOTO 0 970 PRINT @896, STRING\$(63, 32): RETURN 980 PRINT @896, "ERRO CODIGO #";ERR; "NA LINHA";ERL;STRIN  $G$(64, 32);$ 990 FOR I=1 TO 1000: NEXT I 1000 RESUME 960  $1010$ 1020 '\*\*\* LE ARQUIVO \*\*\* 1030 FOKE AD, P: FRINT @896, "ARQUIVO DE ENTRADA?";: TM=25 : K=916: GOSU8 2350 1040 IF R\$="" THEN FRINT @896, STRING\$(20,32);: GOTO 130 1050 IF  $R$ \$()"=" THEN  $AR$ \$=R\$ 1060 ON ERROR GOTO 1220 1070 OFEN "I", 1, AR\$

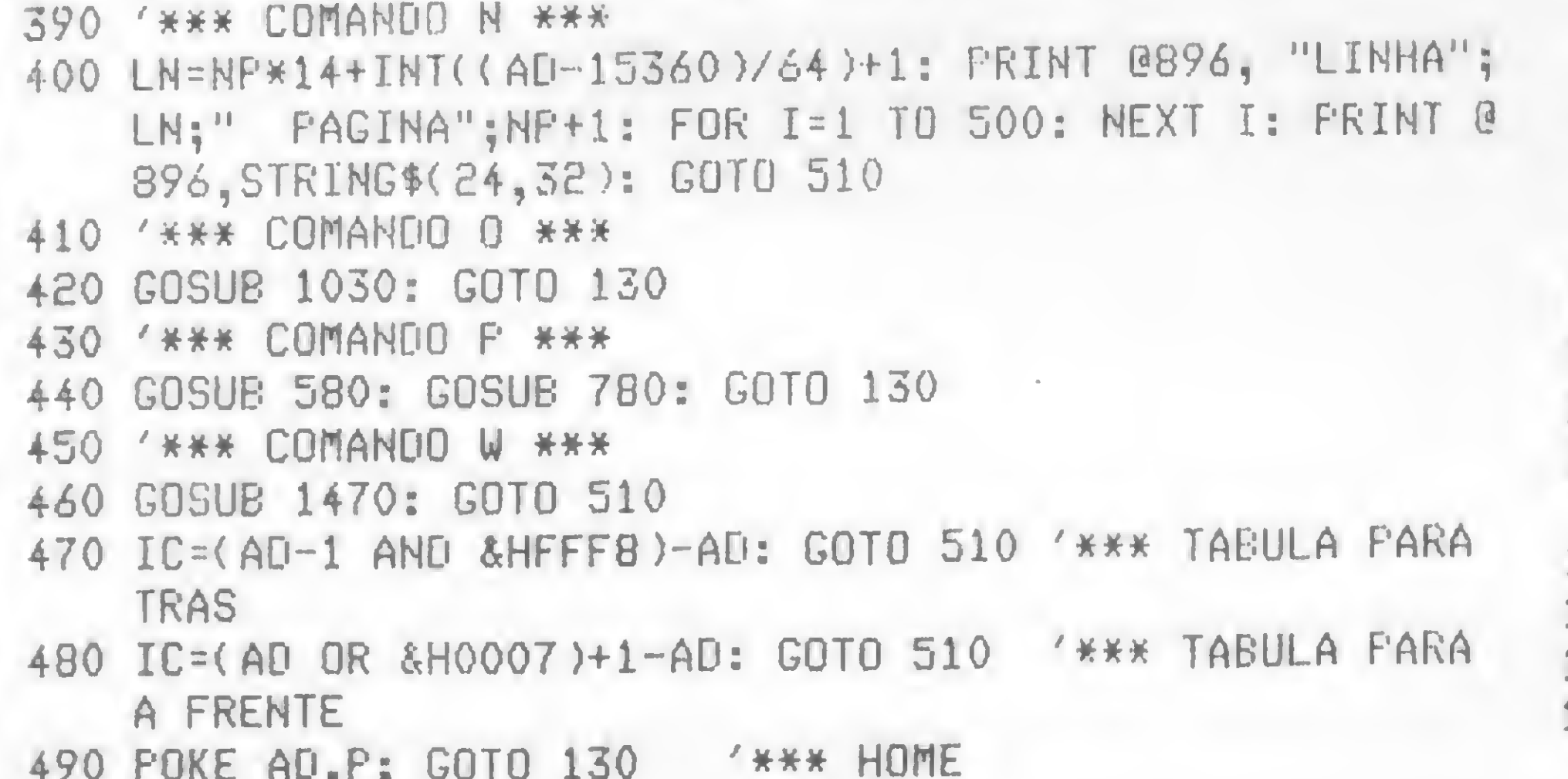

14

1080 CLS: NF=0 1690 N=VAL(R\$): IF N<1 THEN N=-N: GOTO 1910  $1090 I = 0$ 1700 P1=0: GOSUB 590 1710 NL=(AD-15360)/64+NP\*14: TL=TL+N: IF TL>LH THEN 1890 1100 IF EOF(1) THEN 1150 1110 LINE INPUT #1, TX\$(I) 1120 IF LEN(TX\$(I)))>64 THEN FRINT "LINHA";1+1;"FOI TRUNC 1720 IF NL)=TL-N THEN 1880 1730 POKE VARPTR(PX), PEEK(VARPTR(P1\$)+1) ADA": TX\$(I)=LEFT\$(TX\$(I),64) 1740 FOKE VARPTR(FX)+1, FEEK(VARFTR(F1\$)+2)  $1130 I = I + 1$ 1750 DEF USRO=FX: PZ=VARPTR(PY) 1140 GOTO 1100 1760 PY=VARPTR(TX\$(TL-1))+2 1150 FOR J=I TO TL 1160 TX\$(J)="" 1770 POKE PX+1, PEEK(PZ) 1780 POKE FX+2, FEEK(FZ+1) 1170 NEXT J 1790 PY=VARFTR(TX\$(TL-N-1))+2  $1180$  TL=I 1800 POKE FX+4, FEEK(PZ) 1190 CLOSE: GOSUE 780 1810 POKE PX+5, PEEK(PZ+1) 1200 ON ERROR GOTO 0 1820 FY=(TL-N-NL)\*3 1210 RETURN 1220 PRINT 0896, FERRO CODIGO #";ERR; "NA LINHA": ERL;STRIN 1830 POKE PX+7, PEEK(PZ) 1840 FOKE FX+8, FEEK(FZ+1): FX=USRO(0)  $G*(64, 32);$ 1850 FOR I=NL TO NL+N-1 'APAGA N LINHAS A PARTIR OA 1230 FOR 1=0 TO 1000: NEXT I  $1860$  TX\$(I)="" **LINHA ATUAL** 1240 PRINT @869, STRING\$(64,32) 1870 NEXT I 1250 RESUME 1200 1.880 GOTO 780 'MOSTRA A NOVA PACINA E RETORNA  $1260$ 1890 PRINT @896, "LINHAS EM EXCESSO 1270 '\*\*\* INSERE N CARACTERES, DELETA - N CARACTERES #\*\* 1900 FOR I=1 TO 500: NEXT I: PRINT @896, STRING\$(20,32): 1280 FA=(AD OR &HOO3F): FRINT 0896, "NUMERO DE CARACTERES TL=TL-N: RETURN ?";: TM=3: K=918: GOSU8 2350: IF R\$="" THEN R\$="1"  $-1910$  P1=0: GOSUB 590 1290 N=VAL(R\$): IF N(0 THEN N=-N: GOTO 1370 ELSE IF N=0 1920 NL=(AD-15360)/64+NP\*14 'MOVE N LINHAS PARA TRAS THEN 1440 ELSE IF AD+N>PA THEN N=PA-AD+1 1930 IF TL=NL+N THEN 2070 ELSE IF TL<NL+N THEN TL=TL+N: 1300 POKE AD, P '\*\*\* RESTAURA CARACTERE GOSUE 1890: GOTO 2110 1310 FOR I=PA TO AD+N STEP -1 'MOVE UM SLOCO DE CARACTER 1940 POKE VARPTR(PX), FEEK(VARPTR(P2\$)+1) ES 1950 FOKE VARFTR(FX)+1, PEEK(VARPTR(F2\$)+2) 1320 FOKE I, FEEK(I-H) / / COLUMAS PARA A FRENTE 1960 DEF USRO=PX: PZ=VARPTR(PY) 1330 NEXT I  $1970$   $PY=VARTR(TX$(NL))$ 1340 FOR I=AD+N-1 TO AD STEF -1 1980 FOKE FX+1, FEEK(FZ) 1350 POKE I,32 'APAGA N CARACTERES DEPOIS DO CURSOR 1990 POKE FX+2, FEEK(FZ+1) 1360 NEXT 1: P=32: COTO 1440  $2000$   $PY=VARTR(TX*(HL+H))$ 1370 FOR I=AO+N TO PA 'MOVE UM BLOCO DE CARACTERES 2010 POKE PX+4, PEEK(PZ) 1380 POKE I-N, PEEK(I) 'N COLUNAS PARA TRAS 2020 FOKE FX+5. FEEK(FZ+1) 1390 NEXT I  $2030$   $PY = (TL - NL - N) + 3$ 1400 FOR I=PA-N+1 TO PA 2040 FOKE FX+7, FEEK(FZ) 1410 FOKE I, 32 AFACA N CARACTERES NO FIM DA LINHA 2050 POKE FX+8, FEEK(FZ+1) 1420 NEXT I  $2060$   $PX = U$ SRO(0) 1430 F=PEEK(AD) 'SALVA CARACTERE 'SOB' O CURSOR 2070 FOR I=TL-N TO TL-1 'APACA N LINHAS DO FINAL DO 1440 FRINT 0896, STRING\$(30," ");: RETURN  $2080$  TX\$( I )="" **TEXTO** 1450 ' **2090 NEXT I** 1460 '\*\*\* IMPRIME TEXTO \*\*\*  $2100$  TL=TL-N 1470 POKE AD, P: FRINT @896, "TABULACAO 'A ESQUERDA?";: TM 2110 GOTO 780 'MOSTRA A NOVA PAGINA E RETORNA  $=3: K=919: GOSUB 2350: N=VAL(R$): IF N>132 THEN FRL$  $2120'$ NT @919," ": GOTO 1470 2130 '\*\*\* GRAVA TEXTO COMPACTADO NO ARRUIVO \*\*\* 2140 POKE AD, F: P1=0: GOSUB 590: PRINT 0896, "ARRUIVO DE 1480 FRINT @896,"NUMERO DE LINHAS FOR FOLHA?";: TM=2: K= 924: GUSUE 2350: NL=VAL(R\$): IF N>88 THEN PRINT @92 SAIDA?"; 4, " ": CBTO 1480 2150 TM=25: K=914: GOSU8 2350  $\left\langle \mathbf{H} \right\rangle$ 2160 IF R\$="" THEN 2290 1490 FRINT @896, "FOSICIONE O FAPEL 2170 IF  $R$ \$< $\rangle$ "=" THEN AR\$=R\$ 1500 PRINT "DIGITE (ENTER) PARA CONTINUAR"; 2180 ON ERROR GOTO 2300  $1510 C$ \$=INKEY\$ 2190 OFEN "0", 1, AR\$ 1520 IF C\$<>CHR\$(13) THEN 1510 2200 FOR I=0 TO TL-1 1530 POKE 16425,1: GOSUE 1620 2210 IF LEN(TX\$(I))=0 THEN J=0: GOTO 2250 1540 PRINT @896, STRING\$(127," "); 2220 FOR J=LEN(TX\$(I)) TO 1 STEP -1 /J=ULTIMO CARACT 1550 FOR I=0 TO TL-1 ERE 1560 IF LEN(TX\$(I)))2 THEN IF LEFT\$(TX\$(I),3)="///" THEN 2230 IF MID\$(TX\$(I), J, 1)<>" "THEN 2250 'DIF. " " DA LIN LPRINT CHR\$(12);: GOSU8 1620: GOTO 1590 HA 1570 LFRINT TAB(N); TX\$(I) **2240 NEXT J** 1580 IF PEEK(16425) > NL THEN LPRINT CHR\$(12);: GOSUE 1620

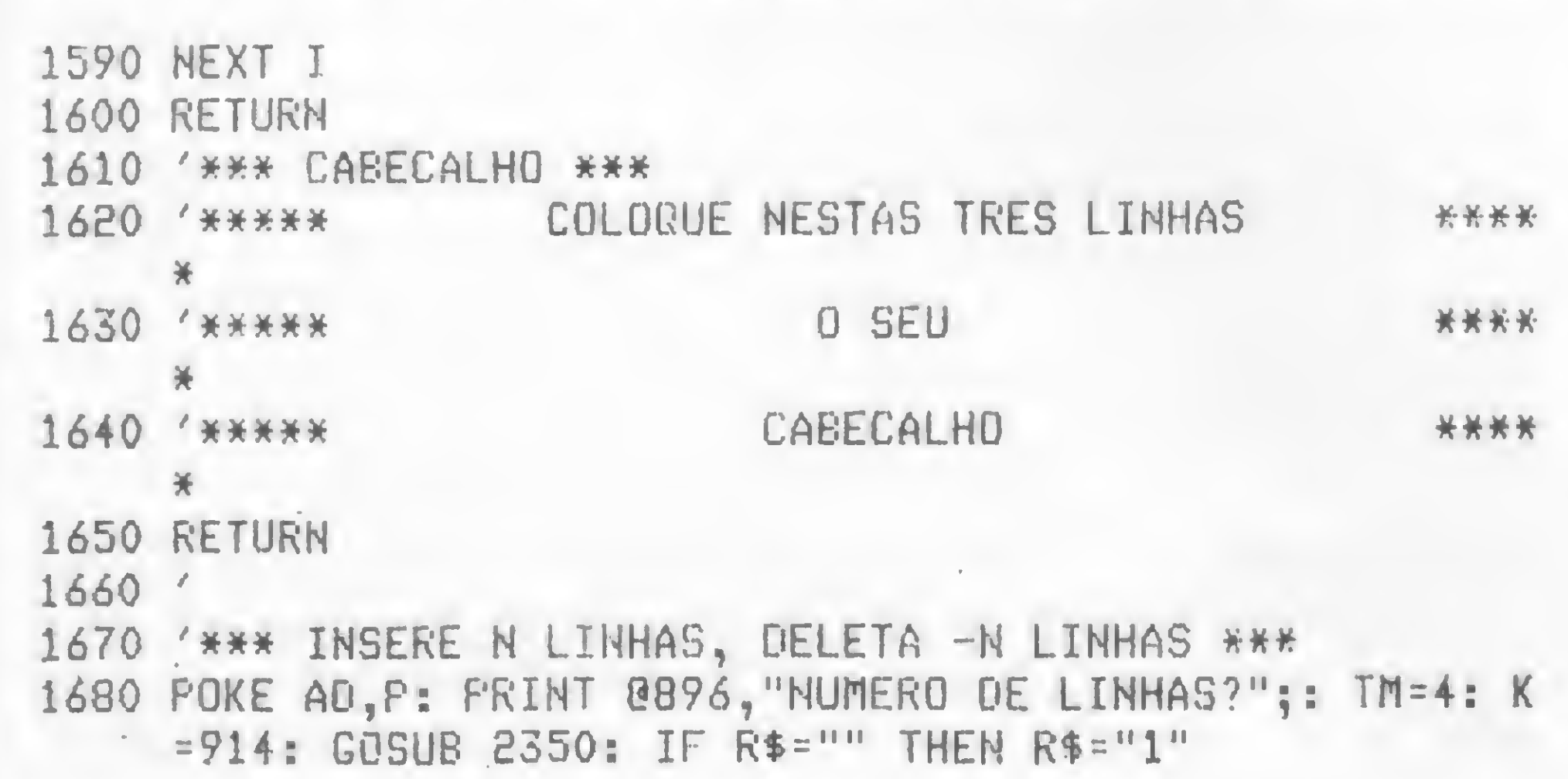

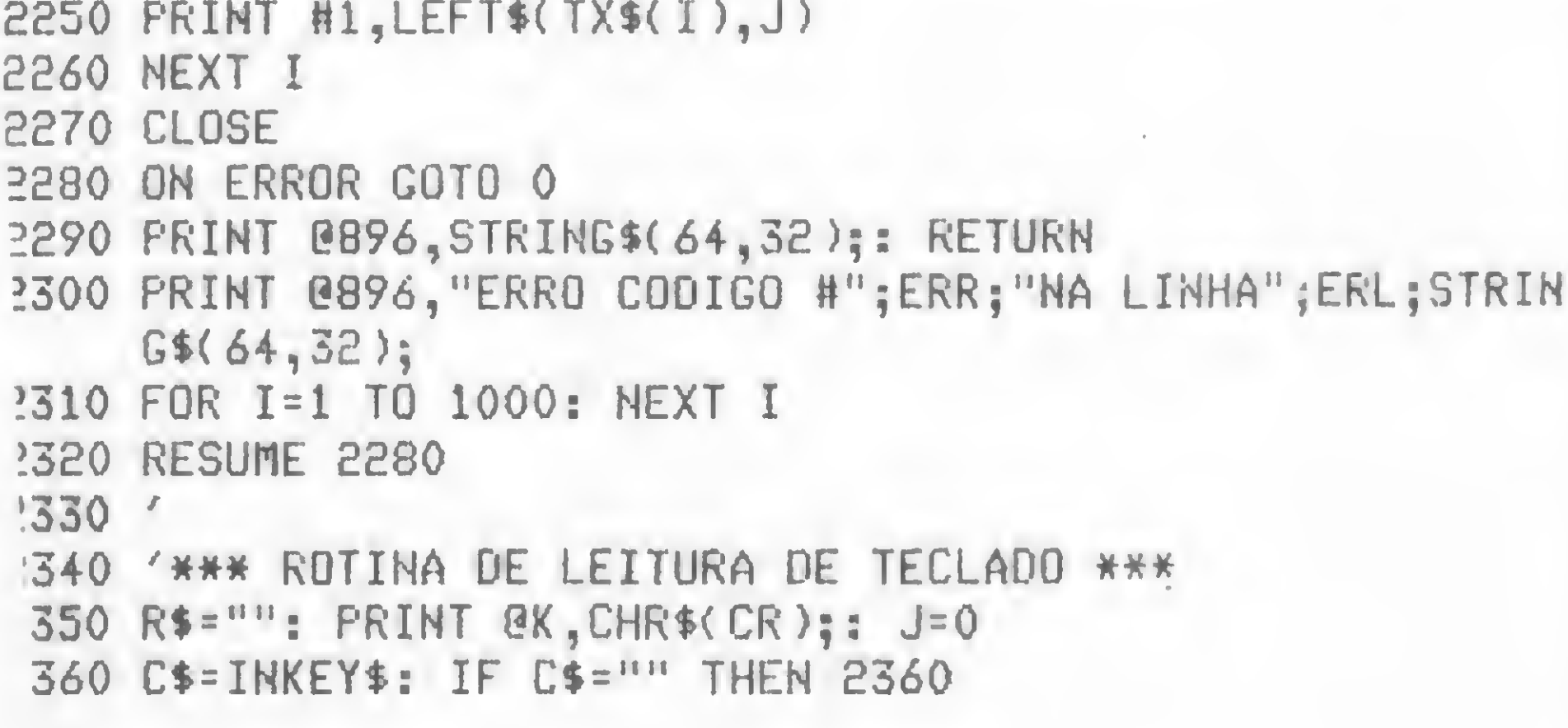

#### MICRO SISTEMAS, abril/84

15

Jogue fora a caneta e o papel, sente-se em frente ao seu micro da linha Sinclair, cadastre suas mensalidades e saiba todo mês a quantas andam suas finanças

# Controle as despesas no micro

José Rafael Sommerfeld

Quantas vezes você gou aquele livrinho de anotações, bloco, folha, enfim, um papel qualquer para ali escrever suas despesas do mês? E, depois disso, ficou horas somando para chegar ao total dessas despesas (e, digase de passagem, sempre desejando que esse total fosse pequeno)? Aí você começa a separar as que vencem dia 5, 10, 15 etc. Depois, começa a pensar como será o mês que vem, ou daqui a seis meses: quantas daquelas mensalidades você ainda terá que pagar? Enfim, esse ritual (apesar de doloroso) faz-se necessário quando não temos um número de despesas suficientemente pequeno para lembrar de cabeça todos os seus detalhes. Pois bem, este programa mensal é um exemplo de aplicação para esse fim. Ele vai cadastrar suas nensalidades (valor, vencimento, número de prestações etc.), fornecendo um perfeito controle de suas despesas. Vejamos então como isso funciona.

• NOME – descrição da mensalidade, com até 15 digitos;

• VENCIMENTO – número de 1 a 31;

• VALOR – número de l a 999.999;

• REPETIÇÕES — número de 1 a 98 ou 99. É o número de vezes que a mensalida-

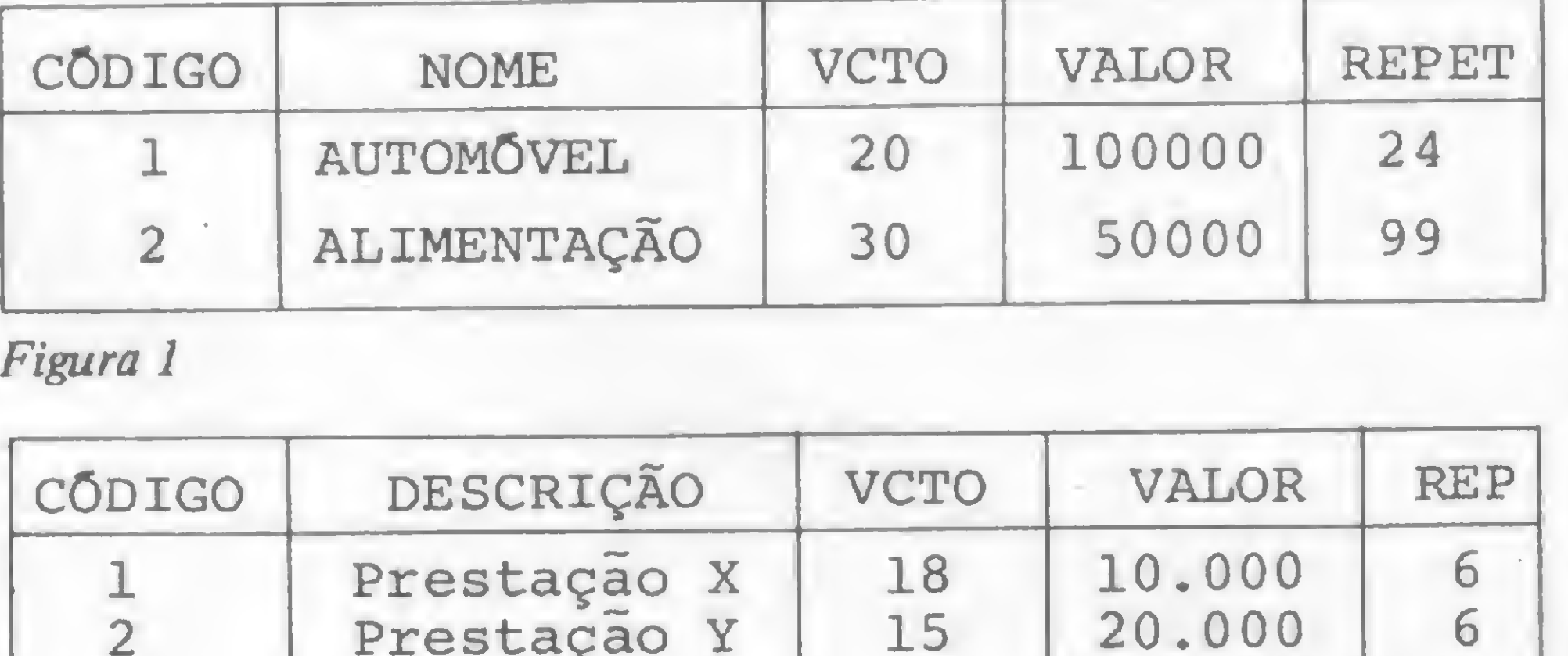

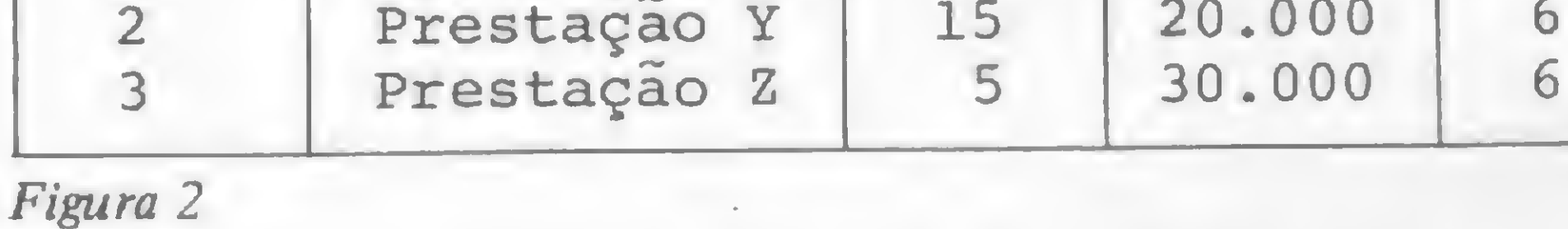

(quando será automaticamente excluída do arquivo); já a segunda só poderá ser excluída do arquivo através da rotina de EXCLUSÃO. Assim, quando se fizer necessário mudar o valor de ALIMENTAÇÃO, iremos alterá-la através da rotina de ALTERAÇÃO, que permite mudar o valor da mensalidade desejada.

Para operar o programa, é preciso que se compreenda a formação de seus registros. São admitidas até 50 mensalidades cadastradas, sendo cada uma delas composta de:

> • MENU  $-$  É a segunda rotina executada pelo programa. Nela é solicitada a função desejada. Para isso, basta escolher e pressionar a tecla correspondente.

• CÓDIGO — número de <sup>1</sup> a 100. Fica a critério do usuário estipular o número de cada mensalidade;

> • FIM – Esta é a última que deve ser solicitada pelo usuário, pois é ela que grava em fita os dados gerados. Quando uma nova utilização do programa for necessária.

de se repete. Quando este número for igual a 99, isto significa que a mensalidade é permanente.

Observemos o exemplo da figura 1. No registro nú mero 1, cadastramos a mensalidade referente à compra de um automóvel que vence no dia 20, no valor de Cr\$ 100 mil e que será paga em 24 vezes. Já no número 2, cadastramos ALI-MENTAÇÃO como sendo uma mensalidade fixa, devido ao número de repetições ser igual a 99. A diferença entre uma e outra é que, na rotina de BAIXA do programa, podemos baixar a primeira até seu número ser igual a 0

#### COMO FUNCIONAM AS ROTINAS

• INICIAL - Esta rotina <sup>é</sup> a primeira a ser executada pelo programa. Nela devem ser informados o dia, mês e ano da consulta ou atualização, bem como o rendimento do mês.

deve-se então ler a última gravação efetuada.

• **INICIALIZAÇÃO** - Esta rotina é usada apenas uma vez no início da utilização do programa. È ela que dimensiona as variáveis para acúmulo dos dados. ATEN-CAO: use esta rotina somente uma vez; após isso, inclua seus dados e grave em fita. Ao ler novamente não é necessário executá-la mais, pois se o fizer, as variáveis serão todas zeradas. Se desejar, como medida de segurança, após utilizá-la elimine as linhas 101 a 107 do programa, pois as variáveis já estarão dimensionadas em memória. Ainda sobre as variáveis, deve-se lembrar que um comando RUN para execução do programa também causaria uma perda de informações. Por isso, quando for executá-lo, ao invés deste comando, utilize GOTOl. • INCLUSÃO — Permite incluir a mensalidade.

•  $BAIXA - Esta$  rotina deve ser utilizada sempre que algum pagamento for efetuado, informando-se o número de mensalidades pagas.

• LISTAGEM GERAL -Permite visualizar todas as mensalidades cadastradas, com seu respectivo total.

• LISTAGEM POR PERIO-DO - Nesta rotina serão solicitados os dias inicial e final do período. Ela listará todas as mensalidades que vencem naquele período. Por exemplo: início = 15 e fim = 25 proporcionará a listagem das mensalidades que vençam do dia 15 ao 25 naquele mês.

lização é de grande valia nos casos das mensalidades permanentes.

• EXCLUSÃO — Permite a exclusão da mensalidade.

• PROJEÇÃO — Esta rotina nos fornece uma posição antecipada de nossas mensalidades n meses à frente. Devem-se informar os dias inicial e final do período em que se deseja a projeção, bem como o número de meses da projeção. Vejamos como isso ocorre.

> Nas rotinas de INCLU-SÃO, ALTERAÇÃO, EX-CLUSÃO, BAIXA e ANA-LISE PERCENTUAL se, ao invés de digitarmos o código, digitarmos 0, o programa voltará a apresentar o MENU.

digitados sofrem uma crítica para validação, porém nem todos têm uma mensagem de erro correspondente, ficando o computador à espera da redigitação da informação, caso exista erro. Pa-

## **THE KSR BI-DIRECIONAL HIM** O único terminal teleimpressor fabricado no Brasil.

salidade representa sobre nossa renda no mês.

#### SISTEMA DE PROCESSAMENTO DE DADOS E TELECOMUNICAL (•\*•)

MATRIZ: Rio de Janeiro - R. Republica do Libano, 61 - 12.º and. Tel.: (021 )-221 4677 Telex (021) 30187 FILIAIS: S. Paulo - R. Frei Caneca, 1119 - Tel.: (011) 284-8311 - Telex (011) 22191 Brasilia · SCS 02 · Bloco C n.º 41 · SL. 01 · Tel.: (061) 225-1588 · Telex (061) 1750 Porto Alegre - Rua Santa Terezinha, 300 - Tel.:(051) 32-3564 - Telex (051) 2144 Goiánia - Belo Horizonte - Salvador

Suponhamos que seja dia 15.09.83 e desejamos saber quais mensalidades teremos que pagar de 10 a 20.03.84. Informemos, então: dia inicial = 10; dia final =  $20$ ; n9 de meses = 6. Observe que o programa, para efetuar esta rotina, se baseia em que todas as mensalidades estejam em dia. Outra consideração importante é que várias mensalidades, com o mesmo número de repetições, podem estar em situações diferentes.

Vamos agora observar a figura 2. No caso da mensalidade l, ela não aparecerá na projeção, pois o programa supõe que em 18.09.83 '

haverá mais um pagamento, isto por ser o dia de seu vencimento maior do que o dia da consulta (15.09.83). A mensalidade 2 apareceria na projeção, pois supõe-se que ela já foi paga e seu vencimento se enquadra no período solicitado. A mensalidade 3 já não apareceria, por ser seu vencimento no dia 5, não atendendo, assim, ao período solicitado (de 10 a 20).

#### ALGUMAS DICAS

Quase todos os campos

• ALTERAÇÃO – Esta rotina permite alterar o valor da mensalidade. Sua uti-

• ANÁLISE PERCEN-TUAL — Esta rotina nos fornece, a partir do código da mensalidade, sua descrição, vencimento, valor e percentual que aquela men-

A ISA, Indústria de Impressoras S/A, acaba de lançar o primeiro teleimpressor genuinamente brasileiro. Sua alta tecnologia eletrônica, prova na prática sua capacidade de trabalho. Imprime por matriz de pontos 9x7, permitindo até 8 cópias impressas, com uma velocidade de 100 C.P.S. Equipado com memória standard de 2 <sup>K</sup> caracteres, utilizando formulário contínuo, folhas soltas ou bobina de papel. De 64 até 132 caracteres por linha, com interface serial RS 232 elo de corrente e paralelo. Sua velocidade de comunicação é de 50 a 9.600 B.P.S. 8 diferentes

#### tipos de impressão.

Conheça mais detalhes do Teleimpressor KSR na

Meio-Tom

### INDUSTRIA DE IMPRESSORAS S.A.

Escritorio: R. Prof. Jose Marques da Cruz. 234 Fabrica: Rua Centro Africana, 74 Tels.: (011) 240 2442 - 543 4939 Telex: (011) 36926IIIM BR São Paulo - S.P.

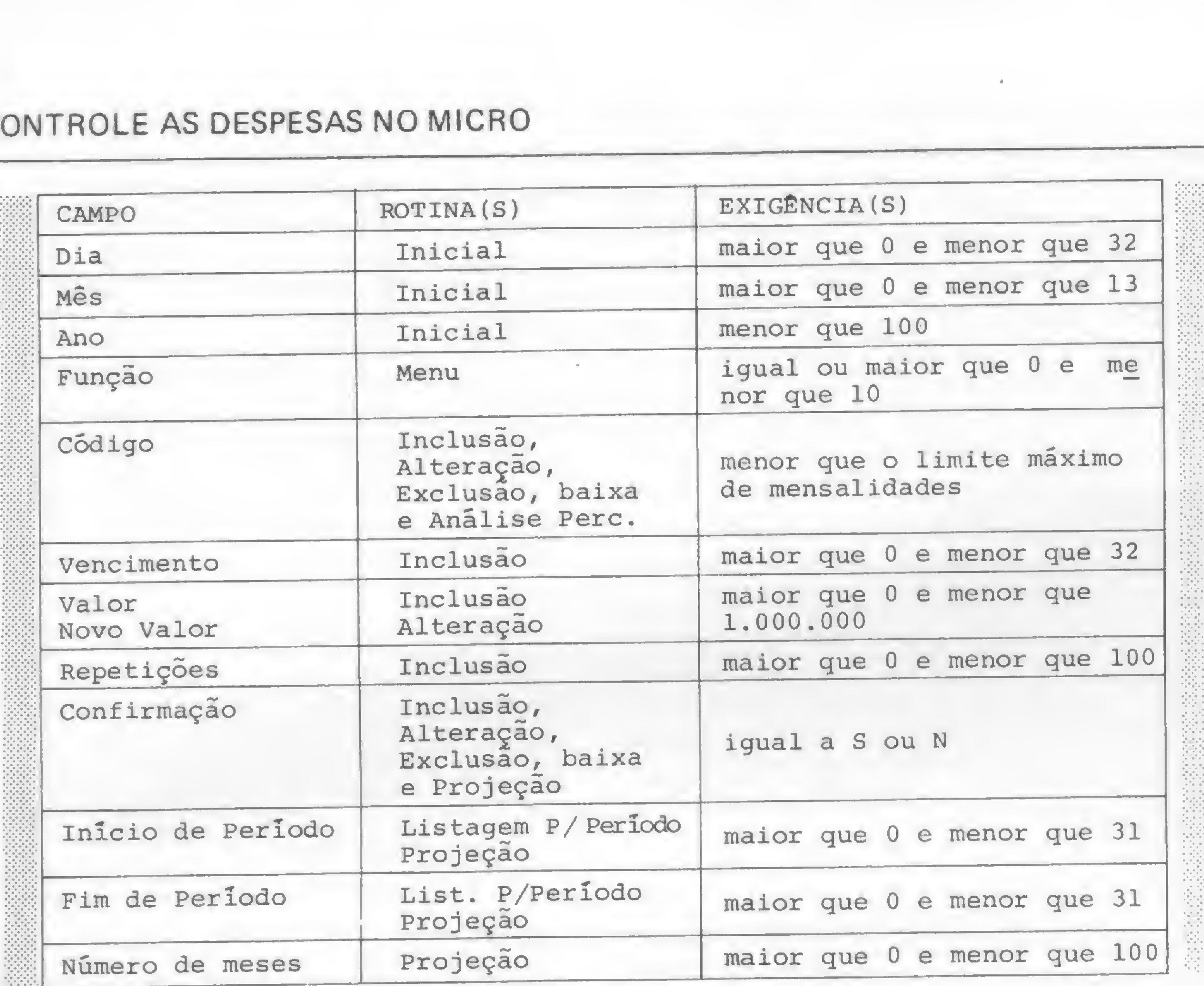

ra evitar isso, observe a figura 3, que contém as exigências de cada campo que não possui mensagem de erro.

#### que quando o CÕDIGO for uma inclusão e houver uma mensagem do tipo CÕDIGO INVÁLIDO, isso representa que aquele código já existe no arquivo. Nas demais roti-

nas representa que não existe.

Para aqueles que preferem subdividir suas mensalidades em detalhes, aumentando assim em demasia seu

#### Figura 3

É importante você saber

de microcomputadores, utilizando as linguagens Assembler, BA - SIC, COBOL e LTD. Atualmente trabalha no IBAM — Instituto Brasileiro de Administração Municipal e é sócio da SOFT RE-SEARCH Informática, em Niterói-RJ.

número para controle, aí vai uma dica para aumentar a capacidade de mensalidades cadastradas. Basta alterar as linhas 102, 103, 104, 105, 106, 612, 730, 815, 956 e 1030, colocando, onde estiver escrito 50, o númerolimite desejado, obedecendo ao máximo de 200. Se você não tiver necessidade de utilizar mais que 50, então não faça esse tipo de alteração, pois ela ocupará mais memória, aumentando seu tempo perdido em consultas, gravações e leituras.

Finalmente, é bom você saber também que este programa opera em slow.

José Rafael Sommerfeld trabalha há três anos com programação

THEN GOTO 230 303 PRINT AT 1,10; "ALTERACAO" 292 LET  $R(CD) = RE$ <sup>295</sup> PRINT AT 21,0;"OK ... INCLU IDO" 298 PAUSE 120 299 GOTO 200 300 CLS 306 GOSUB 1000 307 IF FL=1 THEN GOTO 10<br>309 PRINT AT 7,5; "NOME .... : " 300 CLS<br>303 PRINT AT 1,10; "ALTERACAO"<br>306 GOSUB 1000<br>307 IF FL=1 THEN GOTO 10<br>309 PRINT AT 7,5; "NOME .... : "<br>D\$(CD) ;D\$(CD) <sup>312</sup> PRINT AT 9,5;"VALOR ... : " ;A(CD) 315 PRINT AT 11,5;"NOVO VALOR:  $\mathbb{P}_{\frac{1}{2}}$ 318 INPUT VA 321 IF VA<=0 OR VA>999999 THEN

22 PRINT TAB 8;"5 - BAIXA" 23 PRINT TAB 8;"6 - LISTAGEM <sup>G</sup> ERAL<sup>"</sup> 24 PRINT TAB 8;"7 - LISTAGEM <sup>P</sup> /PERÍODO" 25 PRINT TAB 8;"8 - ANALISE PE RCENTUAL" <sup>26</sup> PRINT TAB 8;"9 - PROJEÇÃO" 27 PRINT AT 18,4;"TECLE A FUNC AO DESEJADA"<br>28 PRINT TAB 4; "---------------ENTUAL"<br>26 PRINT TAB 8; "9 - PROJECAO"<br>27 PRINT AT 18,4; "TECLE A FUNC<br>DESEJADA"<br>28 PRINT TAB 4; "--------------<br>-------" 29 SLOW 30 LET F\$=INKEY\$ 31 IF F\$<"0" OR F\$>"9" THEN GO TO 30 32 LET F=VAL F\$ 34 IF F=0 THEN GOTO 50

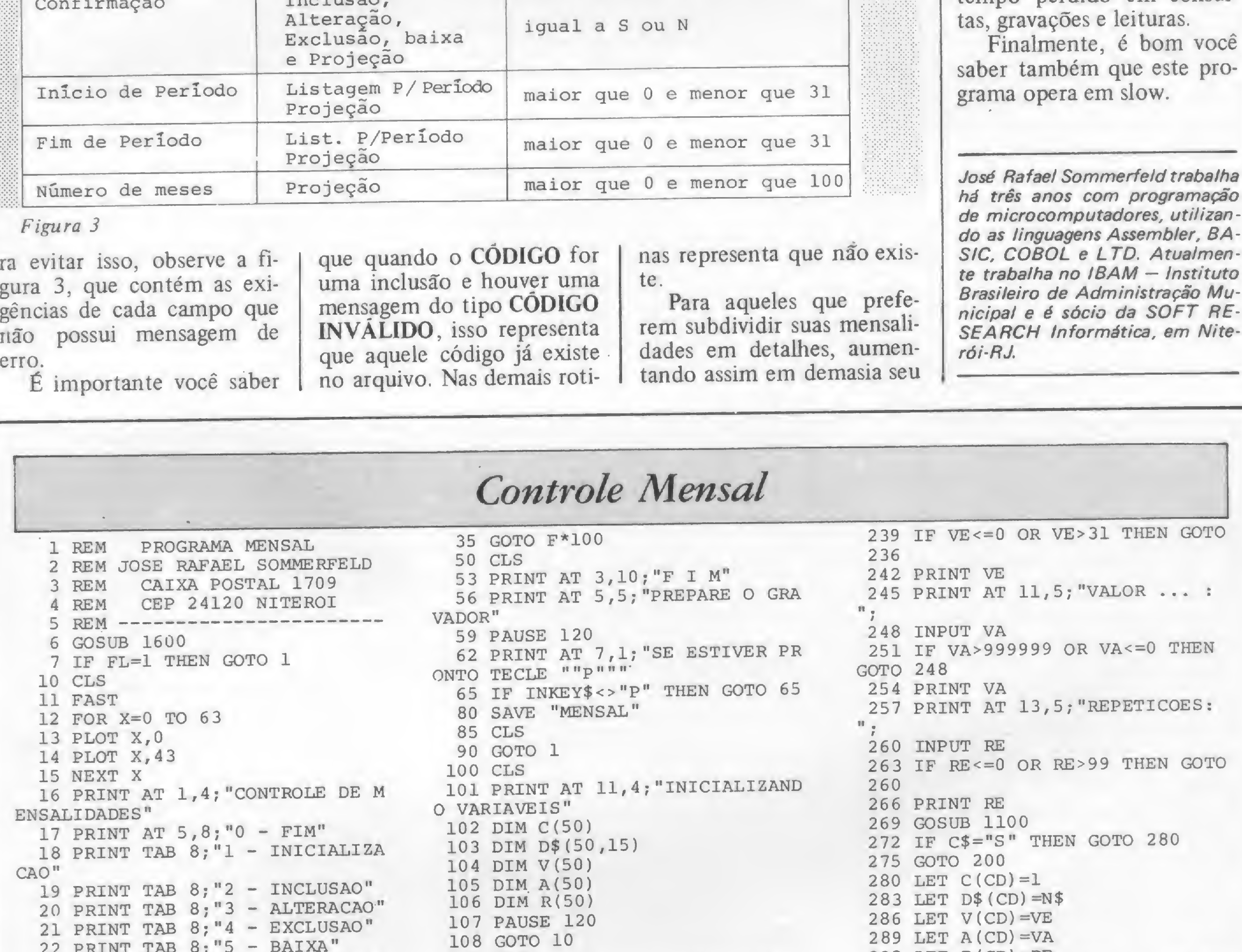

200 CLS 203 PRINT AT 1,10 ; "INCLUSÃO" 206 GOSUB 1000 207 IF FL=1 THEN GOTO 10 209 PRINT AT 7,5; "NOME .... : " 212 INPUT N\$ 215 IF LEN N\$<=15 218 PRINT AT 21,0 ;"NOME MUITO G RANDE ... ABREVIE" 221 PAUSE 120 222 PRINT AT 21,0;" t 224 GOTO 212 230 PRINT AT 7,17;N\$ 233 PRINT AT 9,5; "VENCIMENTO: " 236 INPUT VE

18

GOTO 318 PRINT VA GOSUB 1100 IF C\$="S" THEN GOTO 336 GOTO 300 LET A(CD)=VA PRINT AT 21/0;"OK ... ALTER ADO" PAUSE 120 GOTO 300 CLS PRINT AT 1,10;"EXCLUSÃO" GOSUB 1000 IF FL=1 THEN GOTO 10 400 CLS<br>403 PRINT AT 1,10; "EXCLUSAO"<br>406 GOSUB 1000<br>407 IF FL=1 THEN GOTO 10<br>409 PRINT AT 7,5; "NOME .... : "<br>D\$(CD) ;D\$(CD) GOSUB 1100 IF C\$="S" THEN GOTO 421 GOTO 400 GOSUB 1200 421 GOSUB 1200<br>424 PRINT AT 21,0; "OK ... EXCLU 818 IF C(CD)=0 THEN GOTO 809 IDO" PAUSE 120 GOTO 400 CLS PRINT AT 1,10;"BAIXA" GOSUB 1000 500 CLS<br>
503 PRINT AT 1,10; "BAIXA"<br>
506 GOSUB 1000<br>
507 IF FL=1 THEN GOTO 10<br>
509 PRINT AT 7,5; "NOME .... : "<br>;D\$(CD) IF R(CD)<>99 THEN GOTO 524 PRINT AT 21,0;"MENSALIDADE PERMANENTE" PAUSE 120 GOTO 500 PRINT AT 9,5;"NUMERO .. : " INPUT N IF N<=R(CD) THEN GOTO 542 PRINT AT 21,0;"NUMERO <sup>&</sup>gt; QUE NUMERO CADASTRADO" PAUSE 120 GOTO 500 PRINT <sup>N</sup> GOSUB 1100 IF C\$="S" THEN GOTO 554 GOTO 500 LET R(CD)=R(CD)-N IF R(CD)>0 THEN GOTO 580 GOSUB 1200 PRINT AT 21,0;"MENSALIDADE FOI EXCLUÍDA" GOTO 583 580 GOTO 583<br>580 PRINT AT 21,0;"OK ... BAIXA DO" PAUSE 120 GOTO 500 GOSUB 690 GOSUB 1300 LET TV=0 LET L=0 FOR 1=1 TO 50 IF C(I)=0 THEN GOTO 618 GOSUB 1400 NEXT I GOTO 1500 CLS

 IF FL=1 THEN GOTO 10 830 PRINT AT 15,1;"PERCENTUAL S IF C(I)=0 OR V(I)<IP OR V(I )>FP THEN GOTO 739 GOSUB 1400 NEXT I GOTO 1500 CLS PRINT TAB 7;"LISTAGEM P/PER IODO" IF TV=0 THEN RETURN PRINT "INICIO : ";IP;TAB 24 ;"FIM : ";FP RETURN CLS PRINT AT 1,7;"ANALISE PERCE NTUAL" PRINT AT 5,1;"INFORME O COD IGO DA MENSALIDADE" INPUT CD IF CD<=0 THEN GOTO 10 IF CD>50 THEN GOTO 809 PRINT AT 8,4;"DESCRICAO ; " ;D\$(CD) PRINT AT 10,4;"VENCIMENTO:  $"$ ; V(CD) PRINT AT 12,4;"VALOR :  $"$ ; A(CD) 509 PRINT AT 7,5; "NOME .... : " / RENDA = "; (A(CD) \*100) / RD; "B/E" RENDA - , (A(CD), 100), IE, (M) P/OUTRA OU" 836 PRINT TAB 6; """F"" P/FINALI ZAR" LET C\$=INKEY\$ 842 IF C\$="0" THEN GOTO 800 IF C\$="F" THEN GOTO 10 GOTO 839 CLS LET D=ID LET M=IM LET AN=IA PRINT AT 1,6;"PROJEÇÃO DE D ESPESAS" PRINT AT 4,12;"INFORME PRINT AT 6,3;"DIA INICIAL <sup>D</sup> <sup>O</sup> PERÍODO : "; INPUT IP IF IP<=0 OR IP>31 THEN GOTO PRINT IP PRINT AT 8,3;"DIA FINAL DO PERIODO .: "; INPUT FP IF FP<=0 OR FP>31 THEN GOTO PRINT FP PRINT AT 10,3;"NUMERO DE ME 908<br>
912 PRINT IP<br>
914 PRINT AT 8<br>
PERIODO . : ";<br>
916 INPUT FP<br>
918 IF FP<=0 C<br>
916<br>
920 PRINT FP<br>
922 PRINT FP<br>
922 PRINT AT 1<br>
SES ...... : ";<br>
924 INPUT N<br>
926 IF N>99 OF<br>
24 INPUT <sup>N</sup> IF N>99 OR N<=0 THEN GOTO <sup>9</sup> PRINT <sup>N</sup> GOSUB 1100 IF C\$="N" THEN GOTO 900 LET M=M+N IF M<13 THEN GOTO 948 FOR X=1 TO 8

 LET M=M-12 PRINT TAB 9;"LISTAGEM GERAL INPUT IM 942 LET AN=AN+1<br>944 IF M<=12 THEN LET X=8 LET AN=AN+1 IF IM<=0 OR IM>12 THEN GOTO «« PRINT **946 NEXT X**  PRINT IM RETURN GOSUB 990 PRINT AT 9,10;"ANO.. : "j LET TV=0 GOSUB 1300 LET L=0 INPUT IA LET TV=0 GOSUB 790 IF IA>99 OR IA<=0 THEN GOTO PRINT "INICIO : "; 954 LET L=0 FOR 1=1 TO 50 INPUT IP PRINT IA IF C(I)=0 OR V(I)<IP OR V(I IF IP<=0 OR IP> 31 THEN GOTO PRINT AT 12,5;"RENDA MENSAL )>FP OR R(I)<N OR V(I)>ID AND R( :  $"$ ; 715 PRINT IP  $I) = N$  THEN GOTO 962 INPUT RD 718 PRINT AT 1,24; "FIM : ".; GOSUB 1400 PRINT RD NEXT I INPUT FP GOSUB 1100 IF FP<=0 OR FP>31 THEN GOTO 964 GOTO 1500 LET FL=0 CLS IF  $C\$  ="N" THEN LET  $FL=1$  992 PRINT TAB 6; "PROJECAO DE DE 1680 RETURN PRINT FP GOSUB 1300 SPESAS"  $\triangle$ 730,FOR 1=1 TO 50 PRINT TAB 4:"PERÍODO DE ";I

P;" <sup>A</sup> ";FP;"/";M;"/";AN RETURN PRINT AT  $5,5$ ; "CODIGO  $\ldots$  " INPUT CD LET FL=0 IF CD=0 THEN LET FL=1 IF CD=0 THEN RETURN IF CD>50 THEN GOTO 1010 1040 IF  $C(CD) = 0$  AND  $F=2$  OR  $C(CD)$  $=1$  AND  $F>2$  THEN GOTO 1070 PRINT AT 21,0;"CODIGO INVAL IDO" PAUSE 120 PRINT AT 21,0;" «f • GOTO 1010 PRINT AT 5,17;CD RETURN PRINT AT 17,7;"CONFIRMA ? (  $S/N$ <sup>"</sup> LET C\$=INKEY\$ IF C\$="N" OR C\$="S" THEN RE TURN GOTQ 1105 1200 LET  $C(CD)=0$ 1210 LET  $D$(CD) = "$ 1220 LET  $V(CD)=0$ 1230 LET  $A(CD)=0$ 1240 LET  $R(CD)=0$  RETURN PRINT "COD NOME";TAB 20;"VC VALOR RP" PRINT RETURN LET TV=TV+A(I) LET L=L+1 LET Z\$=STR\$ A(I) LET Z=LEN Z\$ PRINT " ";I;TAB 4;D\$(I);TAB 20;V(I);TAB 29-Z;A(I) ;TAB 30;R( I) IF L<15 THEN RETURN PRINT AT 19,10;"SUB-TOTAL =  $>$  "; TV 1425 PRINT AT 21,0; "TECLE ""P"" PARA PROSSEGUIR" IF INKEY\$<>"P" THEN GOTO 14 LET L=0 GOSUB F\*100+90 GOSUB 1300 RETURN 1500 PRINT AT 19, 14; "TOTAL => "; TV 1510 PRINT AT 21,0; "TECLE ""F"" PARA FINALIZAR" IF INKEY\$<>"F" THEN GOTO 15 GOTO 10 CLS PRINT AT 2,11;"INFORME ;" 1610 PRINT AT 5,10; "DIA.. : "; INPUT ID IF ID<=0 OR ID>31 THEN GOTO PRINT ID PRINT AT 7,10;"MES.. : ";

Se para resolver uma equação você precisar empregar métodos iterativos, apele para o micro: a resposta virá bem mais rápida e com muito maior precisão

# Resolução iterativa de funções

**Rudolf Horner Junior** 

Teste artigo veremos como apli-<br>
Car processos iterativos para resolução de equações com o uso de microcomputadores da linha Apple.

Em certos problemas ligados às ciências exatas, é comum defrontarmos com a necessidade de solucionar uma equação matemática. Muitas vezes, a solução destas equações pode ser alcançada com a utilização de regras algébricas, permitindo obter, com relativa facilidade, os valores que satisfazem a equação que pretendemos resolver.

Em outros casos, entretanto, podemos nos confrontar com certos problemas cuja solução analítica seja absolutamente impossível, e a única forma de chegarmos a um resultado é utilizando processos iterativos de aproximações sucessivas. Em trabalhos como este, é indispensável o emprego de um computador, tanto pela sua velocidade quanto pela sua precisão na solução de problemas.

Veja um esboço gráfico do funcionamento do método da bipartição na figura 1. Os pontos  $(d)$  e  $(e)$  vão se aproximando cada vez mais da raiz (g), até o ponto em que a diferença toma-se tão pequena que pode ser desconsiderada.

OS MÉTODOS

Existem diversos processos de cálculo numérico auxiliares. Dois deles são bastante comuns:

a) Método da bipartição

Pelo método de Newton, deve-se tomar uma aproximação inicial da raiz. Calcula-se o valor da função naquele ponto e sua derivada neste ponto. De posse destas informações, calcula-se o ponto de interseção do eixo das abcissas com a reta tangente à função no ponto definido pela primeira aproximação. O processo pode convergir para a raiz e, neste caso, esta interseção representaria a segunda aproximação. Repetindo-se o processo por algumas vezes, poderá chegar-se a uma distância da raiz tão

Por este processo são encontrados dois pontos de tal forma que se tenha certeza da existência de uma raiz entre eles. O intervalo vai sendo bipartido, isto é, toma-se o ponto médio do intervalo entre os dois pontos e verifica-se se a raiz ficou à direita ou à esquerda do ponto médio. Em função disto, um dos novos extremos passa a ser o ponto médio.

Veja o esboço da figura 2 sobre o método de Newton de busca de raízes. Tendo-se um ponto (d), podendo calcular a equação da reta tangente à função neste ponto e sua interseção com o eixo das abcissas, podemos encontrar uma segunda aproximação.

 $\bullet$  f(x<sub>n</sub>) – valor da função no ponto da iteração n

•  $f'(x_n)$  – valor da derivada da função no ponto da iteração n

Temos, portanto, da equação de uma reta com coeficiente angular m e que passa pelo ponto  $(x_0,y_0)$ :

O processo vai sendo iterativamente repetido até o momento em que a raiz é esmagada pelos dois pontos extremos. Durante o transcorrer do processo, e dependendo da precisão desejada, podem-se interromper as iterações um pouco antes ou um pouco depois.

> Como queremos o ponto onde a reta tangente intercepta o eixo das abcissas  $(y = 0)$ , teremos:

#### b) Método de Newton

O programa que aqui trazemos mostra uma aplicação do processo de Newton para o cálculo numérico de raízes. A função a ser resolvida deve ser programada a partir da linha número 5000, de forma que, ao retornar ao programa principal, seja colocado, na variável FX, o valor da função para o ponto especificado pela variável X.

pequena quanto se queira.

Dada uma iteração, a iteração seguinte será obtida por esta primeira iteração subtraída do quociente entre o valor da função no ponto e da derivada da função no ponto. Para comprovar, tomemos a seguinte notação:

$$
y - y_0 = m \cdot (x - x_0)
$$

que, substituindo para nossa notação, ficará:

 $y - f(x_n) = f'(x_n)$  . (  $x - x_n$  )

$$
0 - f(x_{n}) = f'(x_{n}) \cdot (x - x_{n})
$$
  
x - x<sub>n</sub> = - f(x<sub>n</sub>) / f'(x<sub>n</sub>)  
x = x<sub>n</sub> - f(x<sub>n</sub>)/f'(x<sub>n</sub>)

E aí está. A correção a ser aplicada a cada iteração é o quociente entre a função no ponto da iteração pela sua derivada neste mesmo ponto. Se a função convergir, teremos que, a cada iteração, o valor da interseção da reta tangente com o eixo das abcissas estará mais próximo do valor real da raiz da função.

#### O MÉTODO DE NEWTON EM BASIC

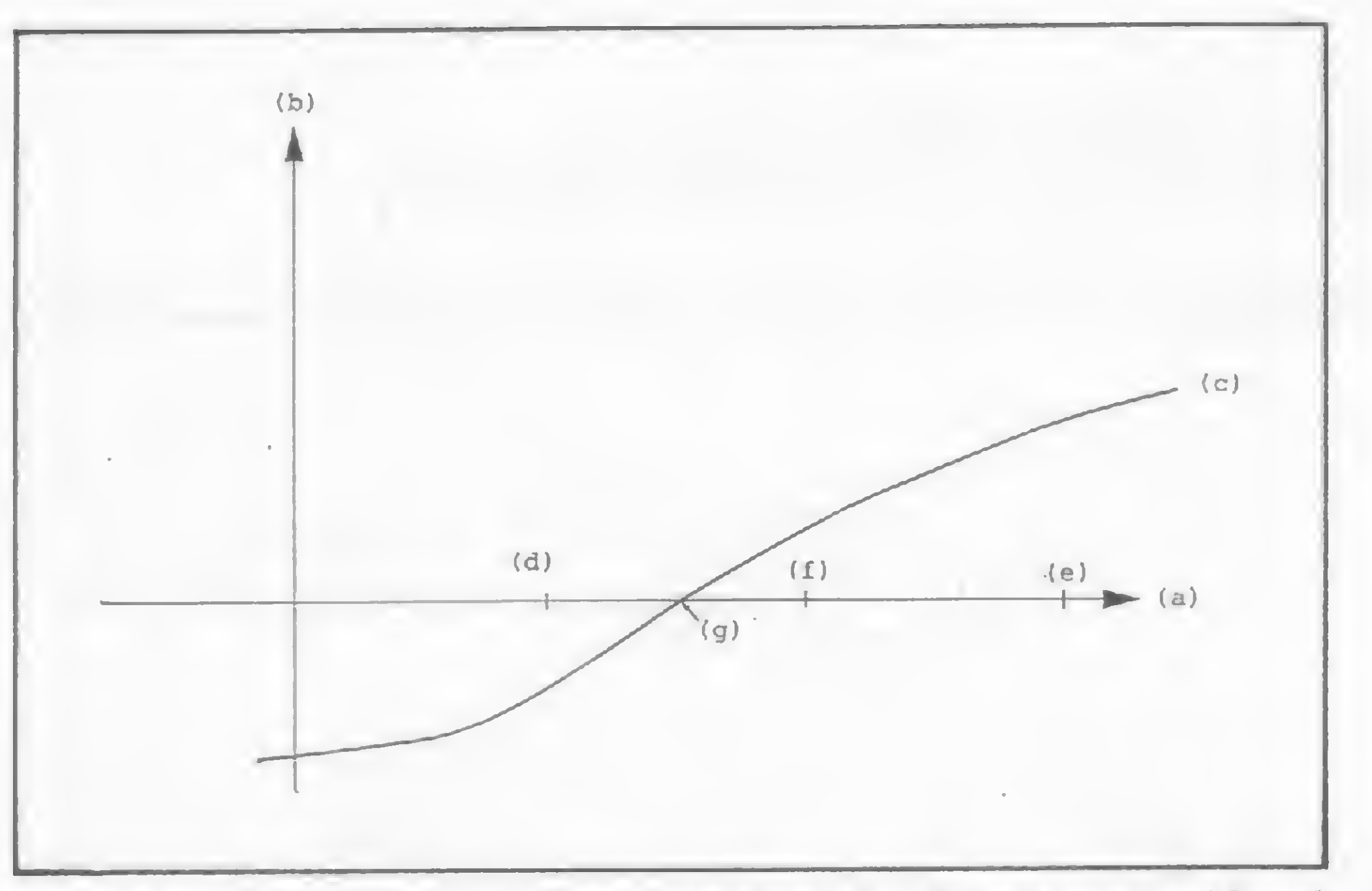

função; (d) limite extremo esquerdo da iteração; (e) limite extremo di- função; (d) primeira aproximação; (e) reta tangente<br>reito da iteração: (f) nonto médio entre extremos: (g) raiz da função ponto (d); (f) segunda aprox reito da iteração; (f) ponto médio entre extremos; (g) raiz da função

O cálculo da derivada é feito numericamente. Calcula-se o valor da função no ponto, dá-se um pequeno incremento no valor da abcissa e, novamente, calcula-se o valor da função. A derivada é calculada a partir da diferença entre os dois resultados. O programa pede ao usuário que defina uma aproximação preliminar para o início do processo (a precisão desejada também poderá ser definida). 0 número a ser introduzido terá por função estabelecer até que casa decimal o resultado estará absolutamente correto. O processo poderá ser acompanhado ou não (existe a opção de ver as iterações pelas quais transcorre o processo).

Uma de suas raízes  $\acute{e}$  - 3. Experimente usar o processo com a primeira iteração igual  $a - 50$  e o erro na sétima casa. Ele acabará convergindo para o valor - 3. Experimente partir de <sup>1000</sup> como primeira iteração com erro na quinta casa — o processo converge para a raiz. Ê importante notar que, quando a fun ção tem muitas raízes, a convergência para cada uma delas dependerá apenas da aproximação inicial utilizada. O tempo gasto para encontrar a raiz dependerá da complexidade da função definida a partir da linha 5000. O método de Newton é muito mais rápido do que o processo da bipartição, mas tem o inconveniente de, muitas vezes, não convergir para a raiz da equação. Para programar as funções que você quiser resolver, lembre-se sempre de iuas coisas: caso as funções utilizadas não estejam implementadas na lingua-

![](_page_20_Figure_4.jpeg)

Figura I - (a) eixo das abcissas; (b) eixo das ordenadas; (c) gráfico da Figura 2 - (a) eixo das abcissas; (b) eixo das ordenadas; (c) gráfico da<br>função: (d) limite extremo esquerdo da iteração: (e) limite extremo di- funç

A função empregada na demonstração é a função polinominal de quinto grau em x:

![](_page_20_Picture_1579.jpeg)

Rudolf Horner Junior cursa Ciência da Computação na Unicamp e é sócio da Potencial Software, empresa que desenvolve programas especiais para microcomputadores em Campinas, SP.

gem BASIC, você precisará defini-las antes de usar o programa; e, se sua função estiver dividida no primeiro e segundo membros, passe tudo para um membro só, deixando zero no outro membro. Veja, por exemplo, o polinómio de quinto grau que está na listagem. O termo - <sup>564</sup> foi transferido com <sup>o</sup> sinal trocado para o primeiro membro, para depois dar-se início ao processo. O programa busca os valores que façam o valor da variável FX (valor da função no ponto) estar cada vez mais próximo de zero.

![](_page_20_Picture_1580.jpeg)

Se você tem um CP 500 ou um DGT, então não deixe de ler esse artigo e aprenda como quebrar a proteção e recuperar programas em disquete

# O NEWDOS que não está nos manuais

Renato Degiovani

grande maioria dos usuários de sistemas com disco não faz uma idéia exata de todas as possibilidades de seu equipamento. Esse fato deve ser creditado aos péssimos manuais que acompanham os micros. Existe hoje, por parte da comunidade de usuários, algumas teorias que tentam explicar o fato de o fabricante omitir informações que, em países mais adiantados, costumam acompanhar cada equipamento comprado. Não vamos tratar delas aqui, porém vamos introduzir um assunto de extrema importância para os usuários de sistemas com disco: a estrutura do

diretório do NEWDOS/80, versão 2.0, e como manipular seus registros.

O NEWDOS, para os que não o conhecem, é atualmente um dos sistemas mais procurados para o CP 500 devido principalmente à grande quantidade de software desenvolvido para ele, além de ser o sistema base dos DGT (o conhecido DIGDOS nada mais é do que a versão do NEWDOS/80 para o TRS modelo I) densidade dupla, Mas isso não é tudo: ele é também um sistema extremamente poderoso na execução dos comandos e bastante simples de ser compreendido.

Portanto, se você é proprietário de um CP 500 ou um DGT, nas versões disco, procure uma cadeira confortável e ligue o seu micro porque vamos ter uma conversa bastante interessante.

Para os que já conhecem o sistema NEWDOS, é interessante dar uma olhada no parâmetro GPL do PDRIVE.

#### TRILHAS, GRÂNULOS, SETORES E OUTROS BICHOS

Como já sabemos, o disco é dividido em trilhas, grânulos e setores. O padrão mais comum de divisão adotado pelo TRS-DOS (e por extensão pelo DOS-500) é o seguinte: TRS modelo <sup>I</sup> - cada trilha possui <sup>2</sup> grânulos <sup>e</sup> cada grânulo possui 5 setores. TRS modelo III - cada trilha possui 6 grânulos e cada grânulo possui 3 setores. .

Apenas como regra geral, o disco deve conter no mínimo os seguintes arquivos: BOOT, DIR, SYS0, SYS1, SYS2, SYS3 e

O conceito grânulo, no entanto, merece uma atenção toda especial, pois pode causar uma série de equívocos aos usuários. O manual do DOS-500 não usa a palavra GRÂNULO e sim BLOCO para expressar a mesma coisa, ou seja: o grânulo é a menor porção alocável do disco. Devemos também ter em mente que um setor possui sempre 256 bytes, não importando o sistema que estivermos utilizando.

No NEWDOS a divisão tanto para o modelo I quanto para o modelo III é semelhante, ou seja, cada grânulo possui 5 setores. Nesse caso, porém, não é utilizado o conceito de trilha e sim LUMP, sendo que cada LUMP pode possuir de 2 a 8 grânulos. Essa aparente confusão é, na realidade, uma forma poderosa de manipular a organização do espaço do disco, uma vez que permite ao sistema uma configuração bastante flexível. Pode-se mesmo reconfigurar o sistema NEWDOS à "imagem e semelhança" de outro sistema qualquer, permitindo dessa forma a leitura do sistema pelo próprio NEWDOS.

#### OS ARQUIVOS DO SISTEMA

Todo disco de sistema possui uma série de arquivos que são as rotinas funcionais responsáveis pela execução dos programas ou comandos. Esses arquivos são reconhecidos pela extensão /SYS.

A figura <sup>1</sup> apresenta todos os arquivos que devem constar do disco e a sua função. Se o usuário necessitar de mais espaço em um determinado disco, essa tabela o ajudará a estabelecer quais os arquivos fundamentais que devem ser mantidos no disco e quais podem ser eliminados, a fim de se obter mais espaço.

![](_page_22_Picture_1587.jpeg)

Obs: o disco ainda deve conter os seguintes arquivos DIRCHECK/CMD, EDTASM/CMD, DISASSEM/CMD, LMOFFSET/CMD, SUPERZAP/CMD, CHAINTST/JCL, CHAINBLD/BAS e ASPOOL/MAS.

#### Figura 1

SYS4. É conveniente manter também o arquivo SYS8 para que o sistema responda ao comando DIR.

#### A ESTRUTURA DO DIRETÓRIO

![](_page_22_Picture_1588.jpeg)

Neste ponto, podemos iniciar a nossa incursão através dos registros do disco, mas antes será preciso dar uma olhada no diretório do mesmo. Lá deve constar o programa DIRCHECK/ CMD e o famoso SUPERZAP/CMD. Esses programas fazem parte integrante do NEWDOS e devem acompanhar o disco do sistema. Se você adquiriu um sistema onde não constavam esses dois programas, então procure um amigo que os tenha e tire uma cópia, pois é fundamental tê-los. 0 diretório de um disco nada mais é do que uma série de setores específicos onde são armazenadas as informações vitais sobre o estado do disco <sup>e</sup> seus arquivos (ou programas). 0 comando DIR apenas faz uma leitura sumária da situação e a apresenta ao operador. Na figura 2 vemos o resultado do comando DIR num disco bastante genérico. Podemos notar apenas os arquivos existentes e que não receberam atribuição de invisibilidade. No entanto, existem mais coisas por trás do diretório do que se possa sonhar. Para que os fantasmas comecem a aparecer, será necessário utilizar o SUPERZAP.

![](_page_22_Picture_1589.jpeg)

MICRO SISTEMAS, abril/84 23

Figura 3

#### O NEWDOS QUE NÃO ESTÁ NOS MANUAIS

-

Com o programa SUPERZAP na memória do micro, execute o modo DD, com os parâmetros de entrada 0,170 para o CP 500, ou 0360 para o DGT 100. Esses dois setores (170 e 360) são os primeiros setores do diretório e devem corresponder mais ou menos à figura 3 (depende dos arquivos ou programas do seu disco).

#### O SETOR GAT (Granule Allocation Table)

O setor GAT é o primeiro setor do diretório e contém as seguintes informações (acompanhe pela figura 3 e no seu equipamento):

Tabela de distribuição dos grânulos livres - cada um dos bytes no intervalo 00H a 5FH corresponde a um LUMP e cada bit corresponde ao status ocupado/livre de todos os grânulos do LUMP. O bit 0, do byte, corresponde ao primeiro grânulo do LUMP, o bit <sup>1</sup> ao segundo e assim por diante até que se completem 8 grânulos. Se o bit for igual a 0, o grânulo está livre e poderá ser utilizado. Se o bit for igual a 1, o grânulo está ocupado ou não existe.

Código da senha do disco - O código da senha do disco está contido nos bytes CEH e CFH.

á contido nos bytes CEH e CFH.<br>Nome do disco – O nome do disco está nos bytes D0H a D7H.

Vejamos como exemplo o byte 21H. Ele corresponde ao trigésimo quarto LUMP do disco (21H=33 decimal). Como na formatação do disco normalmente o LUMP é definido com 2 grânulos, o valor FEH vai nos indicar que o primeiro grânulo do LUMP está livre, porém o segundo está ocupado (FEH=11111110).

Comando AUTO - Se o comando AUTO estiver ativado, a sua sintaxe constará dos bytes EOH a FFH. Se o primeiro byte dessa área for ODH, então o comando AUTO foi desativado.

Tabela de existência do grânulo — Os bytes no intervalo 60H a BFH estão relacionados aos bytes 00H a 5FH. Se um bit do byte é 0, então o grânulo correspondente na área 00H a 5FH para esse LUMP existe e pode ser usado. Se o bit for 1, então o grânulo não existe, não pode ser utilizado e o seu correspondente na área 00H a 5FH deve ser igual a 1. Na realidade, embora o NEWDOS crie esses bytes de existência durante a formatação, eles só servem para manter a compatibilidade com os velhos TRSDOS. O NEWDOS nunca seta um grânulo inexisténte. Quando necessário, a tabela de existência do grânulo é descartada e os seus bytes são utilizados na tabela de distribuição dos grânulos livres, ficando esta com a faixa 00H a BFH. . .

Cada grupo de informações relativas a um determinado arquivo recebe a denominação genérica de FDE. Se um byte do setor HIT possui valor 00H, o seu FDE correspondente está livre e pode ser usado ou então ele não existe. Se o byte for diferente de 00H, então o FDE correspondente está em uso e esse byte do setor HIT é o Hash Code obtido pelo nome e extensão do arquivo. O 329 byte do setor HIT é usado de modo diferenciado dos outros bytes do setor. Ele contém o total dos setores extras alocados para o diretório. Os valores possíveis são: 0, 5, 10, 15 e 20.

Os demais setores do diretório têm os seus 256 bytes divididos em 8 grupos de 32 bytes cada um. Cada grupo desses é que recebe a designação genérica de FDE e guarda todas as informações dos arquivos ou programas. Um FDE está livre se o bit 4 do seu 19 byte for igual a 0 e está em uso se o bit for igual a 1.

![](_page_23_Picture_2513.jpeg)

DRS 40 5F20 0000 0053 5953 3136 2020 2053 5953 ....SYS16...SYS 174 50 5678 1234 0500 0B00 FFFF FFFF FFFF FFFF VX.4........... AEH 60 1020 0020 0041 4C4F 2020 2020 2042 4153 .....ALO.....BAS <sup>70</sup> <sup>9642</sup> <sup>9642</sup> <sup>0100</sup> <sup>0220</sup> FFFF FFFF FFFF FFFF .B.B. • • • TRK <sup>80</sup> <sup>0000</sup> <sup>0000</sup> <sup>0000</sup> <sup>0000</sup> <sup>0000</sup> <sup>0000</sup> <sup>0000</sup> <sup>0000</sup> ... 9 90 0000 0000 0000 0000 0000 0000 0000 0000 • • • 9H AO 0020 0020 0046 4954 4137 2020 2042 4153 .....FITA7...BAS BO 9642 9642 0100 2220 FFFF FFFF FFFF FFFF .B.B.."......... TRS CO 1020 0032 0043 4841 494E 5453 544A 434C ...2.CHAINTSTXL <sup>12</sup> DO <sup>9642</sup> <sup>9642</sup> <sup>0200</sup> <sup>0800</sup> FFFF FFFF FFFF FFFF .B.B..... CH EO 1020 000D 004E 5744 3830 3632 2049 4C46 .....NWD80V2.ILF P F0 9642 9642 0300 2120 FFFF FFFF FFFF FFFF .B.B..!.........

Figura 4

Data do disco — A data do disco está nos bytes D8H a DFH.

> O SETOR HIT (Hash Code Index Table)

O setor HIT (figura 4) é o segundo setor do diretório (171 ou 361) e cada um de seus bytes serve para indicar quando e onde estão localizadas as informações referentes aos arquivos do disco. A posição de cada byte dentro do setor é quem fornece a localização das informações.

![](_page_23_Picture_2514.jpeg)

#### OS SETORES DE FDE (File Directory Entry)

Na figura 5 temos um setor com seus 8 FDE. O 19 FDE inicia no byte 00H e vai até o byte 1FH, e assim por diante. Podemos identificar, nesse setor, os arquivos SYSO, SYS8, SYS16 e os programas ALO/BAS, CHAINTST/JCL e NWD80V2/ILF. Identificamos também um FDE totalmente zerado e um programa, FITA7/BAS, que foi deletado pelo comando KILL (note o seu 19 byte).

Figura 5

Quando o NEWDOS é solicitado a manipular um determinado arquivo (LOAD"ALO/BAS" por exemplo), ele imediatamente calcula o seu Hash Code (ALO/BAS-2AH) e vasculha o setor HIT buscando uma paridade. Quando tal paridade é encontrada, o FDE correspondente é lido e seu nome e extensão são comparados com os fornecidos pelo usuário. Se o sistema não encontrar semelhança, então a busca no setor HIT continuará até o arquivo ser encontrado ou terminar o setor HIT.

Note que, no nosso exemplo, o Hash Code de ALO/BAS (2AH) equivale também ao Hash Code do arquivo SYS4/SYS, apenas a sua posição difere (SYS4/SYS é o byte 06H do setor HIT e ALO/BAS é o byte 62H). Para determinar a posição do Hash Code de um arquivo dentro do setor HIT, basta somar a posição do 19 byte do seu FDE ao setor do disco, menos 172 (ou 362). No exemplo (ver figura 5) o 19 byte do FDE de ALO/BAS é 60H e está no setor 174, assim 62H - 60H+02H. Dê uma olhada no byte 62H da figura <sup>4</sup> <sup>e</sup> você terá a confirmação.

> FPDE (File Primary Directory Entry)

- bit  $4 0$  = FDE está livre e pode ser ocupado. 1= FDE contém um arquivo (está ocupado).
- bit  $3 0$  = arquivo visível.  $1 = \text{arquiv}$  invisível.
- bit 2 a 0 nível de acesso ao arquivo (o valor estará entre 0 e 7 e corresponde aos níveis do parâmetro PROT, do comando ATTRIB).

Quando o bit 7, do 19 byte do FDE, é igual a 0, então esse FDE recebe a denominação específica de FPDE. Caso contrário, se o bit for 1, a denominação será FXDE. A diferença entre FPDE e FXDE é apenas para determinar se um FDE con tém todas as informações do arquivo ou se ele é apenas uma extensão de um outro FDE. O FPDE, como o próprio nome diz, contém as principais informações do arquivo e pode, ou não ter extensões FXDE.

1020 0020 0041 4C4F 2020 2020 2042 4153 .....ALO.....BAS 9642 9642 0100 0220 FFFF FFFF FFFF FFFF .B.B...........

Podemos notar facilmente que esse é o BYTE que recebe todas as atribuições do arquivo e que um arquivo normal do usuário, sem proteção ou atribuição, deverá tê-lo com o valor 10H, pois  $10H = 00010000$  (bit  $4=1$ ). m

- TA Tesbi Informática Ltda.
	- Av. 28 de setembro 226-lj. 110 tel:(02l) 284-6949

## SoftKnistian Revendedores Autorizados

**Seletronix** Republica do Libana 25-A Rio de Janeiro - RJ CEP: 20061 Gachet

R: Dr ElJdick. 25 95 Nova Friburgo - RJ lel.: 22.4208

#### Figura 6

**ENTRELIVROS** Av Rio Branca 156 - térreo Rio de Janeiro - RJ

Como podemos ver, o FPDE é a "carteira de identidade'' dos arquivos ou programas do diretório. Na figura 6 temos um dos FPDE da figura 5 (correspondente ao programa ALO/ BAS). Cada um dos 32 bytes tem uma significação muito especial para o sistema.

> **Expoente** Av. Siqueira Campos, 838 Macelò - AL tel.: (082) 223.3979

Imarós Av. dos Imarês, 457 São Paulo - SP tel.: 61.4049 - 61.0946

Fotoleo R: Boa Vista, 314 · 3.º andar Sõo Raulò - SP tel.: 35.7131 R/32

**Memocards** R: Amador Buena, 855 Ribeirôo Preto • SP tel : (016) 636 0586

**Fotoptica** Alameda Juruá, 434 São Paulo - SP tel.: 421 5211

19 byte — esse é um dos bytes fundamentais do FPDE e deve ser bastante conhecido pelo usuário. Cada um dos seus bits significa:

- bit  $7 0$  indica um FPDE.  $1$  = indica um FXDE.
- bit  $6 0$  = arquivo normal (CMD, BAS, JCL, DAT, etc).  $=$  arquivo do sistema (SYS).

Livraria Poiiedro R: Aurora, 704 São Paulo - SP tel: 221.6764

Rio Grande do Sul **Advancing** 

R: Andradas. 1560 galeria Malcon 518 Rorto Alegre • RS tel.: 26.8246

**J.H. Santos** Pça. Otavio Rocha. 41 Rorto Alegre - RS CEP: 90000

**Micromega** R. Julio de Castilhos 441 - 1.º andar Novo Hamburgo - RS tel.: (0612) 93 4721

**Supermicro Show** R. dos Ilheus,  $1016$ Florianópolis - SC tel.: 22 8770

Computique Av Batel. 1750 Curitiba • PR tel.: 243 1731

**Madison** Av Mal Deodoro. 311 Curitiba - PR tel.: 224 3422

**Computronlx** <sup>R</sup> Sergipe, 1422 Belo Horizonte - MG tel (031)225 3305

**Eletrorádio** <sup>R</sup> Aquiles loba 441 <sup>A</sup> Belo Horizonte MG tel (031)222 8903

Blow-Up Av Floriano Peixota 396 Uberlândia - MG tel.: 235.1413 - 235 7359

Digitec SCLN 302 bl.A lj.63 Brasília - DF tel : (061) 225.4534

CREDENCIAMOS NOVOS REVENDEDORES PARA TODO O BRASILI

![](_page_24_Picture_3.jpeg)

#### A PERFEITA HARMONIA QUE VOCÊ PROCURA

venha comprovar nosso atendimento

#### EQUIPAMENTOS-PROGRAMAS-CURSOS-CONSULTORIA

![](_page_24_Picture_14.jpeg)

#### Rio de Janeiro

VQC Av. Brasil. 10 S/07 Araruama - RJ CEP: 28970

M.C.S. Vise de Plrajâ, 303/217 Rio de Janeiro • RJ tel.: 267 8597 Pernambuco

Eletrônica Isabele R: Porto Alegre, 112 Caruaru - PE CEP: 55100

Alagoas

São Paulo

Rltz R: Frei Caneca, <sup>7</sup> Santos - SP tel : 35 1792

**Computerland** Av Angélica, 1996 São Paulo - SP **CEP: 01228** 

RC Microcomputadores Av. Estados Unidos, 983 Piracicaba - SP tel 33.7018

India Center <sup>R</sup> Flonano Peixota 1112 conj. 33/43 Santa Maria - RS tel.: (055) 221 7120

Geremia Ltda. Av. Julio de Castilhos 1872 Caxias do Sul - RS tel.: 221 1299

Nordemaq Av. Julio de Castilhos, 3240 Caxias do Sul - RS tel.: 221 3516

#### Bahia

**Oficcina** Shopping Center Italgara Ii40 1° piso Satvador - BA tel .: (071) 248 6666

Santa Catarina

Paraná

Minas Gerais

bit 5 — indefinido.

Micro Poços

R: Assis Figueiredo 1072 Fbços de Caldas - MG tel.: (035) 721.1883

Brasília

29 byte - esse byte mantém alguns parâmetros relacionados aos comandos do DOS. Seus bits significam:

bit  $7 - 0 = 0$  arquivo pode ocupar mais espaço quando necessário.

> $1 =$  não é permitida a ocupação de mais espaço (DIR, ATTRIB, CREATE, e a rotina de término de arquivo do DOS utilizam esse bit).

bit  $6 - 0 = o$  fechamento de arquivo (a nível de DOS) pode realocar os grânulos excedentes acima do EOF.

> 1 = o realocamento não é permitido (DIR, CREATE, ATTRIB utilizam esse bit).

bit  $5 - 0$  = não há registro para arquivo.

- 49 byte byte de baixa ordem do EOF.
- 50 byte tamanho da gravação lógica (LRECL,  $0 = 256$ )

<sup>1</sup> = pelo menos um setor do arquivo foi gravado ou atualizado (DIR, ATTRIB, CREATE,PROT,COPY e a rotina de gravação do DOS utilizam esse bit).

239 ao 309 bytes - 4 pares de bytes onde cada par especifica uma área de <sup>1</sup> a 32 grânulos adjacentes e associados ao arquivo O formato de cada par apontador é:

bit 4 a 0 não são utilizados.

39 byte — não utilizado.

 $0$  a 253 (00H a FDH) – representa o LUMP do disco em que tal área começa. Esse valor é também a posição, dentro do setor GAT, do byte associado a ele.

em quantidade de bytes.

69 ao 139 bytes - nome do arquivo.

149 ao 169 bytes — extensão do arquivo.

179 e 189 bytes - código da senha do arquivo.

190 e 200 bytes - código da senha de acesso.

219 byte — byte médio do EOF.

<sup>229</sup> byte - byte de alta ordem do EOF. Os <sup>3</sup> bytesjuntos, 49, 219 e 229 formam o valor do EOF.

19 byte 255 — significa o fim da área para aquele arquivo.

<sup>254</sup> (FEH) - significa que <sup>o</sup> próximo byte contém o código da posição do primeiro, ou próximo, FXDE associado ao arquivo.

> Por esse motivo, é sempre bom usar cópias (backup) e deixar sempre um disco como matriz.

29 byte Quando o 19 byte é menor que 254, os 3 primeiros bits do 29 byte (faixa de 0 a 7) representam o

SUPERZAP é um dos utilitários mais poderosos que existe atualmente no mercado. A sua utilização não se restringe apenas ao NEWDOS, podendo mesmo operar com outros sistemas, respentando-se, é claro, certas limitações.

número do grânulo inicial dentro do primeiro grupo. Os outros 5 bytes são o número de grânulos adjacentes menos 1.

319 e 329 bytes — par de bytes apontadores que serve para assinalar o fim do FPDE ou sua extensão.

19 byte 255 (FFH) — indica fim do diretório.

coluna 1 - especificações do setor em questão: Drive (DRV), setor do drive (DRS), trilha (TRK) e setor relativo da trilha (TRS).

254 (FEH) — existe para esse arquivo uma exten são FXDE.

29 byte se o 19 byte for 254, então esse byte representa o código da posição para localização da extensão FXDE.

#### FXDE (File Extended Directory Entry)

Quando o arquivo possui mais do que 4 áreas associadas, então é criado o FXDE, que passa a funcionar como extensão do FPDE. O formato do FXDE é:

<sup>19</sup> byte - bit <sup>7</sup> <sup>e</sup> <sup>4</sup> são ambos iguais <sup>a</sup> <sup>1</sup> para indicar um FXDE, e todos os outros bits devem ser iguais a 0 (o valor correspondente será 90h — 10010000).

29 byte — código DEC do FPDE ou FXDE anterior para esse arquivo.

39 ao 229 bytes — não sao utilizados e devem ser zerados. 239 ao 329 bytes -- são utilizados da mesma forma que no FPDE.

Alterar ou manipular os dados do diretório de um disco é mais ou menos como mexer com abelhas: se vocé souber o que está fazendo, não há tantos riscos de catástrofes como à primeira vista possa parecer. De fato, esse é o único meio seguro de aprender algo, e se alguém tivesse que dar "conselhos" sobre esse assunto, o único digno de nota seria: não tenha medo e vá em frente. Quem nunca levou um tombo de bicicleta, nunca realmente aprendeu a andar nelas.

#### A MANIPULAÇÃO DOS DADOS DO DIRETÓRIO

## SUPERZAP: descrição e operação

Ele se presta a uma série de operações tais como: consertar setores do disco, desproteger arquivos, recuperar programas, limpar áreas e copiar setores. A sua operação é bastante simples e seu menu apresenta todos os modos de operação possíveis.

Os modos de display apresentam um setor standard de 256 bytes, da seguinte forma (acompanhe pela figura 2):

coluna <sup>2</sup> - índice dos bytes do setor. coluna 3 — os 256 bytes do setor apresentados em pares hexadecimal. coluna <sup>4</sup> - os <sup>256</sup> bytes do setor

apresentados em caracteres.

Para a movimentação dentro do disco nos modos de display basta pressionar a tecla + para avançar um setor ou a tecla - para retroceder. A tecla X retorna o menu. e digitando EXIT o SUPERZAP é abandonado e é feito o retorno ao DOS.

Para alterar um setor basta digitar MOD e o byte que será modificado. Um cursor piscará nessa posição e para modificações basta somente digitar o novo valor. O cursor pode ser movimentado pelas setas do teclado, e para executar as modificações basta pressionar ENTER.

A teoria apresentada nesse trabalho é apenas uma introdução ao conhecimento necessário para alterar o diretório com segurança, porém com paciência e atenção será possível corrigir a maior parte dos problemas que o disco apresentar. Vamos, a título de ilustração, ver como recuperar um arquivo acidentalmente, ou não, deletado.

Tomemos como base a figura 5. Nela há o programa FITA 7/BAS que, como o 19 byte do seu FPDE mostra (byte AOH), foi eliminado pelo comando KILL. Para que o arquivo passe a existir no diretório, basta que o bit 4 do 19 byte seja setado. Para proceder â alteração, utilize o SUPERZAP em modo de modificação. Digite MODAO e o cursor piscará exatamente em cima do byte desejado. Introduza o valor 10H e execute a modificação (ENTER). No FPDE isso é tudo que se tem a fazer, lembrando também qüe essa é a forma de eliminar as proteções dos arquivos.

![](_page_26_Picture_1626.jpeg)

NEWDOS/80 READY

Figura 7

Se sairmos do SUPERZAP (EXIT) e dermos o comando DIR do DOS, o diretório passará a listar o programa recuperado (figura 7), porém isso não significa que o programa está accesível (notar que os parâmetros de ocupação do disco ainda são os mesmos da figura 2). Para que o programa possa ser lido, será preciso consertar também o setor HIT

Não se entusiasme muito, pois coisas ainda podem acontecer. Lembre-se sempre de que, para um programa ser recuperado com pleno sucesso, ele precisa antes existir. Se houve qualquer gravação posterior no disco que sobrepôs parte, ou a totalidade do espaço ocupado pelo arquivo, recuperá-lo será uma tarefa impossível. Alguns casos, no entanto, podem ser resolvidos mas isso irá exigir algumas "cirurgias" e uma boa dose de criatividade por parte do usuário. A regra continua sendo a mesma: tentar, mesmo que isso signifique a destruição total dos registros do disco (afinal era apenas uma cópia).

Esse artigo, elaborado no CPD da MICRO SISTEMAS, foi baseado na utilização diária de um DGT 100 e um CP 500, cedido pela Prológica, além dos manuais técnicos do NEWDOS/ 80 versão 2, da APPARAT INC. Agradecemos a valiosa colaboração da Prológica e do nosso assessor Roberto Quito Sant' Anna, sem o que não seria possível obter esse resultado. 画

O programa DIRCHECK pode ser muito útil nesse momen to. Com ele será possível localizar qual byte do setor HIT está "com defeito" e obter uma análise do andamento das modificações no diretório (se alguma coisa estiver errada, o DIRCHECK acusará o erro e o seu local).

No nosso exemplo ocorrerá a mensagem de erro no byte A2H do setor HIT. Na figura 4 podemos constatar que esse byte está zerado, quando deveria conter o Hash Code de FITA 7/BAS. O modo DNTH, do SUPERZAP, calcula esse Hash Code, que no nosso exemplo será DAH. Agora é só posicionar esse valor no setor HIT e ZAP. Como que por encanto... lá estará o programa FITA 7/BAS.

> em microcomputadores nacionais e importados, compatíveis com: Apple, TRS-80, PC/IBM, periféricos... Atendimento rápido e eficiente, ou em nosso laboratório credenciado, sob contrato anual ou chamada avulsa.

#### AGRADECIMENTOS

MICRO SISTEMAS, abril/84

com D.O.S. 3.3 e CP/M.

Conheça todas as características e vantagens do CRAFT II plus, também compatível com IVANITA\* \*, em nosso novo endereço:

#### Al. Gabriel Monteiro da Silva, 1229 - J. Paulistano Sào Paulo - Tels.: (011) 853-5520 e 280-4778

![](_page_26_Picture_1627.jpeg)

(•) CRAFT li olus é marca registrada da MICROCRAFT ind. e Com Lida (••) IVANiTa - Gerador de Caracteres para língua portuguesa

![](_page_26_Picture_14.jpeg)

Av. Corifeu de Azevedo Marques, 1691 - Cj. 01 Tel.: 813-6661 Futuras instalações: R. Pinto Gonçalves, 115 Tei: 62-2773

## Prestação de Serviços

A loja Imarés, de São Paulo, está vendendo uma variada lista de aplicativos comerciais e pessoais, acompanhados de manuais, etiquetas com o resumo do conteúdo do sistema e garantia de manutenção. Os aplicativos estão disponíveis em disquetes ou fitas cassete. A Imarés já está comercializando também o microcomputador de 16 bits PC 2001, da Microtec, compatível com o PC da IBM. A configuração bá-

![](_page_27_Picture_0.jpeg)

O micro da Scopus na Av. Tiradentes

## Nexus aprovado, Scopus pede passagem

![](_page_27_Picture_3.jpeg)

Depois de um investimento de Cr\$ 250 milhões no ano passado e a mobilização de uma equipe de 17 profissionais de hard e software durante cerca de 11 meses, a Scopus conseguiu a aprovação do Nexus, seu microcomputador de 16 bits. A aprovação da SEI torna a Scopus a única empresa nacional autorizada a fabricar um micro de 16 bits, compatível com o computador pessoal da IBM. Segundo a Scopus, um fator fundamental para a aprovação do Nexus foi a demonstração, por parte da empresa, de que o software básico do equipamento - SISNE e Interpretador BASIC - foi realizado com recursos próprios e sem dependência de fontes externas de tecnologia.

A título de curiosidade, a Scopus esteve presente no carnaval paulista deste ano, colocando na avenida três microcomputadores de sua fabricaçao. Os micros participaram da festa desde a fase de organização até o dia do desfile, controlando a montagem das arquibancadas, a instalação de som, iluminação e decoração, entre outras atividades, e fornecendo informações importantes, tais como horários dos desfiles, letras de sambas enredo e serviços diponíveis na avenida.

Os negócios parecem que vão de vento em popa. O grupo em presarial Brasil Trade Center e Participações S/A, no Rio de Janeiro, além de sua sede em Ipanema está inaugurando uma filial no Centro, na Rua da Assem-

Como bem define o presidente do grupo, Manoel D'Assunção F. Gomes, o BTC é um Banco de Negócios, aberto a qualquer segmento de mercado que se mostre promissor, tendo como meta principal fomentar o intercâmbio com o mercado internacional e oferecer uma série de produtos e facilidades ao empreserário e outras pessoas interessadas.

(Compvídeo). Não é apenas uma loja, como diz Manoel D'Assunção, "é uma comunidade baseada no sistema cooperativista, da qual podem participar todas as pessoas interessadas em microcomputadores, videocassetes e videogames". A ela estão diretamente ligadas outras empresas da *holding* que permitem oferecer serviços paralelos aos usuários, como a BTC Viagens e Turismo, promovendo visitas aos principais centros de informática norte-americanos, bem como a feiras e exposições, e a BTC Administração de Consórcio, facilitando a aquisição dos equipamentos pelos clientes. A Compvídeo comercializa toda a linha de microcomputadores existentes no mercado nacional, além de impressoras, dis-

![](_page_27_Picture_14.jpeg)

sica do PC 2001 é composta por UCP com 256 Kbytes, monitor de fósforo verde de alta resolução, interfaces serial e paralela, dois drives para disquetes de 5", e unidade de teclado destacável. Acompanham o equipamento um processador de texto (wordstar), uma planilha de cálculos (calcstar) e um gerenciador de arquivos (infostar). A Imarés oferece garantia do PC 2001 pelo período de um ano.

## Bolsas de Estudo

quetes, drives, jogos em fita cassete, videogames e videocassetes. O software aplicativo é desenvolvido por uma equipe de analistas, que também ministram cursos de BASIC na própria Compvídeo. Possuem financiamento

próprio em até 10 vezes sem juros, com mensalidades reajustadas de acordo com a ORTN do mês. A sede do BTC fica na Av. Epitácio Pessoa, 280, Ipanema, tel.: (021) 259-1299, Rio de Janeiro, RJ.

Estão abertas inscrições para bolsas de estudo nos cursos de pós-graduação e mestrado em Eletrônica, ano letivo de 1985, que se realizam no "Philips International Institute - PIT", em Eindhoven, Holanda. Os candidatos devem ser diplomados ou estar cursando o último ano de Engenharia Eletrônica ou Física, não ter dependências em seus cursos na data do embarque, ter a idade máxima de trinta anos e falar fluentemente o idioma inglês. As inscrições podem ser feitas até dia 31 de maio, pessoalmente ou por carta, na Gerência do Departamento de Recrutamento e Seleção de Pessoal da Philips, Rua Geraldo Flausino Gomes, 33, 89 andar. São Paulo, tel.: (011) 545-2377.

## Brasil Trade Center: negocios em expansao

bléia, 10, loja.

São várias empresas dentro de uma só, e entre elas está a BTC Computadores e Vídeo Oferecendo serviços paralelos aos usuários de micros e vídeos, a Compvídeo investe na indústria de Informática na medida em que ela esteja ligada ao lazer e à administração.

28

![](_page_28_Picture_2.jpeg)

A Link Tecnologia e a Microtec Sistemas se associaram para o lançamento do Link 727, um microcomputador totalmente compatível com IBM PC. As primeiras 20 máquinas foram entregues no final de 83, para avaliação por parte de grandes empresas, revendas, softwarehouses e assistências técnicas e, segundo a Link, a aceitação e desempenho foram considerados excelentes. O Link 727 tem UCP com processador INTEL 8088, de 16 bits, velocidade de 5 MHz e memória de 256 Kbytes de RAM. A configuração básica vem com dois acionadores de discos de 5 1/4", de dupla face e dupla densidade, e monitor profissional de fósforo verde. Já se encontram disponíveis também os seguintes periféricos: expansão de memória

#### O 727, da Link

até <sup>1</sup> Mbyte, disco Winchester de 5 ou 10 Mbytes e monitor policromático RGB. Em sua configuração inicial, o 727 custa 1.525 ORTN, e a empresa Link está selecionando revendedores.

Ruídos e interferências de rádio-freqüência em microcomputadores sem dúvida já deixaram muita gente a ver navios após longas horas de digitação jogadas por água abaixo. Os ruídos e interferências são gerados de várias formas, entre elas por motores sendo acionados, aparelhos domésticos etc., e, penetrando em computadores, podem causar danos desde a perda de programas ou arquivos, e até dano físico em componentes. Procurando evitar este tipo da problema, a BSL Equipamentos Ltda. está lançando no Brasil o PC Filter. O PC Filter pode ser instalado pelo próprio usuário e já se encontra à venda nas lojas Imarés, em São Paulo. Seu preço é de 10 ORTN.

Este software, desenvolvido para o CP-500 e DGT-100, é capaz de emitir relatórios como extrato de contas, livro diário, livro razão, relatório para centro de custo, balancete de verificação, balancete mensal e balanço geral.

![](_page_28_Picture_15.jpeg)

## Acessório para rede Cetus

Depois de lançar sua rede local, a Cetus coloca no mercado o servidor de arquivos CS 1200.0 CS 1200 ó um nodo especial capaz de gerenciar até quatro unidades de discos rígidos Winchester de 5 ou 10 Mbytes, permitindo assim que diferentes usuários da rede compartilhem de um ou mais discos. O nodo é um elemento inteligente de ligação entre o equipamento usuário e a rede. Já a ligação do equipamento usuário com o nodo é feita através de uma interface serial padrão RS 232C ou uma interface paralela tipo Centronics.

A Globus está lançando no mercado a impressora M-100 X, um modelo aperfeiçoado com capacidade de imprimir 100 caracteres por segundo, em 132 colunas. A principal mudança neste produto consis-

A Cetus é uma rede local do tipo "bus" (serial) com protocolo de comunicação interno transparante aos elementos da Rede. Não existe nenhum elemento centralizador ou controlador da rede, todos os nodos são inteligentes. Se houver falha em algum dos nodos, esta não irá interferir na comunicação entre os demais elementos da rede. Podem ser ligados â rede local Cetus computadores, microcomputadores e todos os periféricos. A rede Cetus permite a interligação de até

255 nodos.

#### Contabilidade Geral da Nasajon

O Sistema de Contabilidade Geral da empresa carioca Nasajon Sistemas, para a linha TRS-80, pode ter seu arquivo de da dos expandido em até quatro disquetes com 1 mil lançamentos por disquete e seu tempo de resposta é de 3 segundos.

As lojas CompuShop, de São Paulo, estão vendendo discos rígidos fabricados pela GEN, do Rio Grande do Sul. O disco de 5 Mbytes custa 750 ORTN e o de 10 Mb, 900 ORTN. ★ A filial da Microdigital de Porto Alegre coloca à disposição dos usuários da linha TK o seu telefone: 24-5060. Para aqueles que desejarem dirigir-se diretamente ao local, o endereço é Av. Borges Medeiros, 410, bloco II, 119 andar, conj. 1108. A Lys Eletronic e a Stie/etronica assumiram, em partes iguais, o controle acionário da Stratus Informática, elevando seu capital social para Cr\$ 300 milhões. Os novos recursos, segundo a empresa, permitirão desenvolver novos produtos e expandir a linha de impressoras, terminais impressores, teleimpressores e telex eletrônico. \* A Esultra, de Belo Horizonte, está oferecendo cursos de Gerência Empresarial, Análise de Sistemas, Programação COBOL e Programação BASIC, utilizando equipamentos SID 3000, S-700, CP-500 e CP-200. Informações na Av. do Contorno, 6475/5826 e Rua Sergipe, 1199.

## M-100 X, a novidade da Globus

te na substituição da cabeça de impressão que passa de sete para nove agulhas, garantindo melhor qualidade visual e permitindo maiores recursos de impressão. O sustendador da cabeça de impressão é em duplo eixo e o equipamento possui grande flexibilidade de software, compatibilidade Epson e com pacotes Apple II.

![](_page_28_Picture_17.jpeg)

Apresentado na última Feira de Informática, o microcomputador Caçula, fabricado pela Danvic S.A., entrou de sola no mercado paulista: duas semanas depois de seu lançamento a nível comercial foram vendidas, em 15 dias, 60 unidades, ou seja, a produção relativa a dois meses deste equipamento. Com isso a empresa superou suas expectativas de duplicar o faturamento neste ano, esperando agora quadruplicá-lo. Em sua configuração mínima, o Caçula vem com UCP com dois processadores Z80A (sendo um para o vídeo), teclado profissional com letras maiúsculas ou minúsculas, teclado numérico separado, vídeo de fósforo verde 80 x 24 e um drive para disquetes de 5 1/4" face simples.

O próximo lançamento da Danvic será o Caçula Dual, que além do Z80A terá também um microprocessador 8088, de 16 bits, e três sistemas operacionais: CP/M versão 2.2, CP/M 86 (16 bits) e MS-DOS (16 bits utilizado no PC da IBM). E os proprietários do Caçula que quiserem passar a trabalhar também com 16 bits poderão comprar a placa com o processador 8088 separadamente. A placa já está disponível no mercado em duas versões, com 128 kb e com 256 kb. Os dois equipamentos são totalmente compatíveis com o DV 2000, sistemaimultiusuário da Danvic.

 $\mathbf{p}$ 

![](_page_29_Picture_0.jpeg)

## Microfestival 84

Com uma diferença de menos de seis meses do grande evento da área, a Feira de Informática, não poderiam ser muitas as novidades apresentadas no Microfestival 84. O que se viu, de modo geral, foram implementações em cima de produtos já lançados no Informática 83.

No entanto continuam aparecendo no mercado novos micros de 8 bits. É o caso do ATS 2800, da Angra, empresa que está ingressando na área. O ATS é um microcomputador multitarefa, com processador Z80A e memória RAM que varia de 64 K até 4 Mb. Sua configuração básica é composta por teclado com UCP, drive para disquete de 5 1/4" e vídeo de 12" de fósforo verde. O preço desta versão é de **570 ORTN.** 

especiais através do disco, atribuindo funções a determinadas teclas. A Unitron lançou também um monitor de vídeo de fósforo verde, 12" e alta resolução. A Microdigital mostrou o TK 2000 Color (que roda Applesoft), agora disponível para comercialização.

Para a linha Sinclair, a Tigre Eletrônica lançou cartuchos com programas em linguagem de máquina, diretamente adaptáveis aos equipamentos, os quais são comercializados pela Exatron.

A Racimec apresentou seu micro portátil, o Senior, com processador 8085, composto por dois módulos básicos - teclado com visor e drive com UCP — que se fecham em uma única caixa para transporte. A empresa lançou também duas impressoras, Ita e Carla, de 100 e 120 cps respectivamente. A Itautec mostrou a linha <sup>I</sup> 7000 Jr em duas versões: Jr e Jr E, que apresentam diferenças básicas a nível de teclado e disquetes. O Jr E, além do teclado alfanumérico, possui um teclado numérico reduzido e pode trabalhar também com disquetes de 8". A empresa lançou vários serviços de suporte, entre os quais uma série de 160 aplicativos para diversas áreas e que rodam em qualquer um de seus equipamentos. Na linha dos micros compatíveis com o Apple, tivemos o Elppa Jr, em versões de 16 e 48 K de RAM, e o Apple Senior (da Milmar, fabricante do Apple II Plus), que além do processador 6502, vem também com um Z80A, tem teclado numérico reduzido e trabalha com letras maiusculas e minúsculas. O AP II, da Unitron, tem agora uma nova versão, a T. I. (teclado inteligente). O novo teclado tem processador próprio e 2 K de RAM, caracteres em português, maiúsculas e minúsculas, e permite que se carregue caracteres

A Dismac apresentou no Microfestival 84 o PC 16, compatível com o PC da IBM. Possui processador 8088 e memória variável de 256 K até 1 Mb, através de blocos de 128 K cada. A empresa trouxe também seu disco Winchester de 10 Mb para a linha do Alfa 2064.

A UCTE - Unidade Controladora de Terminais Educacionais foi a novidade apresentada pela Digitus. O equipamento.

![](_page_29_Picture_9.jpeg)

Senior, computador portátil, e a impressora Carla, dois lançamentos da Racimec.

![](_page_29_Picture_11.jpeg)

Com relação aos lançamentos de software, o destaque ficou para os pacotes de ligação de micros a equipamentos de grande porte. A loja Imarés está comercializando dois desses pacotes. O BSC 3 permite a ligação de equipamentos da linha Apple a computadores 4341, da IBM. Nesse caso, o micro passa a emular um terminal da família

Sysdata III, agora dispon ível para comercialização.

> A TS 2800, o microcomputador multitarefa

> > da Angra.

conectado diretamente ao DGT 1000, faz com que ele possa controlar até 16 outros DGT 1000, que passam a funcionar como terminais para transferência e recebimento de programas.

A Elebra lançou um módulo opcional para à impressora Mônica, que permite traçar gráficos de alta resolução e a Videocompo mostrou uma série de monitores de vídeo cromáticos de 14" a 14 MC.

#### PREOCUPAÇÃO COM O SOFTWARE

![](_page_29_Picture_21.jpeg)

3270. O outro pacote é o BSC 1, através do qual os microcomputadores passam a emular terminais 2780 ou 3780 para transmissão de arquivos.

Para o mesmo tipo de ligação, a Intertec também apresentou seus pacotes para micros com CP/M: Trans BSC 3E, Trans BSC 3/T e a Versão I, uma rotina de acesso a disquetes. A Labo foi outra empresa que apresentou um sistema para ligação de seus equipamentos emulando terminais 3270. Um sistema inteligente de resposta audível chamado Talker foi a novidade apresentada pela BMK. Ele acessa banco de dados através de telefone e gerencia até 32 ligações. Já a Spectrum, fabricante do Microengenho, lançou no Microfestival 84 um kit para utilização desse micro como terminal de videotexto. A Compucenter lançou novos programas para controle de projeto, cálculo financeiro e gerenciamento de banco de dados, entre outros, e no estande da Cobra estavam sendo demonstrados alguns dos 150 programas listados pela empresa para serem utilizados em seus equipamentos em variadas áreas de aplicação. Ficou claro nesta mostra a preocupação crescente dos fabricantes de micros em ampliar cada vez mais o campo de utilização de seus equipamentos, através do desenvolvimento de software para as mais diversas áreas de aplicação.  $\overline{a}$ 

![](_page_29_Picture_16.jpeg)

![](_page_29_Picture_22.jpeg)

30

# Este é um equipamento profissional.

![](_page_30_Picture_1.jpeg)

0 UNITRON AP II é o microcomputador profissional de maior versatilidade. Com memória expansível até 384 K, capacidade para até 14 unidades de disco, utilização do sistema CP/M, monitor de fósforo verde com apresentação de até 160 caracteres por linha, impressoras Elebra ou Elgin e diversos acessórios opcionais, o AP II pode ser configurado na medida certa das suas necessidades. Utilizando programas ou processando a folha de pagamento, o contas a pagar/receber, o controle de estoques e a contabilidade, o AP II é a solução ideal para os seus problemas ou da sua empresa.

COMPUMICRO é a primeira empresa brasileira a adotar o conceito de "BUSINESS COMPUTER CENTER". Inteiramente dedicada ao uso profissional dos microcomputadores, a COMPUMICRO está capacitada a prestar-lhe um ATENDIMENTO TOTAL, desde o levantamento de necessidades, configuração de equipamento, fornecimento de "hardware" e "software" e treinamento, até a implantação de SOLUÇÕES. A equipe da COMPUMICRO é formada por profissionais de elevada experiência e alta capacitação na área de Informática. Atuando desde 1981 na comercialização de microcomputadores, a equipe da COMPUMICRO após estruturar e dirigir duas das mais conhecidas lojas da cidade, e de fundar e dirigir a primeira revista brasileira de microcomputadores, estruturou-se para levar até você toda a experiência de quem já comercializou mais de 250 UNITRON AP II, para os mais diversos ramos de atividades.

## Esta é uma empresa profissional.

FINANCIAMENTO - ALUGUEL - L'EASING

CCITCUTT Rua Sete de Setembro 99 - 11º. Rua Sete de Setembro 99  $-11^\circ$  Unicron A Tabela é um método contraceptivo antigo; a novidade é que, com este programa, quem faz as contas é um micro da linha TRS-80

![](_page_31_Picture_1.jpeg)

Armando Oscar Cavanha Filho Maria Beatriz de Campos Cavanha

xistem várias formas de se evitar a concepção, algumas com mais eficiência do que outras. Desenvolvido para a linha TRS-80, este programa não aprova nem desaprova qualquer método utilizado, apenas faz uma interpretação (a partir dos dados bibliográficos) do método de Ogini-Knaus (conhecido também como Tabela).

O programa produz uma tabela com os dias mais prováveis de fertilidade (possibilidade de engravidar) e infertilidade (possibilidade de não engravidar) com relação ao ciclo menstrual. Entende-se como ciclo menstrual o período (em número de dias) compreendido entre o primeiro dia do aparecimento de uma menstruação e o primeiro dia da menstruação seguinte. Este ciclo será regular quando as menstruações ocorrerem com constância em seus períodos de tempo e será irregular se houver variação do período das menstruações (veja figuras <sup>1</sup> e 2). Vejamos como funciona o programa através de um exemplo. Suponhamos que os ciclos sejam regulares de 29 dias, sendo que o primeiro dia de menstruação tenha caído no dia 15 de maio de 1984. Quais os dias provavelmente férteis e não férteis até a menstruação seguinte? Para que o programa possa fazer este cálculo, o micro perguntará se o ciclo é regular e esta pergunta deve ser respondida com S/N. A partir daí, o programa perguntará qual o período, em número de dias, do ciclo menstrual e por último a data do aparecimento do primeiro dia

![](_page_31_Figure_6.jpeg)

![](_page_31_Figure_7.jpeg)

![](_page_31_Figure_8.jpeg)

Figura 2 — Ciclo irregular

10 REM "PIL" 15 DIM S\$(7): DIM M\$(12): DIM LD(1  $2)$ 20 CLS 30 INPUT"O CICLO MENSTRUAL E' RE GULAR S/N";A\$ 40 IF A\$="S" THEN 130 50 IF A\$<> "N" THEN 20 60 PRINT@320, "QUAL O PERIODO, EM NUMERO DE DIAS, DO CICLO MENSTRUA L IRREGULAR MAIS CURTO"; 70 INPUT MC 80 PRINT@512, "QUAL O PERIODO, EM NUMERO DE DIAS, DO CICLO MENSTRUA L IRREGULAR MAIS LONGO"; 90 INPUT ML 100 IF MC<23 OR ML>50 THEN GOTO 180 110 K\$="CICLO IRREGULAR" 120 IN=MC-19: FI=ML-12: CLS: GOT  $O$  190 130 PRINT@320, "QUAL O PERIODO, EM NUMERO DE DIAS, DO CICLO MENSTRU AL REGULAR"; 140 INPUT ML 150 IF ML<23 OR ML>50 THEN GOTO 180  $160$  IN=ML-19: FI=ML-12 170 K\$="CICLO REGULAR": CLS: GOT  $O$  190 180 CLS: PRINT"O PROGRAMA TRABAL

Pil D<1 OR D>31 THEN GOTO 230 220 GOTO 250 230 PRINT"O PROGRAMA SO ADMITE A NOS SUPERIORES A 1983, MESES ENT RE 1 E 12, DIAS DE 1 A 31": GOTO 190 250  $S\$  (1) = "SEG" : S\$ (2) = "TER" : S\$ (3)  $) = "QUA": S$(4) = "QUT": S$(5) = "SEX":$  $S\$ (6) = "SAB":  $S\$ (7) = "DOM": M\\$(1) = "J  $AN''$ : M\$ (2) = "FEV": M\$ (3) = "MAR": M\$ (4)  $) = "ABR": M$(5) = "MAT": M$(6) = "JUN":$  $M$ (7) = "JUL": M$ (8) = "AGO": M$ (9) = "S"$  $ET''$ : M\$  $(10) = "OUT"$ : M\$  $(11) = "NOV"$ : M\$  $(12) = "DE2"$ 270 LD (1) = 31 : LD (2) = 28 : LD (3) = 31 : L  $D(4) = 30:LD(5) = 31:LD(6) = 30:LD(7) =$  $31:LD(8) = 31:LD(9) = 30:LD(10) = 31:L$  $D(11)=30:LD(12)=31$ 280 Y1=INT (A/100): Y2=A-100\*Y1:  $N=O$ 290 IF M>2 THEN GOTO 370  $300 N=2$ 310 IF Y2=0 THEN GOTO 350 320  $RR=Y2-4*INT (Y2/4)$ 330 IF RR<>0 THEN GOTO 370 340 N=1: GOTO 370 350 RR= $Y1-4*INT(Y1/4)$ 

410 GOSUB 1000  $420$  DI=DI+1 430 IF DI <= LD (M) THEN GOTO 1000 ELSE IF M<>2 THEN GOTO 460 440 GOSUB 1300 450 IF BI=1 THEN GOTO 460 ELSE I F DI=29 THEN GOSUB 1000  $460$   $DT=1$ :  $M=M+1$ 470 IF M<13 THEN GOSUB 1000  $480 A=A+1: M=1$ 490 GOSUB 1000 1000 CO=CO+1 1010 IF CO=ML+1 THEN GOTO 1400 1020 PRINT@FF+W\*5, DI; 1030 IF CO>IN AND CO<=FI+1 THEN GOTO 1050 1040 GOTO 1060 1050 PRINT@FF+W\*5, "F"; 1060 PRINT@242+64\*INT(CO/7), MS (M)  $); ",'".$ 1070 IF W=7 THEN GOTO 1100  $1080 W = W + 1$ 1090 GOTO 420 1100  $FF = FF + 64: W = 1$ 1110 IF DI=29 THEN RETURN ELSE G OTO 420 1300 IF  $Y2 \le 0$  AND INT  $(Y2/4) = Y2/4$ THEN GOTO 1340 1310 IF Y2=0 AND INT(Y1/4)=Y1/4 THEN GOTO 1340  $1320$  BI=1: RETURN  $1340$  BI=0: RETURN

![](_page_32_Picture_309.jpeg)

 $\Box$ 

da menstruação, a qual deve ser informada desta forma: DD, MM, AAAA. Para o nosso exemplo, o resultado seria a seguinte tabela:

![](_page_32_Picture_310.jpeg)

P/ OUTRO PLANO DIGITE 9?

Agora vamos imaginar um caso de ciclos menstruais irregulares, com os menores ciclos situando-se em 27 dias e os maiores ciclos estendendo-se a 33 dias. Se o primeiro dia da menstruação for 20 de janeiro de 1988, quais os dias prováveis de fertilidade? (observe que 1988 é ano bissexto). Rode o programa e veja a resposta.

Observação: se houver opção pelo conceito de que "contamse 14 dias do final do ciclo para trás, variando-se três dias à frente e três dias para trás, trocar as linhas 120 e 260 por:

120 IN=MC-17:FI=ML-11:CLS:GOTO 190

160 IN=ML-17:FI=ML-11

![](_page_32_Picture_11.jpeg)

Cobol • RPG • PL 1 • Fortran • Assembler • Mumps 227-7417 - 521-4936 - 267-9261  $Copa - Centro - Tijuca - Meier$ Madureira — N. Iguaçu — Caxias DATABERAR — PROCESSAMENTO DE DADOS Rio de Janeiro

Os autores do programa agradecem ao Físico Fernando Malheiros Roxo da Motta pelo auxílio prestado no desenvolvimento da lógica para construção do calendário.

#### **BIBLIOGRAFIA**

WELTON, Dr. Thurston Scott, Método Moderno de Limitação dos Filhos, Editora Civilização Brasileira S/A, 15ª edição, 1963, págs. 72, 73, 74 e 75.

Armando Oscar Cavanha Filho é engenheiro mecânico formado pela Universidade do Paraná e Maria Beatriz de Campos Cavanha é médica formada pela Faculdade Evangélica de Medicina do Paraná.

Toda precisão é pouca quando se trata de cálculos computacionais em BASIC. Este artigo discute o assunto e apresenta algumas sugestões práticas

# Cálculos precisos em BASIC

Akeo Tanabe

empre que um procedimento de cálculo é mecanizado, usando calculadoras ou computadores eletrônicos, o problema da precisão passa a ser um ponto de consideração obrigatória. O objetivo deste artigo é mostrar justamente os aspectos desta questão, particulares aos cálculos computacionais realizados em microcomputadores, utilizando a linguagem BASIC.

Na representação de um valor real em BASIC, estão implícitas as informações de grandeza e a precisão com que ela está representada. No cálculo manual, por não se impor limitação alguma ao número de algarismos significativos empregados na representação do número, a questão da precisão é, na maioria das vezes, ignorada. Já na aritmética computacional, como não podemos aumentar o número de algarismos significativos, o problema da precisão ganha grande importância, não podendo ser ignorado de maneira alguma.

Como a precisão é ditada pelo número máximo de algarismos representados, é interessante determinar este valor na linguagem BASIC.

normalizada, é representado por 0,1xxxxxxxxxxx \* 2<sup>n</sup>, onde xxxxx são algarismos da base 2 (0 ou 1). O algarismo mais significativo da parte fracionária é sempre feito igual 1. Como a parte fracionária tem sempre esta mesma forma, o zero, a vírgula e o bit mais significativo não são efetivamente representados. A posição que seria ocupada pelo algarismo mais significativo é ocupada pelo sinal do número.

A parte fracionária, que representa os algarismos significativos do número, sem as informações citadas e juntamente com o sinal do número, é representada na porção conhecida como mantissa. A potência efetiva da base 2 (n), que dita a ordem de grandeza do valor, somada ao valor + 128 é armazenada num byte, na porção conhecida como característica.

se encontra especificada no artigo "O Erro de Truncamento em BASIC", apresentado em MS nº 24, de set/83.

#### VISÃO COMPUTACIONAL DE UM NÚMERO REAL

— •

O valor não se altera se a vírgula for deslocada para a direita e se o expoente for ajustado convenientemente. Assim, se na representação do CP-500 a vírgula for deslocada de 24 posi- $\zeta$ ões, teremos: 0,1 xxx...xx \* 2<sup>n</sup> = 1 xxx...xx, \* 2n-24.

Um valor real ou de ponto flutuante em BASIC, na forma

Nos 24 bits reservados para a mantissa, no CP-500, podemos representar um número inteiro compreendido entre zero e 16.777.215. Portanto, 24 algarismos da base 2 são equivalentes a oito algarismos decimais, pois são oito os algarismos decimais do valor máximo. Como os algarismos decimais significativos somente são disponíveis para valores menores ou iguais a 16.777.215, contamos com um máximo confiável de sete algarismos decimais significativos.

Os 32 bits são equivalentes, portanto, a dez algarismos decimais significativos. Como esse número somente se aplica a va-

Uma descrição detalhada da mecânica desta representação

A característica é representada da mesma maneira em quase todos os microcomputadores; já a mantissa é representada diferentemente nos vários micros. Por exemplo, no CP-500 a mantissa é representada em 3 bytes (24 bits). No TRS-80 Color e no Color 64, a mantissa é representada em 4 bytes (32 bits).

Esta identidade mostra que podemos raciocinar com a mantissa como um valor fracionário e também como um número inteiro, expresso na base 2. O valor inteiro máximo que pode ser representado em 24 bits é 16.777.215. Enquanto em 32 bits, o maior valor inteiro é 4.294.967.295.

Se estivéssemos acostumados a raciocinar com a base 2, as informações acima seriam suficientes. Como nossos padrões de comparação são todos referidos à base decimal, as informações na base 2 serão convertidas para a base 10.

#### ALGARISMOS SIGNIFICATIVOS E ORDEM DE GRANDEZA

Procedendo de maneira análoga com os 32 bits empregados pelo TRS-80 Color e Color 64, concluímos pela possibilidade de representar um valor inteiro compreendido entre zero e 4.294.967295.

lores inferiores ao máximo especificado, contaremos, efetivamente, com o máximo confiável de nove algarismos decimais significativos. O número de algarismos na base decimal equivalente a um número qualquer de bits pode ser mais elegantemente determinado através da igualdade:  $10^x = 2^n$ . Aplicando logaritmo na base 10, temos:  $x = log_{10} 2^n = n * log_{10} 2$ .

Sabendo que o logaritmo de dois na base 10 é, aproximadamente, igual a 0,3010, para  $n= 24$  corresponde  $x= 7,2240$  e para n= 32 corresponde  $x= 9,6320$ . As partes inteiras dos valores de x apresentados representamo número confiável de algarismos decimais significativos com os quais se pode trabalhar. A parte fracionária não-nula indica que poderemos, em verdade, contar com umpouco mais do que os números citados. Portanto, até oito algarismos decimais significativos no CP-500 e até dez algarismos decimais significativos no TRS-Color e no Color 64. Mas este algarismo adicional somente estaria disponível para valores inferiores aos valores já especificados.

A ordem de grandeza do valor é determinada consultandose a característica. Como a representação é a mesma tanto para o CP-500 como o TRS-Color e Color 64, fazemos um tratamento único. O valor máximo 255, da característica, corresponde ao expoente efetivo +127 da base 2. Podemos, então, estabelecer que  $10^g = 2^{127}$ . Aplicando logaritmo na base 10 a ambos os membros, temos que  $g = 127$  \* log<sub>10</sub>2, donde o valor de g = 38,227 nos informa que  $1,0 * 2^{12.7} = 1,0 * 10^{38}$ .

Por raciocínio análogo, para a característica zero, que corresponde ao expoente efetivo mínimo -128, podemos estabelecer que  $10^g = 2^{-128}$ , donde  $g = 38,528$ . Portanto, o BASIC permite a representação de números is que estejam compreendidos entre:  $-1.0$  \*  $10^{+3.8}$  a reais que estejam compreendidos entre:  $-1.0$  \*  $-1.0 * 10^{-38}$  e entre +1.0  $* 10^{-38}$  a +1.0  $* 10^{+38}$ .

Os exemplos especiais apresentados a seguir foram selecionados para ilustrar alguns aspectos importantes do problema da precisão. No primeiro deles, a fórmula que permite a determinação do dia da semana de uma data qualquer do calendário gregoriano (conhecida como Congruência de Zeller) pode ser escrita como:

> $f = \{INT(2, 6M-0, 2) + D+A-2S +$  $+ INT(A/4) + INT(A/4)$  MODULO 7 (1)

 $S = 18$  e  $A = 99$ , já que deve ser considerado o ano anterior a. 1900, isto é. 1899.

#### APLICAÇÃO PRÁTICA

Esta fórmula exige a exatidão do resultado, não admitindo erro de espécie alguma. Por isso, se ela tiver que ser avaliada computacionalmente, usando-se a linguagem BASIC, deverá ser tomado um cuidado muito especial na codificação da expressão. De fato, a subexpressão INT  $(2,6 \cdot M - 0,2)$  não deverá ser codificada como:

 $K1 = INT(2.6 * M - 0.2)$  (2)

onde INT indica que deverá ser considerado apenas o maior inteiro contido no valor numérico da expressão entre parênteses que se segue, MÓDULO 7 significa que o resto da divisão por 7, da expressão entre colchetes, deverá ser atribuído à variável f. Os dias da semana se associam ao valor de f, segundo a segumte seqüência:

Nos mesmos microcomputadores, para  $M = 12$  o resultado fornecido para K2 foi 31, mostrando assim que a fórmula (2) conduz a resultado errôneo para o mês de fevereiro. Para os demais meses, ambas as fórmulas fornecem o mesmo resultado.

A expressão entre colchetes, na fórmula (1), pode ser negativa. Neste caso, o resto da divisão também será negativo. A esse valor negativo deverá ser adicionado o valor 7, para se obter o dia da semana correto. É o caso do dia <sup>1</sup> de janeiro de 1903, em que  $D = 1$ ,  $M = 11$ ,  $S = 19eA = 2$ . Para estes valores,  $a$  expressão entre colchetes tem valor  $-3$ , o mesmo acontecendo com o resto da divisão por sete. Portanto, o dia da semana a ser considerado para esta data é  $f = 4$ , isto é, quinta-feira.

![](_page_34_Picture_2697.jpeg)

Os parâmetros a serem considerados na expressão entre colchetes são:  $A - dezena$  constituída pelos algarismos das dezenas e das unidades do ano, por exemplo,  $A = 83$  para o ano 1983; S — dezena constituída pelos algarismos do milhar e das centenas, por exemplo,  $S = 19$  para o ano de 1983;  $D - dia$ do mês; M — mês codificado da seguinte maneira: f = 2 Terça-feira f =<br>f = 3 Quarta-feira<br>parâmetros a serem considerado<br>são: A - dezena constituída pe<br>das unidades do ano, por exem<br>S - dezena constituída pelos alg<br>as, por exemplo, S = 19 para c<br>s; M - mês codificado da

$$
M = 1
$$
 para Março,  

$$
M = 2
$$
 para Abril,  

$$
M = 3
$$
 para Maio,  

$$
M = 3
$$
 para Maio,

Os meses de janeiro e fevereiro devem ser considerados como 11 e 12, respectivamente, mas do ano anterior. Assim, se uisermos determinar o dia da semana correspondente ao dia <sup>1</sup> de outubro de 1983, os valores a serem considerados na fórmula são:  $D = 1$ ,  $M = 8$ ,  $S = 19eA = 83$ . Para o dia 1 de janeiro de 1900, os valores a serem considerados são:  $D = 1$ ,  $M = 11$ ,

MICRO SISTEMAS, abril/84 35

Por se tratar de um irracional, o valor de  $\pi$  nunca poderá ser determinado de maneira exata, mesmo considerando infinitas parcelas. A determinação manual de um alor aproximado de  $\pi$  seria trivial, mas trabalhosa, pois, considerando duas centenas de parcelas, chegamos a uma aproximação aceitável do valor.

A avaliação da expressão (4) foi feita para diferentes computadores. Para mostrar que os grandes computadores também

No caso do mês de fevereiro, para o qual M = 12, esses erros são ampliados de maneira a comprometer completamente o resultado final. A avaliação da expressão para  $M = 12$  fornecerá o valor 30 para Kl, tanto usando o BASIC dos micros TRS-Color, Color 64, como do CP-500.

Já foi visto que o valor 0.2 não pode ser representado de maneira exata em BASIC (ver artigo "O Erro de Truncamento em BASIC", MS 24, set/83).

O valor 2.6 também, quando convertido para a base 2, se transforma num racional, representado por 10.1001, onde o traço acima dos algarismos 1001 indica que eles se repetem indefinidamente. Portanto, na expressão anterior, tanto 2.6 como 0.2 têm representações internas em BASIC com erro de truncamento.

$$
K2 = INT \quad ( ( 26 * M - 2) / 10) \quad (3)
$$

Mas esta expressão pode ser codificada na subexpressão a seguir, onde o problema do erro de truncamento foi completamente evitado:

Além de 2.6 e 0.2, existem infinitos valores que também são penalizados na linguagem BASIC. Por exemplo, o leitor poderá notar que dentre os seguintes valores decimais: 0,1; 0,2;  $0,3; 0,4; 0,5; 0,6; 0,7; 0,8$  e  $0,9$ , apenas o valor  $0,5$  tem representação exata. Todos os demais, quando convertidos para a base 2, se transformam em números racionais, sem representação exata em BASIC.

#### SEGUNDO EXEMPLO

Existem algumas fórmulas que podem ser avaliadas manualmente sem problema algum, mas que computacionalmente sua avaliação se torna inviável. É o caso, por exemplo, da determinação do valor de  $\pi$  através da fórmula de Leibnitz (1674). i, mas que computacions<br>
il. É o caso, por exemplo<br>
através da fórmula de I<br>  $\frac{1}{3*5}$ ,  $\frac{1}{5*7*9}$  $\begin{array}{r} \text{1.4.4} \\ \text{1.5.4.5} \\ \text{1.6.4.7} \\ \text{1.7.4.7} \\ \text{1.7.4.7} \\ \text{1.7.4.7} \\ \text{1.7.4.7} \\ \text{1.7.4.7} \\ \text{1.7.4.7} \\ \text{1.7.4.7} \\ \text{2.7.4.7} \\ \text{2.8.4.7} \\ \text{3.8.4.7} \\ \text{4.7.4.7} \\ \text{5.7.7} \\ \text{5.7.7} \\ \text{6.7.7} \\ \text{6.7.7} \\ \text{7.7.$ 

$$
\pi = 2 + 16(\frac{1}{1*3*5} + \frac{1}{5*7*9} + \frac{1}{1} + \frac{1}{9*11*13} + \frac{1}{13*15*17} + \cdots)
$$
 (4)

CÁLCULOS PRECISOS EM BASIC

apresentam o mesmo problema, a avaliaçao foi feita num IBM 4341, com sistema operacional OS/MVS. Neste computador, usando a linguagem FORTRAN, com precisão simples, a melhor aproximação encontrada foi 3,14153481. Surpreendentemente, este valor é bastante abaixo de um mais exato conhecido: 3,14159 26535 89793 23846.

Na linguagem FORTRAN deste computador, os valores reais de precisão simples são representados na base 16, ao contrário da base 2 usada no BASIC. De maneira análoga, o valor real é, portanto, colocado na forma:  $0$ , Xyyyyyy yyyy<sup>216n</sup>, onde X é um algarismo da base 16 diferente de zero e yyy... são algarismos quaisquer da base 16. A mantissa é representada em 24 bits (3 bytes). A característica, que é o valor resultante da soma de 64 ao expoente efetivo de 16, é armazenada em 7 bits. O sinal ocupa um bit especial.

Em BASIC, na aritmética de precisão simples do CP-500, a mesma avaliação da expressão (4) conduziu a uma melhor aproximação. O valor encontrado para  $\pi$  foi 3,14158.

Em todos estes casos, o instante em que o resultado permanece estacionário é aquele no qual o valor da parcela a ser considerada passa a ser menor do que o erro de truncamento. O valor de  $\pi$ , portanto, com um maior número de algarismos significativos do que a melhor aproximação apresentada, não poderá ser obtido pelos computadores (mesmo nos macrocomputadores). Esta avaliação somente poderá ser feita manualmente, com lápis, papel e muita paciência.

No caso do computador IBM, o resultado final aproximado foi obtido após consideração das primeiras 64 parcelas da expressão. Não há razão para a consideração de um maior número de parcelas, pois o resultado final permanece estacionário. Já no caso do CP-500, o resultado final, também estacionário, foi obtido com um número um pouco maior de parcelas, aproximadamente 90. Esta mesma avaliação sendo feita no TRS-Color ou Color 64, por contar com maior número de algarismos significativos que o CP-500, resultou em melhor aproximação. Ao considerar 90 parcelas, o resultado foi 3,1415 7731, valor um pouco abaixo do correspondente obtido no CP-500. Levando em consideração cem parcelas, o valor encontrado foi 3,1415 8022.

putacional, esses bits poderiam ser ignorados, sem que houvesse perda de algarismos significativos. Já os múltiplos de 4096 apresentam na base binária os 16 bits menos significativos iguais a zero.

No caso do TRS-Color ou Color 64, um maior número de parcelas poderá ser considerado, com a obtenção de uma melhor aproximação. Mas neste caso também, a partir de um certo valor, a consideração de parcelas adicionais não surtirá efeito algum. A possibilidade de uso da aritmética de precisão dupla, possível nos computadores IBM 4341 e no microcomputador CP-500, somente adia o instante em que a aproximação permanece estacionária.

#### TERCEIRO EXEMPLO

Os dois exemplos anteriores apresentam uma visão pessimista sobre o problema da precisão. É preciso levar em conta, entretanto, que estes exemplos foram propositadamente escolhidos, por utilizarem valores que são penalizados na representação computacional. Mas, consideremos agora um exemplo onde é apresentada a visão otimista. Dentre os valores inteiros, todos aqueles menores que 16.777.215 (CP-500) ou 4.294.967.295 (TRS-Color e Color 64) têm representação interna precisa em BASIC. Todos os inteiros acima deste máximo, em geral, seriam penalizados pelo erro de truncamento, com alguns algarismos significativos sendo ignorados. Entretanto, existe uma infinidade dentre esses valores que não são penalizados e podem ser representados de maneira exata. Por exemplo, todos os valores múltiplos de 256, quando convertidos para a base 2, apresentam os oito algarismos (bits) menos significativos iguais a zero. Na representação com-

Neste microcomputador, o fatorial de 12 ainda é apresentado sem o uso da notação científica. O fatorial de 13, cujo valor correto é 6.227.020.800, apesar de conter 10 algarismos decimais significativos, ainda é calculado corretamente, contrariando a regra geral que garante até nove algarismos. Valores acima de 13 já são apresentados de maneira aproximada e seu cálculo exato somente poderá ser feito manualmente, com lápis e papel.

Bem, para concluir, gostaria de dizer que toda essa exposição visou apenas a despertar a atenção do leitor para a precisão no cálculo computacional. Pelo fato de a precisão ser dependente dos valores numéricos considerados, se favorecidos ou penalizados pela representação escolhida pela linguagem BA-SIC, fica difícil, até quase impossível, estabelecer regras que sejam universalmente aplicáveis.

GRUENBERGER, F. e JAFFRAY, G. Problemsfor Computer Solution, John Wiley & Sons, Inc, New York, 1965 (págs. 228 e 255). CP-500 Microcomputador; Operação e Linguagem BASIC, Editele, 1982, São Paulo.

Trabalhando na área de Informática desde 1963, Akeo Tanabe é engenheiro eletrônico pelo Instituto Tecnológico da Aeronáutica (1964) e mestre em Ciências em Informática pela Pontifícia Universidade Católica do Rio de Janeiro (1970).

Como pode ser visto, 256 e 4096 são potências exatas de 2. O primeiro valor corresponde a 2 elevado à oitava potência, enquanto o segundo, à potência 12. Assim sendo, de modo geral todos os valores que são múltiplos de uma potência exata de 2 são valores favorecidos na aritmética empregada pela linguagem BASIC.

Um cálculo elementar em que estes valores privilegiados são empregados é a determinação do fatorial de um número n (produto dos números naturais de um até n). Os valores de fatorial de 10 e acima dele são todos múltiplos de 256 e, portanto, são favorecidos pelo BASIC. Usando o BASIC do CP-500, em precisão simples, foram obtidos os seguintes resultados:

![](_page_35_Picture_2440.jpeg)

De uma maneira geral, podemos contar garantidamente no CP-500 apenas com sete algarismos decimais significativos. Mas, como se pode observar, o fatorial de 11 foi calculado corretamente, apesar de o resultado conter oito algarismos significativos. O fatorial de 12. apesar de ser um número privilegiado por apresentar nove algarismos decimais significativos, já é um valor aproximado. No BASIC do TRS-Color e Color 64, podendo contar com maior número de algarismos significativos, os resultados apresentados foram um pouco melhores:

![](_page_35_Picture_2441.jpeg)

Apenas como recomendação, o leitor deverá fugir sempre do problema do erro de truncamento se isso for possível, como no caso do primeiro exemplo. Na sua impossibilidade, tentar minimizar ao máximo o seu efeito, ou concluir pela inviabilidade da solução computacional, como no segundo exemplo. E, após a obtenção dos resultados finais, somente considerar os algarismos significativos com os quais garantidamente se poderá contar.

#### BIBLIOGRAFIA
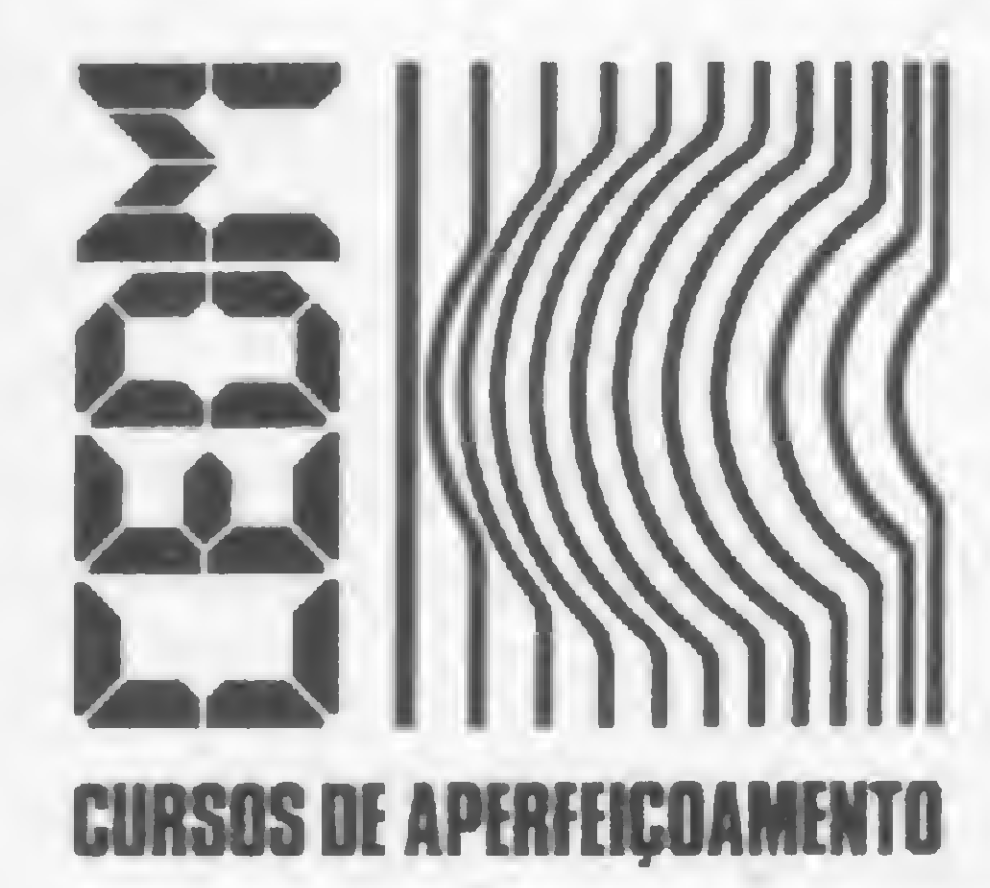

## **MAIS SUCESSO PARA VOCÊ!**

Comece uma nova fase na sua vida profissional. Os CURSOS CEDM levam até você o mais moderno ensino técnico programado e desenvolvido no País.

#### 

São mais de 140 apostilas com informações completas e sempre atualizadas. Tudo sobre os mais revolucionário CHIPS. E você recebe, além de uma sólida formação teórica, KITS elaborados para o seu desenvolvimento prático. Garanta agora o seu futuro.

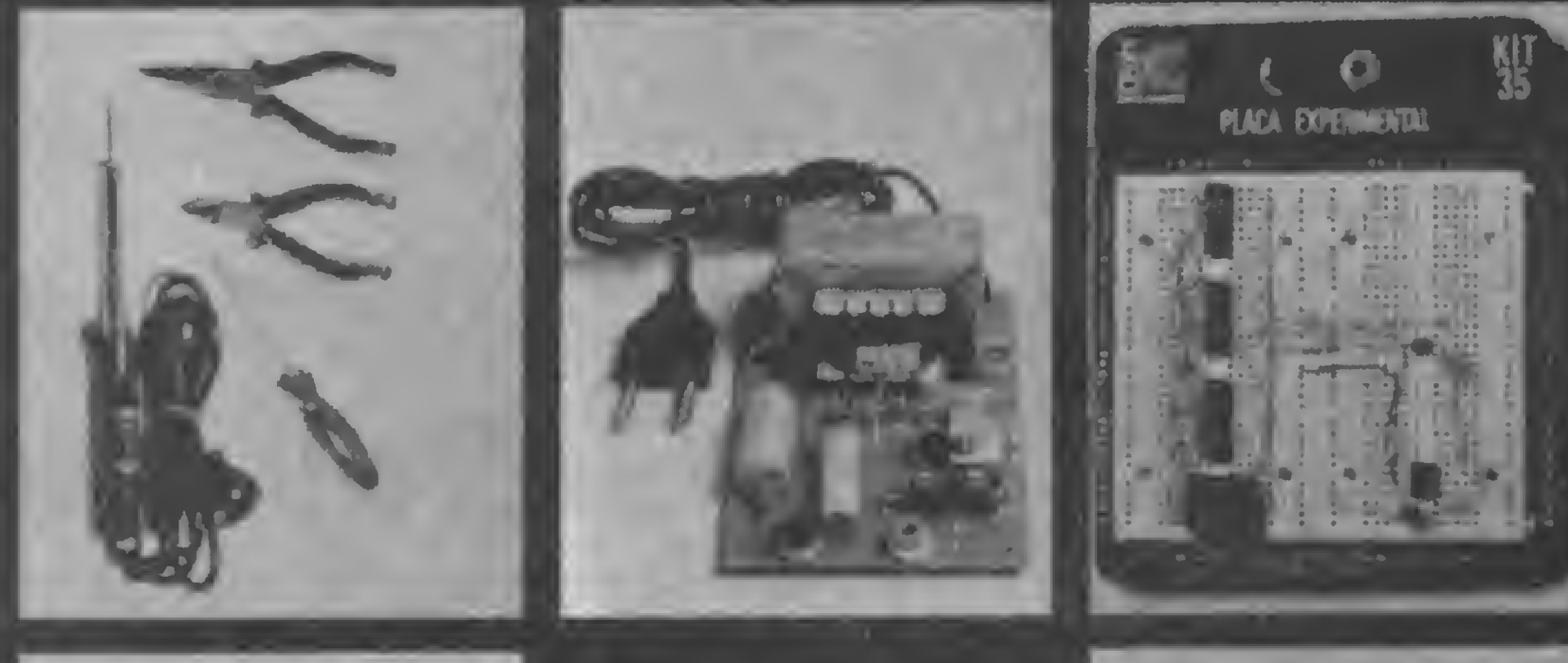

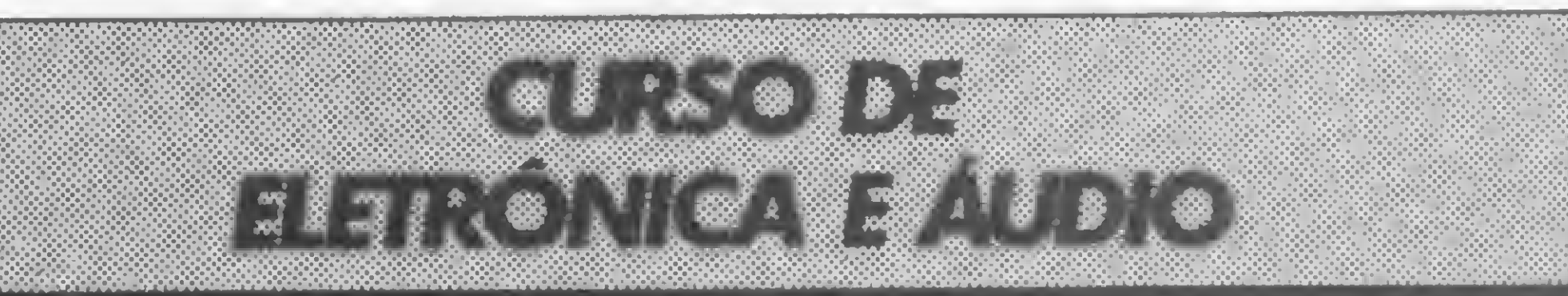

Métodos novos e inéditos de ensino garantem um aprendizado prático muito melhor. Em cada nova lição, apostilas ilustradas ensinam tudo sobre Amplificadores, Caixas Acústicas, Equalizadores, Toca-discos, Sintonizadores AM/FM, Gravadores e Toca-Fitas, Cápsulas e Fonocaptadores, Microfones, Sonorização, Instrumentação de Medidas em Áudio, Técnicas de Gravação e também de Reparação em Áudio.

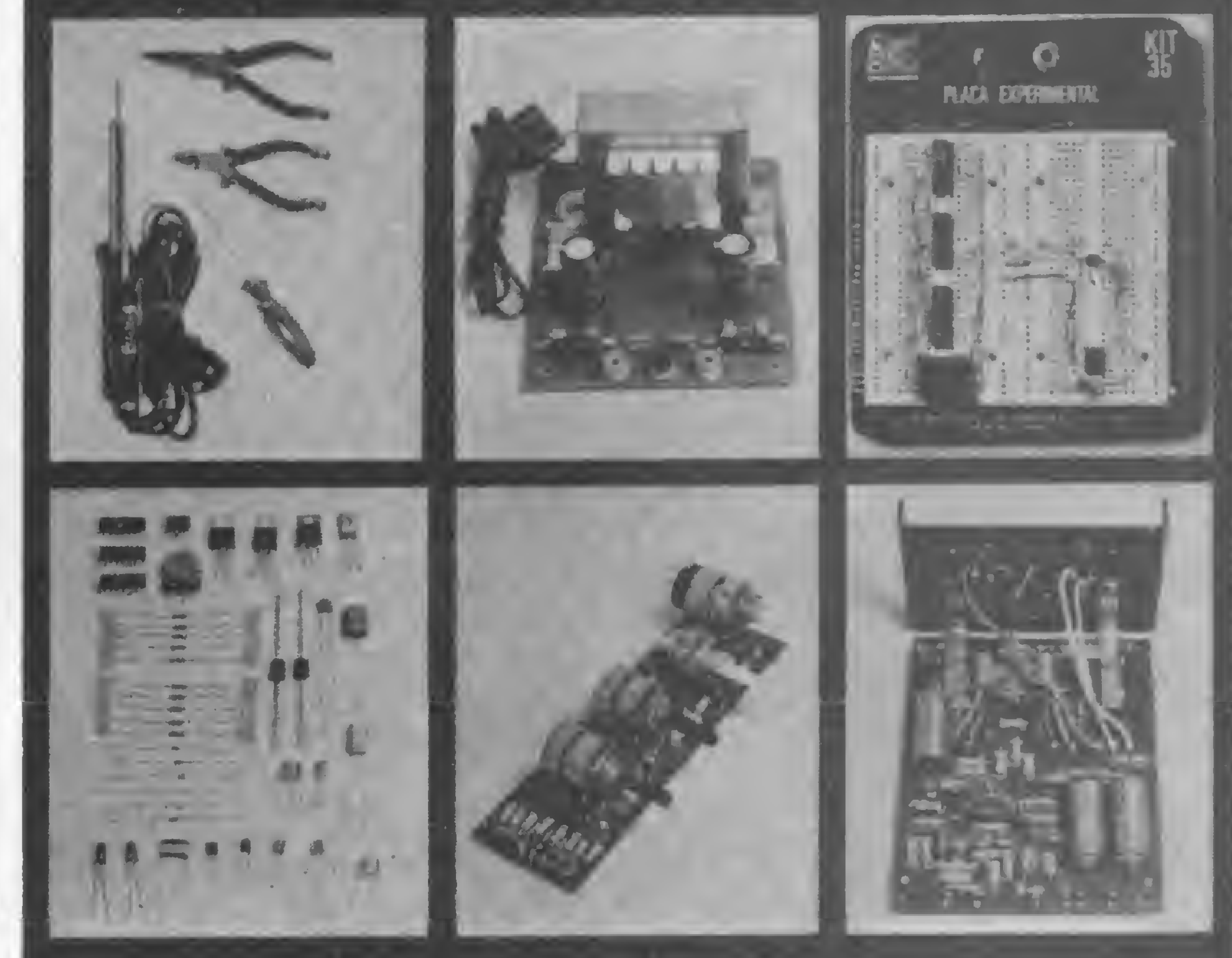

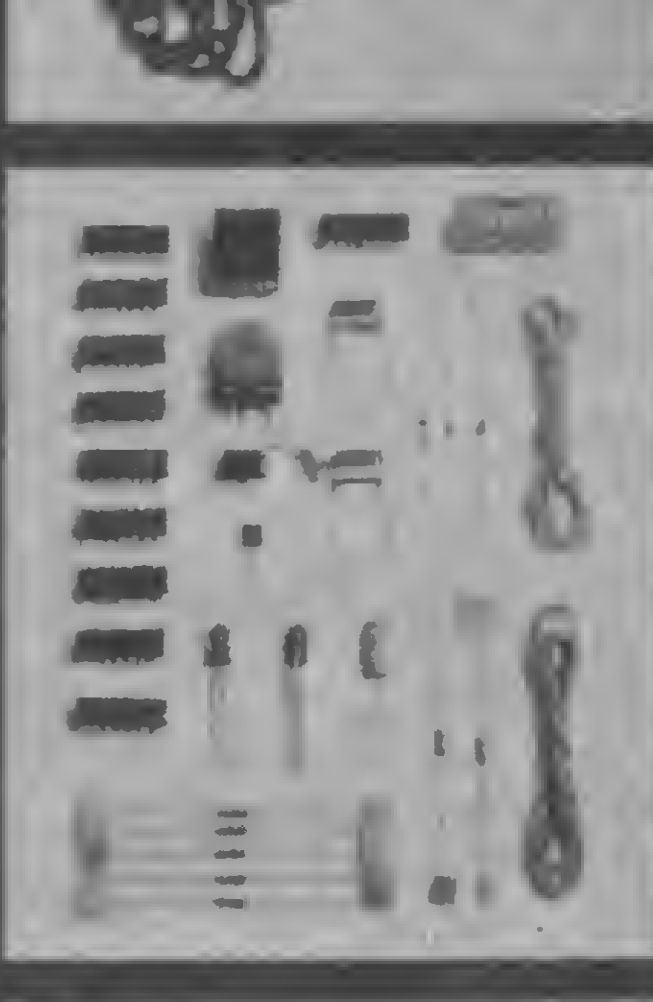

CEDM-20  $\cdot$  KIT de Ferramentas. CEDM-78 · KIT Fonte de Alimentação 5v/1A. CEDM-35 KIT **Placa Experimental** CEDM-74 - KIT de Componentes. CEDM-80 MICROCOMPUTADOR **Z80 ASSEMBLER.** 

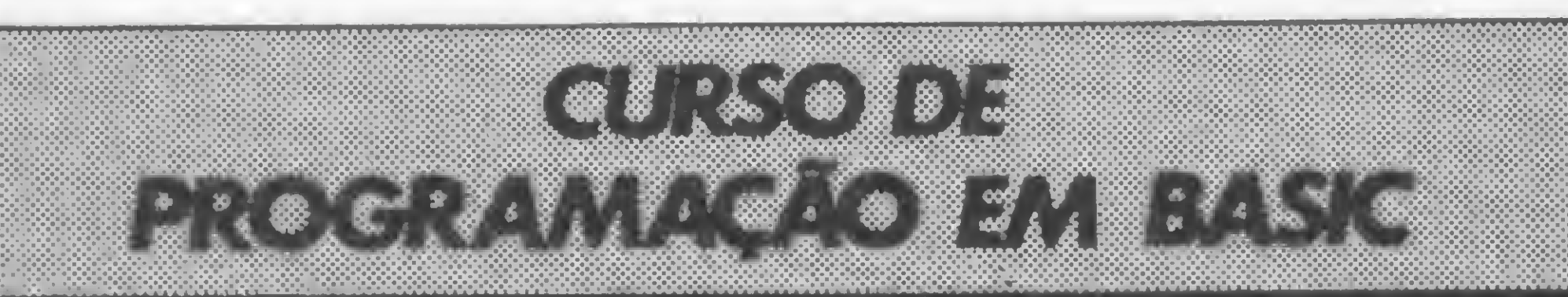

Este CURSO, especialmente programado, oferece os fundamentos de Linguagem de Programação que domina o universo dos microcomputadores. Dinâmico e abrangente, ensina desde o BASIC básico até o BASIC mais avançado, incluíndo noções básicas sobre Manipulação de Arquivos, Técnicas de Programação, Sistemas de Processamento de Dados, Teleprocessamento, Multiprogramação e Técnicas em Linguagem de Máquina, que proporcionam um grande conhecimento em toda a área de Processamento de Dados.

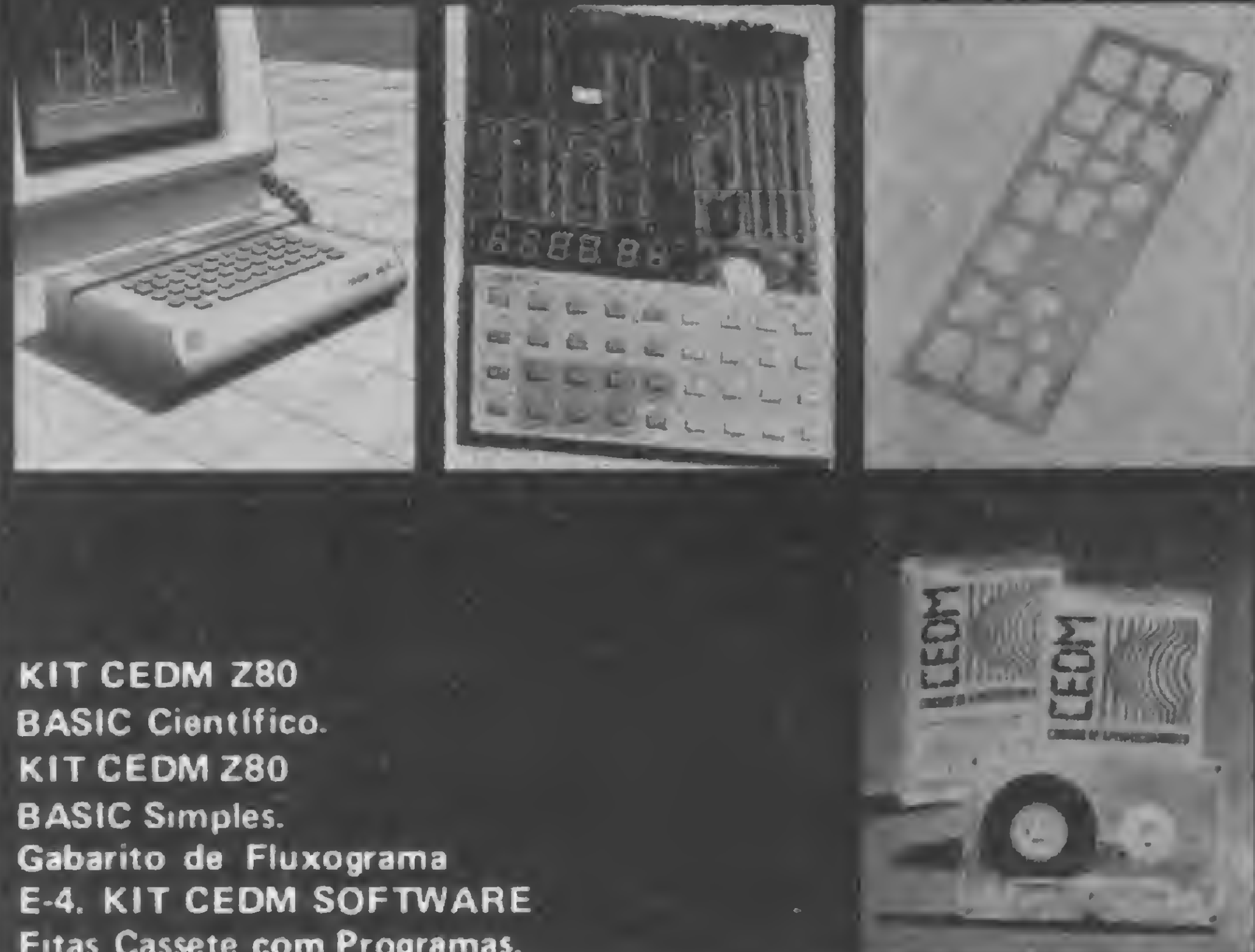

CEDM-1 - KIT de Ferramentas. CEDM-2 - KIT Fonte de Alimentação + 15-15/1A. CEDM-3 - KIT Placa Experimental CEDM-4 - KIT de Componentes. CEDM-5 - KIT Pré-amplificador Estéreo. CEDM-6 - KIT Amplificador Estéreo 40w.

Você mesmo pode desenvolver um ritmo próprio de estudo. A linguagem simplificada dos CURSOS CEDM permite aprendizado fácil. E para esclarecer qualquer dúvida, o CEDM coloca à sua disposição uma equipe de professores sempre muito bem acessorada. Além disso, você recebe KITS preparados para os seus exercícios práticos.

Ágil, moderno e perfeitamente adequado à nossa realidade, os CUR-SOS CEDM por correspondência garantem condições ideais para o seu aperfeiçoamento profissional.

**IGRATIS** 

Você também pode ganhar um MICROCOMPUTADOR. Telefone (0432) 23-9674 ou coloque hoje

**Fitas Cassete com Programas.** 

mesmo no Correio o cupom CEDM. Em poucos dias você recebe nossos catálogos de apresentação.

Avenida São Paulo, 718 - Fone (0432) 23-9674. CAIXA POSTAL 1642 - CEP 86100 - Londrina - PR CURSO DE APERFEIÇOAMENTO POR CORRESPONDÊNCIA Solicito o mais rápido possível informações sem compromisso sobre o Bairro. . . . . . . . . . . . . . . . . CEP . . . . . . . . . . . . . . . . . . **MS** 

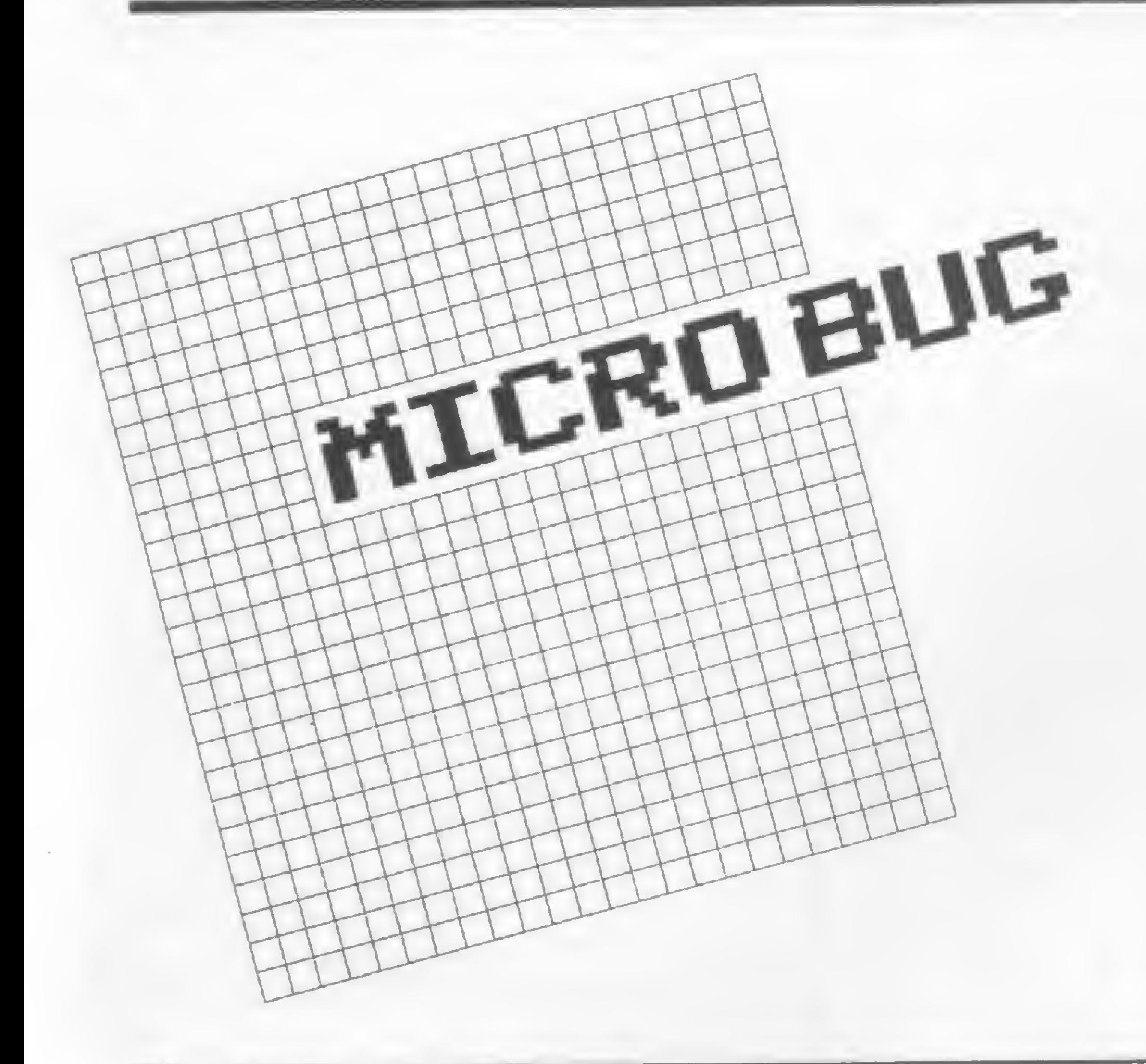

Ler, entender e escrever programas, tanto em BASIC quanto em ASSEMBLER, são atividades bastantes recompensadoras quando quem as pratica dispõe de conhecimentos e instrumentação adequadas.

MICRO SISTEMAS sempre se preocupou com o leitor iniciante, e aqueles que sempre nos prestigiaram ganham, a partir desse número, um presentão: um sistema utilitário capaz de fazer maravilhas e, ainda por cima, comentado passo a passo. Os limites de sua utilização são os limites alcançados pela própria imaginação do usuário.

s programas para os micros com lógica Sinclair têm se tornado, a cada dia, mais sofisticados. Uma boa olhada nos últimos números de MICRO SIS-TEMAS irá comprovar esse fato.

Então, prepare o micro e mãos ò obra.

Por outro lado, os fabricantes não divulgam informações técnicas na mesma velocidade e proporção com as quais

Saber programar ou conhecer uma inninidade de linguagens não é suficiente para escrever bons programas. É preciso antes, ser usuário do equipamento para o qual se quer criar um sistema. Sob esse aspecto, a linha Sinclair é a que tem apresentado os melhores resultados, dada a grande quantidade de usuários e a excelente capacidade de diálogo entre seus vários segmentos.

prometem novos e maravilhosos equipamentos (cada um mais desconhecido e misterioso que o outro).

Mas nem tudo é um "mar de rosas". A literatura ainda é escassa e não raro enganosa. Listas de instruções do Assembler Z80 são vendidas como "saiba tudo sobre a linguagem de máquina do seu micro", numa nítida exploração da boa fé do consumidor. Programas "fantásticos", vendidos a preços fabulosos e que podem ser encontrados nas revistas de computadores, têm causado uma retração na produção independente de software. Ninguém quer se arriscar a um embate cujo resultado todos já sabemos, ou melhor, ninguém está disposto a encher os bolsos alheios e ver frustrada a sua iniciativa particular.

No final, o usuário acaba perdido e, se a sua força de vontade não for grande, ele acaba desistindo de tudo, vende o micro e compra um videogame, pois, com certeza, não terá tantos aborrecimentos e será decididamente muito mais divertido.

Porém, para aqueles que acreditam ser possível desenvolver um bom trabalho com poucos recursos, MICRO SIS-TEMAS inicia nesse número o projeto MICRO BUG. Trata-se de um sistema utilitário que será desenvolvido, em linguagem de máquina, passo a passo com o leitor, esclarecendo e discutindo as formas de programação utilizadas e o conhecimento técnico envolvido no projeto. 0 MICRO BUG, como produto final, se traduzirá num programa para manipular os dados e informações contidos na memória do micro. Com ele será possível ler, alterar, interpretar, gravar, copiar, criar, imprimir, compilar, reescrever, analisar e compactar programas, tanto em Basic quanto em Assembler. No entanto, antes de nos aventurarmos nessa jornada audaciosa, será preciso discutir alguns conhecimentos básicos e até mesmo alguns "hábitos saudáveis", que serão indispensáveis no decorrer do projeto.

#### O MANUAL DO EQUIPAMENTO

Apesar de conter poucas informações, ser não raro incompreensível e, além disso, mal traduzido, o manual que acompanha o equipamento é, ainda assim, o primeiro grande elo entre o equipamento e o usuário e nunca deve ser esquecido em cima de uma estante ou dentro de uma gaveta. Ele deve ser lido infinitas vezes, pois a cada leitura certamente uma dúvida se dissipa. Em especial os últimos capítulos, sobre a organização do sistema, devem ser literalmente devorados e entendidos, caso contrário todo nosso esforço terá sido em vão.

A maior parte dos equipamentos da linha Sinclair (NE Z8000, TK82-C, TK83, CP 200 e TK85) possuem ma nuais compatíveis entre si, ou seja, traduzidos do original do ZX81. Todos os exercícios e exemplos, bem como a distribuição dos capítulos são exatamente os mesmos, não importando sobre qual equipamento nos referimos. A figura <sup>1</sup> apresenta uma tabela de compatibilidade entre a nomenclatura das variáveis do sistema adotada pelos fabricantes. Esses nomes são apenas mnemônicos e a função de cada endereço está explicada claramente no manual; portanto, uma boa leitura desse capítulo (VARIAVEIS DO SISTEMA) deve ser uma das primeiras providências a ser tomada.

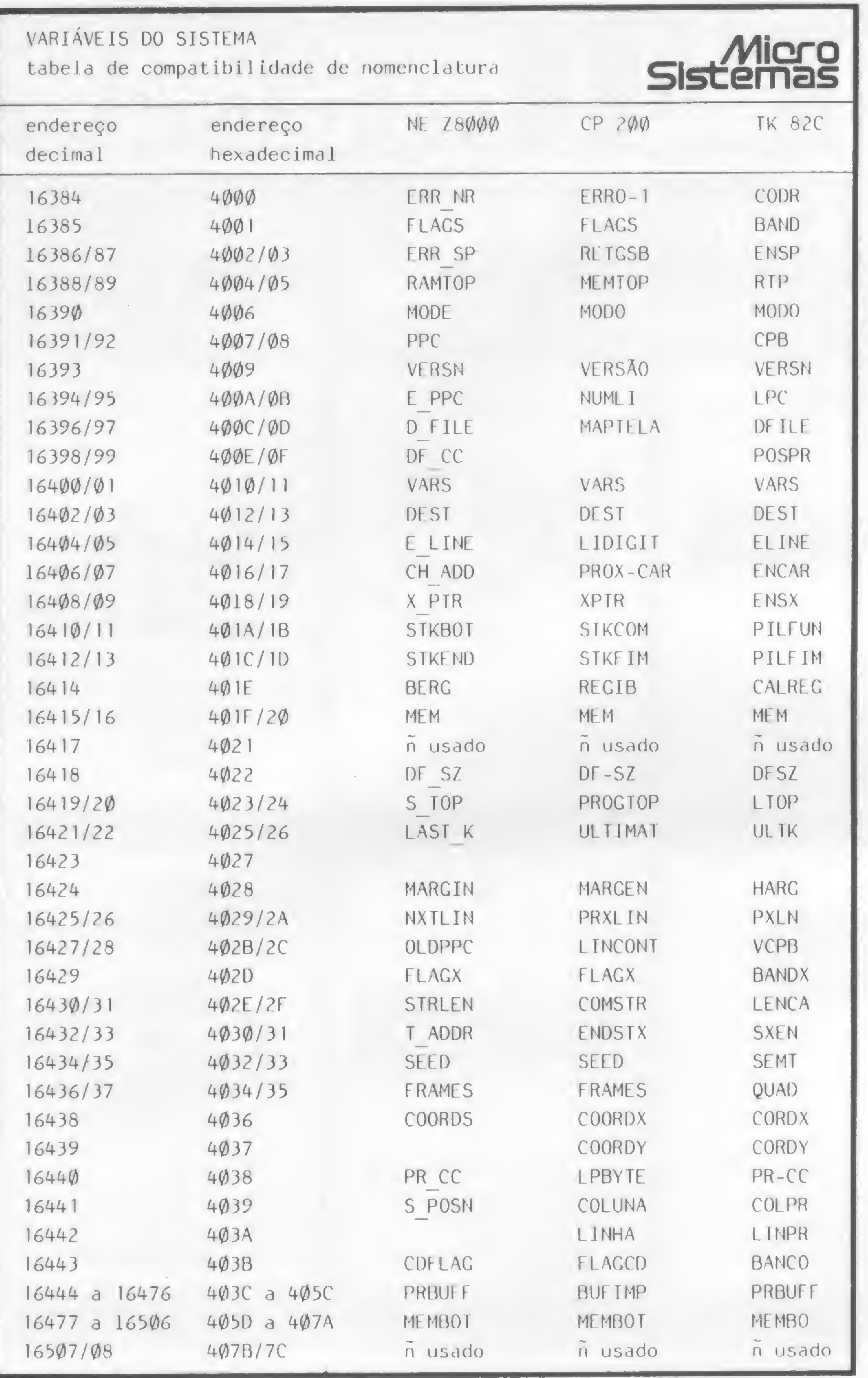

Com relação a livros, não é aconselhável gastar fortunas neles, pois a maioria não contém nada além de listagens das instruções do Z80; porém se o leitor desejar aprofundar-se no Assembler, o único livro digno de recomendação é o Z80 ASSEMBLY LANGUAGE PRO-**GRAMMING** (Lance A. Leventhal - Osborne/McGraw Hill). Trata-se de um manual técnico, porém completo e bastante claro, mesmo sendo em Inglês.

#### **EXPANSÕES DE MEMÓRIA**

Ainda há muita confusão no mercado a respeito das expansões de memória e muita "terra prometida" não é de fato encontrada. Já foi dito (O SISTEMA OPERACIONAL DO ZX81, MS n925) que a quantidade máxima de RAM adotada pelo projeto da SINCLAIR é de 16 K. Isso não significa que seja impossível implementar mais do que 16 K, porém quem assim o fizer poderá encontrar sérios problemas operacionais pela frente. O primeiro grande problema diz respeito à efetiva quantidade de memória que poderá ser utilizada. Para ficar bem clara a explicação, acompanhe-a pela figura 2, onde dividimos os 64 K, que é o máximo de endereços permitidos por uma UCP de 8 bits e endereçamento de 2 bytes, em grupos de 8 K. O primeiro grupo é a ROM contendo o Sistema Operacional. Nesse local jamais poderá ser colocada a RAM disponível, pois nesse caso o micro simplesmente não funcionaria. No grupo 2 há um espaço vazio onde não existe absolutamente nada, apenas um "reflexo" do Sistema Operacional. É possível colocar nesse local a memória RAM, porém ela estará fora do sistema e somente servirá para rotinas em linguagem de máquina ou arquivo de dados operado pelas instruções POKE e PEEK. Os grupos 3 e 4 compreendem a memória RAM normal de 16 K e é nesse espaço que estarão as variáveis do sistema, o programa em BASIC, o arquivo de vídeo, as variáveis do programa, o stack do Z80 e as rotinas Assembler. Os grupos restantes (5, 6, 7 e 8) não estão livres para utilização e se neles for colocada a memória RAM, ela somente poderá ser utilizada para armazenar variáveis. Dessa forma, equipamentos com 32K, 48K ou mesmo "64K" de RAM

Figura 1 - Uma tabela de compatibilidade de variáveis que deve ser mantida sempre à mão

Ainda a respeito de leituras, alguns artigos publicados em MICRO SISTE-MAS merecem ser relidos atenciosamente, pois contêm boa parte da teoria e informações técnicas de que iremos precisar. (Veja na bibliografia).

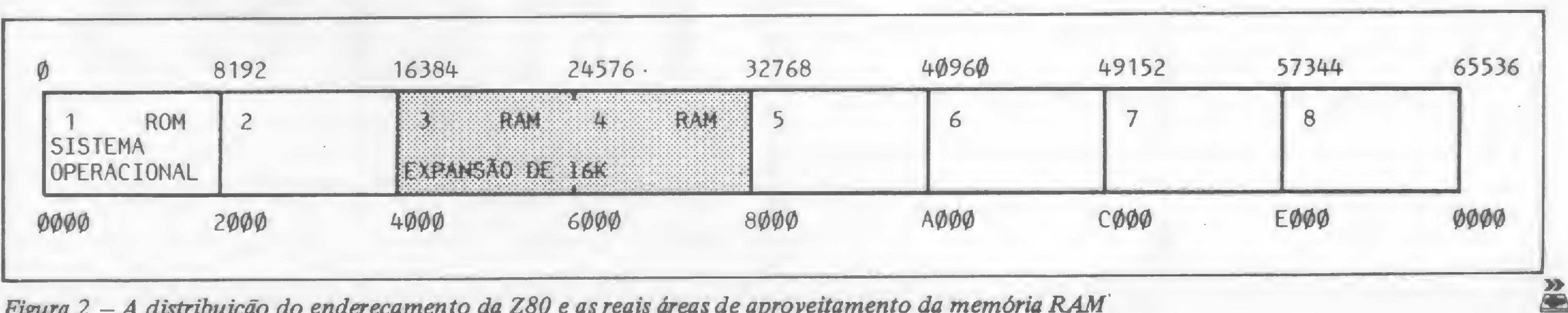

Figura 2 – A distribuição do endereçamento da Z80 e as reais áreas de aproveitamento da memória RAM

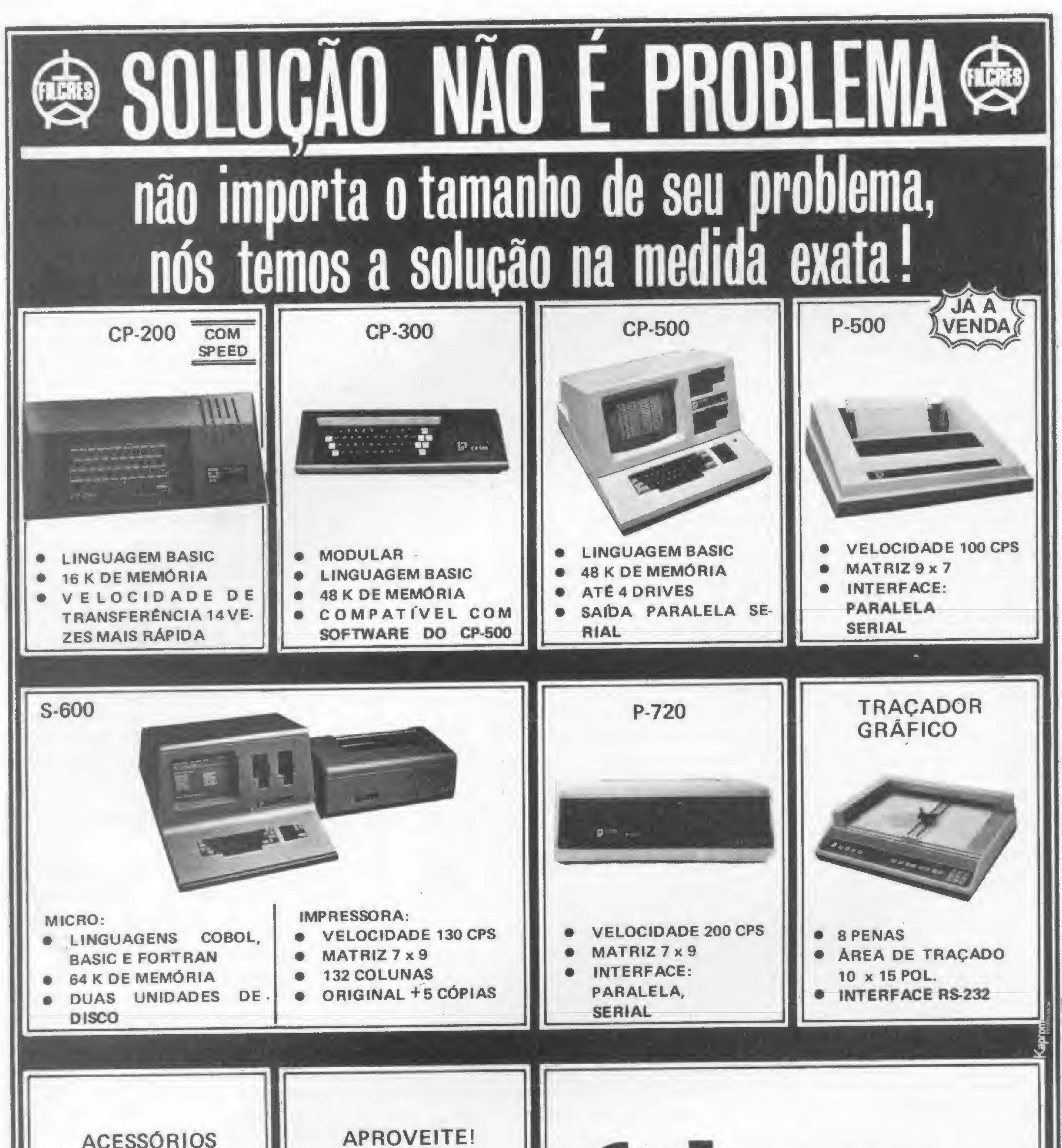

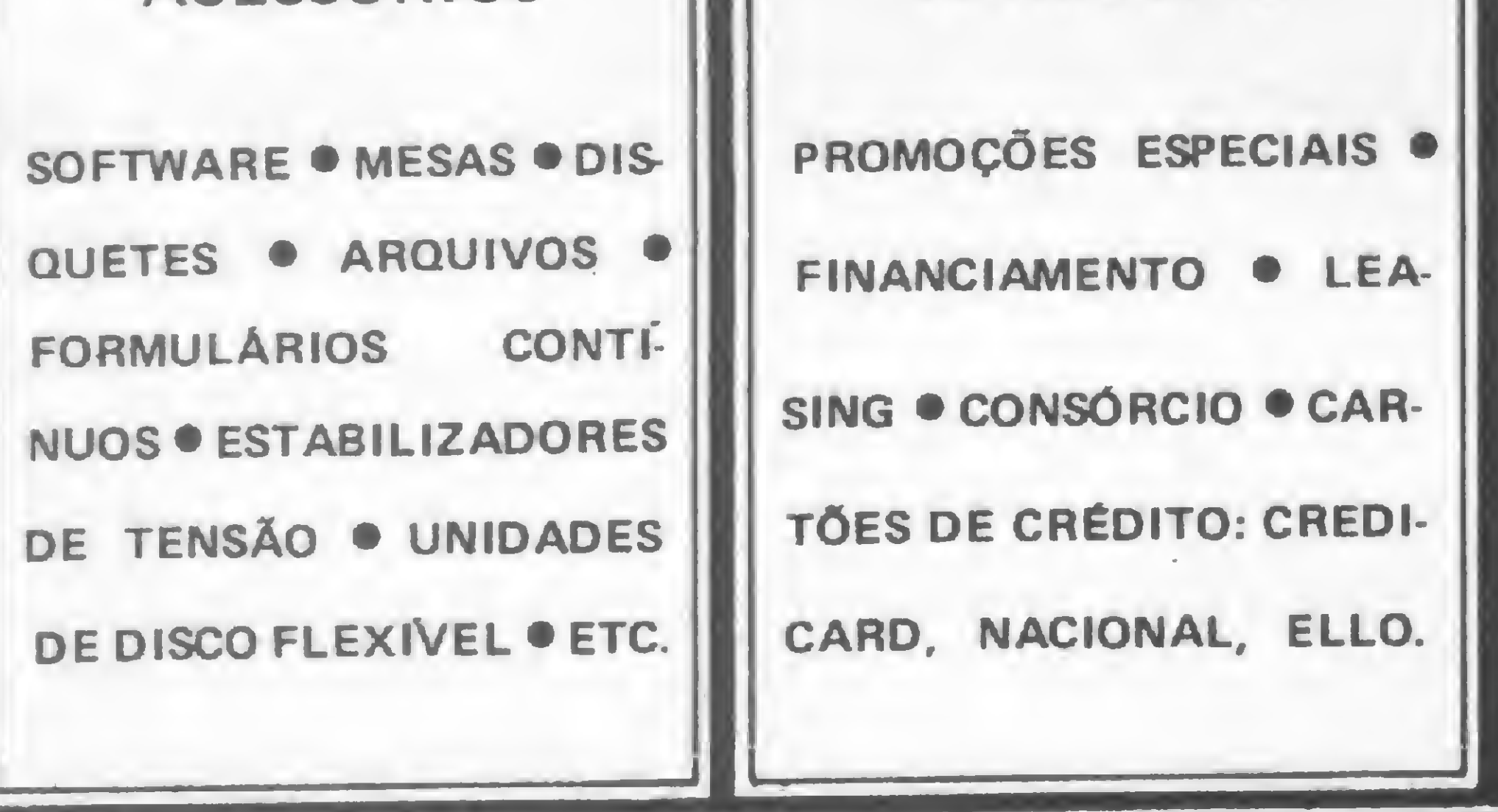

tilcres ê Filcres Importação e Representações Ltda. Rua Aurora, 165 — CEP 01209 — São Paulo — SP Telex <sup>1131298</sup> FILG BR - PBX 223-7388 - Ramais 2,4, 12, 18, <sup>19</sup> - Diretos: 223-1446, 222-3458, 220-5794 <sup>e</sup> 220-9113 - Reembolso — Ramal 17 Direto: 222-0016 — 220-7718

#### MICRO BUG

somente terão disponíveis 16K para programas BASIC ou Assembler.

De fato, os grupos 5, 6, 7 e 8 JA-MAIS poderão conter programas em BASIC ou Assembler pelo simples fato de que nessa região eles não funcionarão. A explicação técnica para esse fato será dada no tópico O ASSEMBLER DO SINCLAIR.

#### ENDEREÇO E CONTEÚDO

Todo usuário que pretende avançar um pouco mais na programação deve dominar plenamente os conceitos de endereço e conteúdo, pois são eles os fundamentos da funcionalidade do computador.

Para aqueles que querem se aprofundar no Assembler, então a base a ser utilizada deve ser a hexadecimal, pois programar com números em hexadecimal é sensivelmente mais fácil do que em decimal.

Como já vimos, um byte representa um valor entre 0 e 255. Vejamos então alguns desses valores nas três bases envolvidas:

Entende-se por endereço um local da memória capaz de reter uma certa quantidade de bits (ou seja, zeros e uns). Como cada grupo de 8 bits configura um byte, então um endereço é um local onde pode ser armazenado um byte e, dessa forma, um determinado endereço pode ter o seu conteúdo na forma de um valor no intervalo entre 0 e 255. Os bytes, nesse intervalo, podem significar uma série de coisas, dependendo do contexto em que forem lidos. Eles podem ser apenas um valor de referência, um número de linha de programa BASIC, uma letra a ser impressa, um conjunto de flags ou uma instrução Assembler, ou ainda parte de um valor numérico qualquer. Saber o que cada byte está representando em um dado momento, ou em um determinado local da memória, nada mais é do que entender melhor o funcionamento da máquina.

Para a manipulação de valores maiores será preciso lançar mão de 2 bytes, e dessa forma a faixa de valores ficará bem mais extensa. Veja o exemplo a seguir:

 $0000000100000000 = 256 = 0100$ 

características dessa base, e para isso a própria MICRO SISTEMAS já publicou excelentes artigos.

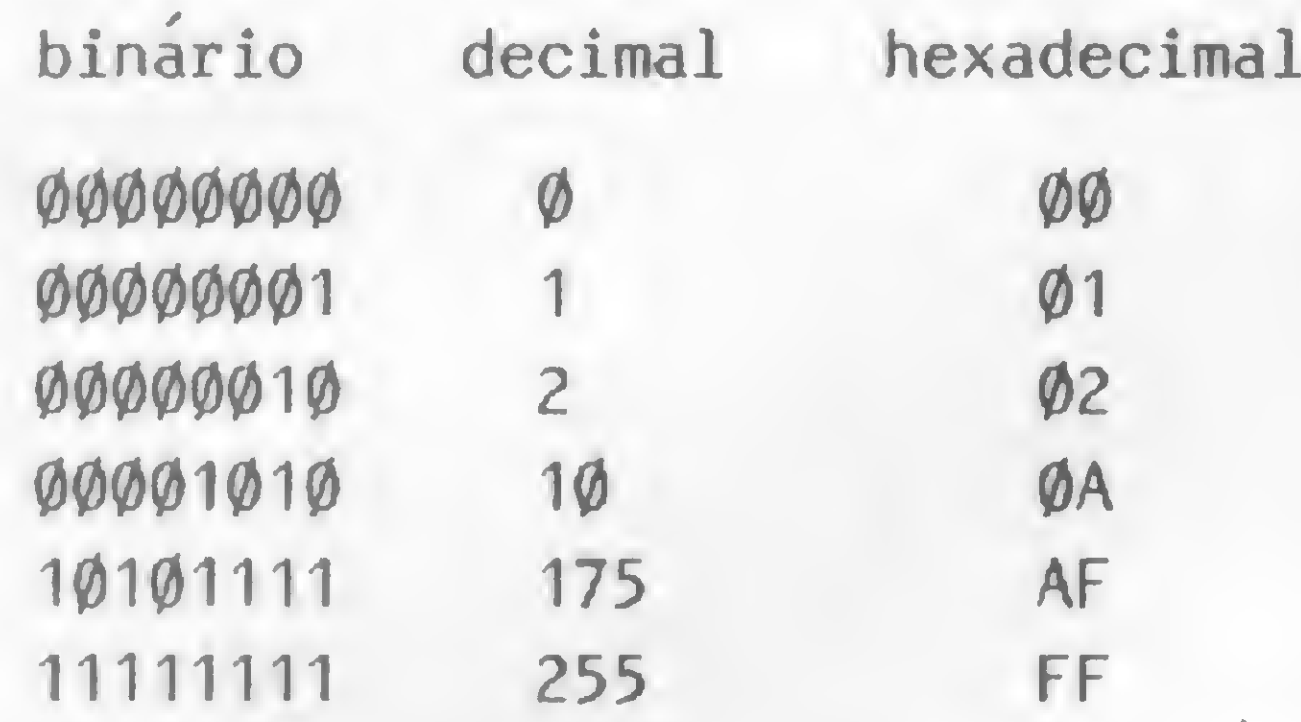

Como podemos notar, com 8 bits não é possível representar um valor maior do que 255 porque não há mais "casas" para serem ocupadas, e se obrigarmos o Z80 a somar <sup>1</sup> ao valor 255, o resultado será zero e todo o processo se repetirá.

- de escrever eletrônica, com comunicação paralela Centronics;
- aceita todos os comandos relacionados com impressora (Copy, Llist, Lprint);
- gera maiúsculas, minúsculas, acentos e controles do ASCII, diretamente do teclado;
- permite a conexão de outras expansões.

Versão com Editor. Facílimo de usar; orientado para língua portuguesa; gravado em EPROM; marginação automática; separação silábica e outros recursos.

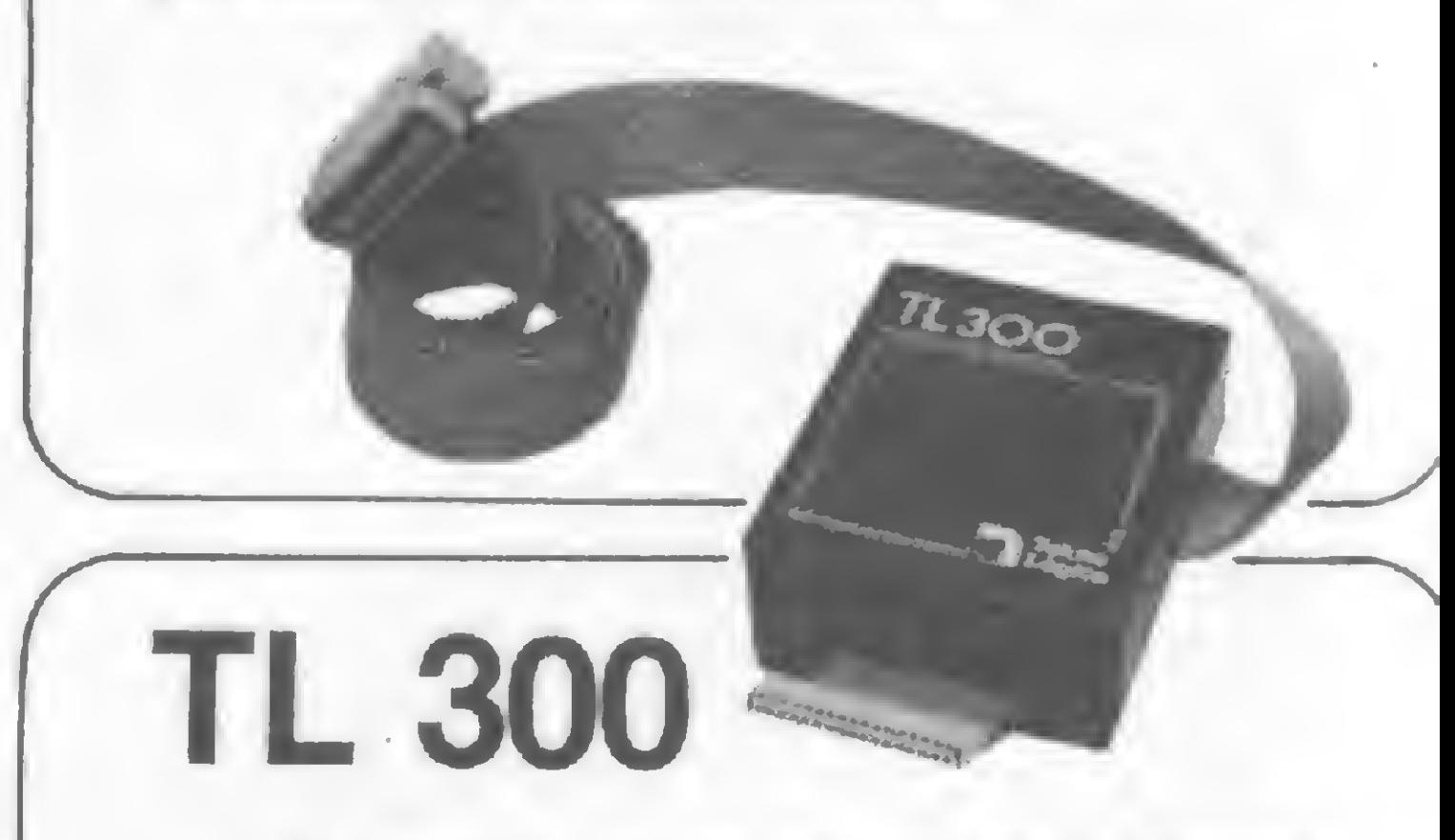

Acionada pelos comandos de impressão, a interface TL 300 possibilita a ligação do CP 300 a qualquer impressora ou máquina de escrever eletrônica, com comunicação paralela Centronics. Permite, ainda, a expansão do sistema, oferecendo condições para que o micro aceite outros periféricos.

São Paulo: Pró-Controle Com. e Controle Ltda. - Fone (0192) 32-7364 - Campinas Goiás e Distrito Federal: New Computadores Comércio e Representações Ltda.<br>Fone (061) 274-5060 - Brasilia

podemos, e devemos, dividir também os números decimais pelo módulo 256 e o resultado será o apresentado na figura 3.

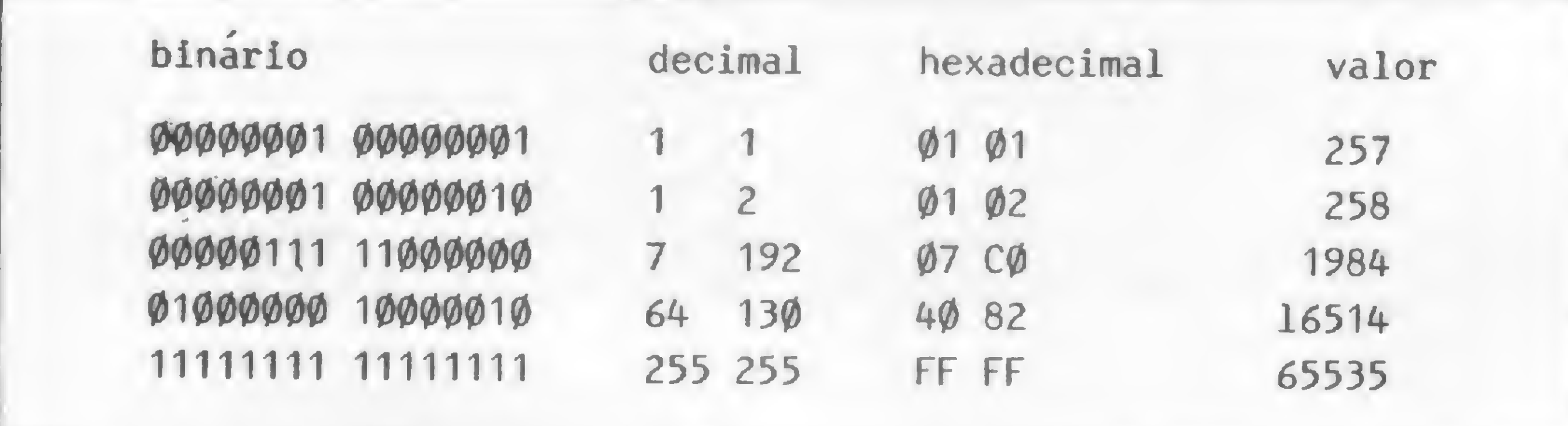

Figura 3

NÜMEROS E BASES NUMÉRICAS

Quem programa apenas em BASIC não precisa se preocupar com bases numéricas, porém o usuário que busca um relacionamento mais íntimo com o computador certamente terá que se entender com pelo menos mais duas bases. O binário não requer um conhecimento profundo, visto que o próprio computador se encarrega das conversões envolvidas, porém é necessário ver algumas

MICRO SISTEMAS, abril/84

Novamente, porém, chegamos ao limite de valores e dessa vez o limite é pra valer. Se prestarmos atenção ao número 65535, veremos que se considerarmos o zero como um valor, então com dois bytes poderemos representar 65.536 valores. Dividindo essa quantidade por 1.024, que é o módulo KILO BYTE, o resultado será 64K. Isso explica o fato do Z80 só permitir o endereçamento de 64K de memória pois em toda operação com endereços ela usa sempre dois bytes.

## Era só o que .faltava\_

Agora, com as interfaces . TL 85 e TL 300, você já pode ligar o seu micro TK 85, TK 83 e CP 300 em uma impressora.

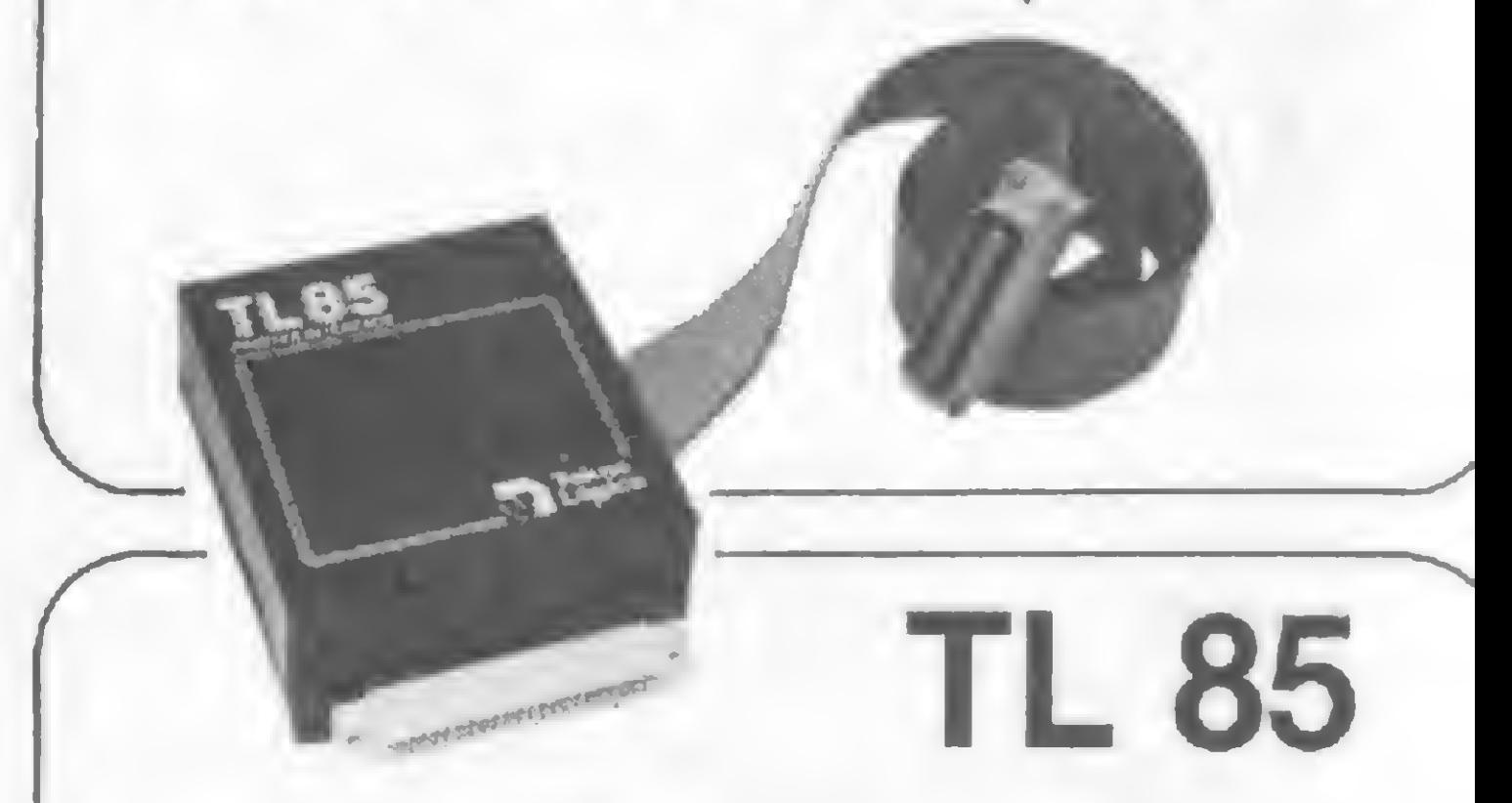

Interface que complementa seu TK 85 ou TK 83, ampliando largamente a aplicação do mesmo.

• aciona qualquer impressora ou máquina

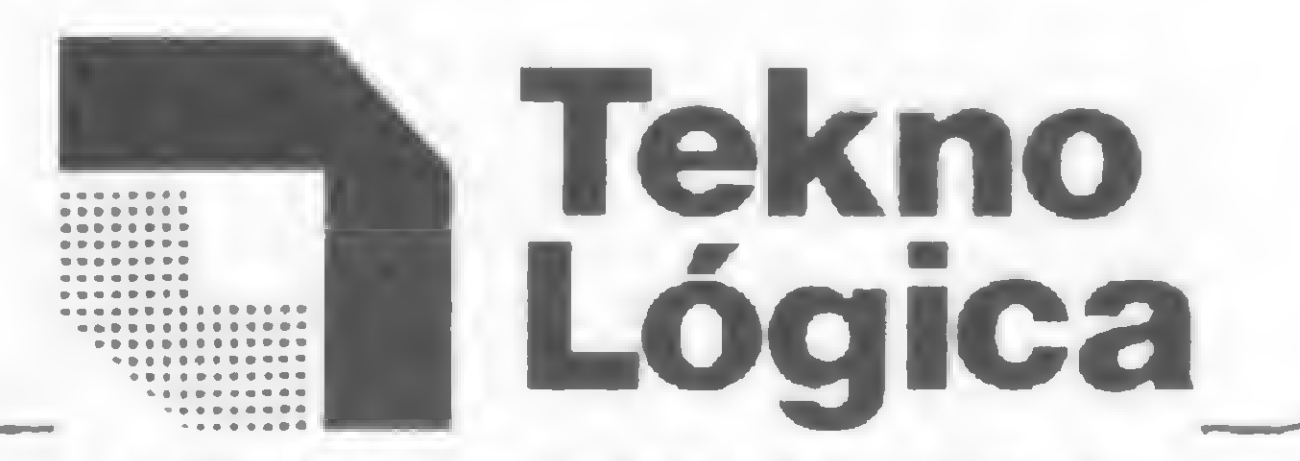

#### Produtos e Serviços para a Informática Ltda.

Av. São Pedro, 1062 - Fone (0512) 42-8549 90000 Porto Alegre - RS

#### **Distribuidores**

#### MICRO BUG

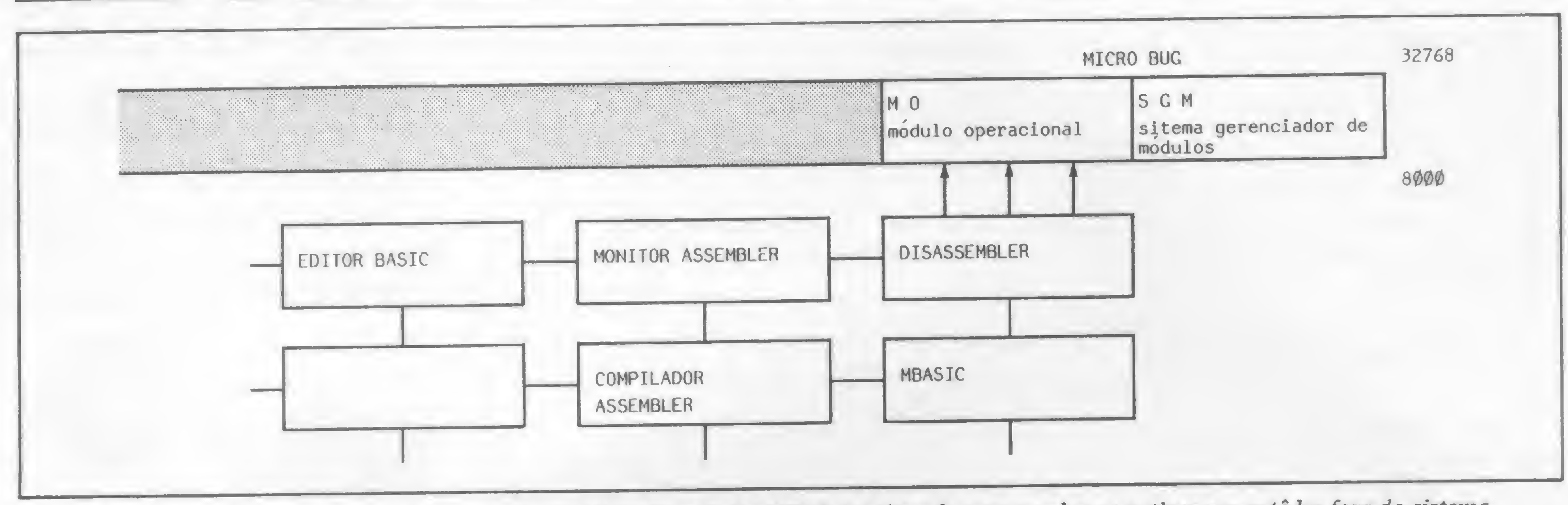

Figura 4 - O topo da RAM e o posicionamento do Micro Bug. O RAMTOP foi alterado para receber as rotinas e mantê-las fora do sistema, protegidas até mesmo do NEW

A facilidade da base hexadecimal está no fato de que com ela não é preciso fazer contas para representar um número de dois bytes, ou seja, enquanto 1984, em decimal, é igual a 7\*256+192, ou melhor, INT (1984/256) seguido de 1984-INT(1984/256)\*256, em hexade cimal o mesmo número 07CO é igual a 07 e CO.

A programação em linguagem de máquina é cheia de nuances e sutilezas, que variam de equipamento para equipamento. Conhecer a linguagem Assembler não credencia ninguém a escrever programas em equipamentos com lógica Sinclair, ou mesmo em qualquer outro equipamento, visto que é fundamental conhecer a fundo a sistemática da máquina em questão. Na realidade, o Assembler não é uma linguagem para ser aprendida e sim entendida. Qualquer pessoa capaz de somar e subtrair pode escrever programas em Assembler, bastando para isso muita paciência, pois é a única coisa exigida do programador.

#### O ASSEMBLER DO SINCLAIR

Vejamos então algumas particularidades importantíssimas. O Assembler possui por volta de 694 instruções oficiais e mais umas 438 não divulgadas pelo fabricante (ver artigo AS INSTRUÇÕES SECRETAS DO Z80, Jorge Mendes -MS 25) porém nem todas elas poderão ser utilizadas. O fato da UCP, nos micros Sinclair, ser obrigada a fazer todo o trabalho obrigou os programadores a criar rotinas complexas e a utilizar de forma bastante criativa todas as potencialidades do Z80. O preço pago por isso foi uma redução significativa das instruções que realmente podem ser utilizadas em programas criados pelos usuários.

De resto, é suficiente uma lista das instruções disponíveis, o que, diga-se de passagem, consta do manual do equipamento.

Dois importantes grupos de instruções, as instruções de endereçamento in dexado IX e IY, não podem ser utilizados quando um programa Assembler opera no modo SLOW, pois o sistema de impressão no vídeo os utiliza para gerar e manter a imagem na tela da televisão. Os registradores alternativos também merecem um cuidado muito especial pois a sua utilização pode provocar a perda de controle de todo o sistema.

Boa ou má solução, o fato é que o Assembler do Sinclair tornou-se bastante restrito e impôs ao usuário a necessidade de uma boa dose de criatividade para contornar os obstáculos. Por outro lado, ele tornou-se uma linguagem facílima de ser entendida.

> DES ECONOMIAS" (Renato Degio $vani - MS$  n? 22)

- $-$  "UM MONITOR ASSEMBLER PA-RA O TK 82" (José Carlos Niza — MS n9 23)
- "ABRINDO ESPAÇO NA TELA" (Renato Degiovani – MS nº 24) - "O SISTEMA OPERACIONAL DO ZX81" (Renato Degiovani — MS n9 25, 26 e 27)  $\overline{\mathbb{C}}$ .

Outro ponto importante é que o Z80 nunca poderá estar em modo de execução ou procura de instrução (FETCH) acima do endereço 32.767, pois esta é a característica da interrupção geradora do vídeo. Na realidade, o que ocorre é que, para formar uma imagem na tela de vídeo, o sistema obtém o valor de D-FILE (16396/97), "seta" o bit 15 (A15=1) e executa operações de "refresh" até formar uma imagem. Dessa forma, se a máquina for acidentalmente colocada para execução de uma instrução Assembler ou linha de programa BASIC acima dos 16K de RAM, haverá perda total de controle do sistema.

#### O MICRO BUG

O MICRO BUG formará um sistema modular de manipulação da memória do micro. Ele será composto por um gerenciador (SGM) e por módulos específicos. A figura 4 apresenta o esquema de funcionamento de todo o sistema. O equipamento padrão para o funcionamento do MICRO BUG será um micro com expansão de 16K de RAM e o sistema ocupará o espaço no topo da memória (RAMTOP). O SGM manterá, nessa área, as principais rotinas funcionais bem como os comandos de gravação e leitura dos módulos. Além disso, possuirá alguns comandos específicos que o tomarão, sozinho, um potente monitor Assembler. Toda a estrutura funcional do MI-CRO BUG será apresentada e discutida e no final o usuário poderá, ele mesmo, construir o seu módulo operacional específico. É importante salientar que, dada a diversidade de formas com as quais os programas em Assembler se apresentam, esse trabalho servirá como padronização de todo o material que vier a ser publicado pela MICRO SISTEMAS.

Este projeto vem sendo desenvolvido pele equipe do CPD de MICRO SISTEMAS, sob a coordenação de Renato Degiovani.

#### BIBLIOGRAFIA

- "Z80A E ZX81, UMA PODEROSA COMBINAÇÃO" (Milton Cabreizo -MS n9 17)
- "OK MICRO, VOCÊ VENCEU" (Rui Cezar Torres — MS n9 21)
- "ESCONDENDO O JOGO NO TK 82" (Ronaldo de Almeida Santos — MS n9 22)
- "PEQUENAS MEMÓRIAS, GRAN-

Você pode contar com ele para resolver problemas pessoais ou profissionais, ou simplesmente para se divertir, através de vários jogos disponíveis em cartuchos ou fitas

## RINGO R-470 CHEGOU A CIDADE. OUTROS MICROS QUE SE CUIDEM

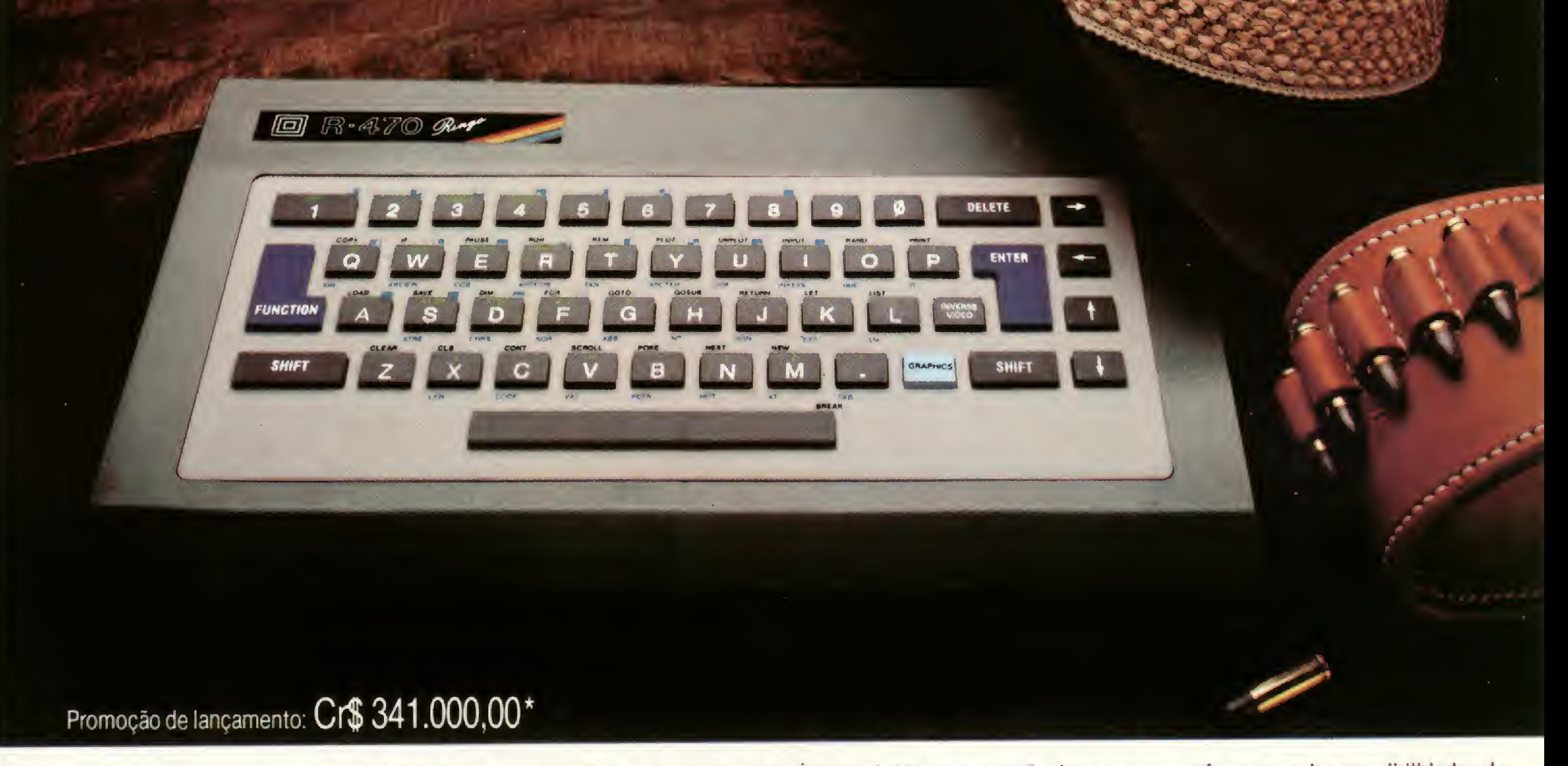

0 microcomputador Ringo R-470 é, disparado, o melhor em sua categoria <sup>È</sup> mais rápido na execução de programas, oferece amplas possibilidades de expansão e é o único micro totalmente projetado e desenvolvido no Brasil, aprovado pela SEI - Secretaria Especial de Informática.<br>Um verdadeiro herói nacional.<br>Mosê esde espter som ele para resolver amblemas pessoais ou pr

- Linguagem Basic e códigos de máquina Z-80
- 8 KBytes ROM expandivel para 16 K Bytes
- 16 KBytes RAM expandível para 48 K Bytes
- Utilizável em qualquer TV P&B ou cores

Aliás, cartucho é o que não falta para o Ringo. Ele é compatível com todos os programas do famoso Sinclair e possui equipamentos periféricos exclusivos que ampliam muito a sua capacidade.

Compare o Ringo R-470 com os similares e comprove: nunca apareceu um micro pessoal tão profissional por estas redondezas.

#### CARACTERÍSTICAS TÉCNICAS:

• Conector para Joystick (jogos)

• Teclado tipo QWERTY com 49 teclas e 155 funções • teclas de edição (movimentação de cursor e correção) com repetição automática • Exclusiva tecla de inversão de vídeo

• Tela com 24 linhas de 32 colunas para texto

#### · Resolução gráfica 64 x 44 pixels (unidade gráfica), podendo atingir uma

matriz de 256 x 192 quando utilizado com cartuchos

- Cálculos aritméticos, funções trigonométricas, logarítmicas e lógicas
- Cartuchos "Instant Soft" (programas aplicativos em ROM exclusivo)
- Velocidade de gravação em fita cassete 2.400 BPS

#### EXPANSÕES:

• Gravador de EPROM para gravar, editar e copiar programas em cartucho

- Interface para impressora ou máquina de escrever elétrica
- Sintetizador de sons
- MOOEM (Comunicação telefónica 1.200 Bauds)

À venda nas lojas especializadas em micros, foto-vídeo-som e grandes magazines. Não encontrando o Ringo nestes locais, ligue para 217.8400 (SP) ou (011) 800.8441 e 800.8442 (Outras localidades do Brasil). DDD gratuito.

O micro que aceita desafios.

Ritas do Brasil Ltda. - Divisão Informática

 $\bigcirc$   $\bigcirc$   $\bigcirc$ 

\* Preço sujeito a alteração Telex (011) 34673 Rita BR

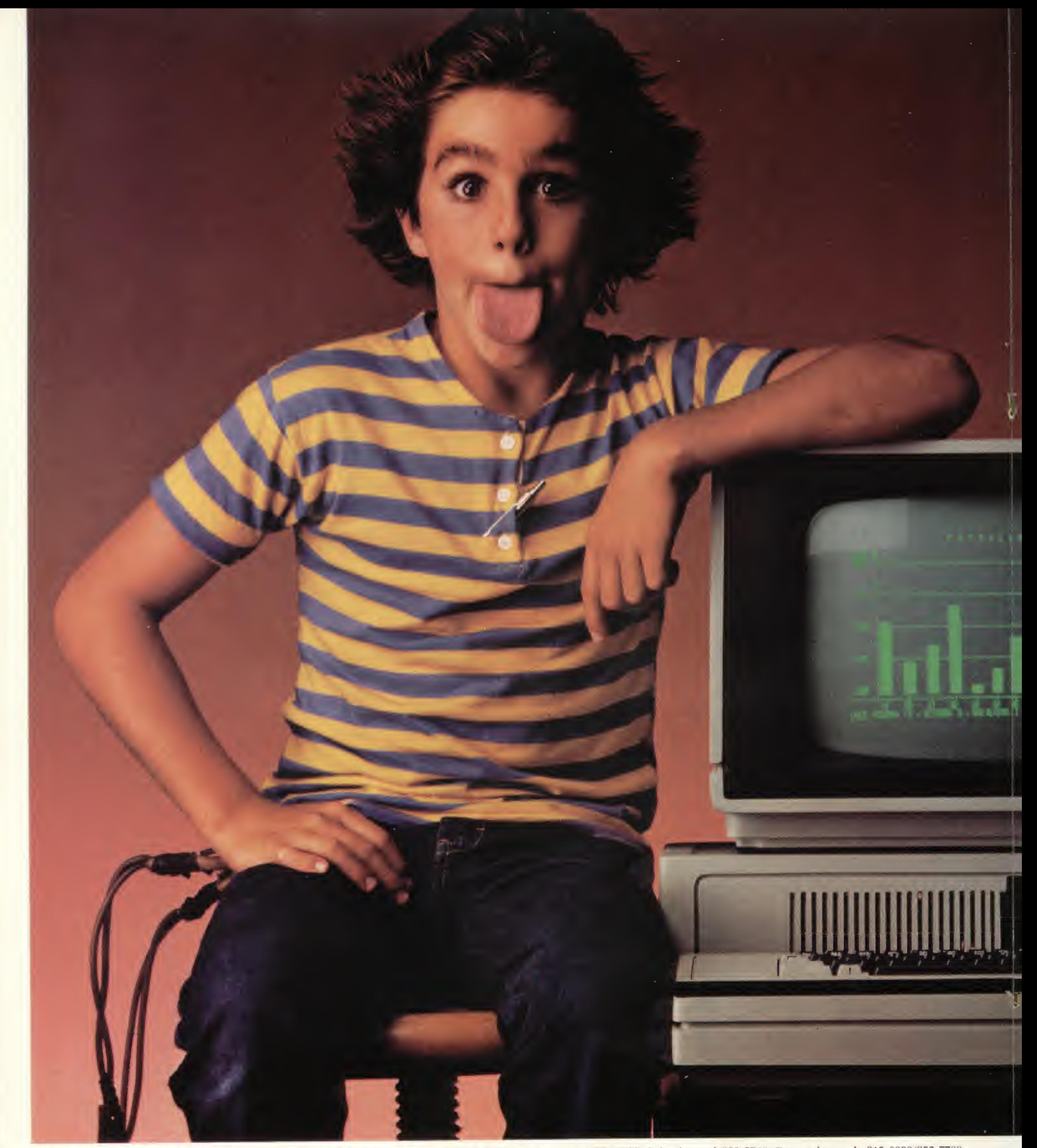

Sào Paulo: ADP Systems- tcl. 227-4433; Centurion - tel. 240-4749; Computique - tel. 231-3922; Compucrnter- tel. 255-5988; Cybcrdata - tel. 853-5740; Compushop - tels. 815-0099/852-7700; Disbrasc - tcl. 257-9866; Enter - tel. 533-9722; Iodata - tcl. 549-8699; MCS - tel. 571-7469; Mercatel - tcl. 259-5166; Optec - tel. 255-7499; Proceda - tel. 545-5524; Schema - tel. 259-0311; Sidapis tel. 570-0676; Tekodata - tel. 62-7243; Servimec - tel. 222-1511. Campinas: APV - tel. 51-9470; Computique - tel. 32-6322; STR - tel. 8-7746. Franca: Especo - tel. 723-5000. Ribeirão Prato: Especo - tel. 625-9100. Rio Claro: Dutra - tel. 34-8922. S. José dos Campos: Log - tel. 22-7311. S. José do Rio Preto: Especo - tel. 32-9646. Rio de Janeiro: Microshow - tel. 264-5797; Centunon tel. 208-5398; Computique - tel. 267-1093; Disbrase - tel. 224-4379. Belo Horizonte: Compucity - tel. 226-6336; Engenpel - tel. 467-4500. Poços de Caldas: Computique - tel. 721-5810. Uberaba: Especo- tel. 332-8801. Brasília: Urbansoft- tel. 225-4848. Fortaleza: Informática - tel. 224-392.3. Recife: IT- tel. 231-1308 Salvador: Lógica - tel. 235-4184. Curitiba: Compunque- tcl. 243-1731; Comicro - tel. 224-5616. Londrina: Comicro - tel. 23-0065; Compushop - tel. 27-7110. Brusque: Renaux - tel. 22-8292. Jolnville: Comicro - tel. 32-7520; Unicen - tel. 22-2066. Porto Alegre: Compumídia - tel. 22-5288; Proa - tel. 22-5459.

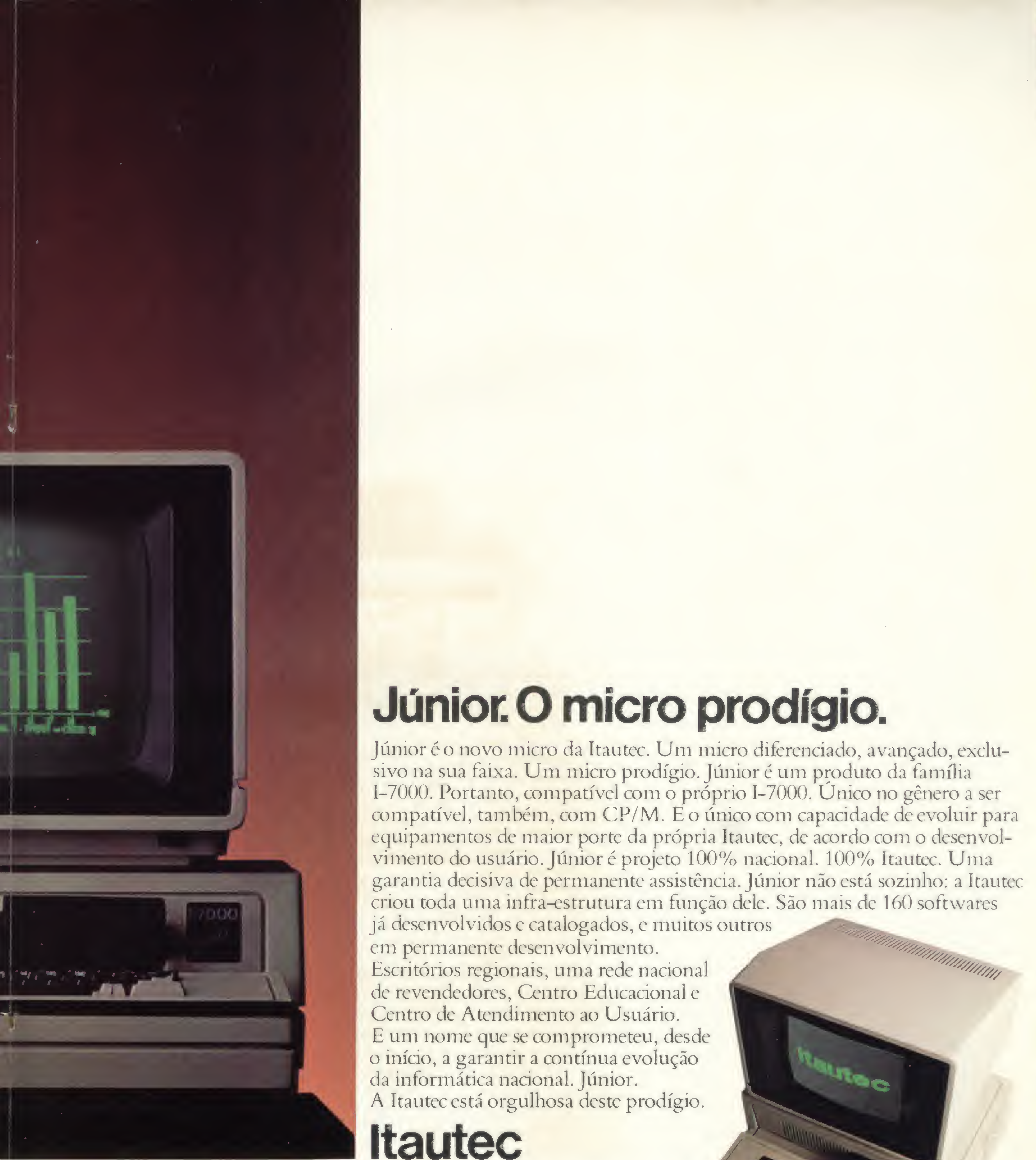

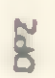

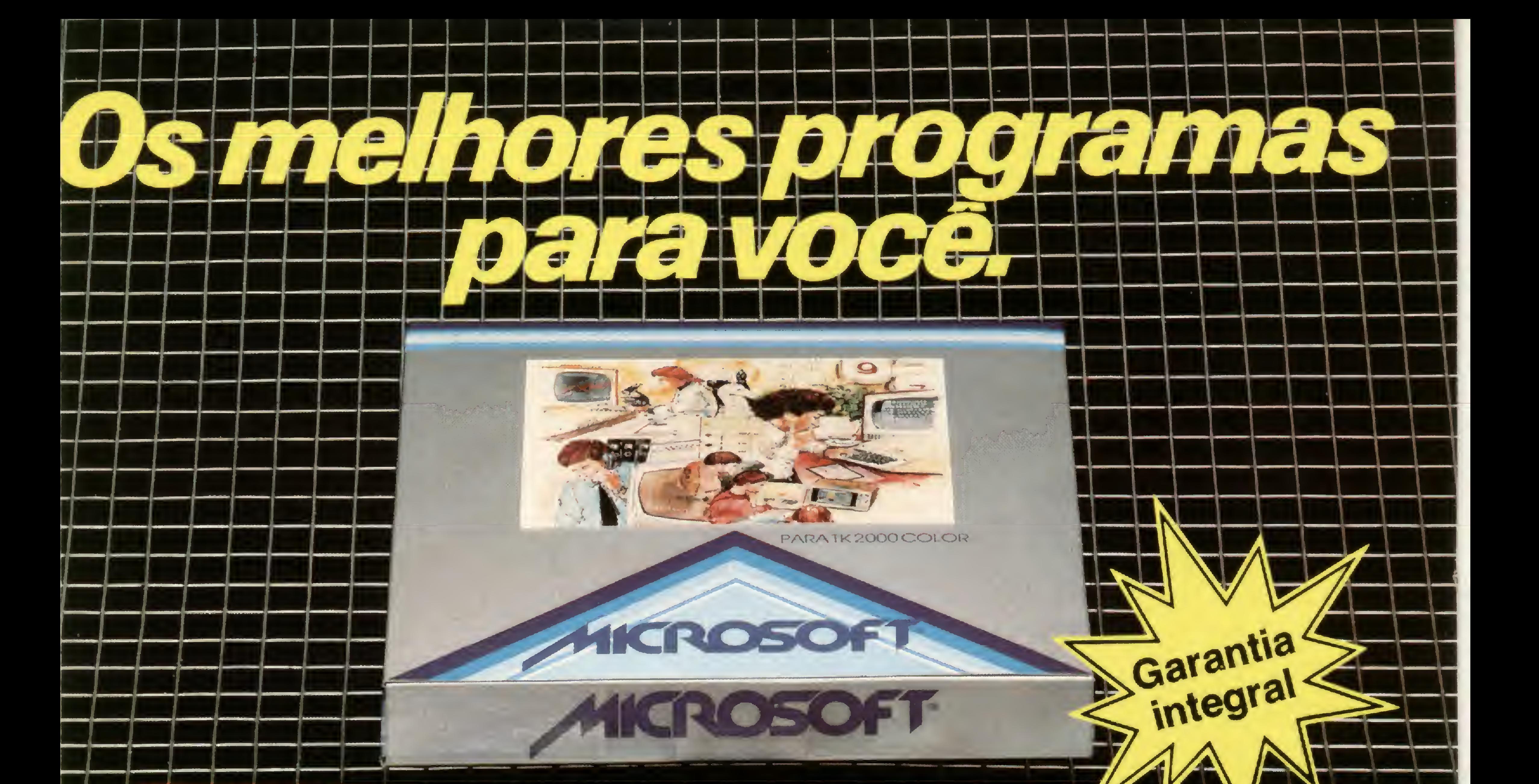

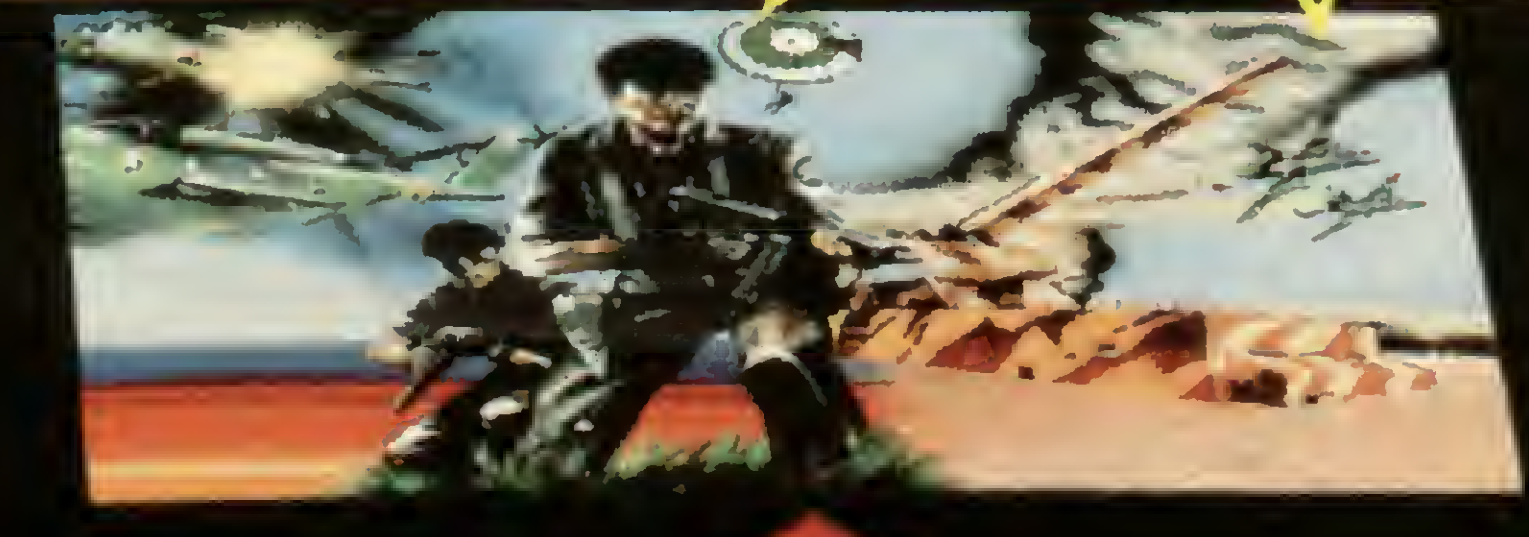

w

programa<del>.</del>

A Microsoft tem 120 programas em fitas e disquetes à sua disposição. São sistemas aplicativos para acompanhar e agilizar os negócios de sua empresa. E também jogos eletrônicos para você e sua família se divertirem muito. Todos especiais para TK-83, TK-85; A Microsoft tem 120 programas em fitas e disquetes à sua disposição<br>
São sistemas aplicativos para acompanhar e agilizar os negócios<br>
de sua empresa. E também jogos eletrônicos para você e sua família<br>
se divertirem muito. TK-2000, Apple II e compatíveis. E todos com a mesma qualidade -<br>
dos 100.000 programas já vendidos em todo o Brasil. "Procure o revendedor Microsoft mais próximo (se não encontrar os programas Microsoft escreva para a Caixa Postal 54221 - CEP 01000 "S. Paulo-SP). Você encontrará os melhores programas da sua vida...

IKROSOM

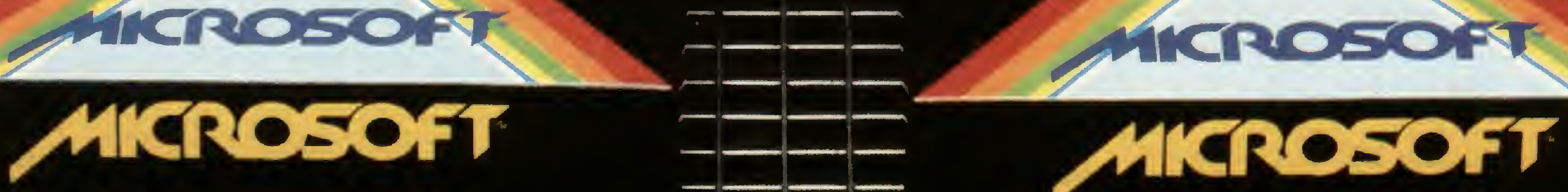

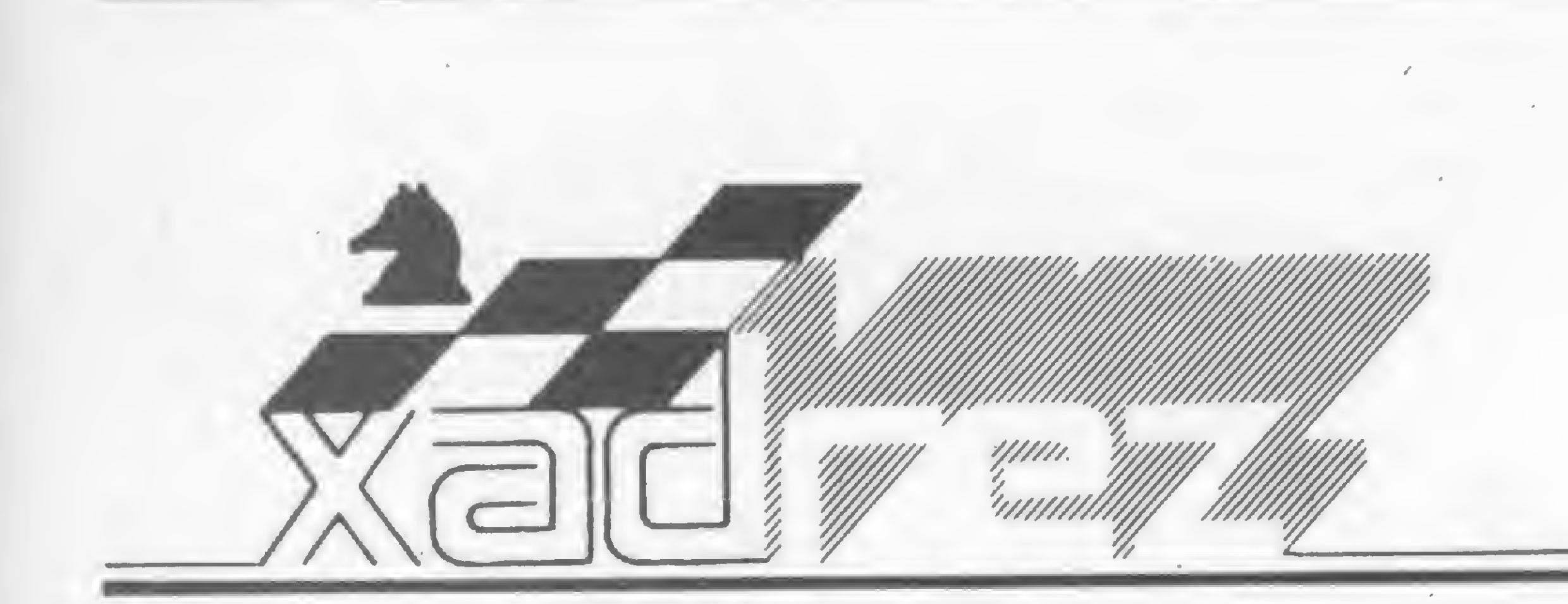

Enxadrista experiente, Luciano Nilo de Andrade já escreveu para os jornais "Correio da Manhã", "Data News" e "Última Hora" e para a revista "Fatos & Fotos". Luciano é economista, trabalhando no Ministério da Fazenda, no Rio de Janeiro. As opiniões e comentários de Luciano Ni/o de Andrade, bem como as ú/timas novidades do Xadrez jogado por com putadores, estarão sempre presentes em MICRO SISTEMAS.

## Elite A/S vence o Campeonato Mundial de Micros

O'Connel, 4 pontos (+ 26). 79 - Gédéon X, UMA PEQUENA COMBINAÇÃO 4 pontos (+12,5).  $8^{\circ}$  - Chess 2001 X, da lntelligent Software, Hong Kong, 3,5 pontos  $(+27)$ . 99 - Mephisto Y, 3,5 pontos  $(+ 24)$ . 109 — Mephisto Excalibur, 3 pontos (+ 29,5). 119 — Constellation, 3 pontos (+ 24). 129 — Sensory 9, 3,5 pontos (+ 23,5). 139 - Super Star  $X$ , 3 pontos (+ 22). 149 - Micromurks, 2,5 pontos. 159 — Logichess 2.2, 2 pontos  $(+ 26)$ . 169 – Chessmaster, 2 pontos  $(+ 21)$ .  $179 - 65$  Cyrus X, 2 pontos (+ 15,5). 189 — Labirint, 0,0 pontos.

#### A VITÓRIA DO ELITE

#### Elite A/S x Novag X

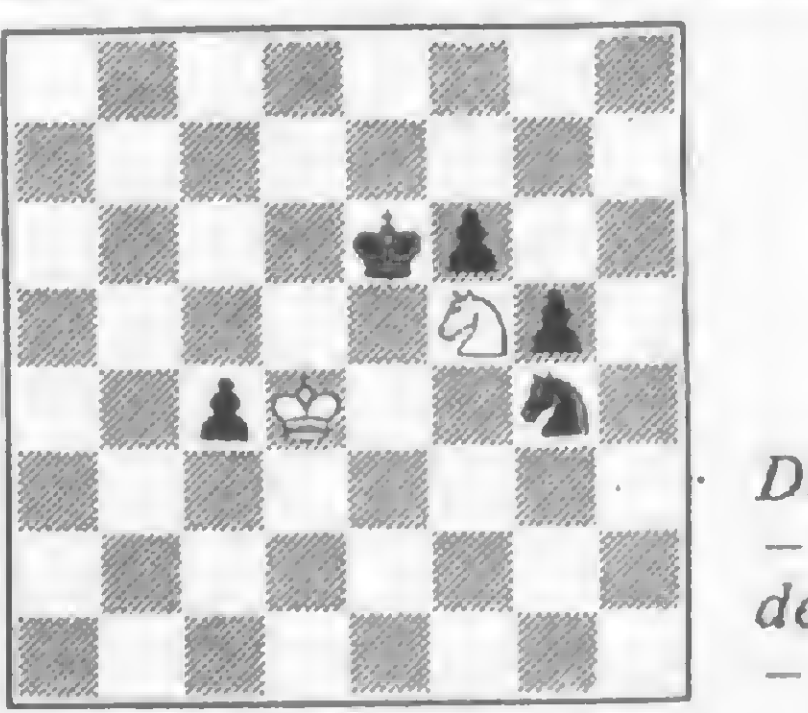

Diagrama A  $- Posicão$ depois de 70<br>-... Cg4

o exemplar de fevereiro, MICRO SIS-TEMAS nº 29, divulgamos nesta seção as primeiras notícias obtidas a respeito do III Campeonato Mundial de Micros. Agora retornamos com a sua complementação. O Elite A/S, da Fidelity Electronics, 'EUA, venceu o III Campeonato Mundial de Programas de Xadrez para Micros, realizado em Budapeste, Hungria, no período de 13 a 20 de outubro de 1983. Esta é a terceira vitória dos programas do casal Spracklen. Eles também venceram os dois eventos anteriores com micros da Fidelity, sempre com a ajuda do Ml Baczynskyi, dos EUA. A vitória do Elite não foi sem sustos. Escapou de derrota que parecia certa frente ao Novag  $X$  na 4<sup>3</sup> rodada (ver diagrama A) e de outra mais sutil contra o Super Constellation (ver diagrama B). Os resultados individuais do Elite A/S foram: 1.ª rodada, de brancas, venceu o Mephisto Excalibur; 2ª rodada, de pretas, venceu o Logichess 2.2; 3ª rodada, de brancas, venceu o Mephisto  $X$ ; 4<sup>a</sup> rodada, de brancas, empatou com o Novag  $X$ ; 5.ª rodada, de pretas, venceu o  $2001 X$ ; 6<sup>3</sup> rodada, de brancas, venceu o Super Star X.  $\acute{\bm{\epsilon}}$  curioso notar que o *Elite* custa, aproximadamente, metade do Prestige, mesmo usando o mesmo programa e sendo do mesmo fabricante. O E/ite tem 3 MHz e o Prestige, com seus 4 MHz, ficou em quinto lugar. Coisas do sistema suíço de emparceiramento? O terceiro aparelho da Fidelity a competir foi o Sensory 9, que, por sua vez, classificou-se em 129 lugar.

As pretas, que poderiam ganhar com facilidade, empataram depois de 71—C7C+ R2B; <sup>72</sup> - C5B C4R;73 — C3R P5C;74 —C5B R3C; <sup>75</sup> - C3C R2B; <sup>76</sup> - C5B R1C; <sup>77</sup> - R3B R2B; 78 — R4D e acabaram empatando por repetição de posição.

Elite A/S x Super Constellation

Campeão  $-$  Elite A/S, da Fidelity Electronics, EUA; programadores: Cathe e Dan Spracklen, auxiliados pelo Ml Boris Baczynskyi, 6 pontos.  $2^{\circ}$  - Mephisto X, de Hagener e Glaser, Al. Fed.; programadores: Elmar Hener e Thomas Nitsche, auxiliados pelo enxadrista Ossi Weiner, 5 pontos (+ 29).  $39 - Novag X$ , da Novag, Hong Kong; programadores: David Kittinger, EUA, auxiliado pelo MI Scott Mc Donald, 5 pontos  $(+27,5)$ . 49 - Super Constellation, da Novag, Hong Kong, 5 pontos (+ 25). 5º - Prestige, da Fidelity Elect., EUA, 4,5 pontos. 69 - Chess 2001, da Intelligent Software, Hong Kong; programadores:David Levy e Kevin

 $Diagrama$  B

As pretas empataram depois de 82 - ...  $R3D(?)$ ; 83 - B4B R5R; 84 - B1C Rf5(?). Perdem a segunda oportunidade de iniciar a linha ganhadora. 85 — B6C R3C;86 — B4D R4B; 87 — B6C e a partida terminou empatada por repetição. Como poderiam as pretas ganhar? Simplesmente jogando  $82 - ...$   $R6B!!$ ;  $83 T2B+ DxT+$ ;  $84 - BxD RxB$ ;  $85 - P5B$ R6B; <sup>86</sup> - R1C ou <sup>86</sup> - R8T RxP. As pretas também ganhariam depois de 82 - ... P4BI; 83 – R1T R6BI, entrando na variante anterior.

As pretas acabaram de jogar 69 - ... P4CI e as brancas continuaram com 70 — P5T(?)  $R7T$ ; 71 - R4C R7C; 72 - R5B RxP; 73 -R6C R5B; <sup>74</sup> - RxP P5C; <sup>75</sup> - R7C P6C; <sup>76</sup> - P6T P7C; <sup>77</sup> - P7T P8C <sup>=</sup> <sup>D</sup> +; <sup>78</sup> - R7B D7T+; <sup>79</sup> - R6C D5D <sup>e</sup> ganham. As brancas poderiam empatar facilmente com 70  $- PXP$ |  $PXP$ ; 71  $-$  P4C| R5B; 72  $-$  R2T RxP, 73 — R2C, conseguindo a oposição e o empate.

Prestige x Super Constellation

#### Budapeste, 1984

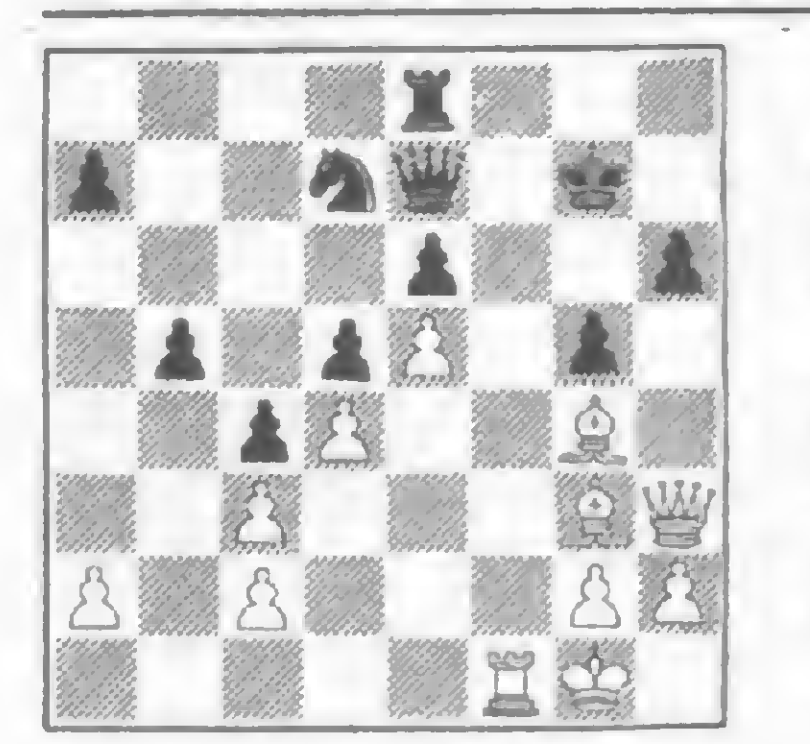

Diagrama C -As brancas jogam e iniciam irresistível combinação (solução no final do

#### O CALCANHAR DE ACHILES

Sem dispor de tempo caseiro, ilimitado, os micros deixam escapar vitórias como qualquer capivara. É na fase final do jogo que se torna mais flagrante esta debilidade. Verdadeiro calcanhar de Achilesl

Constellation x Prestige

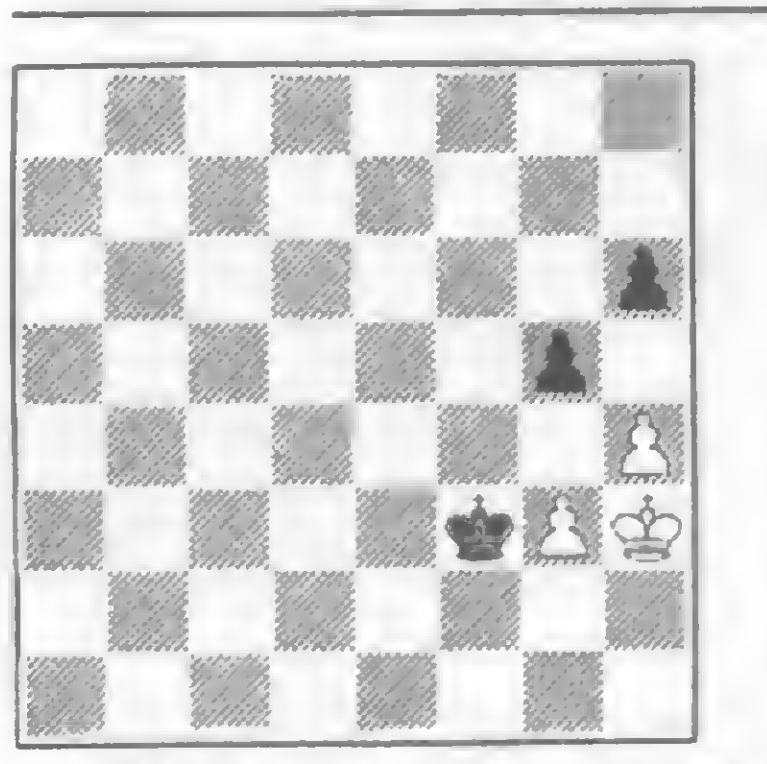

Diagrama D

#### CLASSIFICAÇÃO FINAL

Dezoito programas participaram do cam-

peonato. Cada fabricante podia competir com até três modelos diferentes. Foram realizadas sete rodadas e o emparceiramento foi feito pelo sistema suíço.

#### Solução

47

3 – B5R! e as pretas abandonaram.  $D$ iagrama C: 1 - T6B! CxT; 2 - PxC+ DxP;

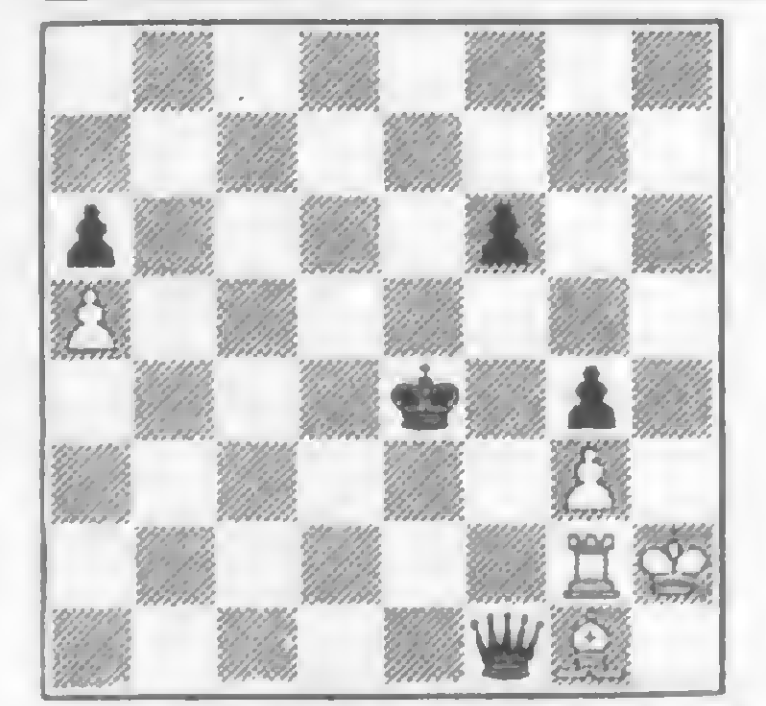

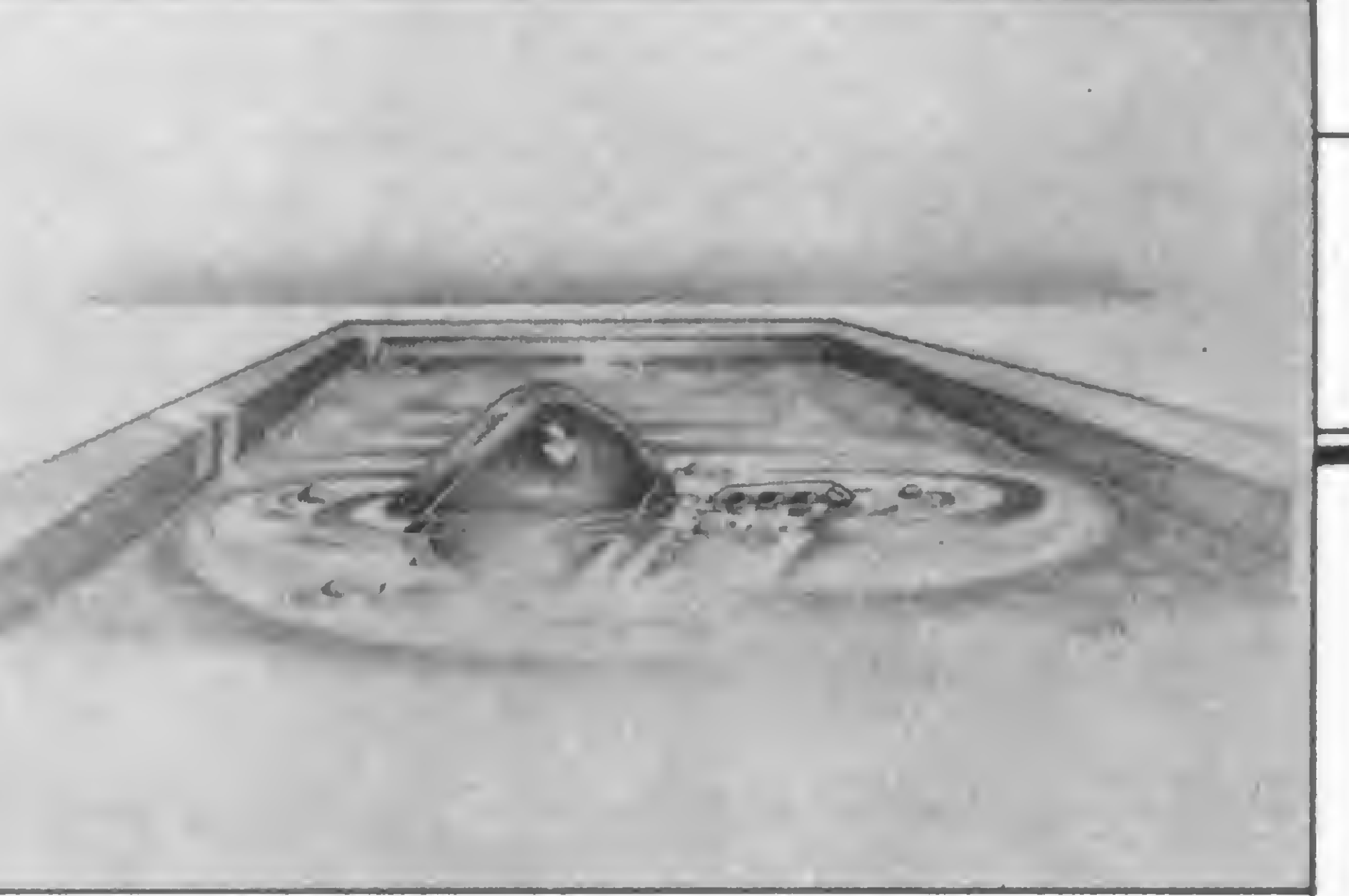

Calcular as dosagens certas dos produtos necessários para manter a água de sua piscina sempre limpa é o que faz este programa para a linha TRS-80

## CTP/M ou Como Tratar Piscinas no Micro

Fernando César de Oliveira Galli

ada melhor do que ter uma piscina em casa, mas quando ela começa a escurecer, surge uma preocupação: trocar a água ou fazer um bom tratamento? Trocar a água envolve maiores gastos e ainda por cima a reposição é demorada, donde se conclui que é bem mais vantajoso optar pelo tratamento. No tratamento, porém, as dosagens têm que ser corretas, variando conforme o volume de água da piscina, e aí surge outro problema: você terá que calcular direitinho as dosagens de cada produto de acordo com as dimensões de sua piscina — e no lápis isso se torna muito cansativo. Mas para todo problema sempre existe uma solução. Se você tem um micro compatível com o TRS-80, com este programa bastará entrar com as medidas de sua piscina e seu computador fará os cálculos por você. São eles: • Dosagens diárias ou semanais — Para evitar que a água fique turva ou verde. • Decantação para aspirar — Para recuperar a água já infestada pela sujeira. • Correção do PH — Com um estojo de teste é feita a medição do PH. O nível ideal é entre 7.2 e 7.6: abaixo de 7.2, o cloro toma-se instável, sendo consumido muito rapidamente; acima de 7.6, a água é alcalina e o poder anti-bactéria do cloro é reduzido.

 $\bullet$  Superdosagens — Quando a água estiver verde (com algas) ou em desuso por muito tempo.

Rode o programa que ele é auto-explicativo e ... bom fim de semana, com muita sombra e água fresca!

Fernando César de Oliveira Galli é estudante de Ciências Contábeis na Instituição Moura Lacerda de Ribeirão Preto. Aprendeu a linguagem BASIC em seu CP-500, que possui há oito meses.

Tratamento de piscinas

 »\*\*\*\*\*\*\*\*\*\*\*\*\*\*\*\*\*\*\*\*\*\*\*\*\*\*\*\*\*\*\*\*\*\*\*\*\*\*\*\*\*\*\*\*\*\*\*\*\*\*\*\*\*\*\*\*\*\*\* 20 \*\*\*\*\*\*\*\*\*\* TRATAMENTO DE PISCINAS - CP-500 \*\*\*\*\*\*\*\*\*\*\*\*\*\*\*<br>30 \*\* FERNANDO CESAR DE OLIVEIRA GALLI FERNANDO CESAR DE OLIVEIRA GALLI<br>1047 - RIBEIRAO PRETO (S.P) CEP 14100 '\* R. FRANCA 1047 - RIBEIRÃO PRETO (S.P) CEP 14100 \* i\*\*\*\*\*\*\*\*\*\*\*\*\*\*\*\*\*\*\*\*\*\*\*\*\*\*\*\*\*\*\*\*\*\*\*\*\*\*\*\*\*\*\*\*\*\*\*\*\*t\*\*\*\*\*\*\*\*\* 0 CLEAR1000:DEFSTRA-K:CLS:GOSUB67 0 70 CLS: GOSUB720: PRINT@274, "Formato de sua piscina ? PRINT@401,"(1)";STRING\$(16,95); " RETANGULAR 90 PRINT@529,"(2)";STRING\$(16,95);" OVAL PRINT@657, " ( <sup>3</sup> ) " ;STRING\$(16,95);" REDONDA PRINT@f786, "Entre c/ numero correspondente <sup>K</sup> <sup>=</sup> INKEY\$:IFK="", 120ELSEIFK "1"ORK>"3",110 130 CLS: Y=VAL(K): ONYGOSUB260, 310, 360 140 CLS: M=INT(M): IFM<= 0,60 PRINTTABÍ10)" <1> DOSAGENS DIARIAS E SEMANAIS PRINTTABÍ10)" <2> DECANTACAO P/ ASPIRAR PRINTTABÍ10)" <3> CORRECAO DE PH PRINTTABÍ10)" <4 <sup>&</sup>gt; SUPERDOSAGENS PRINTTABÍ10)" <5> NOVO CALCULO PRINTTABÍ10)" <6> FIM";TABí38)"\*\*\* VOLUME "M" m3 \*\*\* PRINTSTRING\$Í64,45):POKE16916,7 200 PRINTTAB(10)" < 6> FIM";TAB(<br>210 PRINTSTRING\$(64,45):POKE1691<br>220 PRINT@935, "Sua opcao > ------><br>230 J=INKEYS:IEJ=""ORJ<"1"ORJ>"6 220 PRINT@935, "Sua opcao'> -----><br>230 J=INKEY\$:IFJ=""ORJ<"1"ORJ>"6",230 240 CLS: Z=VAL(J): ONZGOSUB400, 450, 500, 610, 660, 660 250 GOTO220 PRINT@|82, "PISCINA - RETANGULAR" :GOSUB74 <sup>0</sup> 270 PRINT@389, "Comprimento (em metros)";:INPUTN PRINT@617,"Largura (em metros)";:INPUTO PRINT@645,"Profundidade (em metros)";:INPUTP M=N\*0\*P jRETURN PRINT@62,"PISCINA - OVAL":GOSUB740 PRINT@389,"Diâmetro maior (em metros)";:INPUTN

```
330 PRINT@517,"diâmetro menor (em metros)"?:INPUTO
340 PRINT@|645 , "Profundidade (em metros)";: INPUTP
350 M=N*0*P*.785:RETURN
360 PRINT@82, "PISCINA - REDONDA": GOSUB740
370 PRINT@B89, "Diametro (metros)";: INPUTN
380 PRINT@5 17,"Profundidade (metros)";:INPUTO
390 M=N/2*N/2*3.1416*0:RETURN
400 PRINTTABÍ16)"DOSAGENS DIARIAS E SEMANAIS
410 PRINT:PRINT"ALGISTATICO.. "M*14" CC/ Dosagem inicial
420 PRINT:PRINT"ALGISTATICO... "M*6" CC/semana
430 PRINT:PRINT"CLORO LIQUIDO. "M*25" ml/dia
440 RETURN
```
 PRINTTAB(16)"DECANTACAO PARA ASPIRAR PRINT:PRINT"SULFATO DE ALUMÍNIO "M\*60" gramas 470 PRINT: PRINT"BARRILHA LEVE...... "M\*30" gramas PRINT:PRINT" Dissolva os produtos em recipientes separados, espalhe uniformemente, apos <sup>24</sup> horas faca a aspiracao. 490 RETURN PRINTTAB(16)"CORRECAO DE PH":PRINT 510 INPUT"Qual o PH atual "; T IFT<6.5,PH=15.8ELSEIFT<=6.8ANDT>=6.5,PH=12.7 IFT<7.2ANDT>6.8,PH=9.5 IFT>8.4,PH=19ELSEIFT<= 8.4ANDT>= 8,PH= 12.7 IFT<8ANDT>7.6;PH=6.5 560 IFT<=7.6ANDT>=7.2, G="PH NORMAL": H="" IFT>7.6,G="PH ALCALINO":H="grs/Barr. leve" IFT<7.2,G="PH ACIDO ":H="grs/Sulf. aluminio" PRINT:IFH="",PRINTGELSEPRINTG,PH\*M;H 600 RETURN PRINTTAB(16)"SUPERDOSAGENS PRINT:PRINT"ALGICIDA.... "M\*16" CC PRINT"CLORO LIQUIDO"M\*50" CC":PRINT PRINT" Use superdosagens de algicida p/ matar as algas;remo va-as por aspiracao; use cloro p/ desinfetar e clarear. 650 RETURN POKE16916,0:IFZ <sup>=</sup> 5,70ELSECLS:END PRINTCHR?(23):A=STRING\$(32,35):FORX=1T014:PRINT;A:NEXT Z=400:FORX=1T04:PRITN@Z,STRING\$(16,128);:Z=Z+64:NEXT PRINT@470;"Tratamento";:PRINT@534;"de piscina"; 700 FORT=1T03:X=302:GOSUB750:PRINTCHR\$(28);:X=300:GOSUB750

 $\overline{1}$  .  $\overline{0}$   $\overline{0}$   $\overline{0}$ 

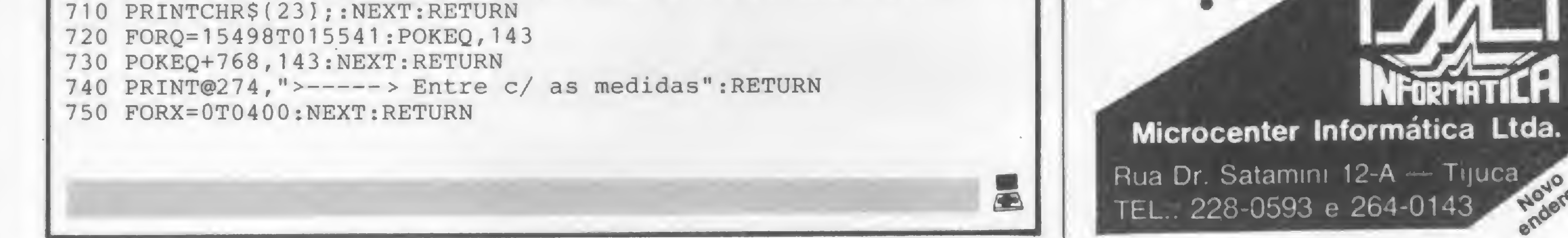

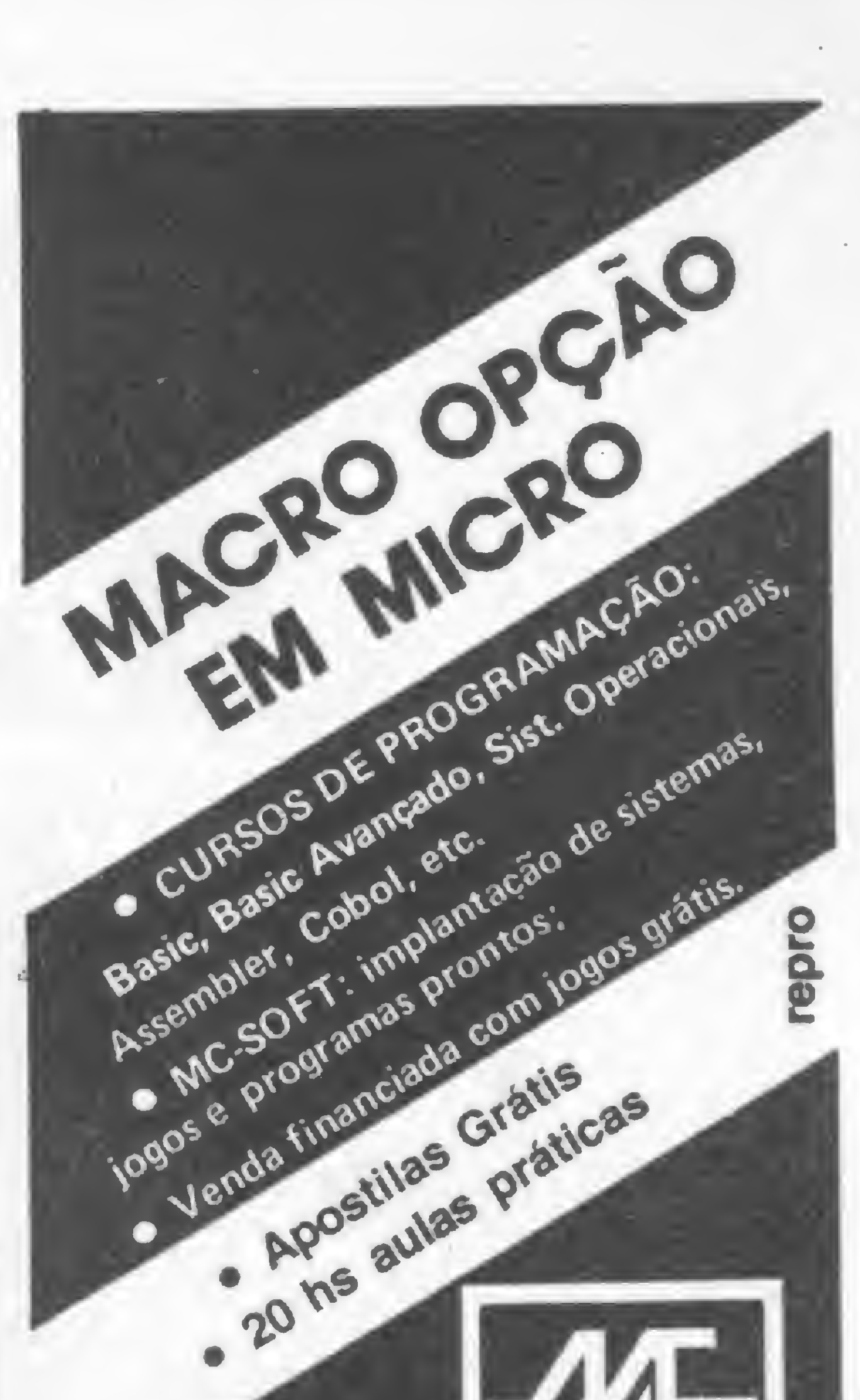

A Nasajon Sistemas, uma empresa DGT 1000, CP 500, TRS 80 e outros,

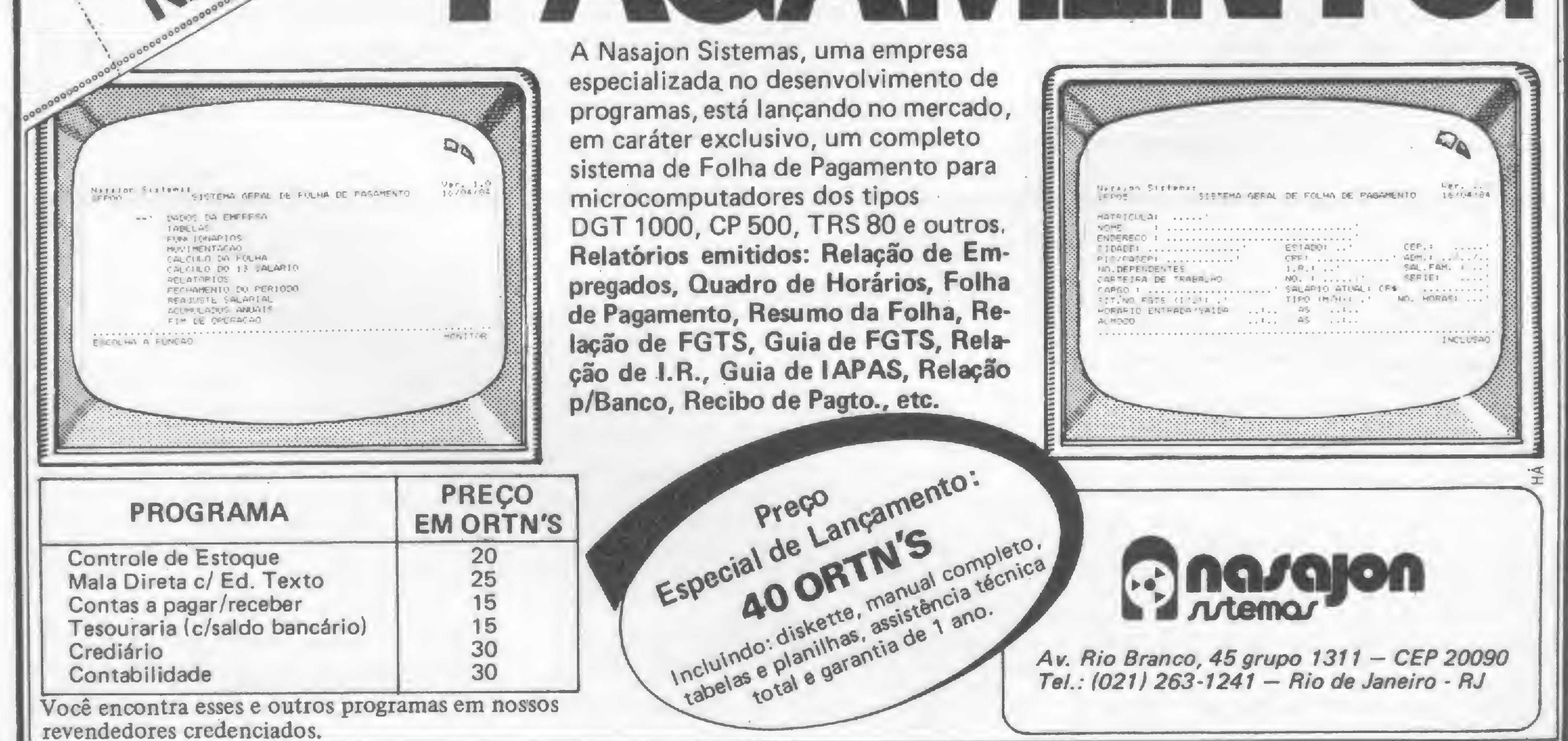

# A geração Radio Shack

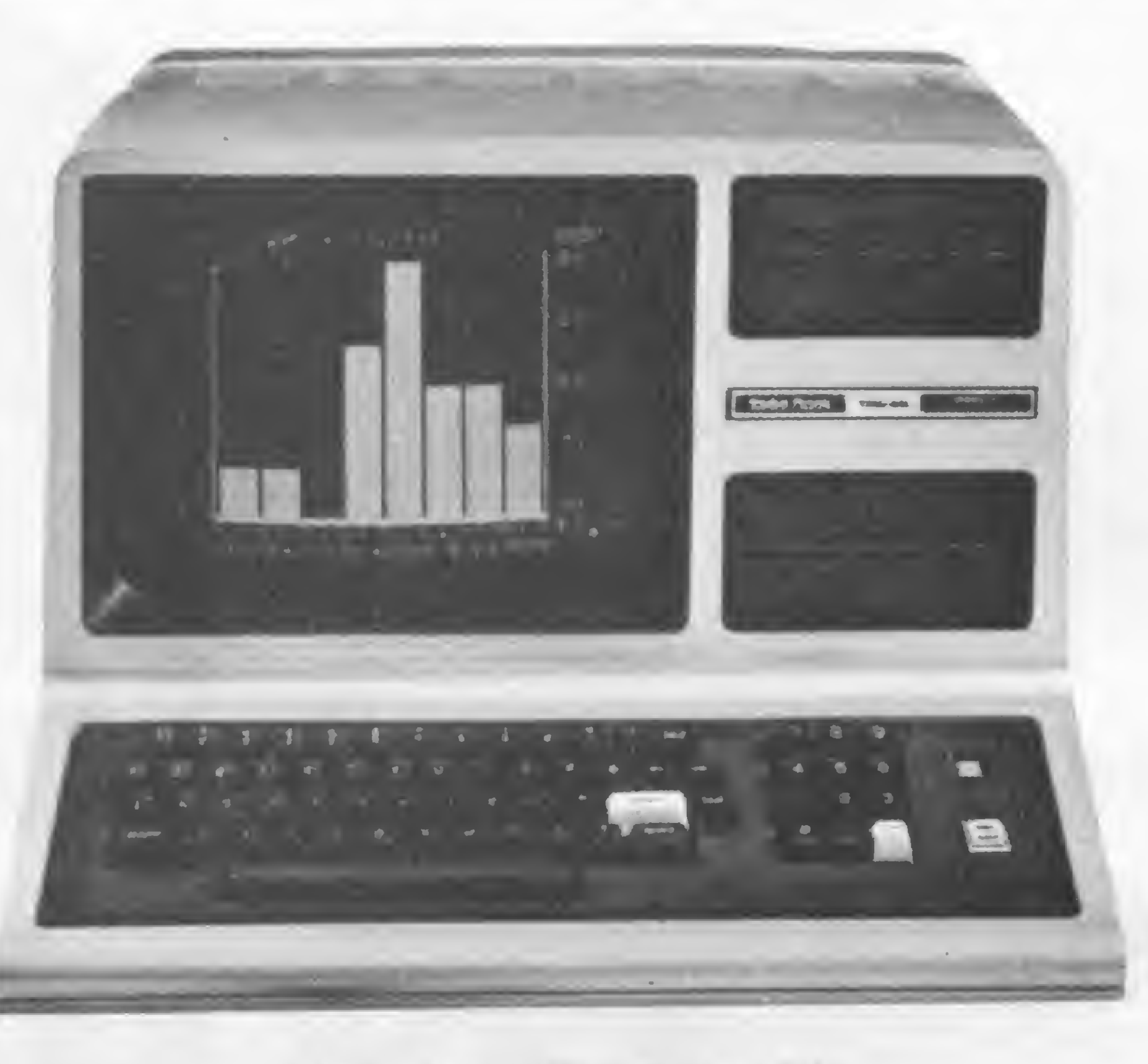

TRS-80 Modelo III: o mais vendido

nessa fatia de mercado. E a Radio Shack continuou causando impacto ao oferecer modelos e mais modelos em todas as possíveis configurações do momento. Os micros Tandy Radio Shack cruzaram fronteiras e, aqui no Brasil, aportaram em várias versões tropicais. Com o mesmo impacto dos Estados Unidos, os micros TRS brasileiros mantiveram a tradição de seus parentes americanos: ser campeões de vendas no mercado dos pessoais.

Quando ainda não sefalava objetivamente em micros pessoais nos Estados Unidos, a entrada em cena do TRS-80 Modelo I da Radio Shack foi um marco decisivo na formação do mercado americano dos computadores para o lar. O primeiro passo estava dado, outros seguiram a mesma trilha e, posteriormente, o sucesso alcançado por essas pequenas e geniais máquinas na sociedade americana, fez com que grandes companhias (inclusive a IBM) passassem a investir seriamente

> software disponível naquele momento resumia-se na linguagem Tiny BASIC e num modesto jogo de Blackjack armazenado em fita cassete. Essas dificuldades, no entanto, não diminuíram o entusiasmo da equipe liderada por Don French, o homem que idealizou o TRS-80.

«O <sup>e</sup> eu der um negócio desses de Natal ^à minha mulher, ela vai pensar que di minha mulher, ela vai pensar que<br>eu figuqei maluco". Assim reagiu o Presidente da Radio Shack, Lou Kornfeld, ao lhe apresentarem o protótipo do primeiro computador pessoal comercializado com êxito no mundo, o TRS-80 Modelo I, em 1976.

A primeira coisa a fazer para tornar o produto bem-sucedido no mercado, perceberam logo os idealizadores do Modelo I, seria escrever um manual capaz de ensinar aos iniciantes - de maneira simples <sup>e</sup> clara, mas ao mesmo tempo sem lhes insultar a inteligência — como operar o computador.

Outro problema enfrentado é que na Radio Shack - gigantesca empresa do ramo de componentes e produtos eletrônicos - ninguém conhecia a fundo a linguagem BASIC.

As dúvidas e o ceticismo de Komfeld, compartilhados por outros dentro da organização tinham, não obstante, sua razão de ser. Afinal, naquela época os computadores ainda eram vistos como máquinas complicadas, acessíveis apenas a um seleto grupo de iniciados no assunto. Como, então, poderia o computador transformar-se num produto de massa? Que utilidade real poderia oferecer aos seus compradores?

Essa pergunta foi, inicialmente, difícil de

A solução foi contratar os serviços de um especialista, o Dr. David A. Lien, que relembra, em artigo publicado na edição de aniversário da revista 80 Micro em 1983, como nasceu o BASIC Nível 1: ''Passamos (David Lien, Don French e Steve Leininger, outro integrante do projeto) o dia todo sentados àquela mesa redonda. Eu examinei uma lista exaustiva de palavras de BASIC e expliquei suas possibilidades. Dispúnhamos apenas de 4 K de ROM e tivemos, então, que decidir quais palavras incluir no interpretador BASIC. Parecia uma tarefa impossível, mas, no fim do dia, o BA-SIC Nível I era uma realidade". O sucesso do Modelo I no mercado norteamericano — e logo a seguir em outros países - não tardou <sup>a</sup> vir, incentivando <sup>a</sup> Radio Shack a fazer diversos outros lançamentos que permitem à empresa, hoje, ostentar a maior e

responder, sobretudo pelo fato de que todo o

50

mais completa linha de produtos da indústria de microinformática, incluindo hardware, software e acessórios.

O BASIC Nível I evoluiu para o Nível II, bem mais completo e poderoso, e passou a equipar o Modelo II. Sistema de uso essencialmente comercial, com memória RAM de 32 ou 64 K, 32 caracteres especiais para gráficos comerciais, o Modelo II trabalha com até quatro drives de 8", face e densidade dupla (numa capacidade total de 2 Mb) ou, ainda, quatro discos Winchester de 8,4 Mb cada.

Compatível em software com o Modelo II, o principal destaque desse modelo é a sua capacidade de processamento em modo multiusuário, que lhe permite operar com até dois terminais de dados executando simultanea-

Dentro dessa linha de sistemas grandes de aplicação comercial, a empresa lançou também o Modelo 16, com dois processadores: Motorola MC68000, de 16 bits e clock de 6 MHz, e Zilog Z80A, de 8 bits e clock de 4 MHz.

Em contraste com essas máquinas de grande capacidade — entre as quais temos ainda o Modelo 12, capaz de formar uma rede de automação de escritório composta de até 255 micros - <sup>a</sup> Radio Shack oferece os Pocket Computers, com tamanho de calculadora, mas desempenho de computador. O Modelo PC-1 tem linguagem Pocket Computer BASIC, similar ao BASIC Nível I, 11 KB de ROM e 1,9 KB de RAM.

Bastante maior, mas ainda de grande portabilidade, em virtude de suas reduzidas di mensões e baixo peso, o Modelo 100 é mais poderoso que os seus irmaõs menores e incorpora características que muitos sistemas de maior porte não têm, tais como modem em butido. Sua memória vai até 32 K RAM, e o vídeo é de cristal líquido com matriz de 240 x 64 pontos. O equipamento dispõe ainda de interfaces paralela, serial e para cassete e, a exemplo dos PCs, tem memória permanente mantida por baterias.

No segmento de uso doméstico e lazer, a Radio Shack está presente com o Color Com puter. O equipamento é fornecido em várias versões, com diferentes capacidades e aplicações, entre elas, a de funcionar como terminal de videotexto. A memória RAM vai de 4 a 32 K, enquanto que a ROM pode ser de 4 K, no caso de se utilizar o Color BASIC, ou 16 K, exigidos pelo Extended Color BASIC, que permite o uso de até quatro drives de 5 1/4".

mente programas diferentes.

Lançado em 1980 para substituir o Modelo I (que teve, em conseqüência, encerrada a sua produção nos EUA), o Modelo III tem muita coisa em comum com o seu antecessor, tanto que é vendido em duas versões: a mais simples (e barata), que utiliza o BASIC Nível I de 4 K, do modelo anterior, e a mais sofisticada, com o BASIC Nível II de 16 K ROM.

Ta aparência externa, o Modelo III reúne num só gabinete diversos periféricos que eram separados no Modelo 1, tais como o vídeo, drives, expansão de memória etc. Ambos utilizam o microprocessador Z80, mas as velocidades diferem: 1,77 MHz (Mod. I) contra 2,08 MHz (Mod. III). O tipo (monocromático, fósforo branco), formato (16 linhas de 64 caracteres) e resolução gráfica (128 x 48 pontos) do vídeo são os mesmos. De diferente, o Modelo III apresenta os caracteres minúsculos e um conjunto bastante amplo de caracteres alternativos (alfabeto japonês, letras gráficas, algumas figuras de jogos, etc.).

No teclado, também, nem tudo é igual: o Modelo I não tem bloco numérico separado, enquanto que no III as teclas SHIFT da direita e da esquerda podem ser encaradas como teclas separadas. O Modelo I aceita até duas unidades de cassete, com velocidade de transmissão de 500 bauds. O Modelo III permite apenas um cassete, mas a velocidade de transmissão, selecionada por software, pode ser de 500 ou 1500 bauds. Ambos gravam os arquivos de dados em 500 bauds, mas os programas em linguagem de máquina que utilizam o cassete como arquivo de dados, não serão compa-

tíveis nos dois modelos, uma vez que os endereços das rotinas de cassete não são exatamente os mesmos.

O acesso a impressora, no Modelo I, é feito por um endereço de memória, enquanto que no III é feito através de uma das portas do processador. Isso faz com que os programas em linguagem de máquina que têm as suas próprias rotinas de impressão (Scripsit, Edtasm, etc.), não utilizando, assim, as rotinas existentes na ROM do computador, não sejam compatíveis nos dois modelos. O Modelo III permite ainda que se cancele uma impressão, bastando apertar o BREAK; no Modelo I, o computador fica totalmente travado, restando apenas a possibilidade de apertar o RESET.

Dentre esses modelos, no entanto, os mais populares são os I (250 mil instalados) e III (100 mil unidades vendidas nos dois primeiros anos).

## Modelos I e III: uma questão de compatibilidade

da linha TRS-80, nos limitamos ao TRS-80 Modelo I e TRS-80 Modelo III, os micros da família americana que possuem versões tupiniquins. O Modelo I por ter sido o primeiro microcomputador a ser lançado nos Estados Unidos por uma companhia de grande porte de comercialização, a Tandy Corporation, garantiu um equipamento de baixo preço e facilmente encontrado nas 6 mil lojas Radio Shack. O Modelo III por ser um projeto mais aperfeiçoado que o primeiro e ter se tornado, sem dúvida, um recordista de vendas no concorrido mercado norte-america-

funde com a própria história dos microcomputadores em nosso país, já que o primeiro micro a surgir no Brasil foi um equipamento da família Radio Shack. A Dismac, fabricante de calculadoras eletrónicas, no final de 1980, apresentou na Feira de Utilidades Domésticas, em São Paulo, o protótipo do primeiro computador pessoal nacional: o D-8000. Compatível com o Modelo I, esse equipamento foi apresentado quatro anos depois de seu original ter surgido nos EUA.

Dois anos depois, a série D-8000 da Dismac se expande no mercado brasileiro com o » D-8001 e D-8002. Entretanto, por ironia ou AB

É nos discos que reside, talvez, a principal diferença entre os dois modelos. O Modelo I utiliza drives de densidade simples, com formatação de 35 trilhas de 10 setores de 256 bytes, num total de 89600 bytes. O Modelo III usa drives de densidade dupla, com formatação de 40 trilhas de 18 setores de 256 bytes, totalizando 184320 bytes, mais do que o dobro. É quase impossível trabalhar num Modelo I com apenas um drive, pois apenas o sistema operacional e o BASIC-Disco utilizam

quase todo o espaço disponível no disquete. Logicamente, o acesso aos discos é feito de modo bastante diferente. Dessa forma, programas em linguagem de máquina que utilizam as rotinas do sistema para acessar os discos, serão certamente incompatíveis nos dois modelos.

No Brasil o quadro é um pouco diferente: em termos de programas em BASIC, não com relação ao BASIC-Disco, a compatibilidade vai depender somente do sistema operacional utilizado: o TRSDOS dos Modelos I e III é bastante diferente, mas os outros sistemas  $-$  como o DOSPLUS, o LDOS, NEWDOS e MUL-TIDOS, por exemplo - oferecem virtualmente os mesmos comandos aos dois modelos. Já nos programas em linguagem de máquina, as dificuldades são maiores, pois, grande parte dos endereços utilizados não coincidem nos dois modelos.

Em relação aos compatíveis nacionais, as diferenças entre os Modelos I e III são bem menores. O DGT-1000, por exemplo, é um Modelo I, mas tem drives de densidade dupla e 40 trilhas, além do teclado numérico separado, enquanto que praticamente todos os modelos aqui fabricados apresentam caracteres minúsculos no vídeo.

## O mercado brasileiro no resultou numa alta disponibi

no, resultou numa alta disponibilidade de software.

Atualmente, no mercado brasileiro, temos dois micros compatíveis com o primeiro modelo da família TRS: DGT-1000, da Digitus e JR Sysdata, da Sysdata. O Modelo III possui mais representantes nacionais: CP-500 e CP-300, da Prológica; Naja, da Kemitron e o mais recente lançamento da Sysdata: o Sysdata III. Temos também os computadores com patíveis com o TRS-Color Computer que, por apresentarem características muito específicas, serão tratados à parte em nosso artigo.

A história da linha TRS no Brasil se con-

#### A GERAÇÃO RADIO SHACK

não do destino, a Dismac, primeira a entrar no campo de batalha da linha TRS foi também a primeira a abandonar a luta e optar pelo Apple, o que, segundo ela, foi uma 'exigência do mercado". Mas os fabricantes que sucederam à série Dismac estão aí, investindo em seus os fabricantes que sucederam à série Dismac estão aí, investindo em seus equipamentos e acreditando muito no futuro brasileiro da linha TRS.

#### Os CPs da Prológica

"A linha TRS é forte e estável. Desde que o Modelo III foi lançado ele mantém seu lugar", afirma S. Carreiro, da Prológica. O CP-500 é um exemplo disso, lançado em abril de 1982, ele é o primeiro micro nacional inteiramente compatível em hardware e software com o TRS-80 Modelo III. Carro-chefe da linha TRS no Brasil, o CP-500 já alcançou a marca de 10 mil equipamentos vendidos e foi apontado pelos lojistas como o micro da linha mais comercializado no Brasil.

O CP-500 é o que se pode chamar de um micro integrado, ou seja, em um mesmo gabinete estão reunidos o teclado, monitor de vídeo fósforo verde e espaço para até dois acionadores de discos flexíveis. Quatro configurações — todas com 48 Kb RAM - podem ser escolhidas para esta máquina. Na configuração mais simples, ele vem com interface para cassete, interface paralela para impressora e um gravador cassete. Numa segunda versão, ele pode vir com uma unidade para disquetes de 5 1/4" e sistema operacional DOS 500. Nas outras duas versões, o CP-500 opera com duas e com quatro unidades de disquetes. Projetado para atingir, principalmente, uma faixa de público formada por profissionais e pequenas empresas, o CP-500 atende também o segmento hobbysfa e doméstico, mas em escala bem menor, fundamentalmcnte pelo fator preço. Procurando preencher esta fatia do mercado, entre o microcomputador de aplicações domésticas e o profissional, a Prológica lançou, em junho de 1983, o CP-300. Sendo totalmente compatível, tanto em hardware quanto em software, com o CP-500, o 300 nasceu baseado em um conceito: a modularidade. "Havia uma brecha na linha de equipamentos da Prológica, que saltava do CP-200 (linha Sinclair) para o CP-500, explica S. Carreiro. "Vimos então que daria para colocar o 500 numa versão econômica, sem drive, sem monitor, podendo ser ligado diretamente à televisão, com teclado mais simples que o profissional, sem teclado numérico reduzido, isto é, como um produto modular compatível com o CP-500 e com possibilidades de expansão".

Para a Prológica, o CP-300 foi um sucesso de marketing, mas a opinião dos lojistas diverge nesse aspecto. A posição da Clappy, no Rio de Janeiro, 6 de que a demora da Prológica em colocar no mercado os periféricos que possibilitam a expansão do CP-300, descaracterizou o equipamento no que ele tinha de mais importante: versatilidade. Com isso, as vendas do CP-300 foram dificultadas. Para a equipe da Imarés, em São Paulo, ao contrario, a opção criada pela entrada do CP-300 no mercado foi boa, porque abriu o leque de opções do lojista. A loja vem, inclusive, registrando uma boa comercialização do CP-300. Já a Compushop, de São Paulo, não chegou a comercializar o CP-300 porque seu proprietário, Roberto Riwczes, não considerou o CP-300 um produto novo. "Além disso", disse ele, "a Compushop não está mais reven-

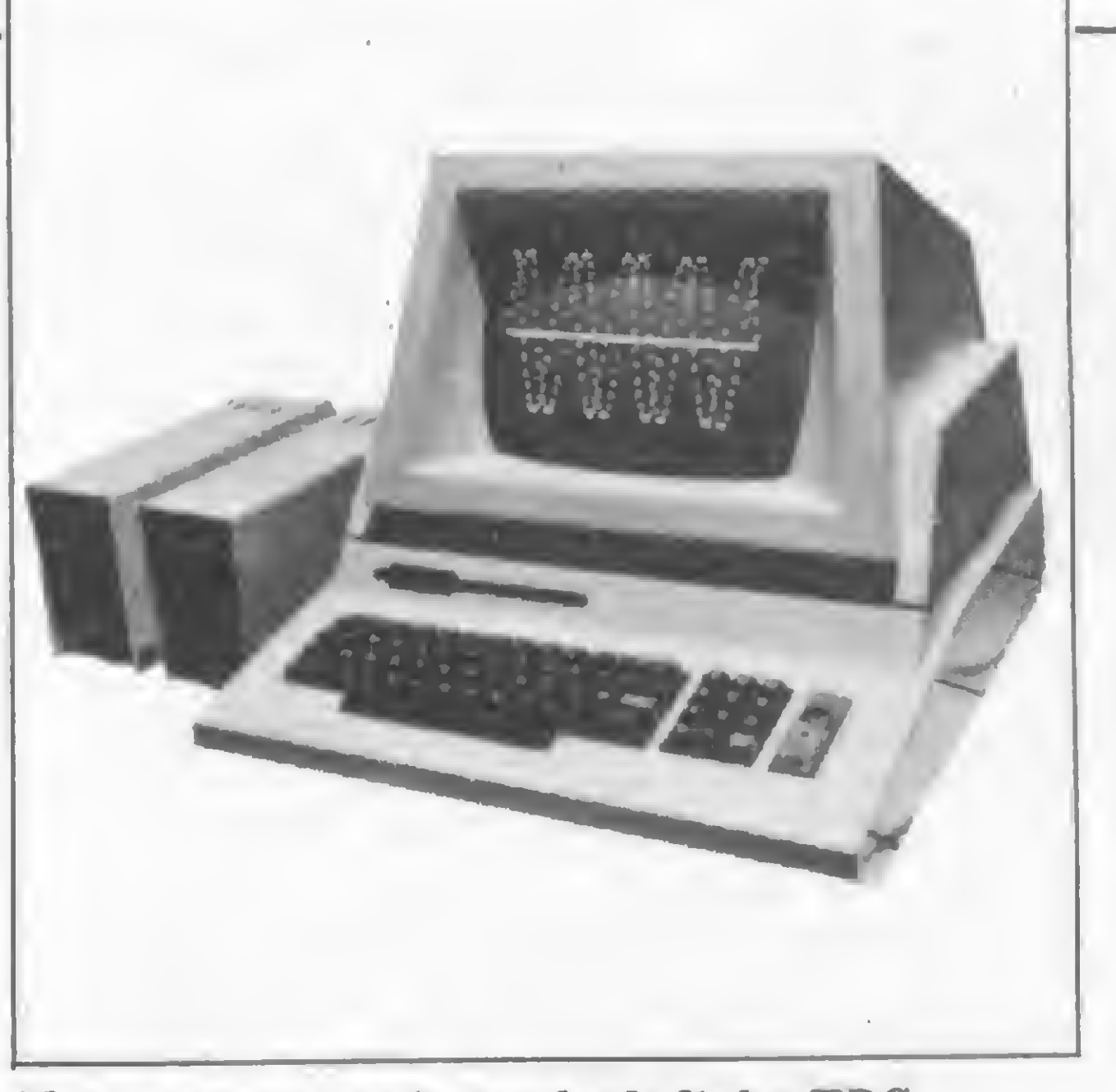

Naja: a versão sofisticada da linha TRS

dendo os equipamentos da Prológica devido a problemas com esse fabricante".

Na verdade, a Prológica, considerada a quarta indústria de microcomputadores do país, sempre suscitou polêmica, principalmente por ser o fabricante nacional que resolveu optar pela verticalização, isto é , fabricar ela mesma, seus periféricos, principalmente com o objetivo de baratear o custo desses produtos.

#### A versão mineira da Digitus

Na I Feira de Informática, em outubro de 1981, quando o computador ainda era encarado por muitos como um bicho de sete cabeças, uma das novidades era o DGT-100. Compatível com o Modelo I da Radio Shack, foi fabricado por três mineiros, colegas de Universidade, que juntos criaram a Digitus. "O TRS é um computador moderno, de mais recursos, com um BASIC mais fácil também, e é o mi cro que apresenta a melhor razão entre performance e custo", disse Marcelo Batista, um dos Diretores da Digitus, ao justificar a escolha da empresa.

> "Optamos pelo Modelo III pela quantidade de software existente no mercado bem superior aos outros, e pela qualidade do Z80, microprocessador bem avançado, superior ao 8085, sendo somente superado pelos de 16 bits", afirmou Laércio Rodrigo de Matos, Gerente de Marketing da Kemitron.

O DGT-100, em sua configuração inicial, compreende a unidade central, um teclado alfa-numérico e uma fonte de alimentação, todos contidos no mesmo gabinete, e mais uma TV com função de monitor e um gravador cassete.

Depois da consolidação do DGT-100 no mercado nacional, onde o fato de ter sido escolhido pela Telebrás para formação de sua comunidade informatizada teve um grande peso, a Digitus lançou no Micro Festival de 1983, em São Paulo, o DGT-101, uma nova versão do DGT-100.

Totalmente compatível com o 100, tanto

em hardware como em software, o 101 trazia três novidades: incorporação do sistema operacional CP/M, acessando 64 Kb de RAM, monitor de fósforo verde e duas unidades de disco. Mas, os usuários do DGT-100 puderam incorporar essas vantagens com a colocação à venda, pela Digitus, da interface para unidade de disco flexível, um monitor com tubo de fósforo verde, e a expansão para CP/M.

Uma das diferenças existentes entre o TRS-80 Modelo I e o equipamento da Digitus é a maior capacidade de armazenamento das unidades de disco flexível, uma vez que o DGT-100 utiliza densidade dupla e o modelo da Radio Shack densidade simples. As diferenças não param por aí, desde o próprio design do microcomputador, podemos incluir

ainda as rotinas de controle do teclado, o tratamento das interrupções e a incorporação de uma tecla de "ç\*. Estas diferenças, no entanto, em nada interferem na compatibilidade dos equipamentos.

Mas os empresários mineiros não ficaram por aí. Na última Feira de Informática, em outubro do ano passado, lançaram o DGT-1000. Na verdade o 1000 é um DGT-100 com um novo gabinete, de linhas mais harmoniosas, em poliuretano; teclado numérico reduzido; vídeo profissional em fósforo verde; maior facilidade de expansão em placas facilmente encaixáveis em slots pelo próprio usuário e uma interface para cores em alta resolução. Com essa última, o sistema passa a trabalhar simultaneamente com dois vídeos: o monitor normal do micro e um televisor a cores, onde se obterá uma resolução de 256 x 192 pontos e 16 cores.

#### Os modelos Sysdata

Colocar no mercado um equipamento da linha TRS-80 potente, versátil e com um preço razoável no disputado mercado dos pessoais foi o objetivo da Sysdata quando lançou o JR Sysdata, em abril de 1983. Considerado por muitos uma opção mais barata, o JR da Sysdata é compatível com o Modelo I da linha TRS, mas apresenta alguns incrementos originais. Algumas dessas novidades são apuardadas pelos usuários do Júnior e outras ja estão no mercado, porém não são facilmente encontradas. O JR tem na sua UCP, por exemplo, um soquete para 2 Kb de memória ROM ou EPROM. Nele podem ser utilizados um chip JR Extended BASIC ou um chip para autostart de programas aplicativos, bem oomo uma memória EPROM gravada pelo usuário. O teclado do Júnior é implementado através de teclas do tipo chiclete, que é uma das opções, e também a melhor encontrada pela Sysdata para baratear o preço do seu equipamento . Entretanto, buscando atender a faixa de usuários que utiliza o micro profissionalmente, a Sysdata está comercializando um teclado profissional adaptável. Por constatar que a linha TRS é a mais vendida no mercado brasileiro e.que existe uma grande quantidade de sofwtare disponível no mercado para essa família de equipamentos, a Sysdata continua apostando nos modelos da Radio Shack, e lançou na última Feira de Informática, em São Paulo, dois novos computadores: o colorido TColor e o Sysdata III, compatível com o Modelo III.

O Naja e a Kemitron

Partir da experiência bem sucedida da Radio Shack foi também a opção da Kemitron, uma empresa de Belo Horizonte, que lançou em outubro de 1982, na II Feira de Informática, o Naja, com software compatível com o TRS-80 Modelo III.

O Naja, com vídeo de fósforo verde opciocional, apresenta algumas implementações a partir do seu compatível da Radio Shack.

Um slot interno com seis conectores que dão acesso a todos os pinos da UCP foi introduzido para facilitar as expansões e tornar o micro mais versátil, além de facilitar o trabalho em controle de processos.

O Sistçma de comutacão de clock do Naja, com a UCP na versão básica, já trabalha com 2,0 MHz (que é o clock do CP-500) e mais o clock de 3,6, tomando-o 70% mais rápido que o Modelo III da Radio Shack. A Kemitron

Em m relação aos periféricos da linha TRS, com exceção da Prológica, que optou pela verticalização, as demais empresas que fabricam equipamentos dessa família optaram pelo sistema de OEM para comercialização de seus periféricos. Sendo assim, a maioria dos que existem no mercado para essa linha de equipamentos, de uma maneira ou de outra, levam a marca do fabricante.

oferece ainda uma placa que aumenta o clock para 4 até 6 Mhz, o que transforma o Naja em um dos micros mais rápidos no grupo dos de oito bits, só superado em velocidade de procesarnento pelos de 16 bits.

Prológica (CP-500): Impressora P-500 (170,29 ORTNs); Cabo p/ligaçào de impressora (13,27 ORTNs); RS 232 C (23<41 ORTNs). Digitus (DGT-1000): Expansão 48 Kb (19,25 ORTNs); Expansão 64 Kb de RAM (33,19 ORTNs); Cabo para conexão das interfaces (8,44 ORTNs); Interface para drive (36,50 ORTNs); drive de 5 1/4" (108,99 ORTNs); Interface para impressora (5,64 ORTNs); Sintetizador de voz (28,14 (ORTNs); Monitor TX 700 P/B (18,10 ORTNs); Monitor TX fós-

## Periféricos

Sysdata (Jr.): Expansão 48 Kb (92,37<br>ORTNs): Teclado profissional (17,50 ORTNs); Teclado profissional ORTNs); Interface para drive e impressora (37,71 ORTNs); drive para <sup>5</sup> l/4\*f (95,97 ORTNs); Monitor P/B (31,22 ORTNs); Monitor fósforo verde (34,50 ORTNs); Extended BASIC (4,86 ORTNs); Placa CP/M (8,62 ORTNs).

Kemitron (Naja): Interface para drive (52,00 ORTNs); drive de 5 1/4" (120,00 ORTNs); RS 232 C (25,00 ORTNs); Placa de clock 4 MHz (7,00 ORTNs); Placa de clock 6 MHz (25,18 ORTNs); Placa CP/M com 64 Kb (3300 ORTNs); Placa de vídeo a cores (44,50 ORTNs); Sintetizador de voz (48,30  $ORTNs$ ; Interface de som  $(5,00 \text{ ORTNs})$ .

Desse modo, a relação dos periféricos da linha TRS que damos a seguir, fornecida pelos fabricantes a MICRO SISTEMAS, é o proprio retrato do que existe no mercado para essa família de equipamentos.

> Além dessa pesquisa feita junto aos fabricantes, a reportagem de MICRO SISTEMAS consultou algumas lojas do Rio de Janeiro e de São Paulo, constatando que realmente todos (ou quase todos) os periféricos da linha TRS estão nas rédeas dos fabricantes, a não

Impressoras: Elebra - Mônica 6010  $(219,05)$ ORTNs); Emília 8011 (241,38 ORTNs); Emília 8031 (494,84 ORTNs); Alice (555 ORTNs); Elgin MT-130 (434,49 ORTNs); Elgin MT-140 (464,66 ORTNs); Isa - EL 8000 (205,17 ORTNs).

TV: TV Philco normal P/B com entrada para monitor (19,31 ORTNs); TV Philco com fósforo verde (23,53 ORTNs); monitor Instrum fósforo verde  $(66,38 \text{ ORTNs})$ .

Na loja Imarés, em São Paulo, encontramos ainda placa de alta resolução gráfica para CP-500 da PSI (102,59 ORTNs); Joystick para CP-500, da Corsário, (7,96 ORTNs); e Light-pen, da Prisma (11,46 ORTNs).

Na Clappy, no Rio de Janeiro, além dos periféricos já enumerados, são comercializados uma Placa CP/M para CP-500, da Progus (28,96 ORTNs) e outra Placa CP/M, também para CP-500, da Microsol (42,24 ORTNs).

foro verde (23,53 ORTNs); Placa CP/M (27,75 ORTNs).

assistência técnica é encarada pelos fabricantes nacionais da família TRS como questão de primeira ordem. Talvez por isso, a maioria optou por fornecerem eles mesmos assistência aos seus equipamentos ou, no máximo, credenciar poucas empresas no seu Estado e mais algumas fora dele, simplesmente pela incapacidade natural de atender usuários de outras regiões.

Enquanto os fabricantes mantêm um posicionamento centralizador, resta às empresas não credenciadas lutar com seus proprios meios. Quando se trata de grandes firmas, a

Paulo, os defeitos apresentados nos equipamentos nacionais da linha TRS são, na sua maioria, decorrentes de falhas mecânicas e operacionais, dificilmente se referem a parte eletrônica, isto é, eles estão mais centralizados nos periféricos.

ser, é claro, as TVs, gravadores e impressoras. Vejamos, então alguns desses:

partir do TRS-80 Color Computer lançado pela Radio Shack, uma nova geração de computadores da linha TRS surgiu no Brasil com o mesmo apelo do original: cores e alta resolução gráfica. O primeiro deles foi o CD-6809, da empresa gaúcha Codimex. Logo depois veio o Color 64 da carioca Novo Tempo e na última Feira de Informática assistimos a dois lançamentos nessa linha: o TColor, da Sysdata e o VC-50, da Engetécnica Varix.

A proposta desses computadores é oferecer ao usuário brasileiro características de processamento comercial semelhantes ao do TRS-80 Modelo III e ao mesmo tempo características de processamento gráfico colorida iguais ao do Apple, porém, a um custo igual ou inferior ao do Modelo III.

Gravador: Cassete National com conta giro (o mais recomendado).

## Assistência técnica

Os novos lançamentos nessa linha - TColor e VC-50 - trazem como novidade a possibilidade de seleção entre o uso de drive ou cartuchos com programas e jogos.

 $\boldsymbol{\Sigma}$ 

coisa fica mais fácil, mas a reclamação parte justamente das pequenas e médias que, não autorizadas e sem chances para tal, carecem de manuais de fabricação e esquemas. Essa documentação, segundo muitos, deveria estar não só ao alcance das firmas de manutenção mas até mesmo do próprio usuário.

Entretanto, com ou sem assistência técnica centralizada, os problemas surgem e as empresas tentam resolvê-los com os recursos que possuem. Na opinião do pessoal de assistência técnica e manutenção consultados por nossa reportagem no Rio de Janeiro e em São

O problema número um das nossas versões TRS, apontado por quase todos da área e mesmo pelos fabricantes, é a unidade de disco. Considerada como parte mecânica do equipamento, o drive é suscetível a defeitos por ser um elemento de precisão, que está em contato constante com usuários os mais diver-

Os Color nacionais

No entanto, esses equipamentos, ainda recentes no mercado brasileiro é bem verdade, não têm sido encarados por esse ângulo. Ser considerado por muitos um micro para joguinhos leva os usuários do Color a queixarem-se da carência de aplicativos sérios em comparação com a excessiva quantidade de jogos no mercado.

Independente desse quadro, os fabricantes nacionais de Colors continuam apostando nos seus equipamentos e incentivando a produção de software. A Codimex, além de ter implementado o CD-6809 com sistema de cores brasileiras PAL-M está anunciando expansão de memória para 64 K e sintetizador de voz.

A Novo Tempo também fez algumas implementações no Color 64, a partir do original americano, como saída de vídeo composto para monitor, geração de sinal de vídeo PAL-M, teclado profissional e conector de expansão interno. A Novo Tempo está, no momento, direcionando seus esforços para fatias de mercado que necessitem de equipamentos com características especiais. Neste sentido, estão sendo desenvolvidas duas interfaces, uma para Videotexto padrão ANTIOPE e outra para conversão AD/DA de 12 bits.

sos e que nem sempre tomam as devidas precauções quanto à utilização do sistema. Além disso, algumas firmas assinalaram ainda, a má qualidade dos componentes eletrônicos mais específicos do drive, aqueles responsáveis pela leitura e escrita.

Diante disso, alguns cuidados especiais devem ser tomados pelos usuários ao lidar com o drive, já que a má utilização contribui para agravar sensivelmente o problema.

O CP-500, da Prológica, foi apontado pelas empresas de manutenção como o equipamento da linha TRS que mais apresenta problemas com o drive, nos outros a incidência é menor. Esses problemas podem ser traduzidos por desahnhamento da cabeça de leitura e gravação e desajuste de velocidade.

Um dos alertas vai para a questão de desalinhamento da unioade de disco e os entendidos aconselham o alinhamento periódico, como garantia.

Só para se ter uma idéia do que a displicência com esse ponto pode causar, se o usuário trabalhar com uma unidade desalinhada, embora o sistema esteja funcionando bem, irá fazer gravações fora do padrão. Quando a unidade parar de vez e o usuário proceder ao alinhamento terá uma triste surpresa: os disquetes que foram gravados fora do padrão apresentarão erro de disco, de entrada ou o próprio sistema não vai aceitá-los.

Por fim, algumas dicas que garantem um melhor funcionamento dos drives:

Para melhor posicionamento de nossos leitores, na área de assistência técnica, a MS pediu uma pequena relação à BCD Engenharia, Montagem e Comércio, com os defeitos mais corriqueiros apresentados pelos equipamentos da família TRS brasileira e as adaptações mais solicitadas, além dos respectivos preços:

- Reparos na UCP <sup>6</sup> ORTNs (preço médio)
- Regulagem e limpeza de drive 4,8 ORTNs
- Conserto de teclado (substituição do reed  $switch$   $-2,4$  ORTNs
- $\bullet$  Instalação de drive  $-3,6$  ORTNs
- Instalação de expansão de memória 2,4 ORTNs
- Monitorização de TV preto <sup>e</sup> branco 3 ORTNs
- Monitorização de TV colorida PAL/M  $-4,2$  ORTNs
- Instalação de joystick 3 ORTNs
- não deixar os disquetes em locais de muita poeira ou expostos ao sol;
- não fumar próximo aos disquetes;
- jamais tirar ou inserir um disquete com o led do drive aceso;
- manter as mesmas condições de regulagem de tensão dos componentes, também em relação aos drives - o drive deve ser conectado a uma fonte de tensão regulada;
- quando algum desajuste surgir, recorrer imediatamente a uma equipe técnica qualificada.

família TRS é seguramente uma das linhas de microcomputadores que I mais possui software desenvolvido para seus equipamentos. O fato de ter sido uma das primeiras a surgir no mercado americano e também a sua forma ampla de comercialização, através de uma cadeia como a Radio Shack, incentivou e muito uma indústria dinâmica de software.

Entretanto, quando nos referimos a software nacional para a linha TRS, as opiniões de nossos fabricantes divergem um pouco.

Enquanto a Prológica e a Sysdata consideram suficiente o software disponível no nosso mercado, para a linha TRS, tanto em quantidade como em qualidade, a Digitus é categórica ao afirmar que ele não é satisfatório. ' Se falamos em jogos, tudo bem, mas se falamos em aplicações profissionais, na área contábil, financeira ou administrativa, vemos muitas adaptações de pacotes americanos e poucas aplicações que tenham a ver com a nossa realidade", diz Marcelo Batista.

Na opinião de Laércio Matos, da Kemitron, a quantidade de software é grande mas não suficiente. 'Para uso pessoal, sim, mas para uso comercial, com exceção das versões, é fraco. Mas Laércio faz uma ressalva: "em comparação com as outras linhas, os equipamentos TRS ainda são os mais favorecidos nesse ponto". Com relação aos utilitários, é bom frisar que o usuário da linha TRS não precisa ficar esperando as software houses nacionais colocarem suas versões dos compiladores americanos no mercado. Utilitários americanos são encontrados em muitas lojas de microcomputadores, copiados em disquetes, com xerox ou não do manual original, traduzidas ou não, tudo ao gosto e de acordo com o bolso do fre-

Mas não são só os drives que dão dores de cabeça aos usuários da linha TRS. Com meftor incidência, é bem verdade, as empresas de assistência técnica falaram ainda sobre o teclado, um problema que é menor no CP-500 e maior nos equipamentos Digitus e Kemitron. Algumas teclas desses micros deixam de fun cionar e a solução é substituir o reed switch (componente ativo do teclado). Fabricantes, como a Digitus e a Kemitron, confirmam o problema, mas acrescentam que ele já está sendo solucionado. Segundo elas, tratou-se de uma remessa defeituosa que foi colocada no mercado pela Digiponto, tradicional fabricante de teclados.

guês. O mesmo se pode dizer de certos aplicativos americanos.

A seguir damos uma relação dos utilitários e aplicativos originais que são comercializados na Clappy, Rio de Janeiro, e na loja Imarés, em São Paulo. Os preços variam bastante já que muitos fatores concorrem na elaboração do valor final. Só para se ter uma idéia, nesse cálculo entram o valor do disquete, o tempo gasto para copiá-lo, o preço da xerox do manual, o tempo gasto para tirar a xerox, garantias ou não do lojista e por aí vai.

## Sofware

esta de la parece não haver muita clareza quando<br>
esta pretende definir o típico usuário se pretende definir o típico usuário da linha TRS. A priori, os lojistas seriam pessoas indicadas para traçar um perfil do comprador da linha TRS, o que já seria um primeiro passo. Entretanto, nem mesmo eles, que lidam diariamente com o público dessa tamilia de equipamentos, foram capazes de manter uma coerência de opiniões.

Visando definir melhor esse usuário e ao mesmo tempo colocar em discussão a visão que eles têm de cada um dos equipamentos, MICRO SISTEMAS promoveu um encontro de usuários da linha TRS. Estiveram presentes Roberto Quito de Sant'Anna (CP-500), João Henrique Volpini (D-8000), Ivan Camilo Cruz (CP-500 e DGT-100), Francisco Laporte (JR Sysdata), Bruno Sartore (JR Sysdata), Guilherme Fernandes (Color 64) e Renato Degiovani, com a experiência do CPD de MICRO SISTEMAS. E foram esses usuários que opinaram a respeito da utilização dessa família de microcomputadores. Roberto Quito de Sant'Anna, Engenheiro de Telecomunicações, professor de Informática da AMAN e usuário de um CP-500 há dois anos, não acredita que esse equipamento possa ser adquirido por alguém que pretenda utilizá-lo em aplicações domésticas. "A nível pessoal, o CP-500 poderia atin-

Muitos desses utilitários estão inseridos em sistemas operacionais, mas acabam sendo vendidos separadamente. É o caso do Superzap e do Editor Assembler que compõem o Sistema Operacional NEWDOS. Infelizmente, nem sempre o usuário sai ganhando nessa história: muitas lojas não dão garantia na aquisição desses produtos e as copias nem sempre saem perfeitas também, porque o nível de legibilidade das cópias xerox vai degradando.

Utilitários (Gappy): Compilador COBOL (13,27 ORTNs), Compilador FORTRAN (6 ORTNs), Compilador Basic (10 ORTNs), Compilador Pascal (13,27 ORTNs), Superzap (2,65 ORTNs), Editor Assembler (2,65 ORTNs), Disassembler (2,65 ORTNs); (Imarés): Editor Assembler (4 ORTNs), Com pilador Basic (30 ORTNs), Compilador CO-BOL (32 ORTNs), Compilador Pascal (28 ORTNs). Aplicativos americanos (Clappy): Micro-Files (5,31 ORTNs), Profile (5,31 ORTNs), Profile Plus (13,27 ORTNs), Scripsit (6,63 ORTNs), Superscripsit (13,27 ORTNs), Visi-Calc (13,27 ORTNs); (Imarés): Superscripsit (27 ORTNs), Scripsit (22 ORTNs), Z Basic (22 ORTNs), Uolisp (20 ORTNs), Lisp (33 ORTNs).

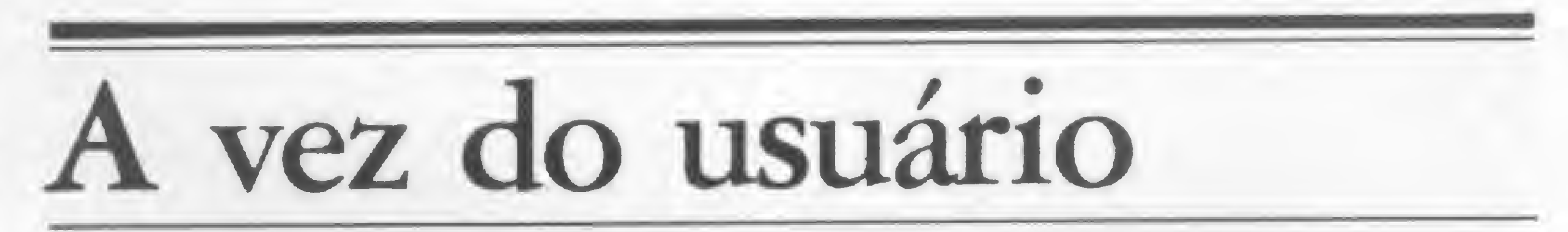

gir a faixa de entretenimento, mas isso outros micros fazem por um preço menor. Já a faixa profissional nem todo micro atende. O CP-500 serve perfeitamente".

Mas Ivan Camilo Cruz, que trabalha no Instituto de Química da UFRJ desenvolvendo programas administrativos em equipamentos TRS, é de opinião que a fatia da linha TRS lançada no Brasil até agora é estritamente pessoal. O fato dela estar sendo usada na area profissional/comercial é reflexo da situação econômica de muitas empresas e de profissionais que não podem adquirir um equipamento mais caro e mais potente. Um usuário pessoal com menor experiência em equipamentos TRS, como Francisco Laporte, acredita que existe espaço para aplicações domésticas e pessoais em equipamen tos TRS. "Acho que a partir daí vai se descobrindo muitas coisas sobre o equipamento, acabando por chegar a aplicações mais sérias e úteis", diz ele. Seja qual for a utilização que os usuários da linha TRS dêem ao seu equipamento, uma coisa é certa: todos têm opinião formada a respeito do seu micro, sabem o tipo de informação que faltou no manual do fabricante, sabem os defeitos mais comuns do seu equipamento, as rotinas e os periféricos que estão

faltando. Sendo assim é com eles que está a palavra de agora em diante.

Um fato assinalado por todos os usuários, salvo raras exceções, é a má qualidade dos manuais que acompanham o equipamento e o difícil contato com o fabricante, o que dificulta o fornecimento de dados e esclarecimento de dúvidas a respeito do funcionamento da máquina.

A experiência de Joâo Henrique Volpini, Engenheiro Naval, terminando Pós-Graduação na COPPE/UFRJ, que adquiriu um D-8000 da Dismac há cerca de um ano e meio, é das mais interessantes. O equipamento chegou sem nenhum manual de instrução para montagem. Depois de uma intensa batalha e de um empurrãozinho do lojista, o D-8000 tomou corpo e alcançou a forma certa. Depois, para lidar com o equipamento foi outra etapa e ele acabou tendo que adquirir um manual do CP-500. Nessa época, as tentativas de contato com a Dismac por parte de Volpini foram inúteis. "Hoje - diz ele - eu ajo como se meu equipamento simplesmente não tivesse fabricante".

Roberto Quito de Sant'Anna considera o manual do CP-500 razoável, mas em comparação com os outros da mesma linha é o melhor. Já não diz o mesmo em relação a sua experiência com o fabricante: ''Liguei uma vez para a Prológica e a cada pergunta eles argumentavam: 'mas isso é segredo de diretoria', 'mas isso só o diretor sabe dizer'. Resultado, náo consegui saber a designação das portas E/S do CP-500 e desisti de entrar em contato com o fabricante". Guilherme Fernandes, estudante de Engenharia Eletrônica, considerou bom o manual do Color 64, uma rara exceção, mas em com pensação criticou bastante o relacionamento entre os usuários e os fabricantes. "Eu paguei o equipamento com modulador, mas na verdade ele não tinha modulador, só quando recebi o micro é que descobri isso". O primeiro contato de Bruno Sartore, de 15 anos, com o seu JR também não foi muito bom. A ligação dos cabos da interface de gravação estava errada e ele levou algum tempo para descobrir isso. Experiência semelhante foi reistrada no CPD de MICRO SISTEMAS em relação ao DGT-100. A tomada de tensão 110/220 Volts estava invertida, o que sem ser observado a tempo poderia causar um dano maior ao equipamento. É nesse ponto que muitos usuários se mostram descrentes em relação a essa propagada preocupação com o controle de qualidade por parte dos fabricantes.

cada um falava uma língua diferente. Isso demonstrou claramente que a família TRS é uma linha de equipamento sui gcneris. A comunicação entre seus usuários, quando se trata de falar sobre seu micro, é muito difícil, devido à própria especificidade dos equipamentos dessa linha.

O usuário do Color, Guilherme Fernandes fez uma observação particular a respeito do seu equipamento. Depois de adquiri-lo, Guilherme passou a considerar como única desvantagem desse equipamento o fato dele ser reconhecido por muitos como um micro para joguinhos. "O software disponível é reduzido e a maior parte do que existe são jogos. Nós não compramos um videogame e sim um computador''.

Mas certamente não é esse tipo de preocupação que está presente no usuário do CP-500. A preocupação de Roberto Quito, por exemplo, foi com relação ao sistema de refrigeração do CP-500, considerado por ele deficiente. "O transformador do micro tem um ventilador que, ao invés de refrigerar, espalha calor dentro dele. Não há exaustão. Depois de meia hora de utilização se tira o disquete do drive e ele está frito. A Prológica poderia pelo menos canalizar a distribuição ou circulação de calor dentro dele. Essa seria a solução adequada, mas a minha foi a de adaptar um exaustor".

Os drives não passaram impunes pela marcação dos usuários. Com um ano de funcionamento os dois drives de Roberto Quito apresentaram excesso de velocidade. Um pouco menos sorte teve Ivan Camilo que com apenas uma semana de uso do seu CP-500 começou a enfrentar problemas no drive, os mais diversos, e que não foram resolvidos até hoje.

#### Torre de Babel

Enquanto o assunto entre os usuários da linha TRS reunidos por MICRO SISTEMAS girou em tomo dos manuais e do relacionamento com os fabricantes, as opiniões foram quase sempre as mesmas, apenas com pequenas nuances devido às experiências de cada um. Mas quando o assunto se voltou para o equipamento em si, o que se constatou é que

Embora não pàrticipando da discussão em tomo de drives, som e outras características presentes no DGT-100 e CP-500, os usuános do JR da Sysdata mantiveram um papo paralelo onde assuntos como teclado, barulho do » equipamento e até mesmo a incerteza quanto  $\triangle$ 

## MICRO SISTEMAS Nº 32 · NÃO PERCA!

CP-500: campeão de vendas no mercado brasileiro

— Carlos Alberto Diz traz informações valiosas para que você Mantenha seus bytes sob controle.

comandos ao compilador Forth — publicado em MS n.º 22 —, inclusive alguns bastante úteis para a programação de jogos.

A segunda observação sobre o CP-500 diz respeito ao amplificador de audio interno. Alem da geração de som no CP-500 ser dificultada pela falta de um comando que facilite o uso do sintetizador, os usuários assinalaram falhas no projeto do amplificador de som da Prológica.

Em problemas de drives, o CP-500 não reina sozinho. Ivan Camilo, que também é usuário de um DGT-100, apontou problemas com os drives desse equipamento. Inclusive, pela experiência que possui nos dois micros, Ivan é de opinião que os drives da Digitus são até mais problemáticos que os da Prológica.

Quando o assunto se voltou para esses dois modelos da família TRS mais comercializados no Brasil, CP-500 e DGT-100, algumas diferenças importantes foram assinaladas pelos usuários desses dois equipamentos. Nessa breve comparação, que não envolve evidentemente todos os aspectos técnicos dessas duas máquinas, estão frisadas apenas aquelas diferenças que saltam mais aos olhos de quem utiliza o equipamento no dia a dia.

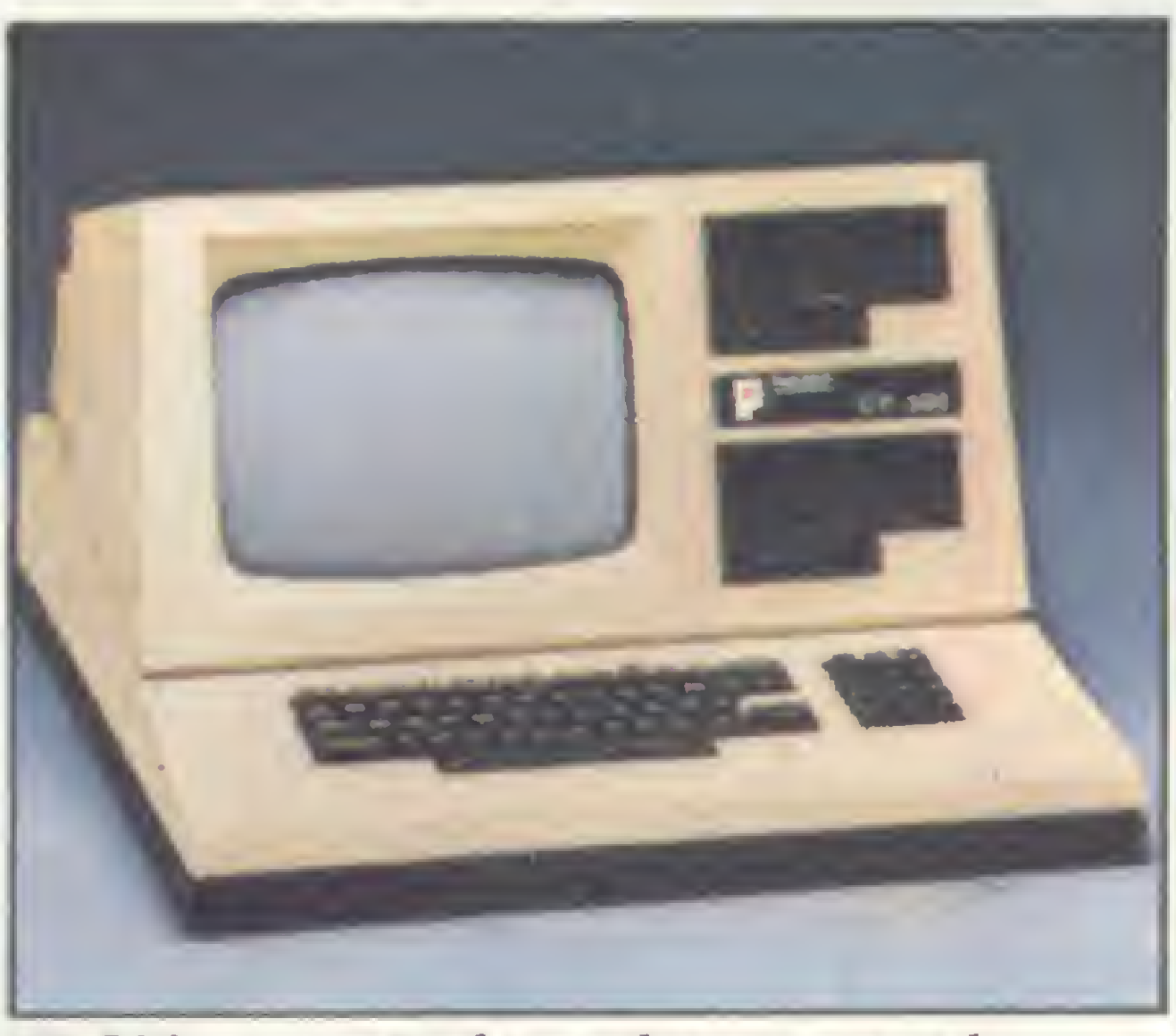

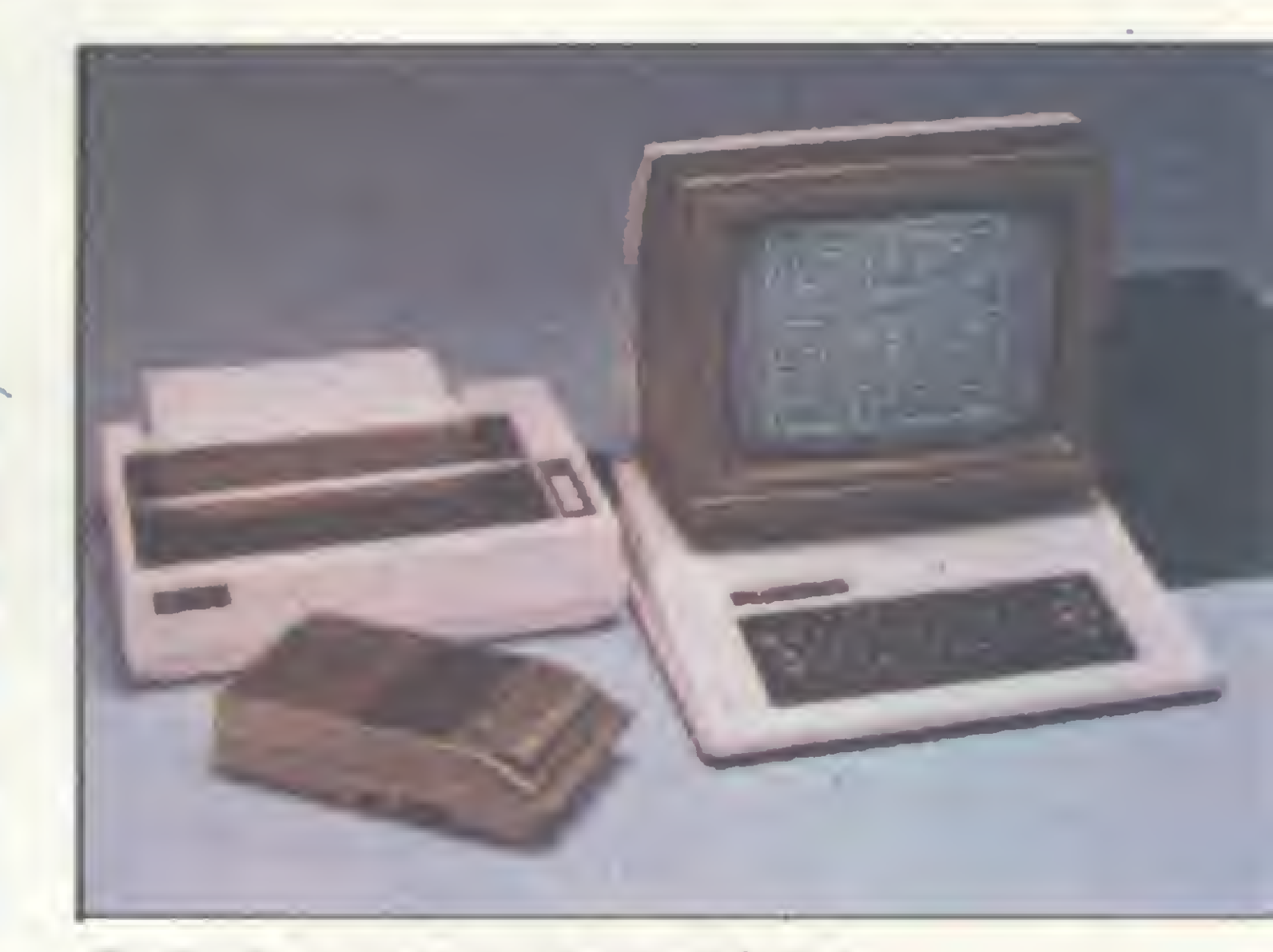

JR Sysdata: uma opção mais barata na linha TRS

No Digitus, por exemplo, o fato da sua UCP apresentar 2,5 MHz contra 2 MHz da do CP-500, lhe confere maior agilidade no processamento de certas rotinas operacionais. Foi apontada também uma maior velocidade de gravação em cassete do DGT-100, são 2 mil bauds contra, no máximo, <sup>1</sup> mil e 500 do CP-500.

Quando o usuário quer utilizar repetição de teclas encontra mais agilidade no DGT-100. Apesar desse ponto não ser de muita importância quando se trata da digitação de listagens, ele torna-se primordial em edição e depuração de programas.

O equipamento da Digitus ainda apresen ta alguns recursos visuais, de traço e de linha, não disponíveis no CP-500. No entanto, o CP-500 possui muito mais caracteres gráficos. De negativo, no DGT-100, os usuários apontaram o chuvisco na tela, o que prejudica a parte visual dos programas (principalmente se forem jogos).

— Faça de seu Apple um eficiente detetive, entendendo como se pro cessam as deduções lógicas na sua máquina, através do artigo Programas que raciocinam, do prof. Antonio Costa.

— Outras palavras em Forth, de Ivan Camilo Cruz, implementa novos

— MICRO BUG continua com muitas novidades: dessa vez explica o comando M e as principais rotinas do Sistema Gerenciador de Módulos do seu Sinclair.

— MS traz ainda os programas Correção de provas e cálculo de áreas. para os micros da linha TRS.

## Os TRS brasileiros

Esta tabela foi elaborada com base em questionários respondidos pelos fabricantes, e os preços referem-se a fevereiro/84 (valor da ORTN: Cr\$ 8.285,49). Os itens assinalados por traços (---) indicam que o equipamento, de acordo com o questionário, não possui essa característica; o gráf.: BR 32 x 6<br>Esta tabela foi elaborada com base em questionários respondidos pelo<br>referem-se a fevereiro/84 (valor da ORTN: Cr\$ 8.285,49). Os itens assin<br>que o equipamento, de acordo com o questionário, não possui essa

#### ABREVIATURAS UTILIZADAS:

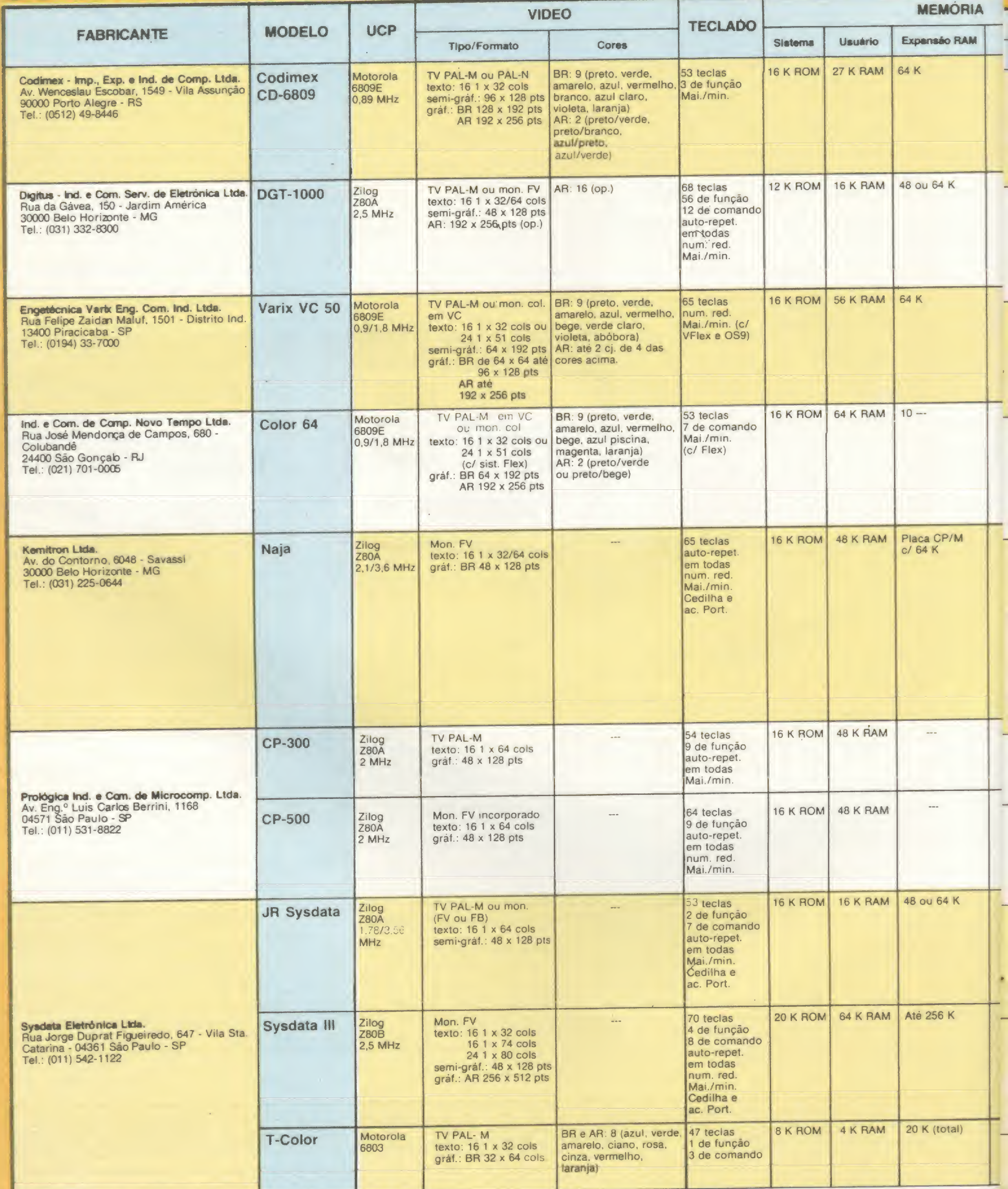

ac. - acentuação AD/DA - analógico/digital - digital/analogico AR - alta resolução auto-repet. - auto-repetiçáo BR - baixa resolução cj. - conjunto(s)

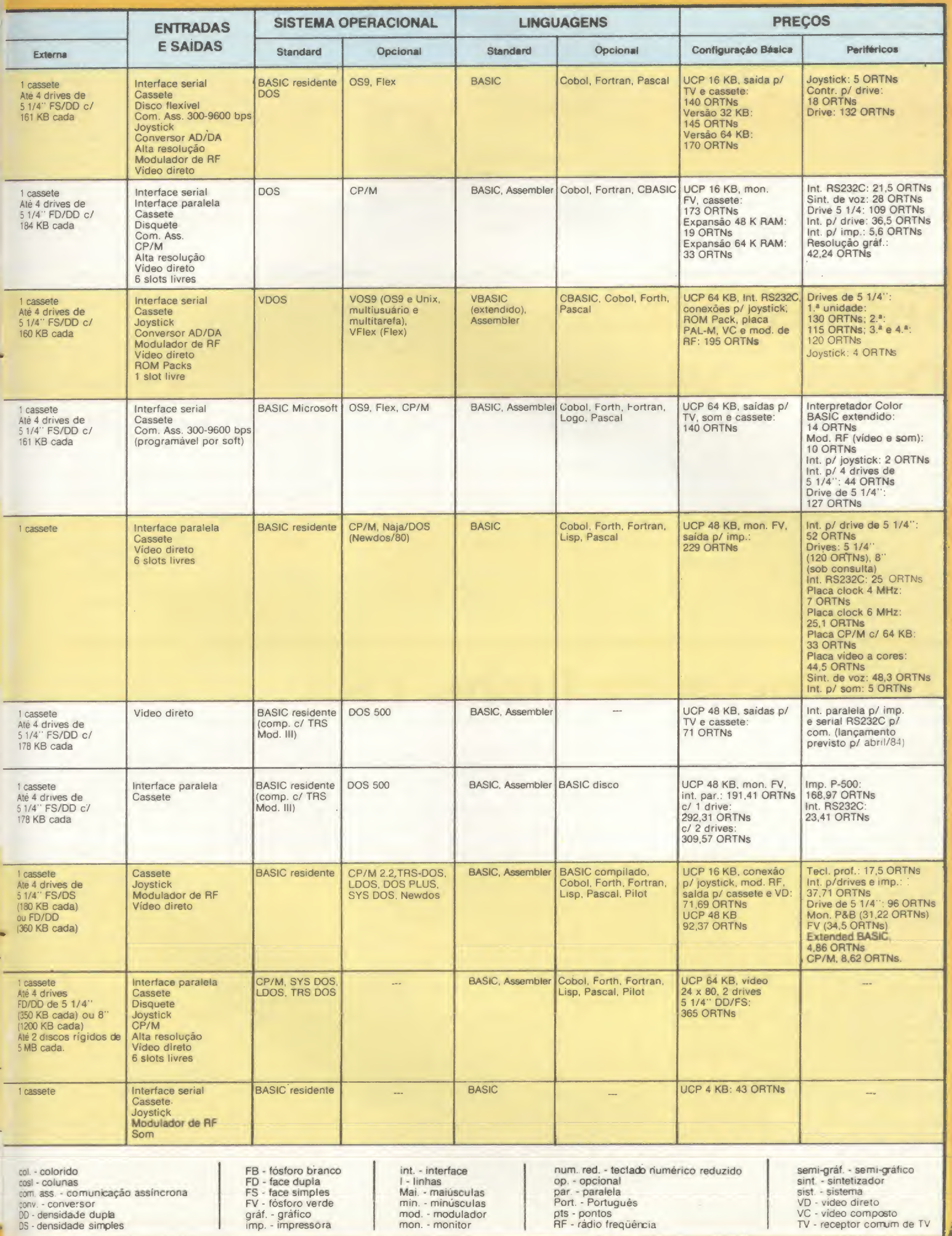

#### <sup>A</sup> geraçAo radio shack

a compatibilidade de seu equipamento estiveram presentes.

Coincidência ou não, o que determinou a compra de um JR, pelos dois usuários presentes, foi o preço desse equipamento. "Eu queria um equipamento da linha TRS, disse Bruno Sartore, e o mais barato era o da Sysdata". "Eu também adquiri um JR devido ao menor preço desse equipamento e por acreditar que uando você compra um DGT-100, na verdade, está pagando mais pelo design e pelo teclado", afirmou Francisco Laporte.

Um teclado não profissional foi, na verdade, uma saída da Sysdata para poder colo- DGT-100: a versão mineira do Modelo I

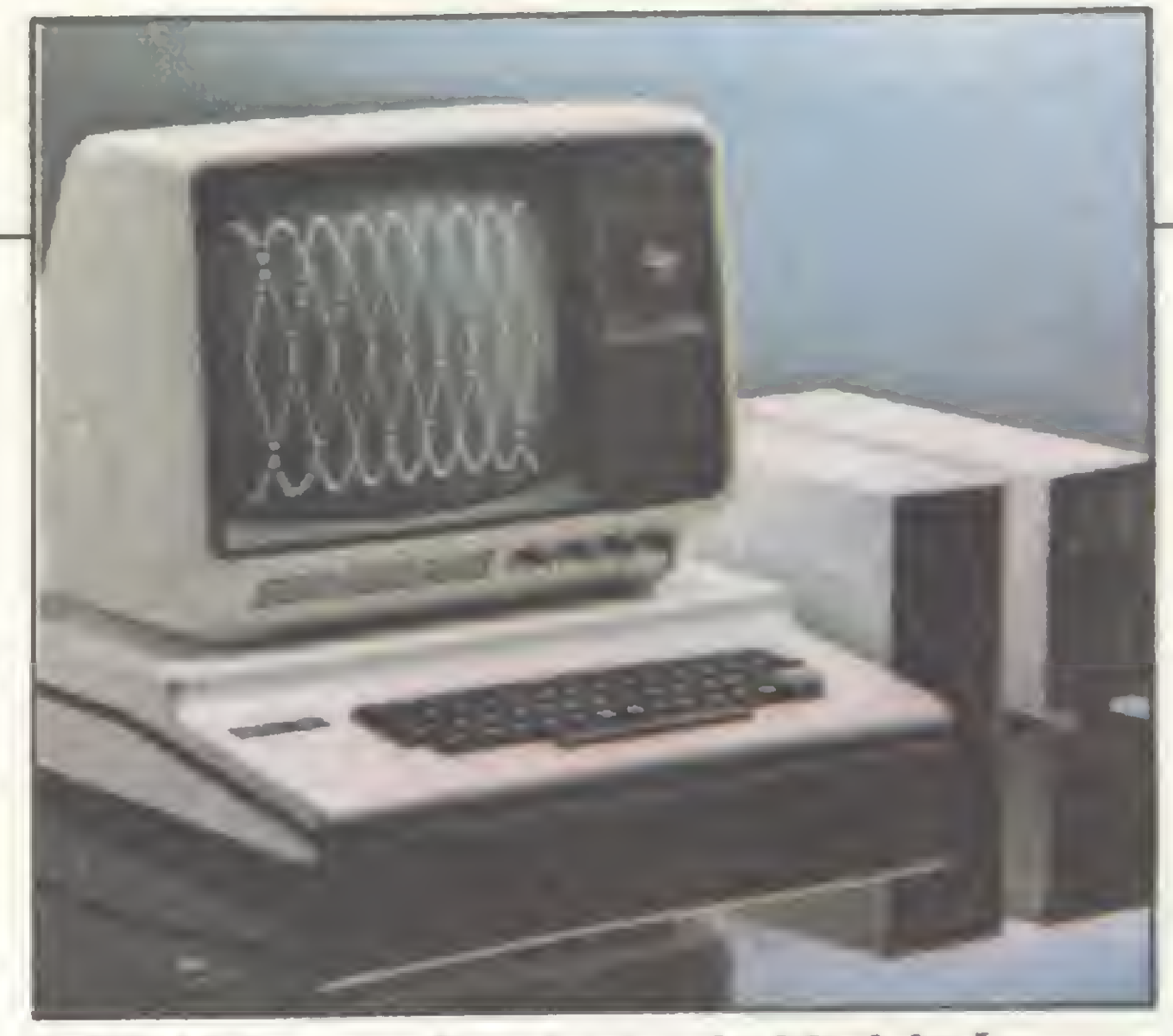

car no mercado um produto mais competitivo a nível de preço. E é justamente desse teclado que reclamam os usuários do seu equipamento.

Depois dessa colcha de retalhos, onde cada usuário fez as suas observações específicas fica uma pergunta no ar: o que, na verdade, estaria faltando aos usuários da linha TRS? Bem, saindo das articularidades de cada equipamento, poderíamos pensar em cores e alta resolução gráfica. Algumas empresas, pensando nisso, já estão oferecendo essas opções aos equipamentos TRS (vide bloco sobre periféricos).

## Sistemas operacionais

Aqui vão os preços dos Sistemas Operacionais em Disco originais encontrados mais facilmente nas lojas do Rio e São Paulo:

- TRSDOS Radio Shack (com manual) 9,65 ORTNs
- NEWDOS Apparat Incorporation (com manual) — 9,65 ORTNs
- DOSPLUS Micro System Software (com manual) - 10 ORTNs
- LDOS Logical System Incorporation  $(com manual) - 9 OR TNs$

conhecido entre nos como Sistema Operacional em Disco é uma palavra comum no vocabulário dos micros da família TRS, já que estes sistemas controlam a operação dos computadores que utilizam disco. Os sistemas operacionais que acompanham nossos micros são baseados em dois famosos DOS americanos: TRSDOS da Radio Shack e NEWDOS da Apparat Lnc. O primeiro serviu de espelho à Prológica no DOS-500 do CP-500, e o segundo à Digitus no DIGDOS do DGT-1000. Além do DOS, os usuários da família TRS também contam com o Sistema Operacional CP/M. Opcional, ele consta da lista de periféricos da Digitus, Kemitron, Sysdata e algumas empresas como PS1, Progus e Microsol estão comercializando placa CP/M para o CP-500.

Não faremos aqui uma análise dos Sistemas Operacionais em Disco normalmente comercializados nos Estados Unidos e aqui no Brasil, inclusive porque MiCRO SISTEMAS já dedicou uma de suas edições à análise e características desses sistemas (MS, nº 25).

Não podemos deixar de nos espelhar no mercado americano e acreditar que o lançamento do Tandy 2000 pela Radio Shack, um equipamento de 16 bits não mais compatível com a chamada linha TRS, é sem dúvida um sinal dos tempos. Mas de lá para cá o caminho costuma ser bem mais longo e até com alguns desvios, a história tem provado isso. Sendo assim, ainda sobram muitos outros parâmetros a serem estabelecidos nessa questão. As opiniões a respeito dessa provável estagnação da linha TRS no Brasil são as mais variadas. Carlos Diz, que vem acompanhando de perto há treze anos o mercado de micros no Brasil (atualmente é sócio-gerente da Compusystem, software house especializada em banco de dados), considera o equipamento Apple um forte concorrente da linha TRS dentro do mercado profissional/comercial. Não pela sua versatilidade, recursos de cores ou alta resolução gráfica, mas sim pela políti-

Os usuários de micros TRS no Brasil não precisam ficar limitados apenas aos sistemas que acompanham o seu micro. Diversos outros DOS (DOSPLUS, NEWDOS, LDOS,etc.) são encontrados em muitas lojas que comercializam microcomputadores e são conseguidos ou a partir de um bate-papo discreto com o vendedor, em algumas delas, ou através do pedido formal e direto, em outras. Para outros, a saída tem sido recorrer àquele amigo que conseguiu o sistema original, copiá-lo e tirar uma xerox do manual.

ca de marketing que os fabricantes dessa linha de micros vem adotando, especialmente a Unitron, apoiando o revendedor e até mesmo o usuário. O que já não acontece com os fabricantes da linha TRS.

O que normalmente acontece, nessa linha de equipamentos, segundo os lojistas, são usuários do CP-500 interessados no NEWDOS e os do DGT-1000 interessados no manual do NEWDOS, já que o manual do DIGDOS foi apontado por muitos como carente de informações.

"O Apple só é concorrente por esse aspecto", frisa Carlos Diz, "porque eu acredito que o TRS-80 apresenta o necessário ao usuário que pretende utilizar o micro na área profissional/comercial. Nesse campo, a pessoa buscá eficiência, rapidez, precisão, mas quer também um objeto de Trabalho agradável, um vídeo que não canse a vista, uma tela de bom tamanho. O TRS (DGT-1000 e CP-500) tem vídeo de fósforo verde e sua tela possui 24 colunas a mais que o Apple. Vendido em partes, se a pessoa quiser que um Apple tenha todas as vantagens que oferece um Modelo <sup>I</sup> ou III terá que gastar mais dinheiro com implementações extras". Com relação a entrada em cena dos micros de 16 bits, Carlos Diz acredita que ainda é cedo para se falar nisso seriamente no Brasil: "não podemos ter necessidade por 16 bits quando há três anos atrás não tínhamos nem para 8 bits". Entretanto, Ernesto Camelo, com larga experiência na revenda de microcomputadores pois iniciou no mercado em 81 como gerente da primeira loja de micros do país: a Computique, acredita que os micros de 16 bits chegaram no Brasil para ficar. "Hoje eles ainda não são concorrentes do •TRS, mas o preço dos de 16 bits vai cair, isso é uma questão de atualização tecnológica. A nível internacional os 8 bits estão em sobrevida. O usuário no Brasil talvez não necessite

## Tendências da Linha TRS

Na última Feira de Informática no tre feixes de raio laser e novidades na área de computação, assistimos a um fato curioso: uma avalanche de lançamentos na linha Apple e poucos lançamentos na linha TRS. Sem estardalhaço, apenas duas empresas estrearam no mercado TRS, a Engetécnica Varix e a Novo Tempo. O que estaria acontecendo com a linha de equipamentos TRS no Brasil? Será que os micros Apple se tornaram um concorrente sério para os TRS? Ou será que as potentes máquinas de 16 bits já começaram a por as unhas de fora, inibindo o mercado de 8-bits?

> Apuração SP: Cláudia Ramalho e Stela Lachtermacher

> MICRO SISTEMAS agradece de público a todos os que colaboraram nessa reportagem: aos usuários de micros TRS que participaram do debate, em especial Roberto Quito de Sant' Anna; aos fabricantes nacionais dessa linha de computadores; às lojas Clappy, Imarés, Computerland, Compushop e a software house Monk Micro Informática; e também ao Departamento de Processamento de Dados da Embratel.

> agora de toda a capacidade que os de 16 bits oferece, mas também corre o risco de ficar desatualizado daqui a alguns anos. Para a linha Apple ainda dou mais uns dois anos de vida nessa concorrência, mas o Modelo TRS está entrando em declínio. Essa diferença está sendo determinada pela própria postura dos fabricantes dessas linhas".

> Temos que reconhecer que nessa questão podemos fazer previsões, baseados no desenvolvimento do nosso mercado e até mesmo a partir dos rumos que a indústria de micros vem tomando nos Estados Unidos, mas assegurar qual será o destino dos micros TRS no nosso país é quase impossível. As previsões estão aí, as questões são essas e muitas outras, evidentemente. O resto... só o tempo dirá.

> > EE

Apuração RJ: Denise Pragana, Graça Santos e Ricardo Inojosa

Texto final: Graça Santos

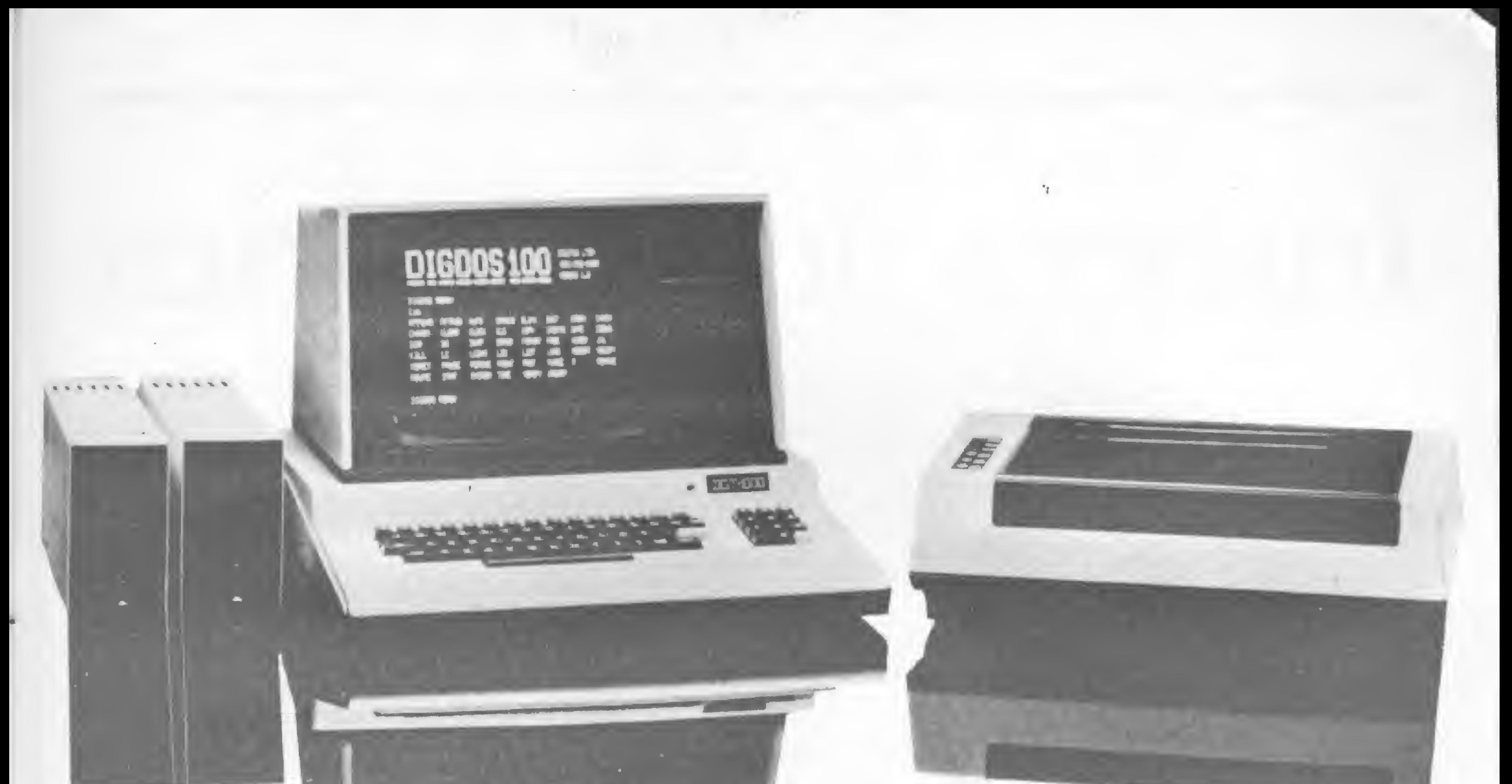

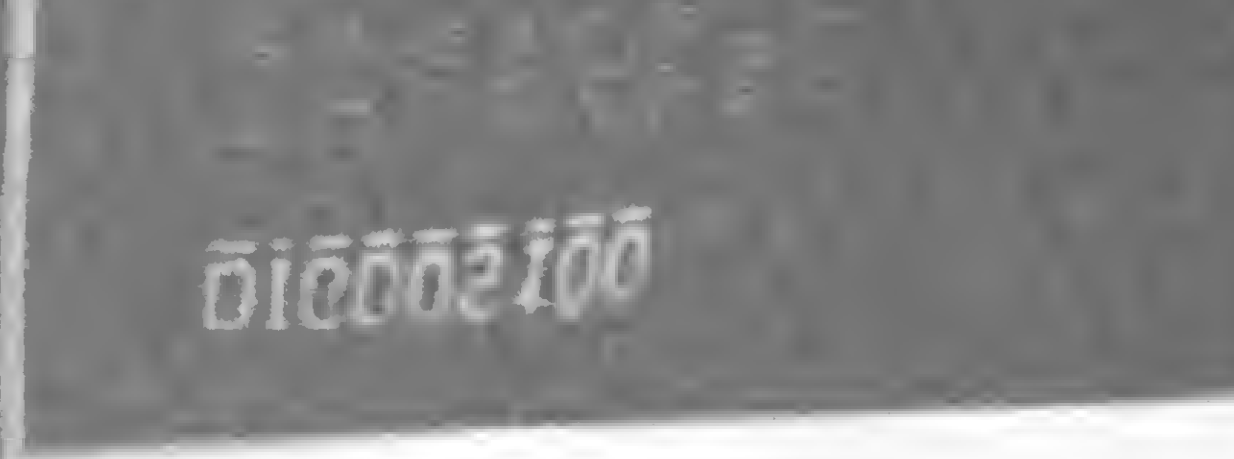

## SINTA NOS DEDOS ESTA NOVA CONQUISTA

Já não é preciso escolher. Agora você tem o microcomputador DGT—1000, com design moderno e novas incorporações que lhe conduzirão à decisão certa. O DGT—1000 é modular e dependendo da sua necessidade ele se expande até um grande sistema.

A DIGITUS lhe assegura a possibilidade de expansão do DGT—1000 através das interfaces que comercializa:

- Interface printer, paralela para impressora tipo centronis.
- Interface para unidade de disco flexível 5 1/4 (até 4) unidades de 184 KB cada).
- Expansão de memória até 64 KB.
- Interface colorida com alta resolução gráfica.
- Interface RS 232.
- Sintetizador de voz.
- Sistema operacional DGP/M totalmente compatfvel com CP/M (com o DGP/M você poderá usar os famosos programas WORDSTAR e dBASE II).

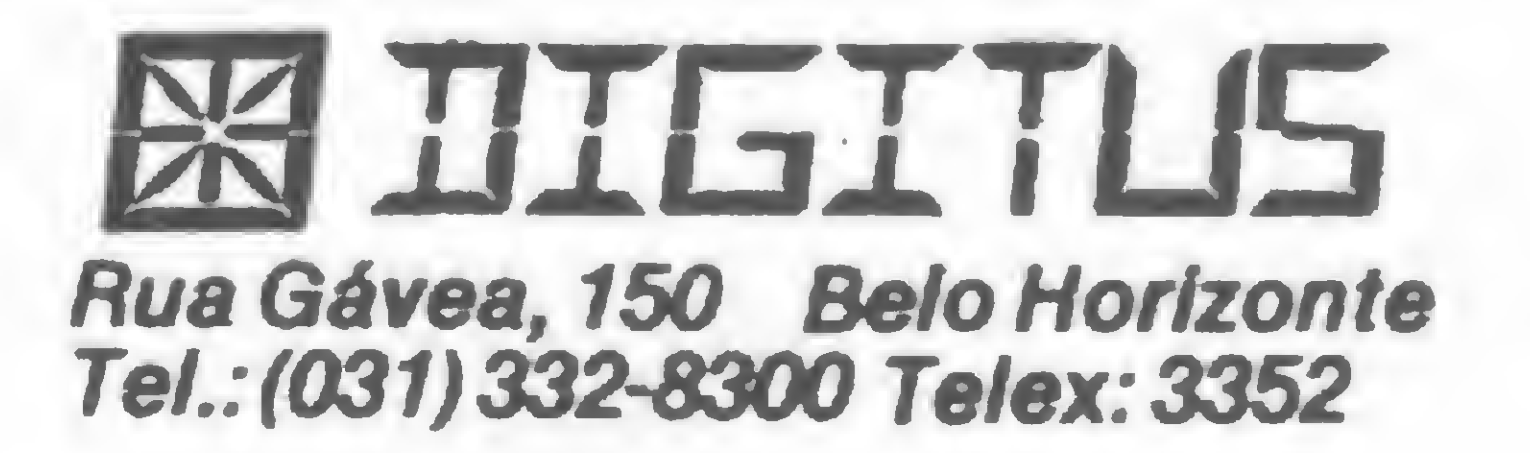

Aracaju (079) 224-1310/224-6111 Barueri (011) 421-5211/282 3274 Brasília (061) 273-2128/225-4534/226-9201/242-6344 Belo Horizonte (031) 223-6947/223-9445/222-7889/225-3305/225-6239/226-5734 Bélem (091) 225-4000/225-3000 Campinas (0192) 32-6322 Curitiba (041) 232-1750/243-1731 Divinópolis (037) 221-2004/221-9194 Fortaleza (085) 224-3923/231-4822/224-0544/244-4691/227-5878/224-4235/226-4922 Florianopolis, (0482) 23-1039 Goiânia (062) 223-1165 João Pessoa (083) 221-6743 Londrina (0432) 23-7110 Macelo (082) 223-3979 Montes Claros (038) 221-2599 Niterói (021) 714-0112/710-2780 Novo Hamburgo <0512)93 4721 Ouro Preto (031) 551 '931 Poços de Caldas (035) 721 5810 Porto Alegre (0512) 2&8246/26-H94/26-0194/22-9782/21-4189 Recife (081) 326-9969326-9318 Ribeirão Preto (061) 6366586 Rk> de Janeiro (021) 288-2650/551-8942/257-4398/228-0734/264-D143/248-8159/284-5649/252-9057/263-1241/252-9420/292-0033/236-7175/252-2050/222-4515/252-2752/253-3395/267-1093/267-8291/247-1339/285-5947/295-8194/259-1516/ 247-7842/332-4166 Salvador (071) 248-6666/235-4184/242-9394/243-2684 Santa Maria (055) 221-7120 São Paulo (011) 231-3922/815-0099/852-7700/258-7311/222-1511/258-3954/282-2105/853-9288/280-2322/881-0200/61-4049/61 0946 Taubaté (0122) 32-9807 Vitória (027) 223-5147

# Integração numérica

# Método de Simpson NE, CP, Ringo e AS 1000). O primeiro baseia<br>de Simpson e o segundo, por "Pontos D<br>dá a oportunidade de escolha do método a s<br>Simpson ou Trapézio. Vamos a el-<br>simpson ou Trapézio. Vamos a el-<br>simpson ou Trapézio. Vamos a el

Trazemos para vocês dois programas que executam integração numérica nos micros compatíveis com o ZX-81 (TK, NE, CP, Ringo e AS 1000). O primeiro baseia-se no método de Simpson e o segundo, por "Pontos Discretos", dá a oportunidade de escolha do método a ser utilizado: Simpson ou Trapézio. Vamos a eles.

cia da função VAL em microcomste programa ressalta ZX-81, utilizando o método de integração numérica por Simpson. exemplo) nem tampouco existe a ins-

ja, a função a ser integrada deve ser cal-<br>
culada para diversos valores de X, have- função VAL. A função a ser integrada, culada para diversos valores de X, have-<br>ria a necessidade de se colocar uma sub-<br> $F(X)$ , é armazenada em uma variável alria a necessidade de se colocar uma sub-<br>
F(X), é armazenada em uma variável al-<br>
rotina contendo a  $F(X)$  em uma deter-<br>
fanumérica F\$ logo no início do prorotina contendo a  $F(X)$  em uma deter-

minada linha do programa. Como no BASIC destes micros não existe a possiputadores compatíveis com o bilidade de se programar uma função de-<br>4-81, utilizando o método de integra- claração (como em FORTRAN, por Como este método é iterativo, ou se-<br>
a função a ser integrada deve ser cal-<br>
contornar o problema é utilizando a

Rogério lerusalim

Figura 1 - Para cada valor entrado ou calculado, haverá a respectiva impressão na tela. Assim, ao final do cálculo, haverá um completo registro de toda a operação.

Provavelmente alguns de vocês estarão pensando: Por que não usar a função GOSUB? Simples: usando VAL FS ganhamos tempo duas vezes. Primeiro, não precisamos listar o programa para procurar pelo local reservado para a nossa função; em segundo lugar, o tempo de processamento é bem menor, já que o micro não precisa procurar pela linha da instrução GOSUB e retornar a esta. Além de tudo, o programa fica bem mais elegante e já entra rodando logo após o seu carregamento.

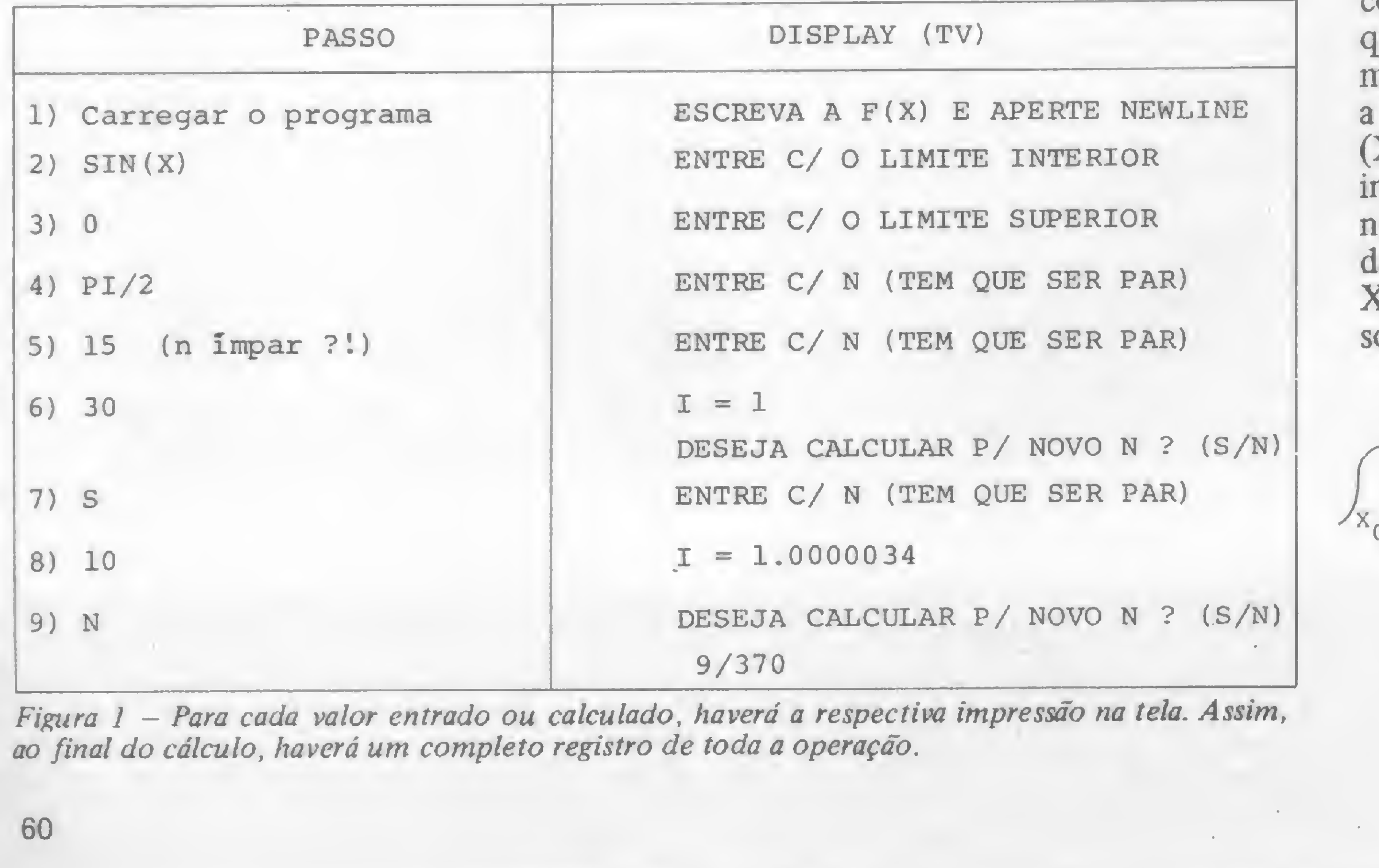

grama e calculada através de VAL F\$ tantas vezes quantas forem necessárias durante o processamento.

Vamos agora a algumas considerações a respeito do método. Através do método de Simpson podemos obter, com uma boa aproximação ou até mesmo com exatidão, a integral definida de ualquer função real. Para tal, precisamos entrar com a fórmula explícita para função F(X), com os limites inferior  $(X_0)$  e superior  $(X_n)$  e com o número de intervalos (N), o qual tem que ser um número inteiro par. A partir daí, o valor

la integral definida de  $F(X)$ , de  $X_0$  a  $Xn$ , será calculado pela regra de Simpon, ou seja:

+ 2F(X<sub>2</sub>) + ... + 4F(X<sub>n-3</sub>) + 2F  $(X_{n-2}) + 4F(X_{n-1}) + F(X_n)$  $-\frac{X_n}{F(X)dx} = \frac{h}{2} \int F(X_0) + 4F(X_1) +$ 

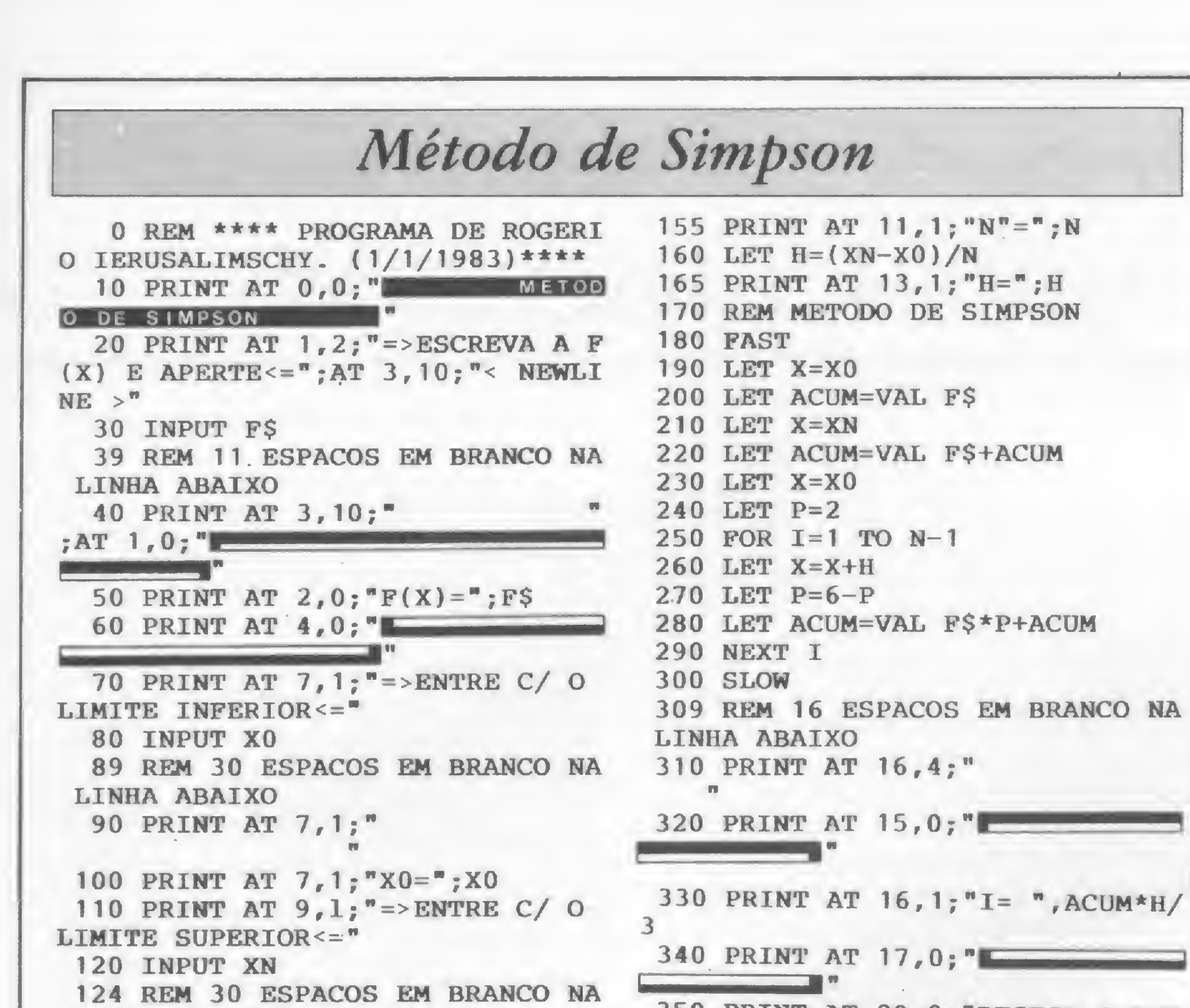

## **GLOBUS**

Alta performance para sistemas de processamento de dados. Impressora M-180

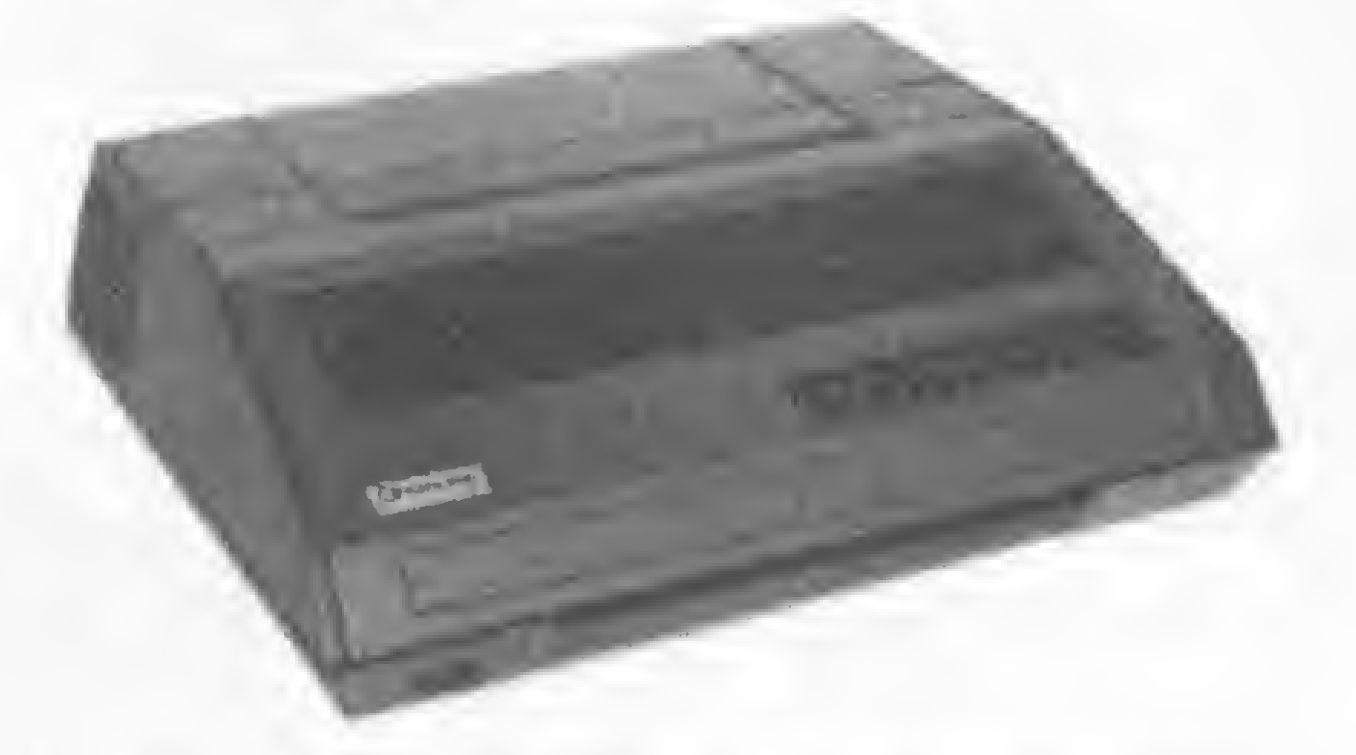

Impressora matricial de impacto com velocidade de 180 cps.

Projetada para servir como periférico a qualquer sistema de processamento de dados. Desenvolvimento Globus. utilizando-se de tecnologia de ponta em impressoras matriciais. Grande flexibilidade de software, com operação fácil e performance garantida. Além de todas as interfaces disponíveis, é compativel com sistemas IBM.

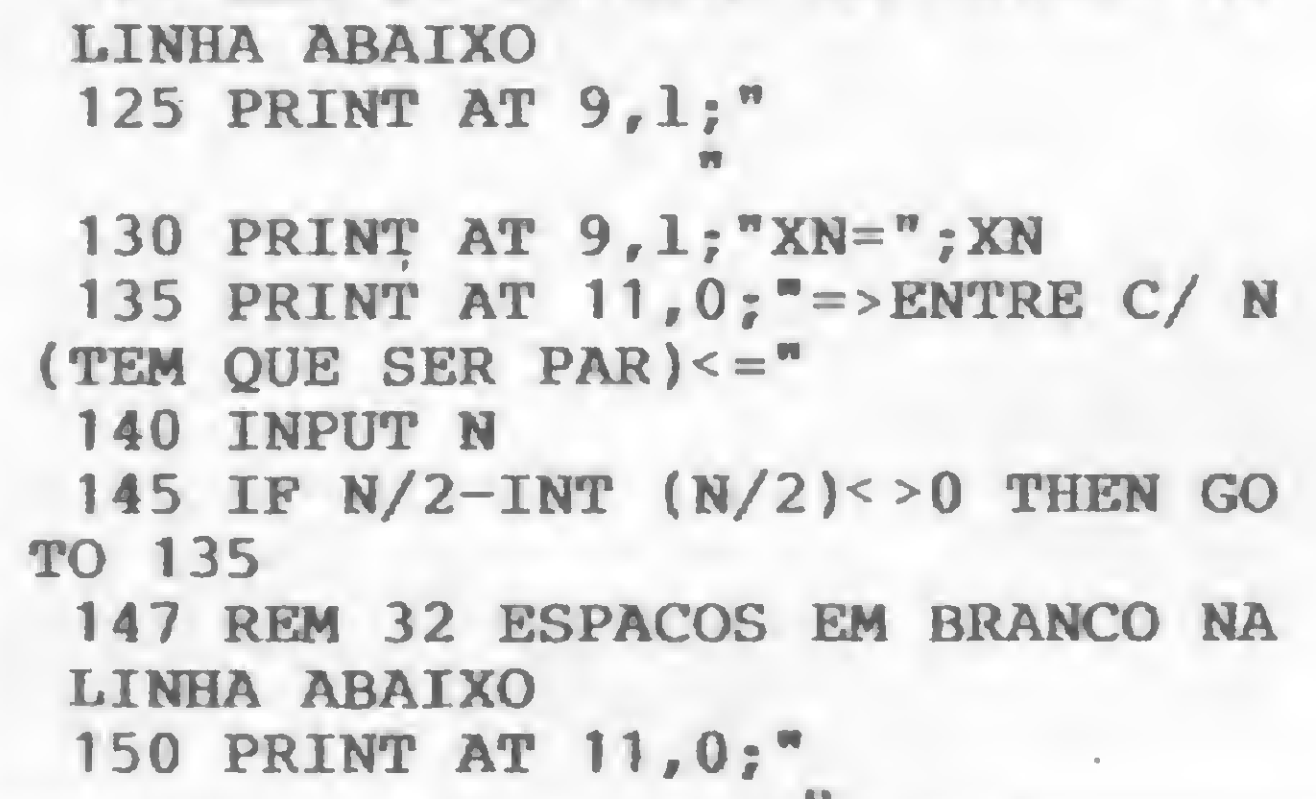

350 PRINT AT 20,0; "DESEJA CALCU LAR P/ NOVO N? (S/N)" 360 IF INKEY\$="S" THEN GOTO 390 370 IF INKEY\$="N" THEN STOP 380 GOTO 360 389 REM 32 ESPACOS EM BRANCO NA LINHA ABAIXO 390 PRINT AT 20,0;" 400 GOTO 135 500 SAVE "SIMPSON" 510 GOTO 10

onde

 $X_0$  = Limite inferior  $X_n$  = Limite superior  $X_i = X_0 + ih$ ; i = 1,2,..., n-1  $h = x_n - x_0$ n = Número de intervalos (inteiro par)

Apesar de não haver grandes diferenças em termos de esforço computacional entre os métodos de Simpson e dos Trapézios para o mesmo número de intervalos (as operações são, de certa forma, semelhantes), o método de Simpson fornece uma aproximação bem melhor, o que o torna mais eficiente e rápido que o método Trapezoidal.

Para que vocês possam ter uma idéia melhor sobre o funcionamento do programa, trazemos, na figura 1, o procedimento para sua utilização, tomando como exemplo a integral a seguir:

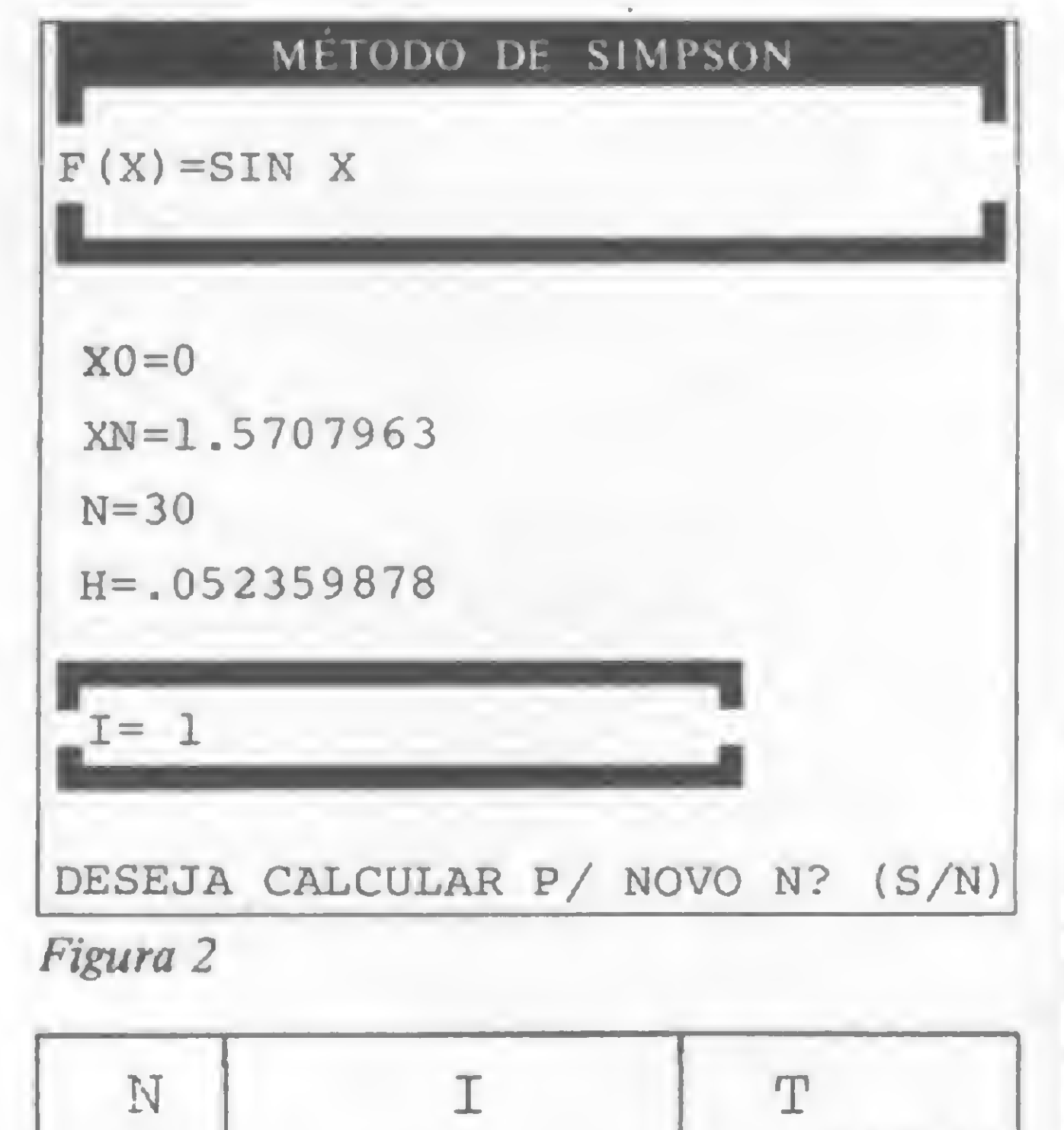

#### Impressora M-340 X.

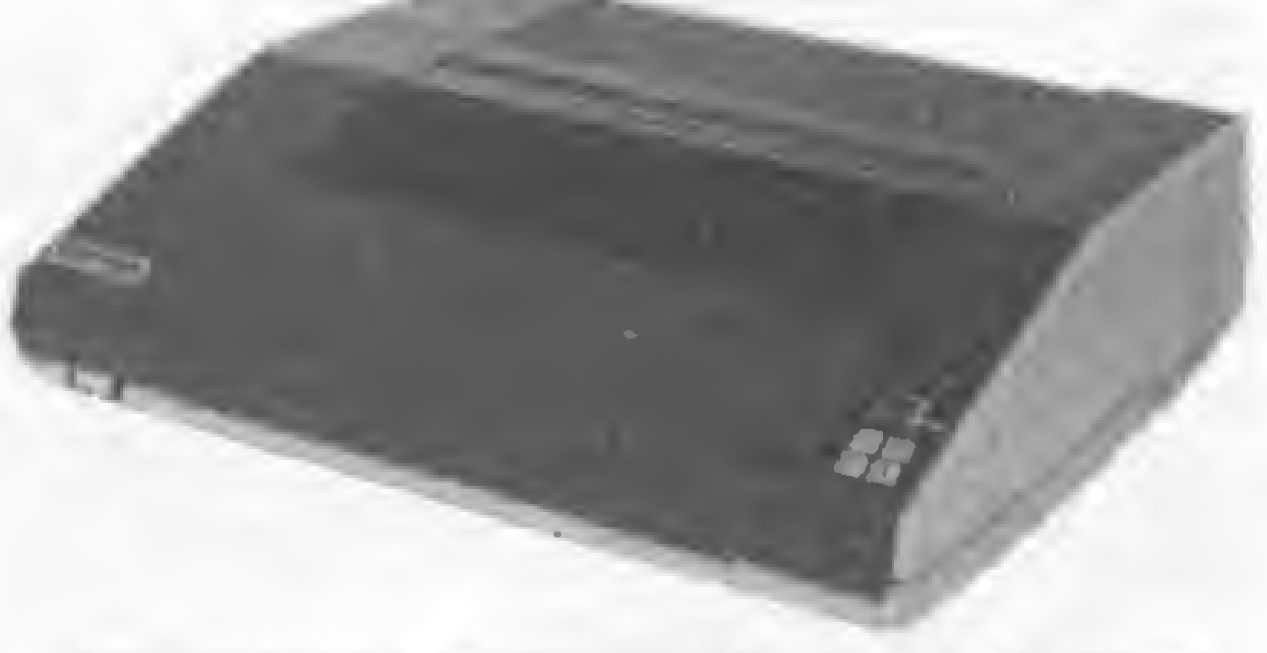

Impressora matricial de impacto com velocidade de 340 cps.

A M-340 X é a nova designação da M-200. Esta é a impressora matricial mais rápida disponível no mercado. Devido a sua alta performance e confiabilidade tem merecido a preferência para utilização em sistemas de processamento de dados. Possue interface para sistema IBM. A Globus produz linha completa de impressoras para todas aplicações, além de dispor de peças de reposição para entrega imediata.

$$
\int_{0}^{\pi/2} \text{SEN}(x) dx = -\cos(x) \Big]_{0}^{\pi/2} = -\cos(x) \Big|_{0}^{\pi/2}
$$
  

$$
(\frac{\pi}{2}) - (-\cos(0)) = 0 + 1 = 1
$$

A figura 2 mostra como fica a tela após uma rodada, e a figura 3 relaciona tempo (T) e precisão de resultados (I), para diferentes números de intervalos (N). Observação: T é aproximado.

MICRO SISTEMAS, abril/84

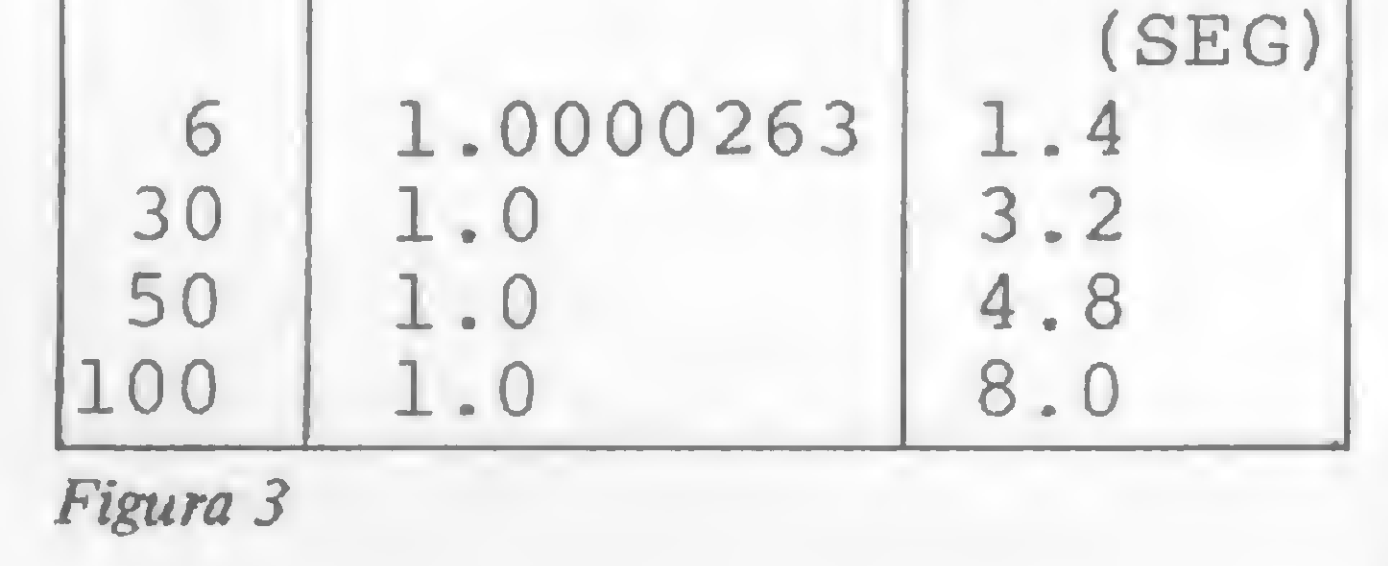

Rogério Ierusalimschy é estudante de Engenharia de Telecomunicações na UFF, onde cursou FORTRAN, Cálculo Numérico, Microprocessadores e Computadores digitais. É professor de BASIC na Microcenter e na UFF.

 $\boldsymbol{\Sigma}$ 

A

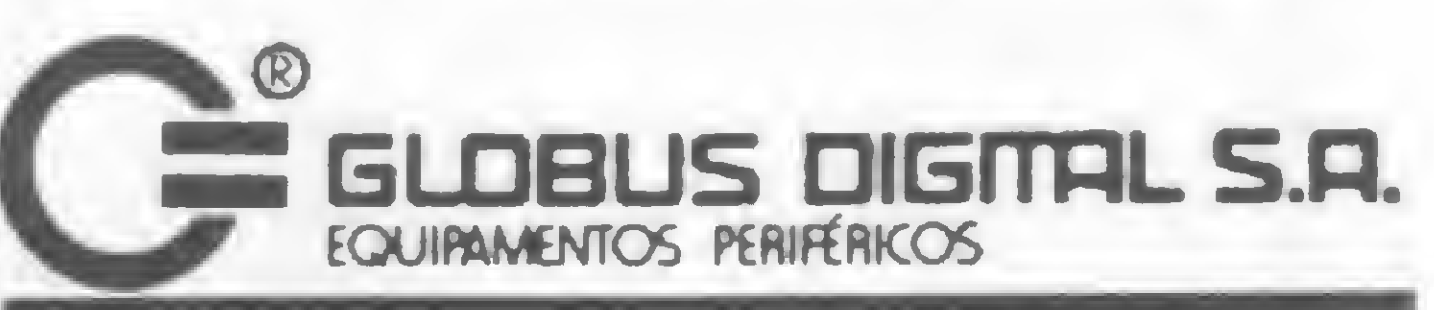

#### **MUITO MAIS DO QUE MÁQUINAS SIGNIFICA SERVIÇO**

Matriz e Fábrica: Rua Isidro Rocha, 1057 CEP 21241 - Tel.: 372-4385 - Telex (021) 31991 GLDG - BR - Vigário Geral - RJ - Brasil Filial: Rua Stella, 515 - Bloco H - Grupo 21 CEP 04011 - Tels.: (011) 231-2586/571-4642 Telex (011) 38688 - GLDG - BR Vila Mariana - São Paulo - SP

**VASTA REDE DE DISTRIBUIÇÃO** 

#### INTEGRAÇÃO NUMÉRICA

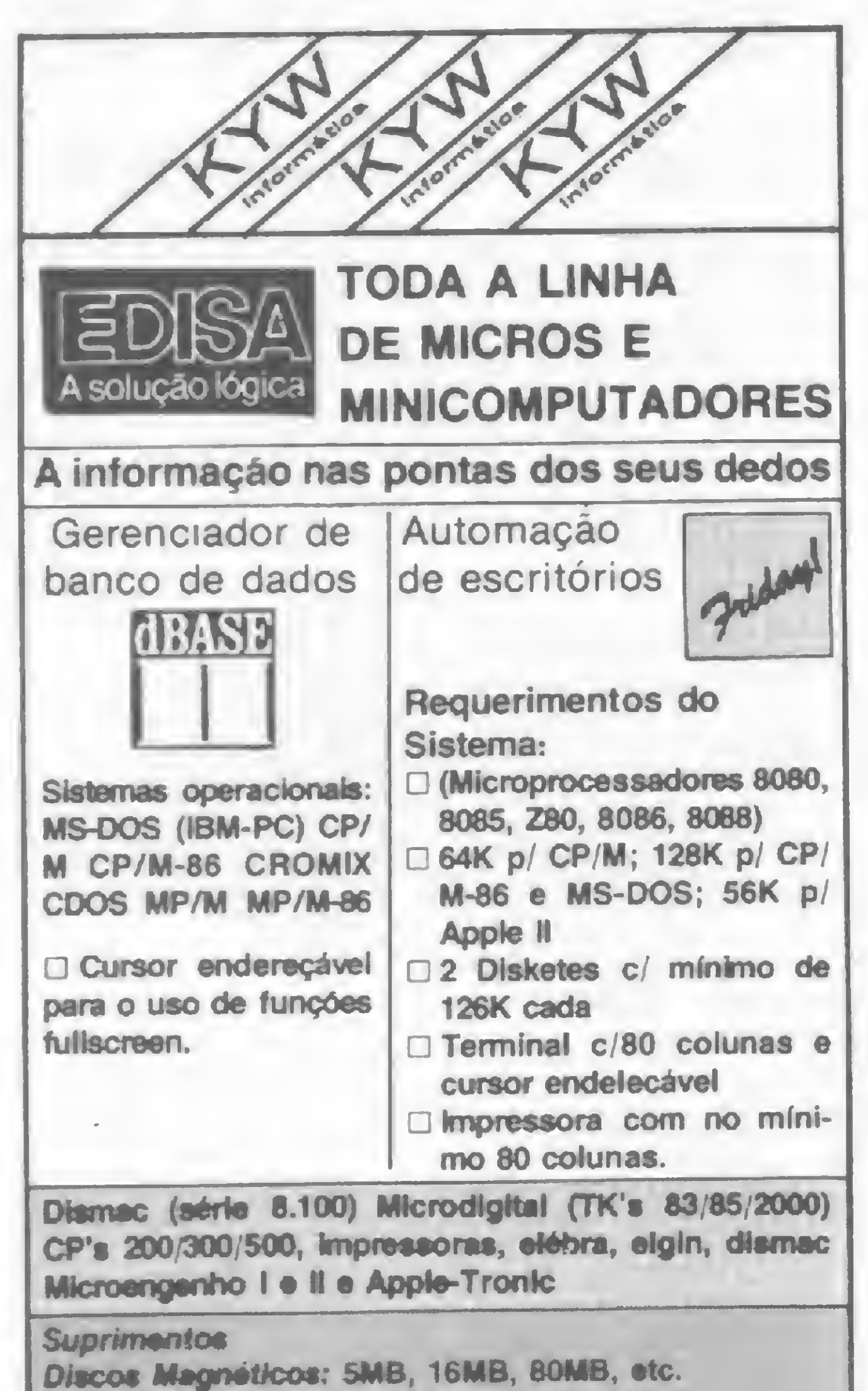

Instalado internamente a Interface conta com um buffer de 2K bytes e uma série de comandos especiais para a confecção de textos, tais como: sublinhamento automático, negrito automático, comprimento de linha programável e outros, po-

Vamos analisar um exemplo de aplicação. Suponhamos que queiramos calcular a integral de uma função F(X) entre os limites de integração a=0 e b=5, conhecendo os seguintes valores para F(X): F(0) = -1; F(0.5) = -0.675;

End. Rua da Lapa, 180 gr. 1108 ã 1110- CEP 20021 — Rio de Janeiro — Tel.: (021) 221-3069

#### TRANSFORME A SUA MÁQUINA DE ESCREVER OLIVETTI ET 121 EM IMPRESSORA DE COMPUTADOR

Coma Interface da DW 121 sua máquina de escrever OLIVETTI Eletrônica ET 121 se transforma em uma impressora de alta qualidade para textos ou programas, sem alterar as características originais da máquina.

Para facilitar este cálculo, este programa permite utilizar ambos os métodos. Foi escrito em BASIC para o TK82-C mas poderá ser adaptado para rodar em qualquer outro micro.

F(1)=1; F(1.5) = 4.625; F(2)=11;  $F(2.5) = 20.875$ ;  $F(3) = 35$ ;  $F(3.5) = 54$ . 125;  $F(4) = 79$ ;  $F(4.5) = 110.375$ ;  $F(5) = 149$ .

dendo ser acoplado a qualquer tipo de MINI ou MICRO COMPUTADOR que tenha saída SERIAL RS 232C/Standard ou Paralela 8 bits Centronics.

Após a digitação do programa e depois de pressionar RUN, aparecerá na tela o nome do programa e um pedido para a entrada do intervalo H entre os pontos X. Devemos então escolher qual o método a ser utilizado. Digitamos os valores de  $F(X)$  um a um, obtendo assim uma aproximação para a integral. No nosso exemplo, a integral vale aproximadamente 194.6875 empregando a regra do Trapézio, e 193.66667 usando Simpson.

Diskettes: 5 1/4" 8" simples e dupla faces Etiquetas (várias marcas) fita Magnética; 600, 1200 e 2400 Pes Fitas p/impressoras: elébra, digiiab, diablo, centronic, etc. Cartuchos Cobra 400

Pastas e formulérios continuos

Solicite maiores informações a

OPilSV ÜJHEEL eletrônica INDÚSTRIA E COMÉRCIO LTDA.

Uma Divisão da ESFEROMAC Ltda. Rua Antonio Comparato, 200 Tels.: 532-0154 e 240^829 . CEP <sup>04605</sup> São Paulo - SP

## Pontos Discretos

#### Carlos Alberto Mattana

Freqüentemente, nas experiências **H** relacionadas com Física, Matemática e Engenharia, precisamos calcular a integral definida de uma função da qual conhecemos apenas os limites de integração e seus valores em pontos equidistantes entre os limites. Para calcular um valor aproximado para a integral, podemos usar dois métodos, conhecidos como regra de Simpson e regra do Trapézio (mais informações sobre eles podem ser encontradas em qualquer livro de análise numérica).

> Carlos Alberto Gomes Mattana estuda Física na PUC/fíJ e é programador da Ajax Cia. Nacional de Seguros, trabalhando com a linguagem MUMPS em um Medidata M-2001. É também usuário de um Apple II.

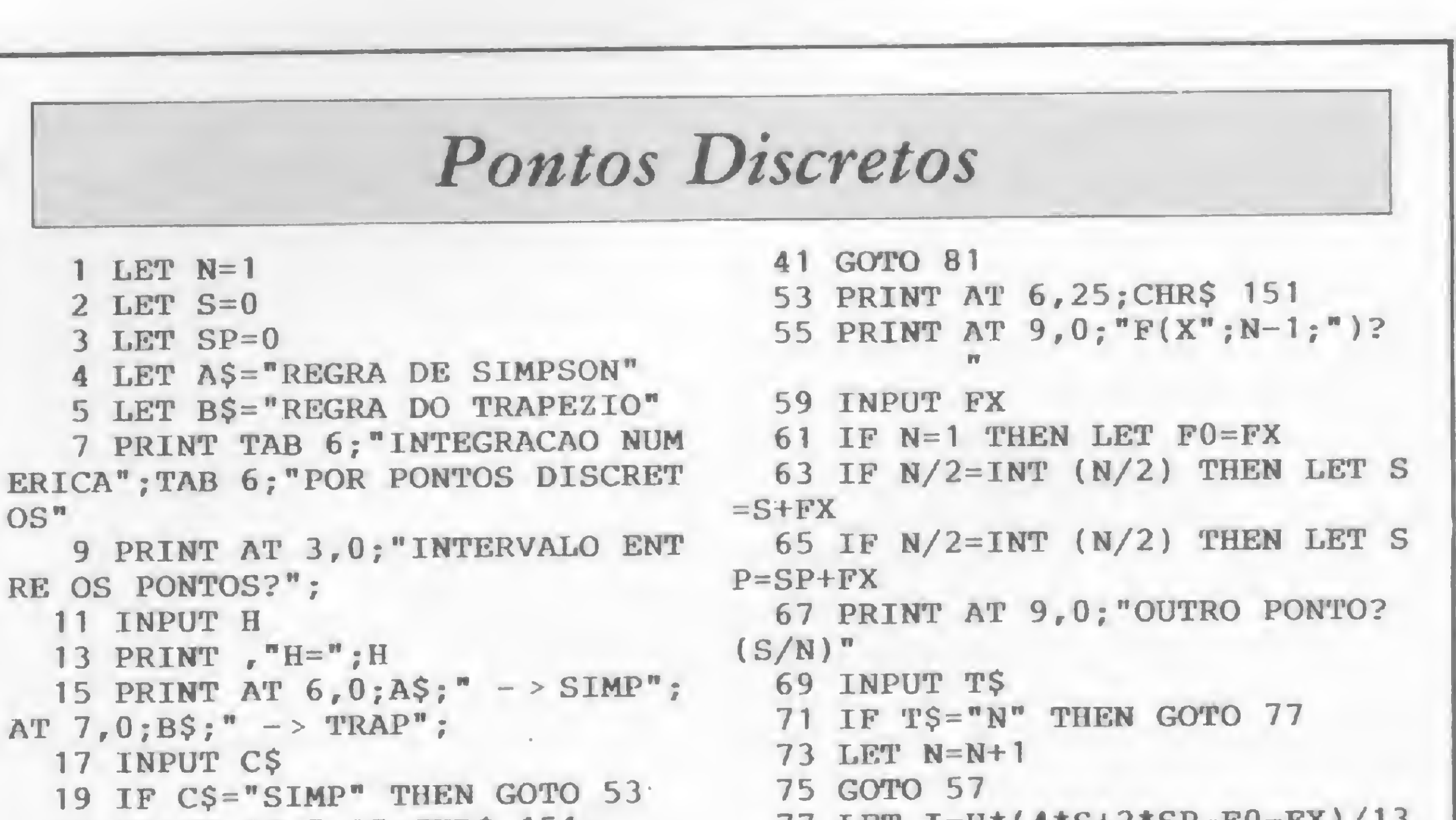

```
20 PRINT AT 7,25;CHR$ 151;
  21 PRINT AT 9,0;"F(X";N-1;")?
           n
  23 INPUT FX
  25 IF N=1 THEN LET F0=FX
  27 LET S=S+FX
  29 PRINT AT 9,0;"OUTRO PONTO?
(S/N)"
  31 INPUT T$
  33 IF T$="N" THEN GOTO 39
  35 LET N=N+1
  37 GOTO 21
  39 LET I=H*(S*2-F0-FX)/2
```
 $77$  LET  $1=$ H $(4.217 - 21 - 6)$ 79 LET B\$=A\$ 81 CLS. 83 PRINT TAB 6;"INTEGRACAO NUM ERICA";TAB 6;"POR PONTOS DISCRET OS" 85 PRINT AT 3,8;B\$ 87 PRINT AT 5,0;"N=";N;AT 7,0;  $"H="H$ ; H 89 PRINT AT  $9,0;$  "INTEGRAL  $\rightarrow$  "  $;I$ 91 STOP **STAR** A

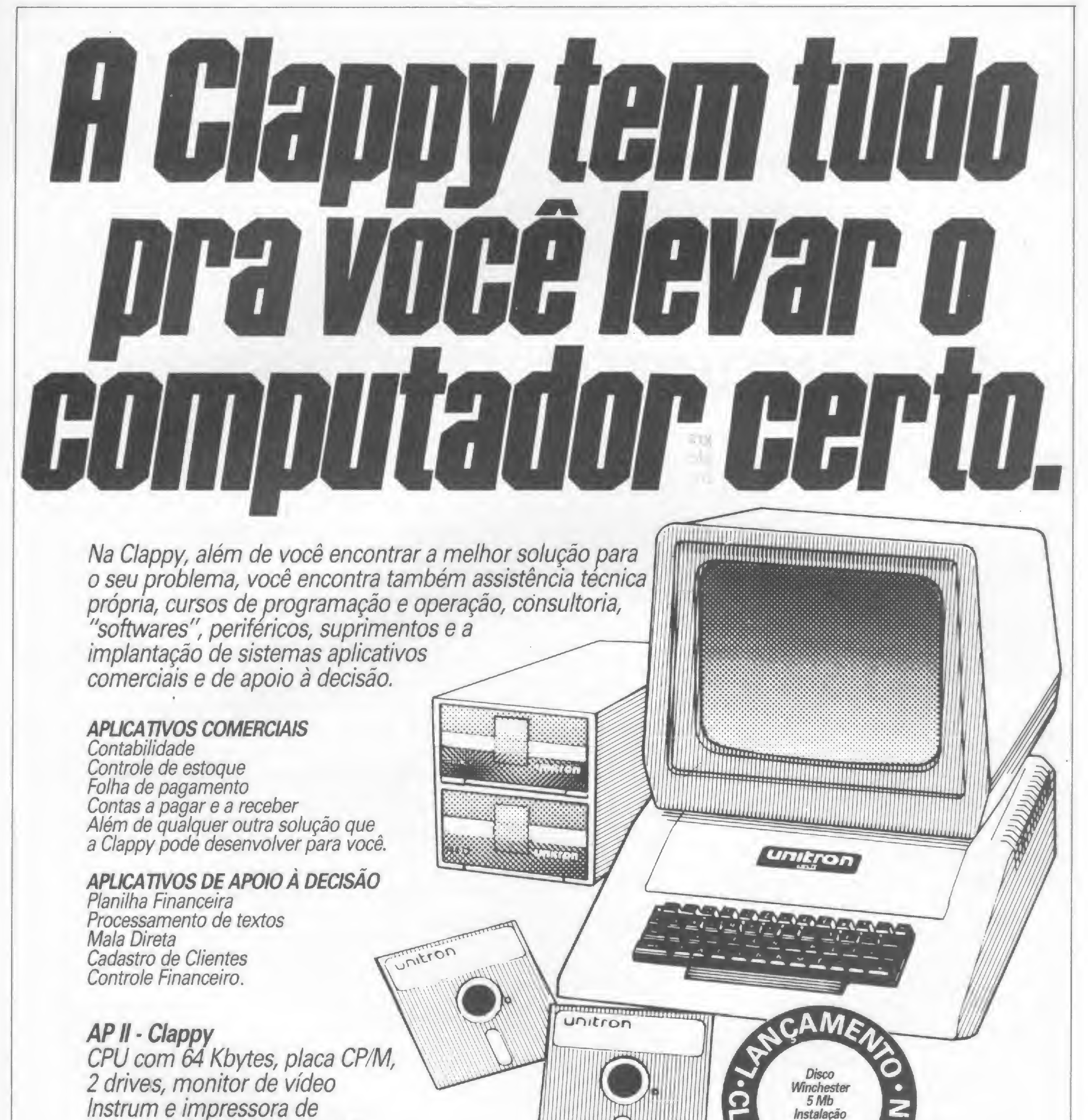

Instrum e impressora de 100 cps. 37 ORTNs mensais.\*

\* Taxa de leasing em 27.02.84.

## unitron

Venha à nossa lojaou solicite a visita de um representante.

Clappy

**CENTRO:** Av. Rio Branco, 12 loja e sobreloja Tel.: (021) 253.3395

garantida

OUN

**CENTRO:** Rua Sete de Setembro, 88 - Ioja Q (Galeria) Tels.: (021) 222.5517 - 222.5721

#### COPACABANA:

Rua Pompeu Loureiro, 99 Tels.: (021) 257.4398 - 236.7175 Aberta diariamente das 10 às 20 horas e aos sábados das 10 às 15 horas. Estacionamento próprio.

Conheça o perfil de sua divida doméstica e adote estratégias eficientes para o trinômio renda/poupança/consumo em seu micro da linha TRS-80

# Orçamento doméstico

Jtt

Luiz Gonzaga de Alvarenga

ma das tarefas mais ingratas a se realizar em tempos de dinheiro difícil é o controle do orçamento doméstico. Colocar ordem no caos das finanças pessoais às vezes pode ser tão complicado que se torna preferível continuar na ignorância de como os gastos se distribuem segundo os itens de consumo, diversão, investimentos, poupança, dívidas, etc. Um controle orçamentário eficiente, no entanto, é a mola-mestra de qualquer

organização que se preze, e o lar não pode ficar à parte dessa consideração. E para fazer este controle de orçamento de maneira eficaz, nada melhor do que o microcomputador. Quando se conhece o perfil da dívida

"; :FORE=1TO100 NEXT íü G0T050 20 FORE=1T0300:NEXT:PRINT@933," 30 PRINT@933, "ENTER"; AO L\$=INKEY\$:IFL\$=""THEN20ELSECLS:RETURN 50 \* CONTROLE DE ORÇAMENTO DOMESTICO ~ LUIZ G. DE ALVARENGA. MA RCO 1903. 60 DIMY(5,5)  $70 J = 1$ 00 CLS 90 Y=21:FORX=0TOi27:SET (X, Y) -NEXT 100 Y=28:FORX=0T0127:SET(X,Y):NEXT ÍÍO PR INTCHRS» (23) 120 PR IN 13526,"ORCAMENI0 DOMESTICO"; 130 FORX=1TOiO00:NEXT i4U CLS 150 FORS=1TO5 : FOR 1 :: 0 105 : READAS(S, T) : NEXT1, S 160 INPUT"Quer instrucões (S/N)";XX'E 1/0 IFXX\$~"S"THEN1260 180 INPUT"Quer ler arquivo de dados (S/N)";LLS 190 IFLLi>< >"S" ÍHEN29Ü

doméstica, pode-se então adotar uma série de estratégias eficientes para o trinômio renda/poupança/consumo, redimensionar os gastos segundo prioridades reais, bem como evitar despesas supérfluas. Um controle de contabilidade doméstica não necessita ser tão sofisticado a ponto de afugentar qualquer pessoa menos afeita às minúcias do gerenciamento contábil de uma empresa de grande porte. O mais importante é manter sob controle alguns itens padrões de gastos, os quais são utilizados como parâmetros para se levantar o perfil da dívida doméstica.

#### Controle de Orçamento Doméstico

```
200 PRINT"PREPARE 0 CASSETE E DIGITE 6Ü":1NPU1NN
210 1FNN< 600RNN > 60THEN20U
220 CLS
230 PRINT"LENDO DADOS....";
240 FORB=1T05
250 INPUT#~Í,R<B),X(B)
260 NEXTB
270 lNPUT#-i ,FFS>
280 GOTO1410
290 CLS:INPUI"Orcamento referente ao mes de:";I I'S
300 CLS*INPU f"@ual a renda prevista";B
310 CLS PRINT "LISTA DE DESPESAS";
320 FORD=1TOSSPRINT&PRINIA%(D,U) SNEXT
330 PR1NT
3A0 F0RI»ÍT05
350 PR IN I"(SIGA A NUMLRACAO DOS ITENS)":PRINI".11 EM ANlLRI0K 5
//
(0'')''360 INPUT"Entre com o numera";A(i)
```
#### OBJETIVO

O programa aqui apresentado tem como objetivo permitir levantar o perfil de uma dívida doméstica segundo itens padronizados, comuns à grande maioria das pessoas de classe média. Isso porque, em geral, a receita provém unicamente de um salário percebido, o que torna interessante detetar os itens mais sujeitos a provocar déficits no orçamento. Com ele, pode-se fazer uma previsão

antecipada dos gastos do mês e, posteriormente, confrontar esta previsão com os gastos efetivamente realizados. Os itens utilizados são formados por subitens que cobrem toda a gama de despesas domésticas. Cada item possui subitens que são comparados percentualmente com a renda prevista; são apresentados também subtotais parciais e subtotais acumulados. Além disso, uma listagem completa pode ser pedida a partir dos itens ou subitens.

GASTOS EM GRÁFICOS

Luiz Gonzaga de Alvarenga é técnico de Telecomunicações e trabalha na Embratel, em Goiânia, onde reside.

370 IF'A( I) <sup>&</sup>lt; 10RAC I ) >5 ÍHEN36U 38Ü CLS 39Ü PRINTA\$(A (I),0) 400 FORQ=iTOS:PRINT:PRINTAS(A(I),Q):NEXT:PRINT 410 PKINT"Entrada de valores?" 420 INPUT"(S/N)";R\$ 430 IFR\$<>"S"THENCLS:GOT0310 440 CLS . 450 FORQ=1T05:PR1NTA9(A(I),Q) 460 INPUT"Quantia:";Y(I, @) 470 PRINT"Valor correto (S/N)"; 480 INPUTES:IFE1="S"THENCLS:GOT0500 490 IFE%="N"THENCLS:G0T046Ü 500 L=L+Y(I, Q) 510 V=V+Y(I,Q> 520 R(Í)=V 530 NEXTG 540 PRINT&603, RENDA : Cr57;B:PRINI&660, SUBTOIAL ACUMULADO: C r%"-L sIFL>üTHENPRINt <sup>3693</sup> ,"EXCESS0"ELSE5S0 550 PRINT@725, "SUBTOTAL PARCIAL: Cri";V:X(1) INT((V/B)\*iUU):Z: Z+X(I):IFX(I)>i00THENPRINT3/57, "EXCLSSO"£LSEPR ÍNT3/55,X<1>"%" 560 INPUT"Outro item (S/N)"; D\$:0=0+1%1F0=5THENW=D L:G0T066U <sup>570</sup> <sup>W</sup> B-L 580 JFD%<>"S"THEN66U 590 V"0 <sup>600</sup> CLSSNEXT1SÜ0T03ÍÜ 610 DATA "1 - TAXAS PUBLICAS", AGUA,LUZ, TELEFONE, GAS, IMPOSTOS 620 DATA "2 - GASTOS C/IMOVEL", PRESTACAO, ALUGUEL, CONDOMINIO, CO NSER1OS,KL! ORMAS 630 DATA "3 - GASTOS FIXOS", ESCOLAS, LOJAS, BANCOS, CLUBES, MLSADA S 640 DATA "4 - GASIOS DIVERSOS", GASOLINA/TRANSPORTE, SUPER-MERCA DO/FEIRA, FERIAS/VIAGENS/LAZER, JORNAIS/LIV./REVISTAS, SERVIÇOS 0 0MEBTIC06 650 DATA "5 - GASTOS LVLNTUA1S",ROUPAS/UN1I0KMLS,MA 1LK1AL ESLO LAR, DESP. MEDICAS/FARMACIA, CONSERTOS DIVERSOS, NAO ESPECIFICADO S 660 PRINT-"Escolha relacao de itens" 670 1NPUT"RELACA0 TOTAL <1> PARCIAL (2> AMBOS <3>";K 680 IFK <10RK >3THEN660 <sup>690</sup> 0NKÜ0T0/ÜU,780,870  $700$  FORI=1T00 710 F0RQ«1T05 720 PRINTAS(A(1),@)," Cr\$";Y(1,@)  $730$  H(I)=INV((X(I)\*3i)/i00) 740 NEXTG 750 IP I"3THENPKINT3926," TECLE <sup>&</sup>lt; ENTER <sup>&</sup>gt; P/C0N1 1NUAR " : G0SUEJ2Ü 760 NEXII <sup>770</sup> IFJ~1THEN910 780 PRINT3926,"TECLE\* (ENTER <sup>&</sup>gt; PARA CON <sup>I</sup> INUAR" :U0SUB2U 790 PRINI 800 PRINT025, "MES DE: ";FF\$ 810 FORI=1T00 820 PRINTAS(A(I),0)," Cr1";R(I), 830 H(I) = IN T((X(I) \*31) /100) 840 PRINIX(I);"X" 850 NEXTI:IFK=2THEN880 860 IFJ= 1G0T0880 870 J=«-J: GOTO/OO 880 PRINT3660, "TOTAL PERCENTUAL:";, Z;"%" 890 IFL>BTHEN900ELSEPRINT@832, "RENDA PREVISTA DESPESAS - Cri', W:GOTOV10 900 FH=(L-B):PRINT@832, "DEFICIT DE :Cr\$"FH 910 INPUT"Guer rever relacao de itens (S/N)";T% 920 IFT%="S"THENJ=i:50T0660 930 INPUT"Quer grafico em barra dos dados (S/N)";ūb 940 IF6\$<>"E"THEN1120 ELSE950 950 CLS 960 1=100 970 FORX=0T0120:SET(X, 44):NEXT

980 FORY=0T046:SET(10,Y):NEXT 990 PRINT@968,"T.PUBL. G.IMOV. G.FIX. G.DIV. 1000 FORU=256T0896STEP64:PRINT@U, T; : T=T-10:NEXT 1010 X=2i 1020 FORI=1T00 1030 FORY=43T0(43-H(I))STEP-1 1040 SET(X,Y) 1050 NEXTY 1060 X=X+i8 1070 NEXTI 1080 PRINT280, "TECLE <2> PARA TERMINAR"; 1090 FORT=1T0300 \*NEXT \*PRINT@87," ";\*FORT=1T0100 \*NEXT 1100 PRINT@87, "a"; . 1110 IFINKEYS<>CHR5(64)THEN1090 1120 CLS:INPUT"Quer arquivar os dados (S/N)";Z1\$ 1130 IFZ15="S"THEN1140 ELSEEND 1140 PRINT"PREPARE CASSETE <sup>E</sup> DIGITE 80" 1150 INPUTF G.EVEN.";

 $\sum$ 

O programa apresenta, também, um gráfico em barras, o qual permite uma fácil e eficiente visualização da distribuição dos gastos domésticos, o que é útil para se localizarem os itens de maior peso no orçamento. Foi prevista a gravação (em fita cassete, para arquivo) unicamente dos itens principais de controle, pois é por sua comparação que se pode prever e controlar a evolução da dívida doméstica.

O progama Controle de Orçamento Doméstico - <sup>é</sup> auto-elucidativo <sup>e</sup> não oferece dificuldades quanto ao seu processamento. Não se cogitou incluir cálculos utilizando variáveis de dupla precisão, entre outras razões, pelo pequeno número de zeros da maioria dos salários...

A gravação e leitura dos dados é feita em pouco tempo. Como cautela, devem ser usadas fitas de boa qualidade, com o que se poderá evitar a introdução de erros durante a gravação.

#### ORÇAMENTO DOMÉSTICO

## RT SEJA NOSSO ^COLABORADOR!

#### Escreva um bom artigo sobre:

- Macetes de programação
- Dicas sobre seu equipamento
- Sistema operacional, etc.

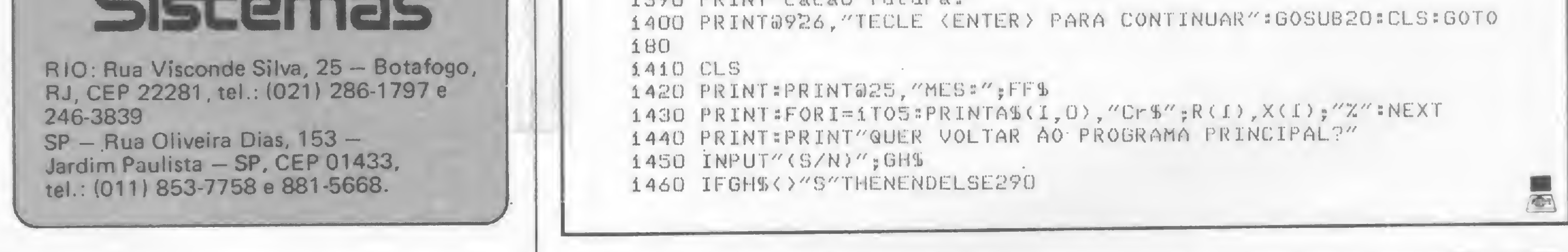

<sup>E</sup> envie-o para nossa redação. Os artigos aprovados serão remunerados e os outros, devolvidos. Mas não se esqueça de mandar seu nome completo, endereço e telefone.

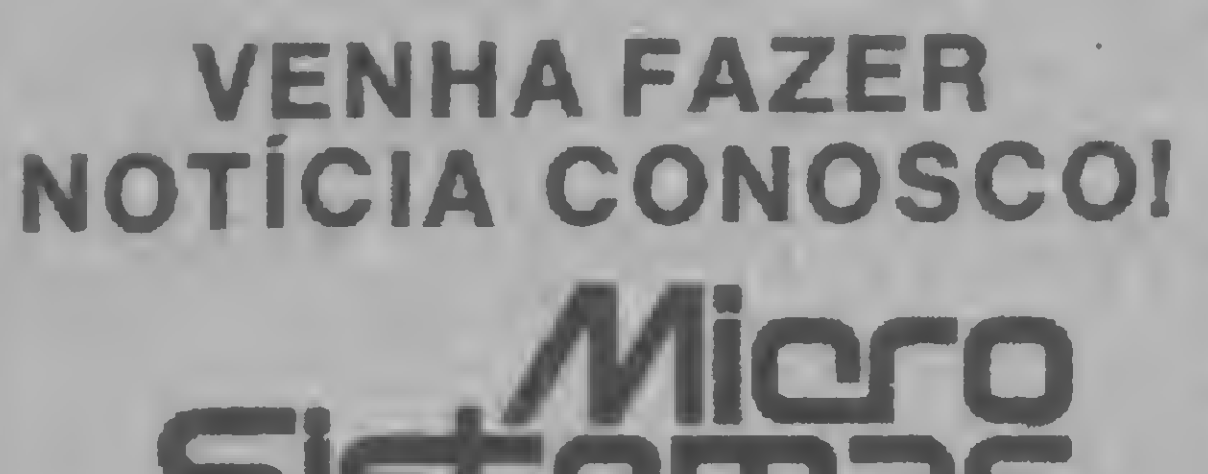

```
1160 IFF< 8Ü0RF >8ÜTHEN1150
1170 CLS
1180 PRINT"GRAVANDO....";
1190 F0RB=1T05
1200 PRIN-T#-1,R(B) , X (B )
1210 NEXTB
1220 PRINT#-1, FF$
1230 CLS
1240 PRINT"TERMINADA A GRAVACAO"
1250 END
1260 CLS:PR1NT"A finalidade deste programa eT a de ajudar a di
mi nu ir ou supri -"
1270 PRINT"mir possíveis déficits no orçamento domestico. Com
ele, pode-se "
1280 PRINT"controlar uma serie constante de itens, distribuído
5 segundo uma"
1290 PRINT"ordem de gastos rotineiros. Cada item tem varias
sub-itens, os "
1300 PRlNT"quais cobrem toda a gama de despesas domesticas."
1310 PRINT
1320 PRINT"0 programa permite uma comparacao percentual entre
os diversos i"
1330 PRINT"tens, seja através de listagem dos valores, seja at
raves de gra-"
1340 PRINT8926,"TECLE <ENTER > PARA CONTINUAR"*G0SUÜ20
1350 PRINT"fico em barras. Com esta comparacao, serão localiza
dos os itens "
1360 PRINT"de maior peso no orçamento."
13/0 PRINT
1380 PRINT"Finalmente, os dados pqderao ser arquivados em fita
, para verifi"
1390 PRINT"cacao futura."
```
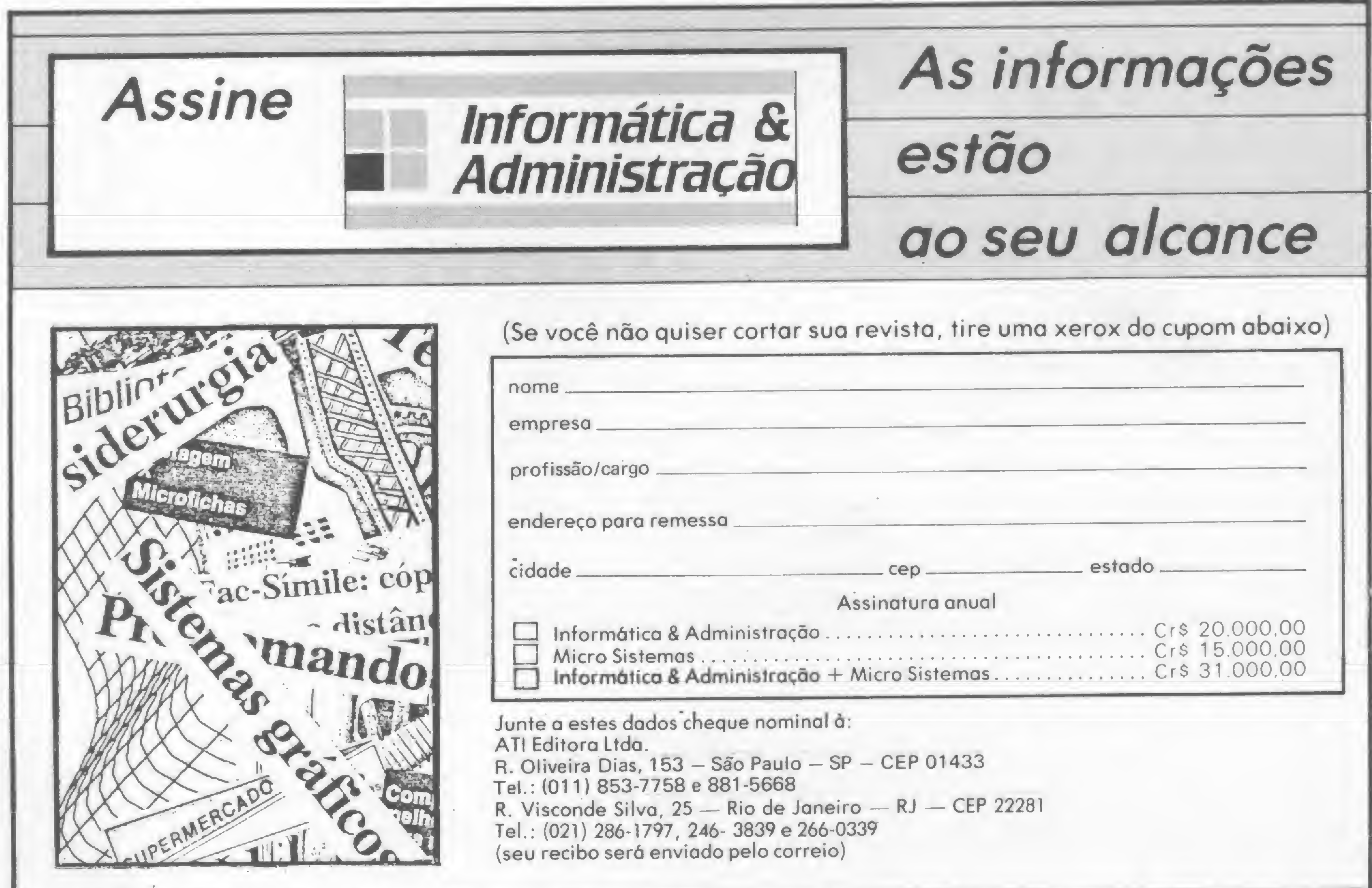

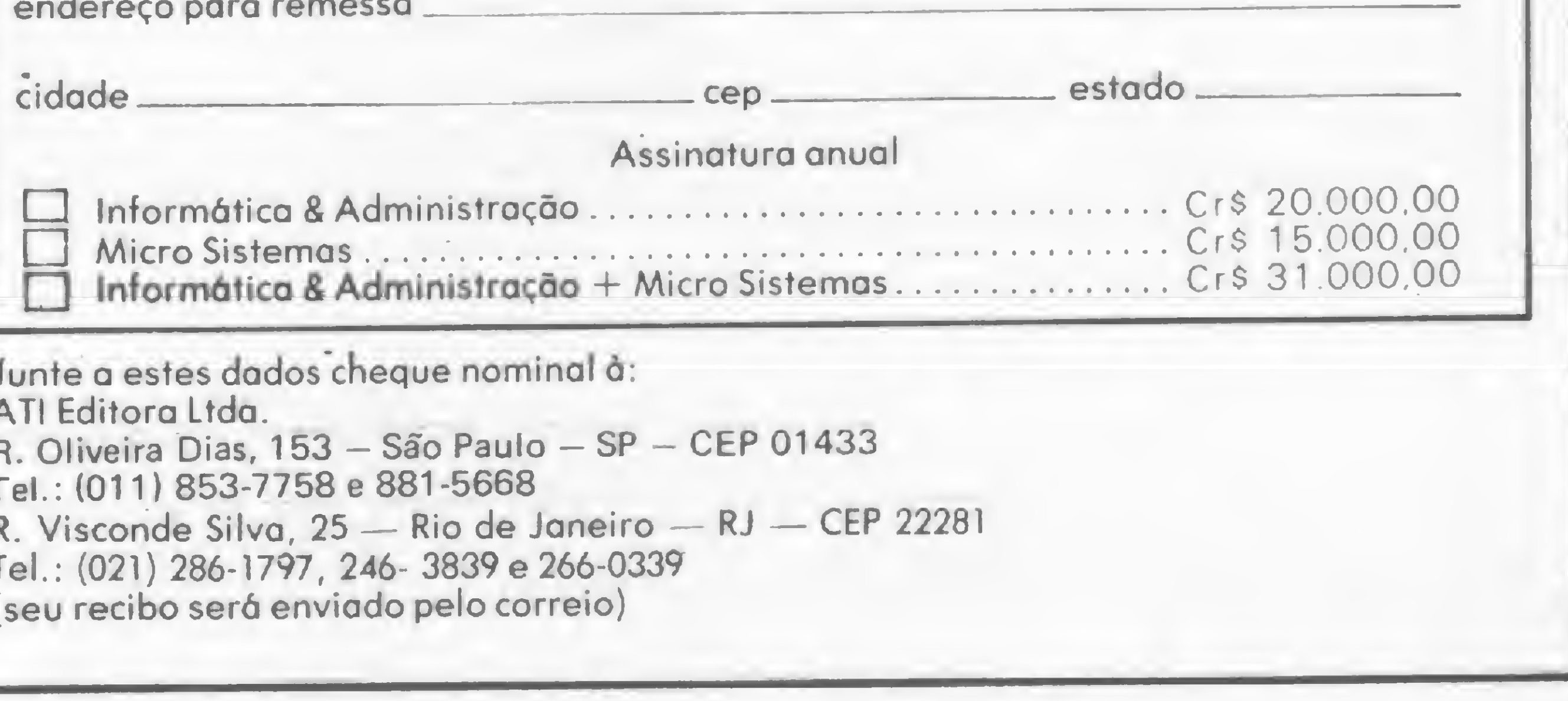

## Os Kits de Micro Chegaram! APPLEKIT - Kit de microcomputador tipo Apple.

**Componentes para montagem** de um microcomputador **APPLEKIT** completo.

#### microcontrol

**Sistemas de Controles** Tels.: (011) 814-0446 e 814-1110 São Paulo - Brasil.

**APPLEKIT 65100** 

**APPLEKIT 65000** 

#### **APPLERTT 6520**

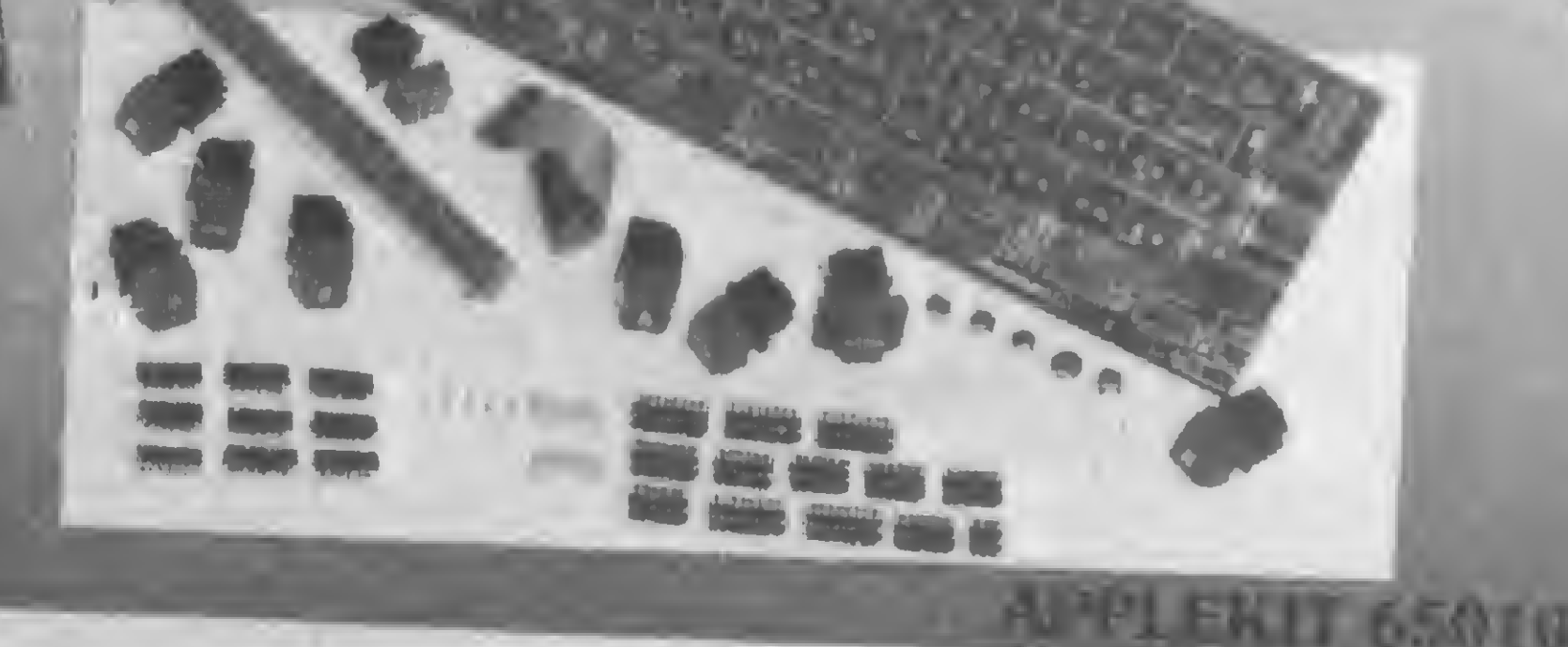

SEE BEE

**APPLEKIT 65020** 

#### **APPLEKIT 65300**

**APPLEKIT 65400** 

APPLEKIT 65000 Placa de circuito impresso. APPLEKIT 65010 Conjunto de soquetes, conectores, resistores e capacitores. APPLEKIT 65020 Conjunto de semicondutores, TTL's, LSI e memórias (As memórias EPROM são fornecidas com gravação). APPLEKIT 65100 Conjunto de teclado alfanumérico com 52 teclas e componentes, circuito impresso: APPLEKIT 65200 Fonte de alimentação tipo chaveado. APPLEKIT 65300 Caixa de microcomputador em poliuretano. APPLEKIT 65400 Manual de montagem e teste de micro.

APPLEKIT é 100% compatível com os cartões periféricos da MICROCRAFT.

<sup>®</sup> Apple é marca registrada de Apple Inc.

Aprenda alguns macetes de programação e dê uma injeção de velocidade no processamento de seus programas em BASIC

## Otimize seus programas em BASIC

Carlos Alberto Yamana

\*

r

Alinguagem de programação mais<br>
comum que existe é, sem dúvida, o BASIC, simples na sintaxe mas com força suficiente para executar uma série de operações diferentes. Geralmente, porém, ele é lento na execução de programas.

Existem muitos programas para ressolver um determinado problema; alguns podem ser mais rápidos que outros, alguns necessitam mais memória que outros, alguns sofrem mais facilmente mo-

Um dos motivos é o fato de que a grande maioria dos tradutores BASIC está implementada através de interpretadores armazenados em memória ROM, os quais, em grande parte, não produzem código diretamente executável. Lembre-se de que o interpretador é um programa que executa as instruções de um programa-fonte, linha por linha, enquanto que o compilador converte o programa-fonte como um todo, de linguagem de alto nível para linguagem de máquina.

Otimizar significa escolher a melhor solução. Assim, otimizar um programa de computador significa escrever um programa que tenha a maior velocidade possível, ocupe a menor quantidade de memória possível e que possa sofrer modificações sem muitas dificuldades. Mesmo assim, com o crescente aumento da capacidade de memória dos micros, o aspecto de redução do uso de memória pode ser deixado um pouco de lado. Quanto ao aspecto da facilidade de um programa sofrer modificações, ressal-

dificações. O programa ideal deveria ter todas essas qualidades, porém nem sempre se consegue obter um programa ideal: os fatores que o tornam ideal não sáo mutuamente independentes. Uma melhoria na velocidade do programa quase sempre resulta em um aumento de memória utilizada; algoritmos elegantes são quase sempre difíceis de ser entendidos...

> Antes de pensar em aumentar a velocidade de um programa, devemos verificar se escolhemos o algoritmo certo para solucionar o problema. Um exemplo bastante eloqüente é quando calculamos um determinante de uma matriz de ordem n a partir de sua definição.

Consideremos como esforço computacional o número de operações aritméticas envolvidas na execução de um algoritmo qualquer. O cálculo de um determinante de uma matriz de ordem n requer, a partir de sua definição, a execução de n! (n-1) multiplicações e de

tamos aqui que muitos programadores buscam o inverso, a fim de impedir possíveis cópias.

Desta forma, otimizar um programa em BASIC Interpretado significa, acima de tudo, aumentar a sua velocidade. Discutiremos aqui algumas técnicas de programação que vão melhorar a performance de programas em BASIC quanto à sua velocidade.

#### <sup>1</sup> — A escolha do algoritmo certo

Figura 1

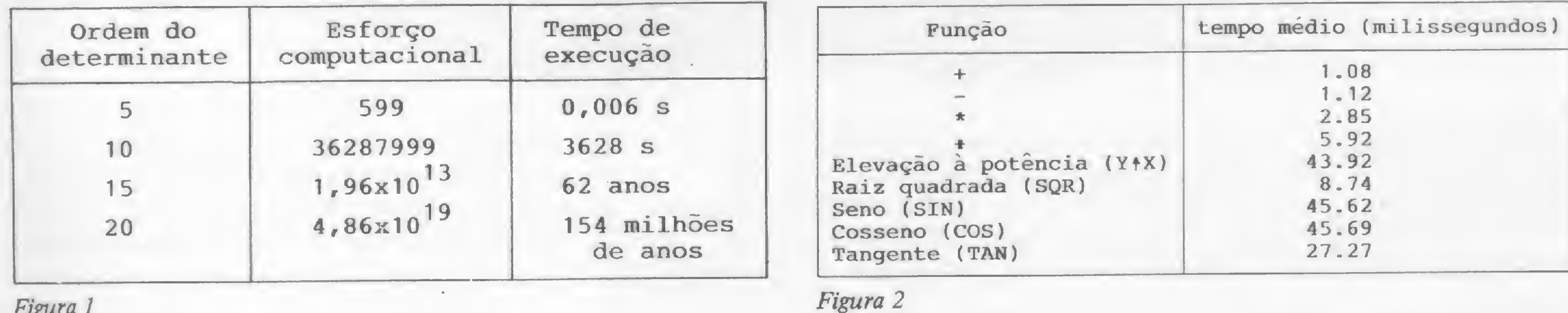

n!-l adições, totalizando um esforço computacional de n!n-1 operações aritméticas. A figura <sup>1</sup> registra .o esforço computacional e o tempo de execução das operações aritméticas, supondo, para simplificar, que as mesmas sejam executadas à velocidade de 100 $\text{rls}$  (100 $\text{x}$ 10 $\text{-}6\text{s}$ ) cada.

Observamos que, na verdade, o tempo gasto pelo computador é bem maior, pois apenas foram consideradas as operações aritméticas. Há, no entanto, métodos de cálculo de determinantes (por exemplo, o de triangularização de Gauss) que consomem um curto espaço de tempo. Isto significa dizer, que os exemplos demonstrados na figura 1, serviram apenas para mostrar que o tempo de programação pode chegar a valores altos se não soubermos escolher o algoritmo certo para resolver um problema.

2 — Operações aritméticas

Multiplicação é mais demorada que adição; portanto,

10  $X=Y*2$ 

O tempo necessário para cada operação depende de cada máquina. A figura 2 mostra, por exemplo, valores relativos ao tempo médio de execução de algumas funções matemáticas incorporadas no micro HP-85.

 $5 -$ Loop

Cada operação artimética (adição, subtração, multiplicação, divisão e potenciação) necessita de um tempo fixado para ser feita. O conhecimento do custo de cada operação poderá ajudar o programador a escolher o melhor modo de construir suas operações aritméticas. Por exemplo, no caso da potenciação:

Note que houve expansão de uma linha; porém, o que ganhamos em velocidade compensa o dispêndio de mais memória. O tempo poupado depende do número de dígitos da constante, do nú mero de iterações e, se por acaso a constante for uma função com argumento constante (por exemplo SIN 30), do tipo da função.

demora mais que

10 X=Y\*Y

Uma subexpressão comum pode ocorrer dentro de um programa e consumir tempo e memória. A seguinte seqüéncia contém a subexpressão comum X+Y:

> $5 T=X+Y$ 10 M-T+W 20 N=R+T

deve ser substituído por

10 X=Y+Y

Divisão é mais lenta que multiplicação; portanto,

10 A=X/2

demora mais que

10 A=X\*.5

Procure remover expressões independentes do laço FOR-NEXT. Por exemplo, no laço

a expressão  $(X^*X+3^*X+2)$  é calculada toda vez que o laço FOR é executado. Para maior eficiência, tais comandos devem ser recodificados da seguinte forma:

> $C = X * X + 3 * X + 2$  FOR 1=1 TO 100  $A=A+B(I) * C$ 30 NEXT 1

3 — Constantes x variáveis

deve ser recodificado para: 10 FOR P=1 TO 99 STEP 2  $20 X(P)=K$ 

Quando usamos um interpretador, é preferível utilizar variáveis ao invés de constantes. Assim,

> 10 FOR J=0 TO <sup>N</sup> 20 S=S+29343 30 NEXT J

tem um tempo de execução maior que  $b = 29343$ 10 FOR J=0 TO <sup>N</sup> 20 S=S+P

#### CIÊNCIA MODERNA **COMPUTAÇÃO**

30 NEXT J

MICRO SISTEMAS, abril/84

#### 4 — Subexpressôes comuns

#### 10 M=X+Y+W 20 N=R+X+Y

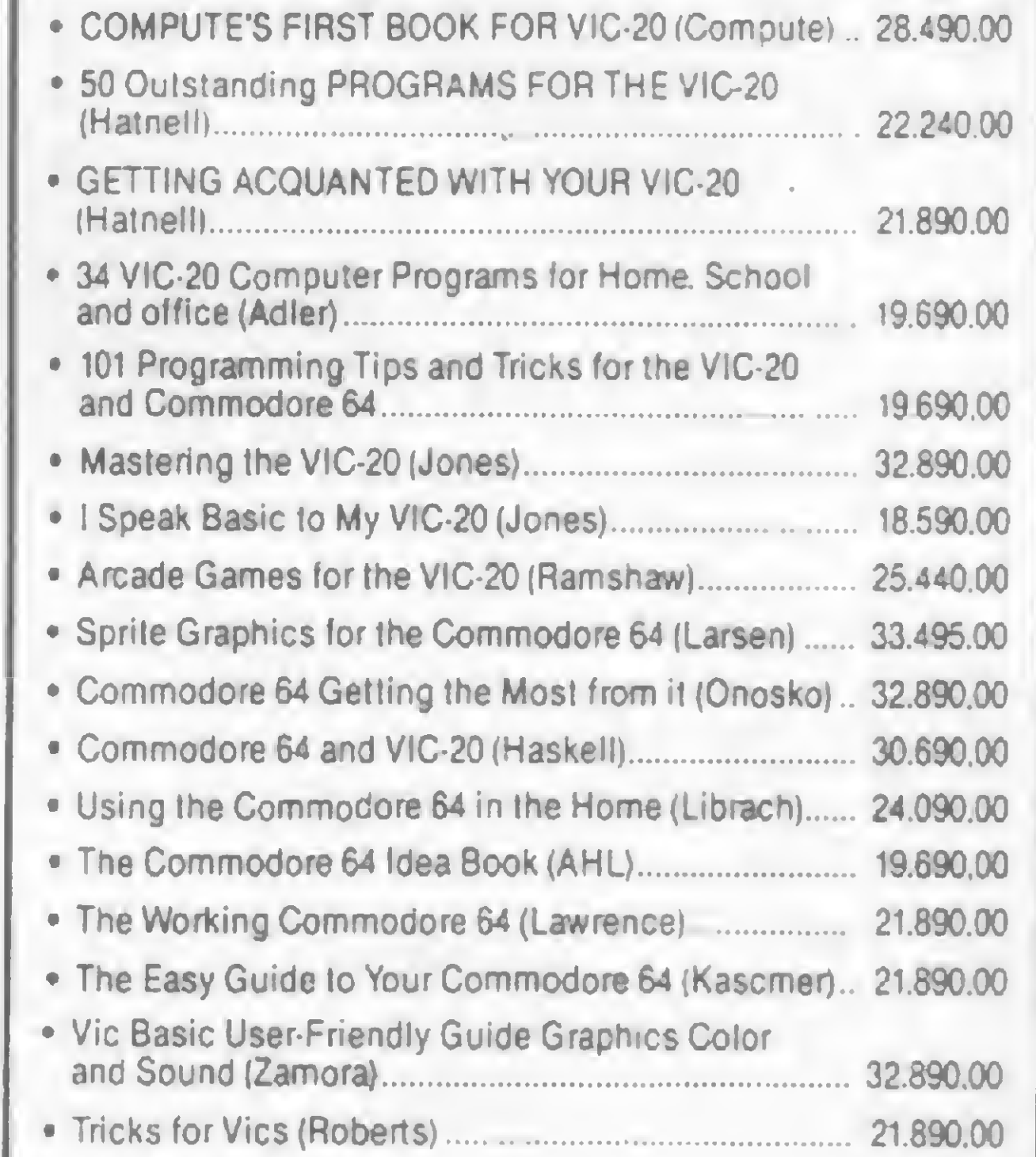

10  $X = Y * * 2$ 

mas uma outra versão poderia calculá-la somente uma vez:

Dá para perceber que, embora a segunda versão seja uma linha maior, ela contém três adições, enquanto que a original, quatro. O tempo poupado depende, portanto, do número de subexpressôes que podem ser substituídas.

> DISKETTE 5 1/4" E 8" FORMULÁRIO CONTÍNUO FITA IMPRESSORA FITA K-7 CURTA DURAÇÃO ETIQUETAS ADESIVAS PASTA P/FORMULÁRIOS

RUA VISCONDE DE PIRAJA, 550 - LOJA 202 (0211 274 8845 ( 021) 246-4180 BIP 36X8 IPANEMA RIO {011) 81S-3344 BIP 587A

10 FOR 1=1 TO 100 20 A=A+B(I) \*  $(X^*X+3^*)$  $X+2)$ 30 NEXT I

Cada execução de um laço FOR-NEXT necessita, basicamente, uma adição, uma comparação e uma operação de desvio para a variável definida no FOR. Assim, o seguinte segmento de programa

> 10 FOR P=1 TO 100  $20 X(P)=K$ 30 NEXT P

40 NEXT P

80 E 132 COL.

repr

diminuindo o tempo necessário de cada iteração em 50%. É evidente que, usando esta mesma técnica, podemos reduzir gradativamente o tempo de execução, porém o nosso objetivo é apenas ilustrar a técnica.

> 3» \*

 $30 X(P+1)=K+1$ 

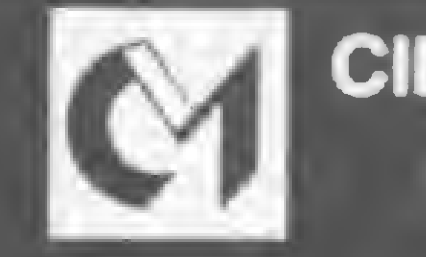

A Unica Especializada em Livros e Revistas p/ Microcomputaçao

Publicações para VIC-20 e COMMODORE-64

Kidsand lheVIC. ... 43.890.00

Visite-nos ou peça uma lista do nosso estoque especifica para seu micro.

Alendemos também por Reemb Postai e Vang

Av Rio Branco. 156 — loja 127 — subsolo Rio de Janeiro — Tels.: 262-5723/240-9327

## 274-8845

VOCÊ TEM UM MICRO? NÓS TEMOS -Tuprimc-nto

ARQUIVOS EM ACRÍLICO, \* RACKS E PASTAS PARA DISKETTES.

REBOBINAMOS QUALQUER FITA PRONTA ENTREGA QUALQUER QUANTIDADE GARANTIA E QUALIDADE.

### Suprime.nto

#### OTIMIZE SEUS PROGRAMAS EM BASIC

#### 6 — Uso indevido de GOTO

O uso indevido de GOTO pode ocasionar dificuldades na hora das modificações e no entendimento lógico do programa. Um exemplo de mau uso de GOTO que ocorre freqüentemente é:

```
10 IF ASB THEN 30
20 A=A+N
30
```
Uma simples reversão da lógica do comando IF... THEN aumenta a compreensão e economiza tempo e memória do programa.  $^{20}$  A=A+N<br>  $^{20}$  A=A+N<br>
30<br>
Uma simples reversão da lógica do<br>
comando IF... THEN aumenta a com-<br>
preensão e economiza tempo e memória<br>
do programa.<br>
7 - Matrizes<br>
Operações com matrizes são usadas<br>
em muitos programa

10 IF A>B THEN 30 20 GO TO 40  $30$   $A=$  $A+N$ 40 que deve ser mudado para:

Operações com matrizes são usadas

Neste exemplo, existem duas operações na matriz A. Primeiro, cada elemento da matriz recebe o valor 3; depois, a diagonal  $A(1,1)$  a  $A(10,10)$  recebe o valor 2. Cada loop requer um número de testes até seu desfecho. Assim, a linha 40 será alcançada 100 vezes, a linha 50 dez vezes e a linha 70 também dez vezes. O segundo loop, no entanto, pode ser incluído no primeiro, reduzindo assim o número de testes. Além disso, vamos trocar as constantes por variáveis: ada 100 vezes, a linha 50<br>nha 70 também dez vezes.<br>op, no entanto, pode ser<br>imeiro, reduzindo assimo<br>tes. Além disso, vamos tro-<br>es por variáveis:<br>0 x=2<br>0 y=3<br>0 you 1=1 TO 10<br>0 0 (0 x=3 =1 TO 10<br>0 0 A(1,1)=Y<br>0 0 NEXT J<br>0 A

#### em muitos programas. Por exemplo:

10 FOR 1=1 TO 10 20 FOR J=1 TO 10 30 A( $J$ , I)=3 40 NEXT J 50 NEXT I 60 FOR 1=1 TO 10 70  $A(I, I)=2$ 80 NEXT I

Outro aspecto a ser levantado é a possibilidade de se escrever um programa

em linguagem híbrida BASIC/Assembler, objetivando substituir os comandos mais lentos em BASIC por sub-rotinas Assembler, com consequentes ganhos na velocidade de execução de um programa. Para quem quiser aprofundar-se no assunto, recomendamos a leitura dos livros citados na bibliografia. rida BASIC/Assembler,<br>ituir os comandos mais<br>por sub-rotinas Assem-<br>uentes ganhos na velo-<br>io de um programa. Pa-<br>profundar-se no assun-<br>s a leitura dos livros ci-<br>fia.<br>George A. e Thomas G.<br>eyond TRS-80 BASIC,<br>t Sons, 198

Œ

 $\bullet$  - HEHL, Fortran - Técnicas práticas e eficientes em programação, Livros Técnicos e Científicos Editora S/A, RJ, 1974.

 $\bullet$  - HP-85 - Especificações técnicas, Catálogo do fabricante.

 $\bullet$  - SALVETTI, Dirceu Douglas - Tópicos de cálculo numérico — Apostila do IME/USP, 1982.

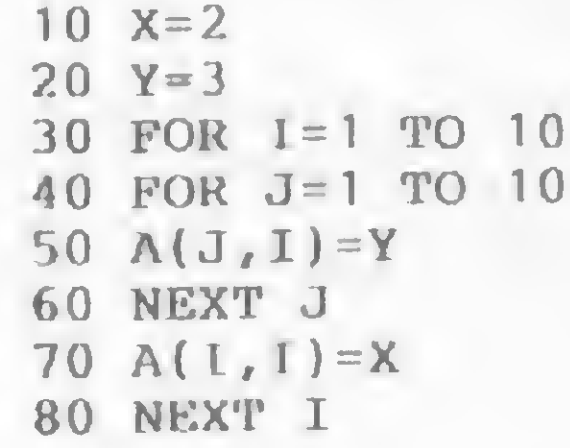

Carlos Alberto Yamana é estudante de Engenharia-na Escola Politéenica da USP e de Tecnologia em Processamento de Dados na Faculdade de Tecnologia da UNESP.

#### CONCLUSÃO

Existem muitas outras dicas que de-

por carta, indicando Editora Ltda., no valor que nós possamos quais os números correspondente ao seu fazer a remessa. atrasados que vocé quer. pedido. Aqui estão os nossos endereços: Rua Visconde Silva, 25 - Botafogo - Rio de Janeiro - RJ - CEP 22281 -ATLI Tels.: (021) 286-1797, 246\*3839 e 266-0339. Rua Oliveira Dias, 153 - Jardim Paulista - São Paulo -SP - CEP 01433 - Tels.: (011) 853-7758 e 881-5668.

pendem do tipo e da complexidade do problema com que se está lidando. A otimização é, portanto, uma técnica que se aprende gradativamente.

#### BIBLIOGRAFIA

• - GRATZER, George A. e Thomas G. — Fast BASIC beyond TRS-80 BA SIC, Ed. John Wiley Et Sons, 1982.

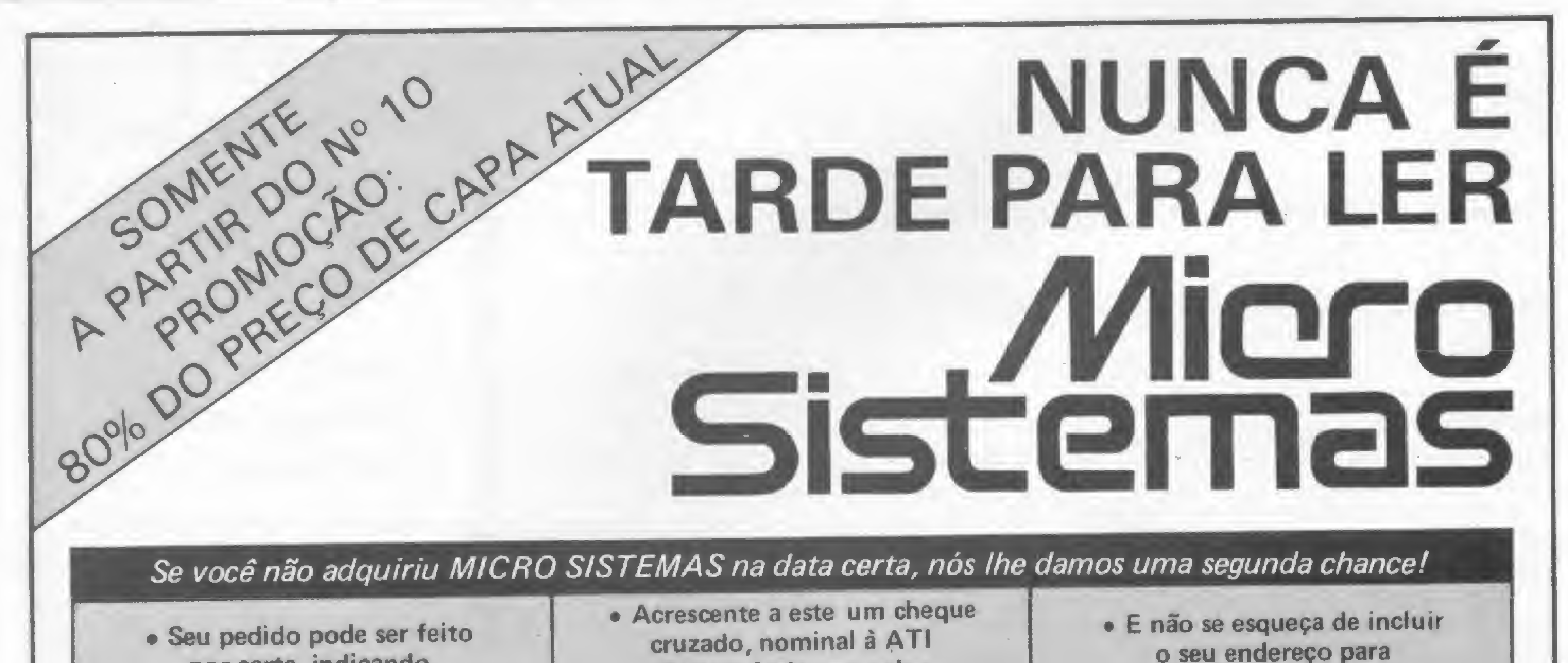

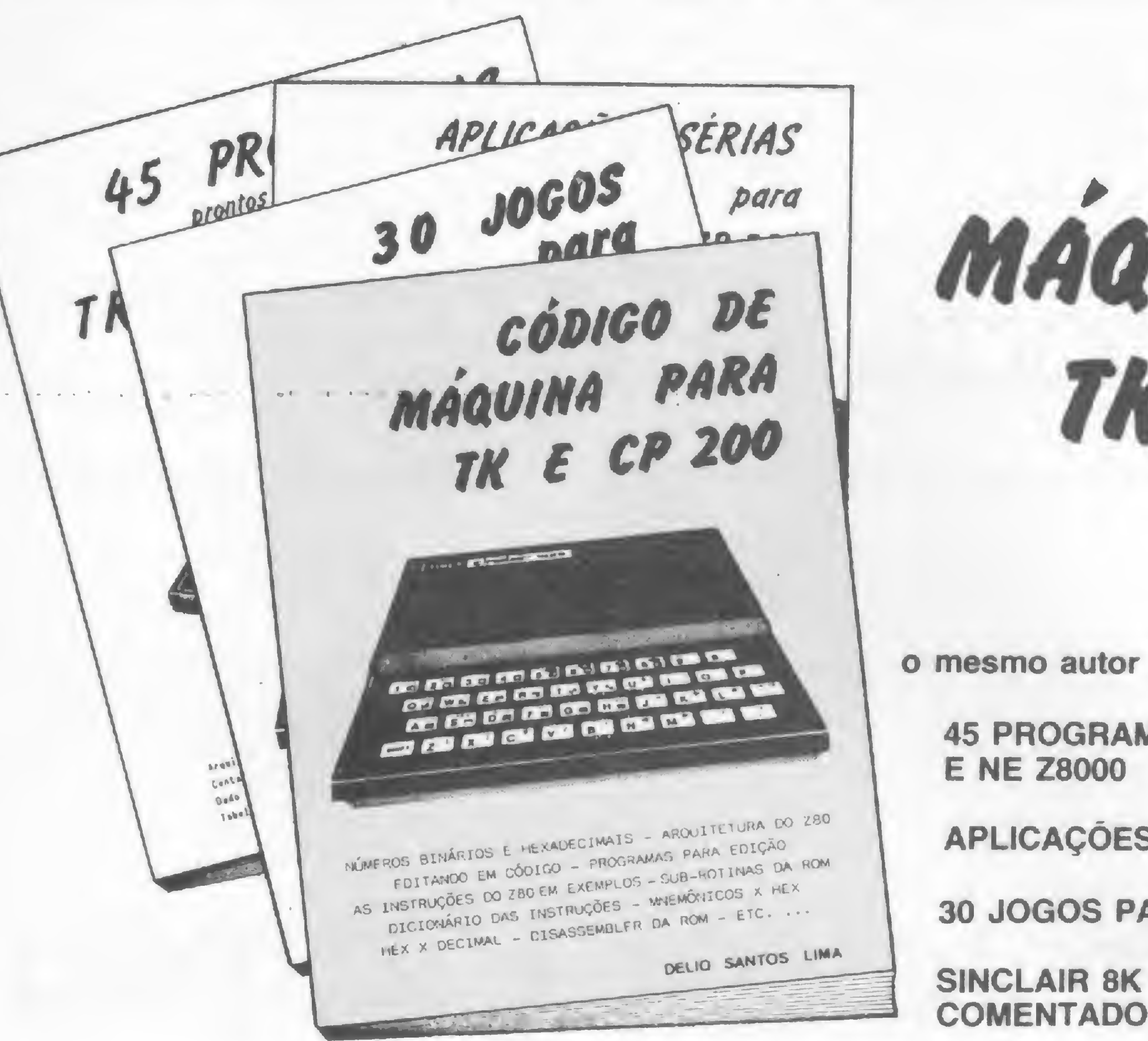

## CÓDIGO DE MÁQUINA PARA TK E CP 200

por Delio Santos Lima

o mesmo autor de:

**45 PROGRAMAS PRONTOS PARA RODAR EM TK 82C** 

**APLICAÇÕES SÉRIAS PARA TK 82C E CP 200** 

30 JOGOS PARA TK 82C E CP 200

SINCLAIR 8K ROM - DISASSEMBLY COMPLETO

## Ensina o Assembly do Z 80

Em um único volume, instrução por instrução, em exemplos práticos, para aqueles que entendem c Basic e possuem um TK, CP, NE ou ZX.

## **Com muitos macetes da ROM**

Todas as diferenças entre as ROMs dos Micros TK, NE, CP e ZX. As principais rotinas da ROM, como sub-rotinas de programas, inclusive as aritméticas com ponto flutuante.

## Mais de dez programas

Mesmo sem estudar o Assembly do Z80 você poderá desfrutar desta coleção de programas em código. Todos testados e comentados. Micron Pac, Labirinto, Bombardeio, Contadores de pontos, de tempo, Som por Software, DataFile, Merging, Renumber, Save Display, etc... etc...

## Tabelas de conversão

Mnemônicos para Hex, Hex para Mnemônicos, Decimal para Hex, Hex para Decimal

## Um dicionário do Assembly Z 80

#### ... E MAIS UMA EXCLUSIVA TABELA POSTER DE BRINDE

Despachos para todos os Estados mediante Ordem de Pagamento ou Cheque Nominal

"45 PROGRAMAS PRONTOS PARA RODAR" Cr\$ 5.500,00 "30 JOGOS PARA TK E CP 200" Cr\$ 6.000,00 "APLICAÇÕES SÉRIAS PARA TK 82C E CP 200" "CÓDIGO DE MÁQUINA PARA TK E CP 200" Cr\$ 7.500,00 Cr\$ 9.000,00

MICRON ELETRÔNICA COM. IND. LTDA.

Cx. Postal, 100 - CEP 12200 - S. José dos Campos - SP

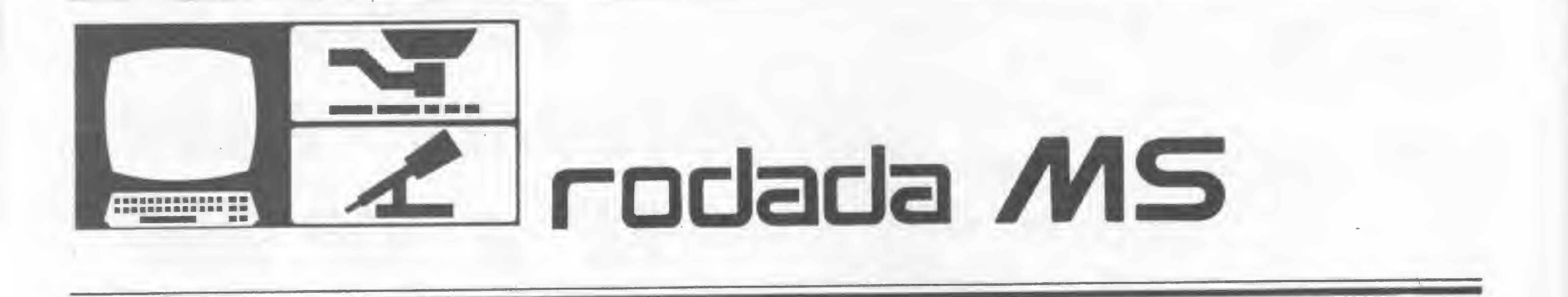

Você também acha que não é capaz de aprender telegrafia? Trate de mudar de opinião: o seu micro da linha TRS-80 é agora o seu...

## Professor Picapau

#### Roberto Quito de Sant'Anna

MICRO SISTEMAS inaugura a RODADA MS,<br>
ponto de encontro para radioamadores ligados em microcomputação, cujos objetivos podem ser sintetizados em duas palavras:unir pessoas e idéias para dividir conhecimentos e experiências, característica da atividade radioamadorística.

Durante as últimas edições de MS, temos publicado trabalhos orientados para o radioamadorismo, ao mesmo tempo em que, através de chamadas, mala direta à LABRE, às suas seccionais e às principais entidades radioamadorísticas do Brasil, bem como através das faixas, solicitávamos a divulgação de nosso próximo lançamento. A resposta chegou materializada em dezenas de cartas, telefonemas e contatos via rádio, e assim resolvemos lançar a primeira RODADA MS, que, conforme a reação dos leitores e principalmente as colaborações recebidas, evoluirá para uma seção permanente.

A título de sugestão, estamos corujando aplicações para registro de comunicados, confecção de QSL, transmissão/recepção de CW/RTTY, rastreamento de satélites, apuração de resultados

Mesmo sob o risco de omitir alguma referência, quero ressaltar o incentivo recebido de vários companheiros e entidades, citando-os na ordem em que me vêm à memória: PY3IY-Pivatt0 (DS/RS), PYIEWN-Ron (CWRJ), PYIOZ-Paulo (DS/RJ), PY2AC-Alfredo (DS/SP), PY2DRD-Rodrigues, PYIBCN-Machado, PYIBGN-Flávio, PYIFO-Évio e PYIAFA-Gil (AN-EP), dentre muitos outros.

Agradecendo qualquer contestação ao nosso CQ, sintonizamos a freqüência da RODADA MS! PYIDWM-Quito

PS: para troca de idéias, posso ser encontrado quase que diariamente na Patrulha da Madrugada, em 7055 KHz, a partir das 22.00 PY. Quem sabe poderíamos criar a Rodada do Micro?...

de contestes etc., etc., para a linha Sinclair, Apple ou TRS-80. Todos os trabalhos serão apreciados, testados e, se aprovados, publicados com os devidos créditos ao colaborador. As entidades radioamadorísticas solicitamos também o envio regular de seus Boletins Informativos.

Como a maioria dos colegas, desde que obtive o meu primeiro indicativo, em 1965, sempre pensei que telegrafia era uma coisa difícil e que, apesar das noções básicas adquiridas por força de minha formação profissional, jamais seria um praticante dessa excitante modalidade de comunicação, na qual, de resto (lamentavelmente, como a maioria dos radioamadores), não via nenhuma importância. O fato é que, após cerca de 15 anos de intensa atividade, graças a PYIBDU-Walter a quem devo uma boa parte de

minhas vitórias como radioamador e a PY1 BGI-Adolpho que, numa noite, em uma inesquecível rodada juntamente com PYIBQJ-Julio, com infinita paciência, mostrou-me o caminho das pedras, finalmente resolvi aderir ao CW, entrando nas subfaixas. A partir daí, com a prática assídua, a colaboração dos radioamadores de todo mundo, cujo maior prazer é atender imediatamente aos PSE QRS dos novatos, e graças ainda à maravilhosa acolhida no CWRJ proporcionada por PY1EWN e PY1BVY, iguais no nome

— Ronaldo — e no entusiasmo, ficou definitivamente consolidada a minha preferência pelo Picapau. No que diz respeito à importância do CW, remeto o leitor às páginas de AN-EP, em busca dos brilhantes editoriais de PY <sup>1</sup> AFA-Gil e artigos de vários abnegados colaboradores, assim como às revistas especializadas de todo o mundo. Quanto à dificuldade, ela existe de fato em maior ou menor grau, mas é grande o número de companheiros que, de alguma forma, procuram minimizá-la.
aos quais me associo agora. Este trabalho foi realizado tendo em vista ajudar tanto aqueles que pretendem praticar efetivamente o CW quanto aqueles que querem apenas ser aprovados nos (cada vez mais rigorosos) exames de promoção às classes Be A (e depoisjogar o manipulador no ponto mais profundo do oceano, Hl!), além de servir também para aumentar a proficiência dosjá praticantes que ainda estão na faixa de dez palavras por minuto (ppm) ou, ainda, como meio auxiliar para aulas em grupo. Com pequenas modificações, poderá ser usado por um instrutor para transmitir qualquer texto desejado em vez de caracteres aleatórios ou até mesmo manipular diretamente o transmissor, via relé do motor cassete (o que não aconselho), ou através da porta do cassete, via pequena interface, transformando o seu micro em um teclado, ainda que de relativamente baixa eficiência. Estou inteiramente QRV para discutir o assunto.

#### ENFRENTANDO A BARREIRA DO SOM

. Linhas  $90-110$  — definição das mensagens de advertência.

Linhas  $140-150$  — leitura e conferência dos códigos dos caracteres gráficos que vão constituir a parte visual da abertura do programa, ou seja, a impressão dos caracteres telegráficos DE PY1DWM; você pode substituir os DATA 700-750 pelos códigos necessários à impressão de seu próprio indicativo, desde que mude também a string ZZS da linha 80, a instrução DATA 650 e o laço da linha 110. . Linhas 230-240-leitura e conferên cia dos códigos-objeto da rotina de som, nas instruções DATA 760-800. . Linhas  $270-300$  – abertura do programa: impressão dos caracteres gráficos e transmissão simultânea em CW do texto DE PY1DWM; proteção das duas primeiras linhas da tela. . Linhas  $320-590$  — rotina de transmissão, detalhada a seguir. . Linhas 370-420 — parâmetros que vão definir a velocidade de transmis-

O programa foi escrito para os micros da linha TRS-80 Modelos I e III, com ou sem drive. Embora extenso, é razoavelmente simples, bastante estruturado e com uso extensivo de sub-rotinas. A maior dificuldade na sua confecção foi devida à, no meu entender, maior limitação da linha TRS-80, que é a ausência de comandos específicos para a geração de som. Como meus conhecimentos de linguagem de máquina ainda deixam a desejar, optei por vasculhar a bibliografia especializada disponível em busca de uma rotina de som apropriada, ao invés de tentar reinventar a roda.

Após muitas tentativas e outras tantas frustrações, a solução veio através de Leo Christopherson (considerado, nos EUA, o Walt Disney

## O programa, por partes

. Linhas 450-480 — seleção randômica dos códigos ASCII permitidos, conforme a opção desejada: só algarismos (de 48 a 57), só letras (de 65 a 90) ou letras + algarismos + pontuação (de 44 a 90, exceto os de 58 a 62 e 64).

. Linha 80 — leitura, nas instruções DATA 640-680 e armazenagem na matriz string G\$ dos códigos telegráficos admitidos, correspondentes aos códigos ASCII 44 a 90, exceto os de 58 a 62 e 64 (ver manual da Prológica, apêndice C); notar que, em cada grupo, <sup>1</sup> corresponde a.um traço (DAH) e 0 a um ponto (DIT), enquan to que os códigos excluídos são representados por 2.

> . Linhas  $500 - 550$  — separação dos caracteres <sup>1</sup> e 0 da string AS escolhida e encaminhamento à sub-rotina de transmissão de um caráter telegráfico da linha 820. Teste se foi digitado S para interromper a transmissão.

> . Linhas 840-900 - sub-rotina para transmitir DE PY1DWM na abertura do programa.

devido conhecimento de Leo, conforme atesta correspondência em meu poder. Não estranhe a instrução LPRINT da linha 820 — ela substitui uma instrução USR, uma vez que o endereço da rotina »

Proteção ultra-rápida contra variações da tensão da rede em até  $\pm$  22% estabilizando-a em + 1%. Capacidade de 0.25, 0.4, 0.6, 0.8<br>e 1 KVA.

Quando a rede elétrica faltar, GERATRON continuará alimentando o seu micro como se nada houvesse acontecido. Capacidade de 200 VA continuamente e 500 VA de pico. Bateria interna com autonomia de 90 minutos a plena carga.

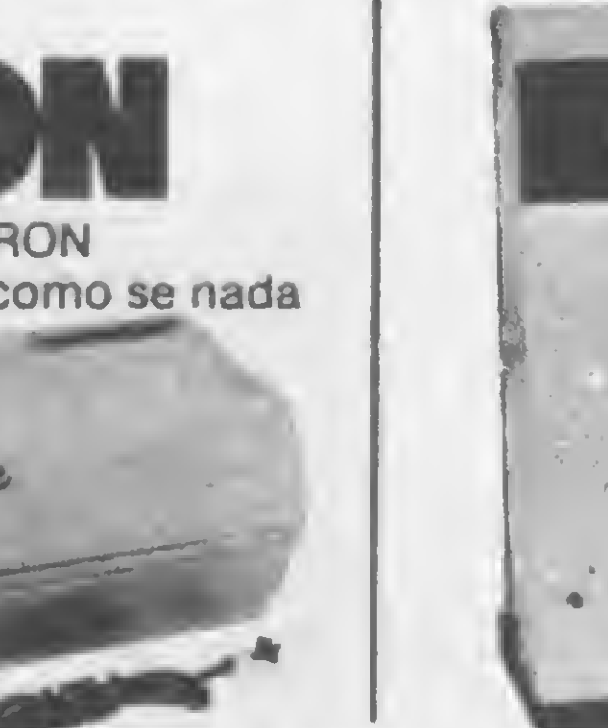

são: intervalo entre caracteres(ICAR), intervalos entre pontos e traços (ID), duração do traço (DAH) e duração do ponto (DIT). O método usado para determinação da velocidade foi o de considerar cada grupo de cinco letras (opção 1 do menu principal) como uma palavra, dividindo-se o número de grupos pelo tempo de transmissão — um tanto rigoroso, reconheço, mas para mim é o que mais se aproxima da realidade.

. Linha 560 — teste se já foram com pletados 20 grupos.

. Linhas 1040-1100 — sub-rotina para as mensagens piscantes (ver programa Pisca-pisca, seção Dicas, MS número 26).

da animação no TRS-80), em seu artigo Celestial Music (Creative Computing, março/82), do qual a rotina de som das linhas 180-250 foi integralmente copiada, com o

## Proteção integral para o seu Micro

Estabilizador Eletrônico | Gerador Eletrônico mini

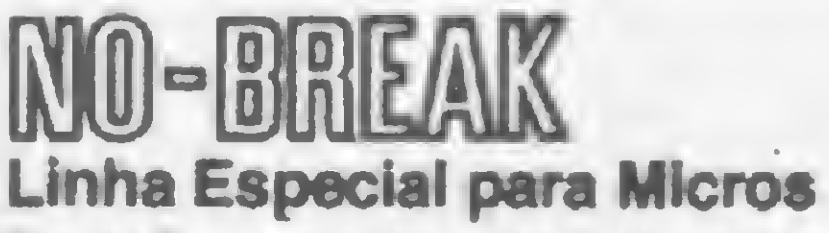

Proteção completa para o seu micro, mantendo a alimentação altamente estável e sem interrupção. Forma de onda senoidal. Capacidades de 0.25, 0.4, 0.6, 1,1.5, 2.5. 3.5 e 5 KVA. Opera com quatro baterias comuns de 12 volts.

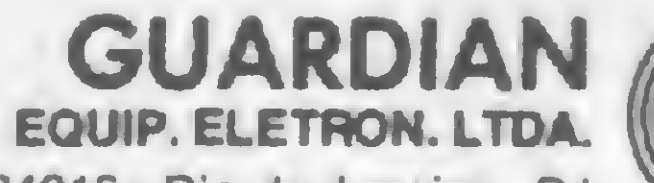

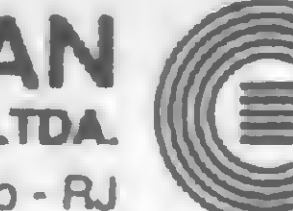

R. Dr. Garnier, 579 - CEP, 20971 - Rocha · Tels.: PABX (021) 261-6458 - Direto 201-0195 · Telex nº (021) 34016 - Rio de Janeiro - RJ<br>Representante São Paulo - Tel.: (011) 270-3175 · Representantes em todas as capitais.

#### PROFESSOR PICAPAU

de som, contida na string SS, foi POKEado nas posiçoes 16422/23, que contém o endereço do vetor LPRINT. Se você dispõe de impressora, deixe-a desligada para utilizar o programa. Em alguns micros da Prológica, com amplificador de som instalado na fábrica, foi constatada a ocorrência de estalidos durante a transmissão, devido, possivelmente, a uma reposta pobre do amplificador. Se este for o seu caso, a ligação de um amplificador externo resolverá o problema; para comprovar o perfeito funcionamento da rotina de som, grave uma fita e ouça-a em seguida. O programa está fartamente documentado pela utilização de várias instruções REM e seu uso não oferece a menor dificuldade, graças aos diversos menus explicativos. O operador pode solicitar a transmissão de 20 grupos de cinco caracteres escolhidos aleatoriamente (somente letras, somente algarismos ou letras + algarismos + pontuação) em seis valores diferentes (5,6, 7,9,11 e 14 ppm);após a transmissão, os grupos aparecem na tela para conferência pelo tempo que o operador desejar. Toda comunicação com a máquina é feita pelo sistema de acionamento de uma única tecla, sem necessidade de <ENTER>e, para interromper a transmissão a qualquer momento, basta digitar <S>. O trabalho de digitação do programa foi bastante simplificado através da utilização de rotinas de conferência da soma de valores numéricos (checksum) introduzidos em instruções DATA, com emissão de mensagens de advertência em caso de erro.

Roberto Quito de Sant'Anna — PY1DWM é engenheiro de telecomunicações e professor de Informática da AMAN. Radioamador desde 1965, é membro ativo de várias entidades radioamadorísticas nacionais e estrangeiras, destacando-se: LABRE, CWRJ, CWRL, CWP, DIG, CHCe AGCW-DL.

 FOR M=1 T0 8:G0SUB 1250 :Z1\$=(1ID\$CZZ\*,M, 1) :Z=ASC<Zl\$) G0SUB 840 :NEXT <sup>M</sup> FOR 11=1 T0 50:NEXT IllNEXT l:P0KE 16916,2 7s\*\*\*\*ENTRADA DA ROTINA DE TRANSMISSÃO for 1=1 to ioo:c\*(I)="":next:q=o:c=o 330 GOSUB 920 340 CLS: GOSUB 1120 : CLS: PRINT@ 525.A3\$ 300 FOR I1=1 TO 50:NEXT I1:NEXT 11PUKE 16716,2<br>310 '\*\*\*\*\*ENTRADA DA ROTINA DE TRANSMISSÃO<br>320 FOR I=1 TO 100:C\$(I)="":NEXT:Q=0:C=0<br>330 GOSUB 920 :IF NR=4 GOTO 440<br>340 CLS:GOSUB 1120 :CLS:PRINT@ 525,A3\$<br>350 PRINT@ 780,"PARA ON VEL GOTO 370 ,380 ,390 ,400 ,410 ,420 ICAR=300:ID=100:DAH=9:DIT=3:GOTD 430 ICAR=300:ID=50:DAH=9:DIT=3:GOTO 430 ICAR=1D0:ID=50:DAH=9:DIT=3:GUTÜ 430 ICAR=100:ID=50:DAH=6:DIT=2:GOTO 430 ICAR=100:ID=10:DAH=3:DIT=l:G0T0 430 ICAR=l:ID=l:DAH=3:0IT=l ON NR GOTO 450 ,460 ,470. POKE 16916,0:CLS:END A=RND<25)+65:GOTO 490 :'\*\*\*\*\*S07 LETRAS A=RND(9)+48:GOTO 490 :'\*\*\*\*\*S07 ALGARISMOS A=RND(46)+44:7\*\*\*\*\*LETRAS,ALGARISMOS <sup>E</sup> PONTUACAO IF A=64 OR <A>57 AND A<63) GOTO 470 Q=Q+1:CS<Q)=CHR\*<A):A\$=G\*(A-43) 490 R=R+1:C\$(R)=CHR\$(A):A\$=G\$(A-43)<br>500 FOR I=1 TO ICAR:NEXT:'INTV ENTRE CARACTERES T=LEN(A\$):FOR 1=1 TO T:D\$=MID\$(A\$,I,1) 520 IF D\$="1" THEN L=DAH:GOTO 540 530 IF D\$="0" THEN L=DIT GOSUB 820 550 NEXT: IF INKFY\$="S" GOTO 610 240 IF T<>5917 CLS:A\$=A2\$+" 760-800":G0SUB 1040 :CLS:END POKE A0+l,100 260 '\*\*\*\*\*ROTINA DE ABERTURA 270 FOR 1=1 TO 2:PRINT@ 64, STRING\$(63," "); PRINT@ 64, ""; :IF NR=4 GOTO 440 :FOR II=1 TO ID:NEXT:'INTV DIDAH

570 C=C+1:IF C<>5 GOTO 590 560 IF 0=1.00 GOTO 610

Isso é tudo por enquanto. Os melhores votos de aprovação nos exames de promoção e espero encontrá-los breve pelas subfaixas. HPE CUAGN 73 ES GL FMPY1DWM.

> Microcomputadores, Sotware, Publicações Especializadas, Cursos e Manutenção de Equipamentos.

#### Professor Picapau \*<br>\* = = = =<br>\* = = = =<br>\* =  $1 \Omega$ PROFESSOR PICAPAU  $7 \text{ m}$ 20 30 PY1DUM--R0BERT0 QUITO DE SANTANNA  $7 -$ 40 BOX 24039 - 20522 - <sup>R</sup> JANEIRO-RJ  $r =$  $50$ 7 70 DEFINT A-Z:CLEAR 1000:DIM C\$(100),M1(8),M2(8),G\$(47) CLS:FOR 1=1 T0 47:READ G\$< I):NEXT:Z\$="": ZZ\$="DEPY1DUM"  $30$ Al\$= "APERTE QUALQUER TECLA PARA CONTINUAR" A2\*="ERR0 DE ENTRADA - VERIFIQUE DECLARAC0ES DATA" A2\$="ERRU DE ENTRADA - VERIFINDE DECEMBROGE<br>A3\$="\* \* \* TRANSMITINDO \* \* \*" FOR 1=1 T0 8:READ M1<I):READ M2(I):NEXT 130 PRINT@ 15, "P R O F E S S O R FOR 1=1 T0 62:READ V:T=T+V:Z\$=Z\$+CHR\$(V):NEXT IF TO9056 CLS:A\*=A2\*+" 700-750":G0SUB 1040 :CLS:END 150 160 ZWWWWROTINA DE SOMWWWW 'ATENCA0: <sup>A</sup> 'STRING7 ABAIXO DEVE TER 70 POSIÇOES 180 S\$="/////////...preencha com 70 simbolos...////////" 190 MM=VARPTR(S\$):S1=PEEK(MM+1):S2=PEEK(MM+2) SQ=S1+256\*S2:POKE 16422,SI:P0XE 16423,S2  $210$   $A$ \$="12":MM=VARPTR(A\$):A1=PEEK(MM+1) A2=PEEK(MM+2):A0=A1+256\*A2:T=0 FOR 1=0 T0 69:READ V:T=T+V:P0KE S0+I,V:NEXT

PROCURE QUEM REALMENTE ENTENDE. %MICROMAQ R. Sete de Setembro, 92 - Lj. 106 Tel.: 222-6088 - Rio de Janeiro

### POR QUE NÀO TUDO EM UM SÓ LUGAR?

 C=0:FOR T=1 TO 500:NEXT:' \*\*\*\*\*INTD ENTRE GRUPOS ON NR GOTO 450 ,460 ,470 '\*\*s\*\*IMPRESSAO OOS GRUPOS cls:print:print:für i=í ro <sup>96</sup> step <sup>5</sup> 620 FOR II=I TO I+4:PRINT C\$(II);" "?:NEXT<br>630 PRINT " ",:NEXT:A\$=A1\$:GOSUB 1040 :CL 830 PRINT " " A\$=A1\*:GOSUB 1040 :CLS:GOTO 320 DATA 110011,10001,010101,10010,11111,01111 DATA 00111,00011,00001,00000,10000,11000,11100 DATA 11110,2,2,2,2,2,001100,2,01,1000,1010 DATA 100,0,0010,110,0000,00,0111,101,0100,11,10,111 DATA 0110,1101,010,000,1,001,0001,011,1001,1011,1100 DATA 1,5,6,12,13,18,19,28,29,40,41,47,48,55,56,62 DATA 128,176,144,144,144,128,128,128,144,128,128 DATA 128,144,176,144,176,144,144,128,128,128,176 DATA 144,144,176,144,176,144,128,128,128,144,176 DATA 144,176,144,176,144,176,144,128,128,128,176 DATA 144,144,144,128,128,128,144,176,144,176,144 DATA 128,128,128,176,144,176,144 DATA 33,1,1,243,62,1,8,62,35,61,190,32,2,251,201 DATA 126,35,86,94,29,14,10,6,225,21,32,14,87,62 DATA 120,190,40,6,8,238,3,211,255,8,122,86,29,32,15 780 DATA DATA 95,62,120,190,40,6,8,238,3,211,255,8,123 790 DATA SOO DATA 94,29,16,219,13,32,214,61,32,209,35,24,193<br>810 '\*\*\*\*\*SUBROTINA PARA UM CARACTER TELEGRAFICO POKE AO,L:POKE SO+1,AlíPOKE S0+2,A2:LPRINT:RETURN '\*\*\*\*\*SUBROTINA PARA TRANSMITIR INDICATIVO C\$=G\$(Z-43):C=LEN(C\$):FOR 11=1 TO <sup>C</sup> 850 C1\$=MID\$(C\$,I1,1):IF C1\$="1" THEN L=3:60T0 870 860 IF C1\$="0" THEN L=1 GOSUB 820 :NEXT 880 IF M<>2 GOTO 900 FOR 11=1 TO 200:NEXT 900 RETURN 910 '\*\*\*\*\*SUBROTINA PARA 0 MENU PRINCIPAL. CLS:PRINT:PRINT TAB<15)?"Este programa transmite "; "aleatoriamente" PRINT TAB(5);"20 grupos de <sup>5</sup> caracteres telegra"; "ficos, mostran-" PRINT TAB(5);"do-os na tela ao final da transmissao.' 950 PRINT TAB(15);"As opcoes disponiveis sao:" 960 PRINTIPRINT TAB(10);"<1> Somente letras" 970 PRINT:PRINT TAB(10);"<2> Somente algarismos":PRINT PRINT TAB(10);"<3> Letras, algarismos e pontuacao" 990 PRINT:PRINT TAB(10);"<4> Fim.de programa" PRINT TAB(30);"SUA OPCAO E'====>"? GOSUB 1230 :NR=DAL(OP\$):IF NR<1 OR NR>4 GOTO 1010 PRINT NR;:RANDOM:FOR 1=1 TO 500:NEXT:RETURN '\*\*\*\*\*SUBRÜTINA PARA MENSAGEM PISCANTE N=LEN(A\$>:INI=16320+(64-N)/2:Nl=N-l FOR I=0 TO Nl/2:POKE INI+N1-I,ASC(MID\$<A\$,N-I,1)) POKE INI <sup>+</sup> I,ASC< MID\$< A\$,1+1,1)):NEXT FOR 1=1 TO 300:NEXT:IF INKEY\$<>"" RETURN FOR 1=0 TO Nl/2:POKE INI+N1-I,32 POKE INI + I,32:NEXT:FOR 1=1 TO 100:NEXT IF INKEY\$="" GOTO 1050 ELSE RETURN y\*\*\*\*\*SUBRÜTINA PARA <sup>0</sup> MENU SECUNDÁRIO PRINT:PRINT TAB(10);"Estão disponiveis as seguin"; "tes velocidades:" PRINT TABUS) ;"<1> 5 pa <sup>5</sup> palavras / minuto" PRINT:PRINT TABUS) ;"<2> "<2> <sup>6</sup> palavras / minuto" PRINT SPRINT TABU8)?"<3> TABUS) ? "<3> <sup>7</sup> palavras / minuto" PRINT: PRINT TABUS) ;"<4> ; "<4> <sup>9</sup> palavras / minuto" PRINT :PRINT TAB<18);"<5> TAB(18); "<5> <sup>11</sup> palavras / minuto" PRINT : PRINT TABUS) ?"<6> TAB(18); "<6> <sup>14</sup> palavras / minuto" 1180 PRINTTPRINT TAB(18);"K62 14 patavr<br>1190 PRINT TAB(40);"SUA OPCAO E'====>";<br>1255 Februari 1874 Publication 1200 GOSUB 1230 : VEL=VAL (OP\$):IF VEL<1 OR VEL>6 GOTO 1200 PRINT DEL;:FOR 1=1 TO 500:NEXT:RETURN y\*\*\*\*\*SU8RÜTINA PARA ENTRADA DIA INKEY\$ OP\$=INKEY\$:IF 0P\*="" GOTO 1230 ELSE RETURN 1240 Y\*\*\*\*\*SUBROTINA AUXILIAR PARA ABERTURA FOR MM=M1(M) TO M2(M):PRINT MID\$(Z\$,MM,1)?:NEXT 1260 RETURN m

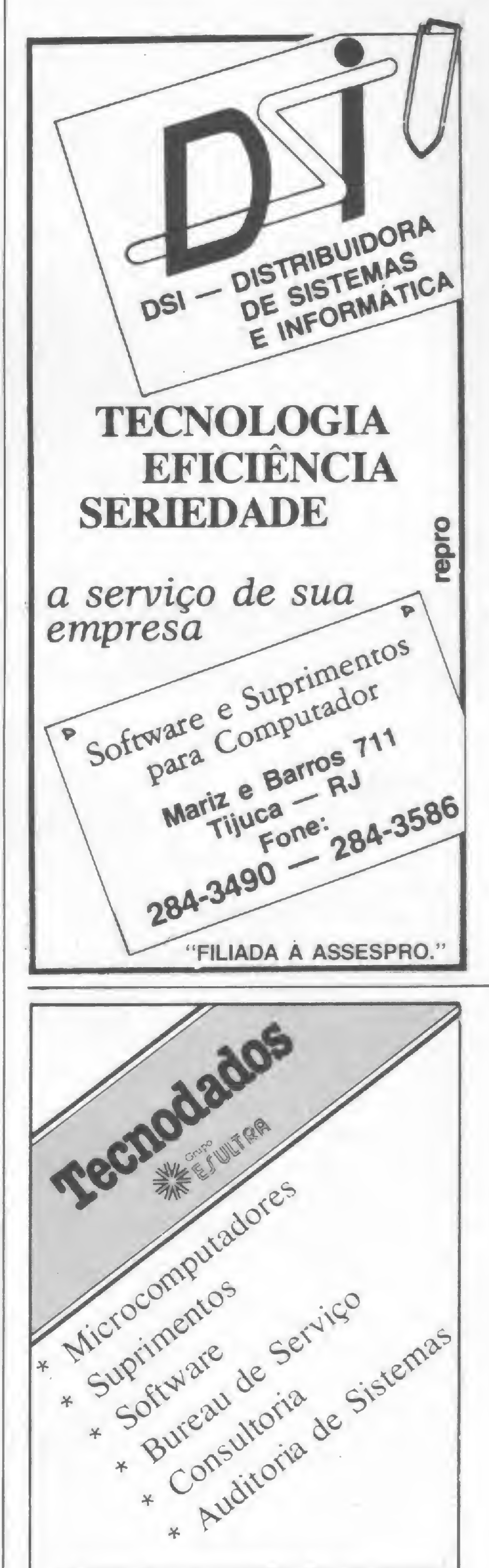

Av. do Contorno, 5826 /3° andar — Savassi — Belo Horizonte — PABX (031) — 223-6000 • • • • • • • • • • • • • • <sup>i</sup> • • • • • • • <sup>i</sup> • • • • PROLOGICA microcomputadores REVENDEDOR AUTORIZADO

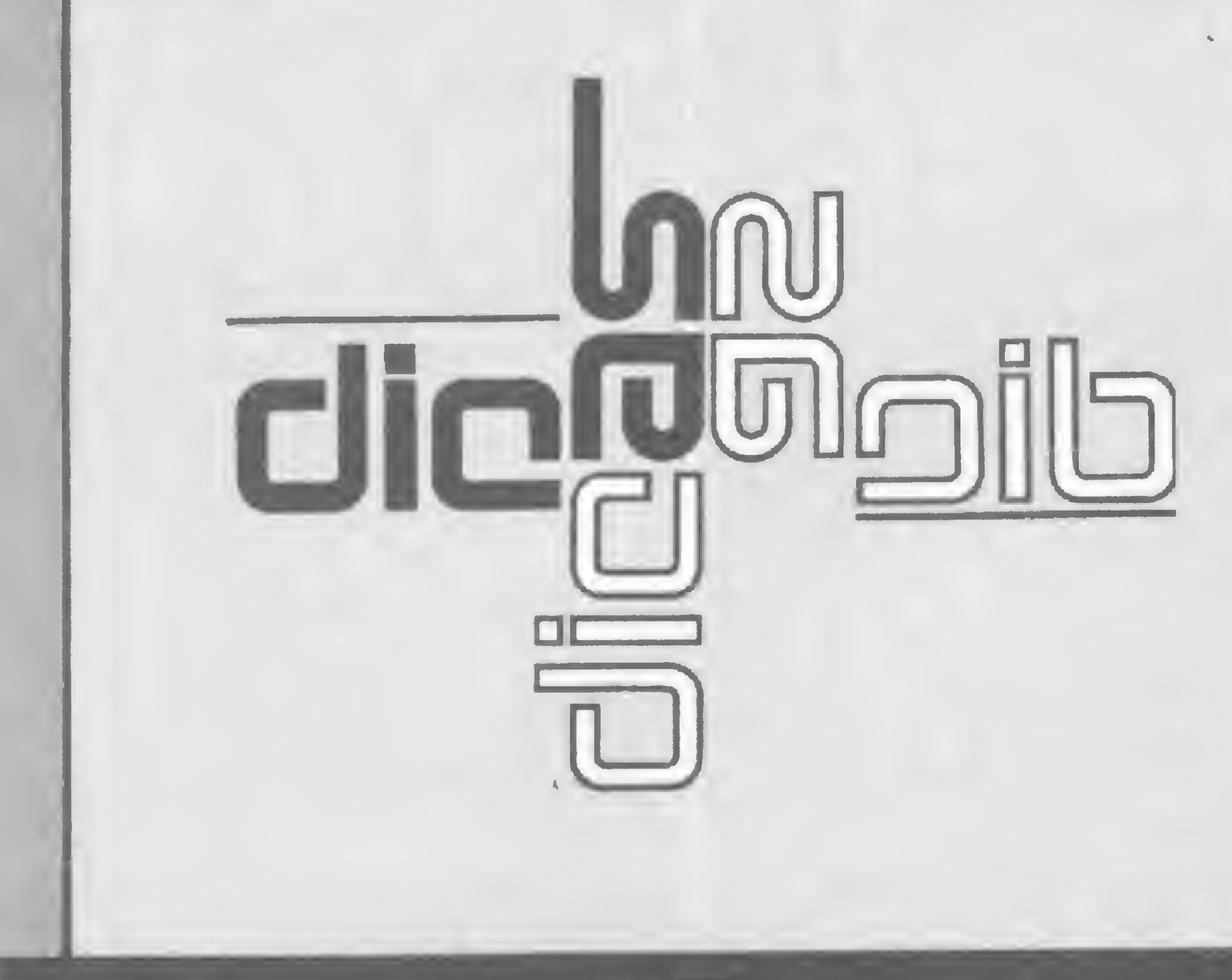

Se você tem pequenas rotinas e programas utilitários realmente úteis tomando poeira em seus disquetes ou fitas cassetes, antecipe-se aos piratas e trate de divulgá-los. Envie-os para a REDAÇÃO DA MICRO SISTEMAS — SEÇÃO DICAS: Rua Visconde Silva, nº 25, Botafogo, RIO DE JANEIRO — RJ, CEP 22281.

Não se esqueça de dizer para qual equipamentos foram desenvolvidos. Desta forma, sua descoberta poderá ser útil para muitos e muitos, em vez de desmagnetizar-se com o tempo em suas fitas e disquetes...

## Linha TRS-80

Inverta o vídeo do seu micro com este pequeno programa, mas atençao porque essa dica não inverte textos, já que os equipamentos da linha TRS-80 não possuem caracteres inversos.

Esta rotina em Assembler foi construída com JUMP relativos c pode ser alocada em qualquer lugar da memóriaRAM.

Inversão de vídeo

## Linha Sinclair

10 FOR N% = 28672 TO 28701:READD :POKEN%,D: NEXT 20 DATA 33,0,60,6,16,14,64,126,203,127,32,4,62,191,24,5

Para operar a rotina, basta entrar com o número de dados que se deseja introduzir e depois digitá-los seguidamente. Por exemplo, para entrar com uma seqüência de <sup>1</sup> a 7, basta digitar <sup>7</sup> <sup>e</sup> depois "1,2,3,4, 5,6,7".

30 DATA 47,203,255,203,183,119,35,13,32,237,5,32,232,201

Para acionar esta dica em BASIC Disco, digite:

40 DESFUSR0 ^28672 50 A -USR0 (0) 60 GOTO 60

Para rodá-la em BASIC cassete, use:

```
40 POKE 16526,0: POKE 16527,112
50 A = USR(0)60 GOTO 60
```
E para testar, faça:

 FOR N% -15360 TO 16383: POKE N%, RND (95) + 32: NEXT FOR N-. 001 TO 6.28 STEP .02 SET (63+44\* COS (N), 23+ 22\* SEM (N)) NEXT :  $A = USR(0)$ 90 GOTO 90

Eduardo Ribeiro Costa-RJ

Agilizando INPUT

Essa rotina agiliza os INPUT de um programa, quando eles forem em grande número e em seqüência. Todos os dados são colocados num único INPUT, separados por vírgulas, e logo em seguida distribuídos em variáveis indexadas.

```
1000 INPUT K
1010 DIM B (K)1020 LET D -11030 LET F = 0
1040 INPUT AS
1050 LET A$-A$+",0"
1060 FOR N=1 TO LEN AS
1070 IF A$ (N) ="," THEN
    GOSUB 2000
1080 NEXT N
2000 LET F = F + 12010 LET B(F) = VAL A $ (D TO N - 1)
2020 LET D -N+l
2030 RETURN
```
Sérgio Márcio Furtado Valeriano-RJ

#### Linha Sinclair PRINT a Para fazer um PRINT @ nos equipamentos da linha Sinclair, substitua:  $10$  PRINT  $A, N;...$ por: 10 PRINT INT (N/32), N-32\* INT (N/32);.... onde 0 é menor ou igual a N e N é menor ou igual a 704. Edson Cury-SP

## Linha TRS-80 Linha Apple

#### Cálculo de fatoriais

Calcule o fatorial de qualquer número até 33, com esse pequeno programa:

10 CLS 20 CLEAR250 30 I=320: I0=512 40 FORX=64T0127 SO SET(X,18):SET(127-X,18) 60 NEXT 70 PRINTCHR\$(23) BO PRINT@466, "F A T D R I A L"; 90 FORX=64T0127 100 SET(X, 24): SET(127-X, 24) 110 NEXT  $120$  FORIT=1TESO: NEXT 130 PRINTEI, STRING\$(64, "#"); 140 PRINT@ID, STRING\$(64, "#"); 150 FORII=1T035:NEXT 160 FS=FS+1 170 IFFS=2THEN190ELSEG0T040 130 NEXT 190 CLS  $200$   $F#=1$ 210 INFUT"FATORIAL DE DUAL NUMERO"; P# 220 IFP#>33THENFRINT"NUMERO MUITO GRANDE! TENTE DE NOVO": FOR  $\hat{H} = 1 T0800$ : NEXT: 60T0190 230 IFP#<>INT(P#)THENCLS:GOTO210  $240$   $FORI = 170P#$ 250 F#=I\*F# **260 NEXT** 270 FRINT"D FATORIAL DE "P#"E' IGUAL A: "F# 230 INPUT"OUTRO NUMERO (S/N)";A\$ 290 IFA\$<>"S"IHENENDELSE190

#### Multicurvas

Para desenhar incríveis curvas em alta resolução, escolha os seus STEP e mãos à obra. Para sair do desenho, é só digitar TEXT e RTN, e a seguir RUN e RTN. Agora, rode esta dica e experimente com os STEP 1,2,3... até 20.

```
10 REM MULTICURVA
 20 HOME
 30 PRINT "INTRODUZIR O STEP"
 40 INPUT S
 50 HOME
60 HGR
70 H COLOR=3
80 FOR P=0 TO 800 STEP S
90 LET X = .1*P*COS(P)100 LET Y=.1*P*SIN(P)
110 IF X>240 OR Y>160 THEN
    GOTO 130
120 HPLOT X+120 , Y + 80
```
Luiz Gonzaga Alvarenga-GO

## Linha Sinclair

Consertando linhas

Quando for necessário consertar muitas linhas de um programa, em vez de usar vários SHIFT 7 e SHIFT 6, utilize esta sub-rotina:

**9995 INPUT L** 9996 POKE 16394, L-256 \* INT (L/256) 9997 POKE 16395, INT (L/256) **9999 RAND USR 1476** 

Execute GOTO 9995 e digite o número da linha que deve ser editada. A chamada USR 1476 corresponde ao comando EDIT (SHIFT 1).

130 NEXT P 140 STOP

Armando Oscar Cavanha-RJ

## Linha TRS-80 (III)

#### Leitura fácil do diretório

Uma das maiores dificuldades do sistema TRS DOS é a leitura de seu diretório. Mas com um simples programa em Assembler e dois PATCH podemos criar um diretório simplificado, semelhante ao comando CMD"D: n" do BASIC:

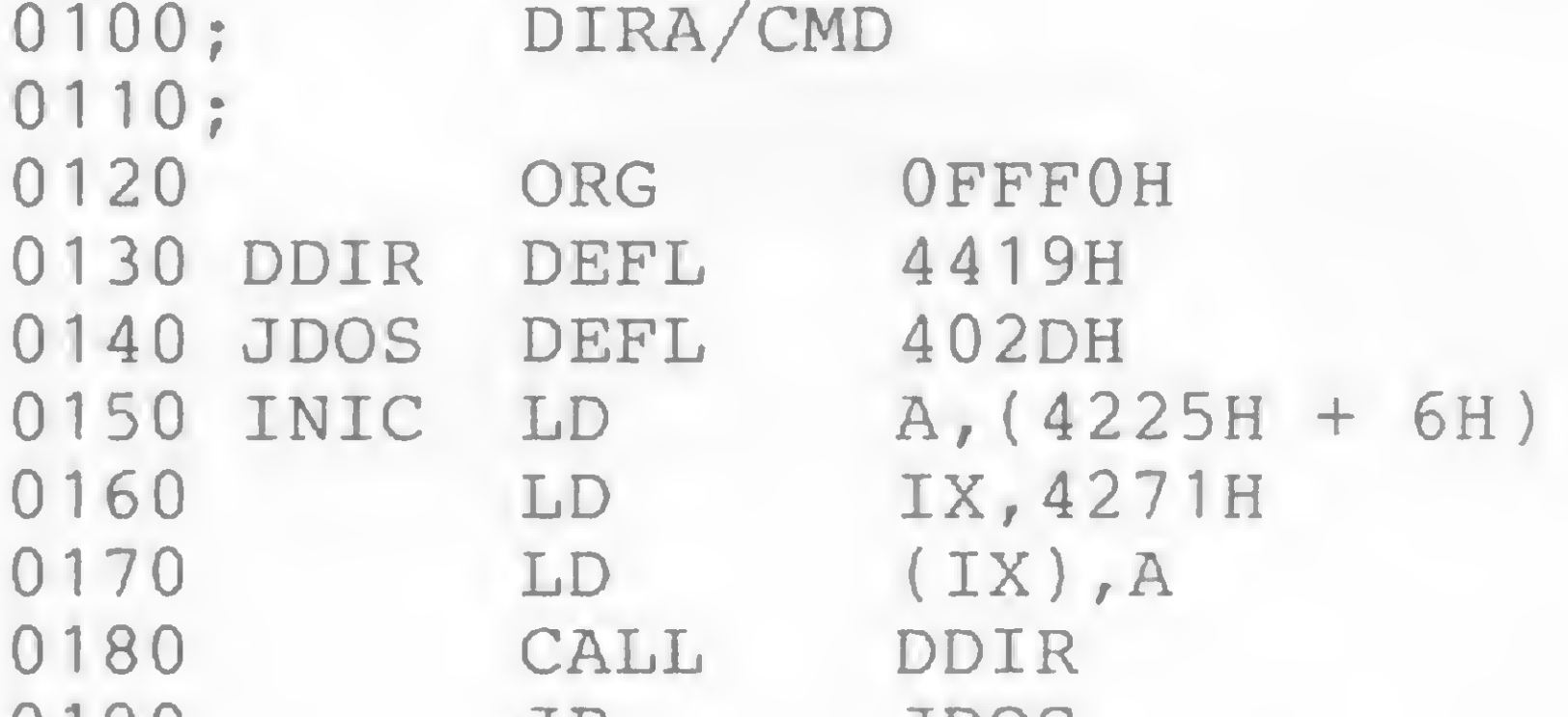

Se as linhas a serem editadas estiverem em sequência (de 5 em 5, de 10 em 10 etc.), você pode acrescentar: 9998 LET  $L = L + (intervalo$  entre as linhas)

Nesse caso, você deve utilizar GOTO 9995 apenas na primeira vez, e para editar basta executar GOTO 9996, pois o próprio computador calculará o número da linha a ser editada.

Tito M. B. Homem de Mello-SP

0190 UP. **JDOS** 0200 END INIC

Depois, digite em TRS DOS READY:

PATCH  $*10$  (ADD=4E2E, FIND=CD3E4B, CHG=CD8A50) < ENTER > PATCH  $\star$  10(ADD=508A, FIND=4469736B, CHG=4FC33E4B) < ENTER >

Para usar, digite em TRS DOS READY: DIRA : n <ENTER>, onde n é igual ao número do *drive*.

Geraldo Pinheiro Xavier-MG

j.:•;^;;:.:r ?#> -

#### EQUIPAMENTOS

• Vendo Vic-20, seminovo, todos os acessórios. Tratar com Sérgio pelo tel.: (011) 211-5569, São Paulo.

• Vendo calculadora TI 59. Preço Cr\$ 140.000,00. Tratar com Adrian pelo tel. (011) 240-9611, ramal 21, São Paulo — Capital. • Vendo programa Microdata (Banco de Dados), da Microarte, para microcomputador Microengenho. Tratar com Leonardo Sortino, tel.: (011) 282-4264 ou 881- 0770, São Paulo.

• Vendo programas para lógica Sinclair como Polvos, TK Man, Kong, Labirinto tridimensional. Alerta Vermelho e Taipan. Tratar com Gilberto pelo tel. (011) 280- 41 83, São Paulo.

• Compro microcomputador da linha Sinclair ou o CP-300. Daniel Salvador Filho. Av. Bias Fortes 1122, apto. 125, Centro  $-$  Belo Horizonte — MG. CEP 30.000. • Vendo ou troco Micro-Engenho, 64 Kbytes, acionador de disquete, modulador de rádio e acionador de jogos. Troco por vídeocassete. Tratar com Sérgio pelos tels\_: (011) 262-5916 ou (011) 832-3227, São Paulo.

· Vendo ou troco programas para o TK 82-C e compatíveis. Possuo vários importados, entre aplicativos e jogos. A maioria é em linguagem de máquina. Tratar com Isabel, Rua Rodrigo Soares de Oliveira, nº 255, Bairro Anhangabaú, Jundiaí, Sáo Paulo, CEP 13200.

Compro ou troco programas para computador Atari ou Apple, em fita, cartucho ou disquete. Tratar com José pelo tel.: (011) 227-0848, São Paulo.

SOFTWARE

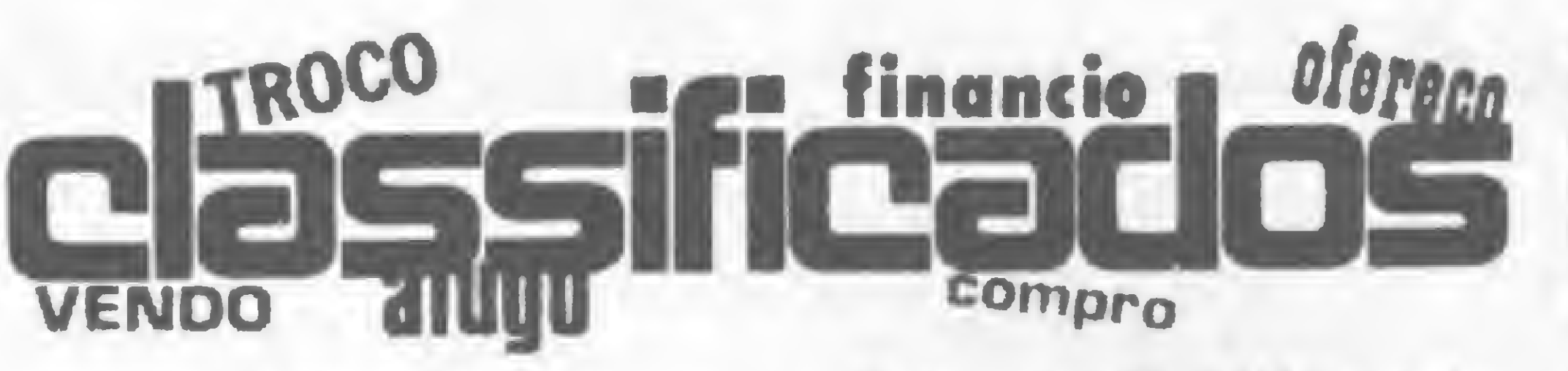

#### **DIVERSOS**

· Procuro estágio. Formei-me recentemente no curso de Técnico de Programação de Computadores (nível 29 grau) pelo Instituto de Tecnologia O.R.T. do Rio de Janeiro. Tenho conhecimentos dos computadores IBM/360 e 4341, de VM/C.M.S. e D.O.S./ VSE; dos microcomputadores Unitron (AP II) e Prológica (CP-500) e das linguagens Cobol e Basic. Luiz Chalola (17 anos). Rua República do Peru 335/ 201, Copacabana. CEP 22021 — Rio de Janeiro, RJ. • Compro livros sobre os microprocessadores 6502 e 8088 e sobre programação em linguagem de máquina no APPLE II, de preferência em português. Tratar com Angelo Andrade Cirino, Rua Carlos Alves nº 69, apto. 203, Pampulha, tel.: 441-3762, Belo Horizonte, MG.

· Clube de usuários de microcomputador no qual você troca idéias, programas e equipamentos. Informações pela Caixa Postal 7459, CEP 01000, São Paulo.

#### **CURSOS**

• Vendo revistas americanas pa ra microcomputadores, videogames e vídeo. Informações com Marcelo pela Caixa Postal 12.795, Sáo Paulo, CEP 04798.

· Possuo uma TI 99/4A e gostaria de entrar em contato com possuidores deste equipamento para troca de informações e experiências. Ricardo Augusto Martinelli Rua Castelo Branco, 680 — Praia da Costa — Vila Velha — ES, CEP 29100, tel.: (027) 229-4498. • PETROCLUB TK/Sinclair: Associe-se gratuitamente e receba periódicos com jogos, utilitários e dicas referentes aos micros com lógica Sinclair. Estamos formando uma biblioteca de programas e contamos com a sua colaboração, enviando, se possível, um programa qualquer, juntamente com os seus dados pessoais e um envelope selado. Envie para: Rua do Imperador, 206/1102, CEP. 25.600, Petrópolis, Rio de Janeiro.

• Troco <sup>a</sup> minha Caloi <sup>10</sup> (ano 81), por um gravador cassete National ou interface RS 232. Cartas para Ricardo de Oliveira, Rua Ludgero Martins, n? 67, CEP 37170, Boa Esperança, Minas Gerais.

> · A Iguaçu Center Computadores está oferecendo o curso de Programação de Computadores, incluindo: Introdução, BASIC 1, BASIC Avançado e Aplicações Comerciais. O curso tem duração de seis meses e os horários são diversos: manhã, tarde e noite, inclusive aos sábados. Informações na Rua Marechal Floriano Peixoto, nº 1.480, sala 148, Nova Iguaçu, tel.: (021) 767-5709, Rio de Janeiro, RJ.

· A Engedata está oferecendo Curso de Programação em Microcomputadores p/engenheiros e estudantes da área, com estágio em seu próprio CPD. Inform. Rua São Paulo, 1631/906 — Lourdes  $-$  Tel.: (031) 337-5636  $-$  Belo Horizonte — MG.

CLUBES

• A Servimec estará promovendo nos dias 02, 03 e 04 de maio,

• A Compucenter está oferecendo, de 21 a 23 de maio, o seminário Comparação e Seleção de Microcomputadores. Maiores informações sobre local e preço pelo tel.: (011) 255-5988, São Paulo, SP.

• Controle de Processos, Programação BASIC, Manutenção do micro DGT-101 e Projeto de Interfaces para Microcomputadores são os cursos oferecidos no més de maio pelo Centro Brasileiro de Informática, à Av. Passos, 115, salas 202, 204 e 215, Rio de Janeiro, RJ.

• Gostaria de entrar em contato com jovens possuidores de CP-500 ou similares, para troca de jogos e informações. Possuo um CP-500 com um drive. Contato com Décio Yokota, Rua Moncorvo Filho, 77, Butantã, São Paulo, SP. CEP 05507.

• <sup>A</sup> Divisão de Ensino da ADP Systems está promovendo cursos para programadores e analistas. O primeiro, de uma série voltada a produtos usuais, será o CICs, destinado a aumentar a produtividade. Na parte de especialização profissional, será desenvolvido o curso Auditoria de Sistemas. Maiores informações pelo tel.: (011) 285-3283, São Paulo, SP.

• Comunicação com o Sistema, VM/CMS: Conceitos e Funções, Microcomputadores e a Linguagem BASIC, Linguagem Assembler para o Sistema Operacional CP/M-80, Sistema Operacional CP/M e Linguagem LOGO para Crianças, são os cursos que o Instituto de Tecnologia ORT oferece no mês de maio. Inscrições e informações na Rua Dona Mariana, 213, tel.: (021)226-3192, Rio de Janeiro, RJ.

em São Paulo, o seminário A Microinformática — Uma Análise Técnica. Maiores informações ò Rua Corrêa dos Santos, 34, tel.: (011) 222-1511, São Paulo, SP.

você é quem decide o que, quando e como anunciar nos Classificados MS. Quanto vocé terá que pagar? Isso também é decisão sua. Preste atenção: • cada linha de texto (30 toques, incluindo os espaços em branco) custa Cr\$ 2.000,00:

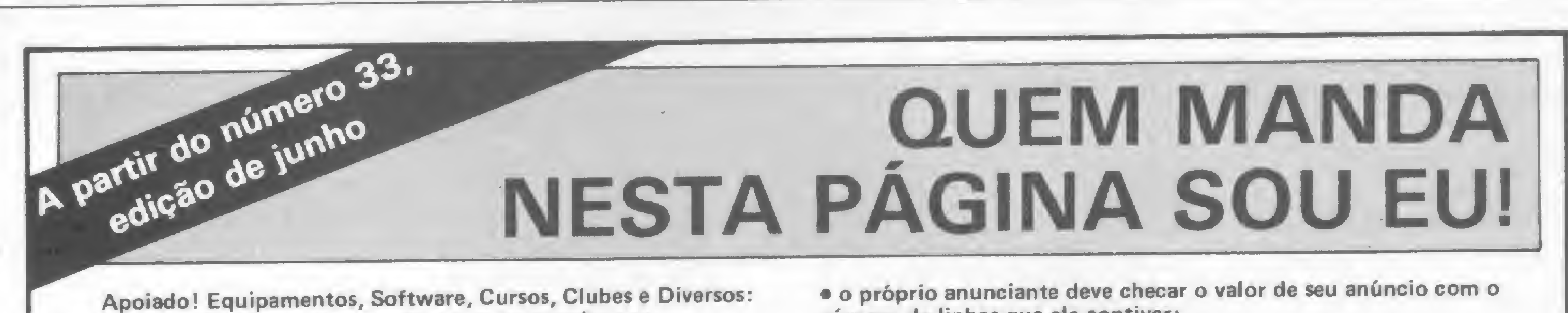

• linhas incompletas serão cobradas como inteiras;

número de linhas que ele contiver;

• o anúncio deve vir acompanhado de um cheque nominal à ATI Editora Ltda;

Os textos devem ser datilografados ou escritos em letra de fôrma, obedecendo as 30 batidas por linha. Veja um exemplo:

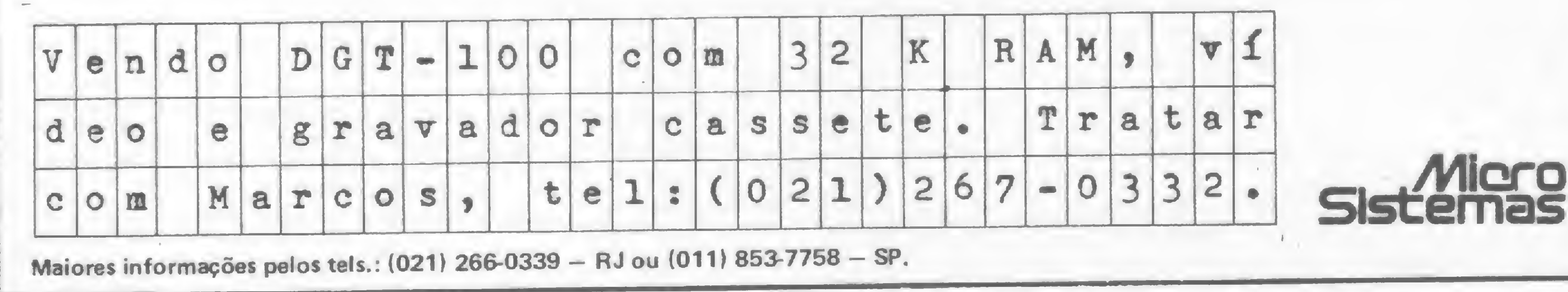

## FTI.S. Serviços

#### APPLE II

Transformação PAL-M Assistência Técnica Expansões

#### **UNITRON**

Assistência Técnica Autorizada Vendas • Leasing • Expansões

epro

Assessoria em Processamento de Dados

#### MICROEQUIPO

Manutenção na sua empresa

**reduced** Av. Marechal Câmara, 271/101 Rio de Janeiro Tel.: 262-3289

### PRH CONSULTORES

Desenvolvimento de Programas

#### PROGRAMAS PRONTOS

### Alfa Bit CLUBE DE C0MPUTAÇA0

(TRS-80-III — diskette)

- Emissão de Carnês
- Controle de Convénios
- Processamento de Cadastros
- Histórico Médico
- Mala Direta
- Lista de Preços com Reajuste Automático
- Cadastro de Artigos de Revistas e/ou Livros
- Cadastro de Clientes

PRH Consultores Rua México, 70—Grupo 810/811 Centro-RJ Tel.: (021)220-3038

 $N$ O VIDEIA $(*)$ Comunicação e Informática Ltda. CAIXA POSTAL 9978 CEP 01051 - São Paulo, SP

> (•)Comercializamos seu projeto-Soft ou Hard. Escreva-nos.

PROGRAMAS PARA APPLE E **COMPATÍVEIS** 

Associe-se ao ABCc e ganhe Anúncio GRÁ¬ TIS.-um exemplar de ALFABIT e DESCON¬ TOS de 10% na compra de LIVROS, REVIS-TAS. CURSOS e PROGRAMAS, além de:

- Atendimento pelo reembolso postal · Vendas de computadores,
	- acessórios e suprimentos

- Serviços de "Reprinters" e Consultas
- Associação a Clubes Europeus
- Participação em Cursos, Congressos e Concursos
- Novos Lançamentos a PREÇOS REDUZI¬ DOS (Breve: IMPRESSORA DE AGU-LHAS P/MINI-MICROS DE LÓGICA SIN-CLAIR - Lançamento "Digital Eletrônica")

Av. Franklin Roosevelt, 23/803 — Castelo Tels.: (021) 220-6529 - 220-8327 CEP.: 20.021 — Rio de Janeiro — RJ.

- MICROCOMPUTADORES DE TODAS AS MARCAS
- SUPRIMENTOS
- PEÇAS E PARTES PARA MICROCOMPUTADORES
- JOGOS ELETRÔNICOS

ANUIDADE: CrS 1.000 (hum mil cruzeiros) somente ao receber seu Cartão-Descontos e um exemplar de "Alfabit" Envie nome, endereço, profissão e texto do seu anúncio (caso queira publicação imediata).

> SOFTWARE (NAC. E IMPORT) IMPRESSORAS E PERIFÉRICOS CURSO DE BASIC

INFORMÁTICA LTDA

BUTESHOP

- Contabilidade Geral
- Editor de Texto
- Sistema de Arquivos
- **Mala Direta**
- Sistema Estatístico • Controle Bar.cârio
- Administração Imobiliária
- Sistema Bibliotecário
- Escritório de Advocacia
- Utilitários em Geral
- Jogos Diversos

#### DESENVOLVIMENTO DE ESPECÍFICOS

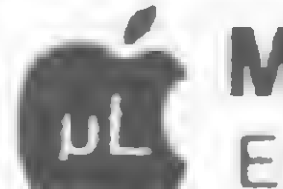

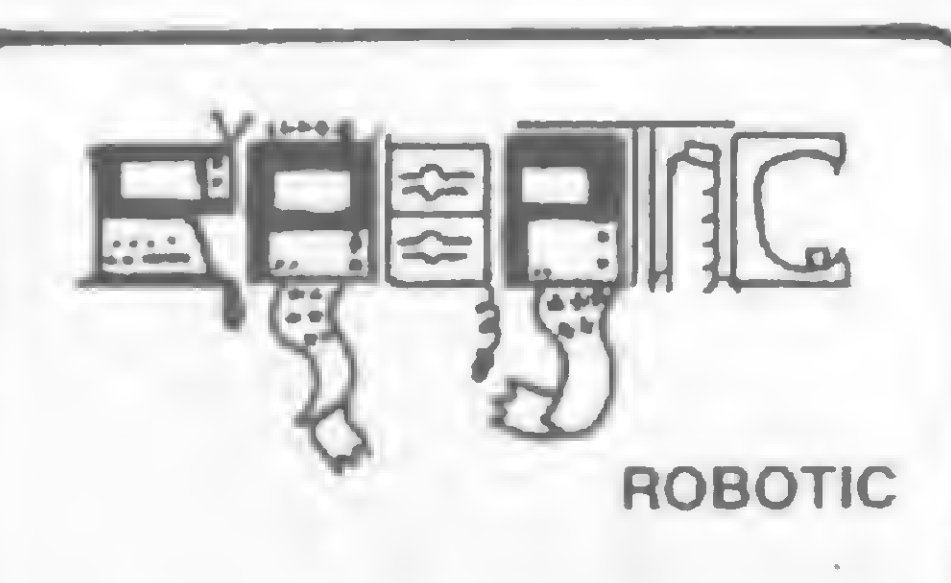

#### $\overline{ }$ DATAMICRO VENDA DE MICROCOMPUTADORES TK 83, 85, & 2000 COLOR CP 300, 500 & 600 COLOR 64 (EXT. BASIC) SUPRIMENTOS Disquete, fitas, form, contínuo CONSULTORIA DE SISTEMAS Diagnóstico e apoio a decisão CURSOS E TREINAMENTO Introdução aos microcomputadores Linguagem Basic Aplicação dos micros na Engenharia Microcomputadores para crianças INSCRIÇÕES ABERTAS Livros e revistas especializados Vise. de Pirajá, 547 Sobreloja 211 Cep. 22.410 Ipanema Rio RJ Tel.: (021) 274-1042 DESPACHAMOS PARA TODO O BRASIL No Recife, visite E L E V O Lojao de Informática mais descomplicado do pais! Micros, peritéricos, suprimentos. Software. Cursos, Livros e

Revistas, Componentes Eletronicos, Peças e Som.

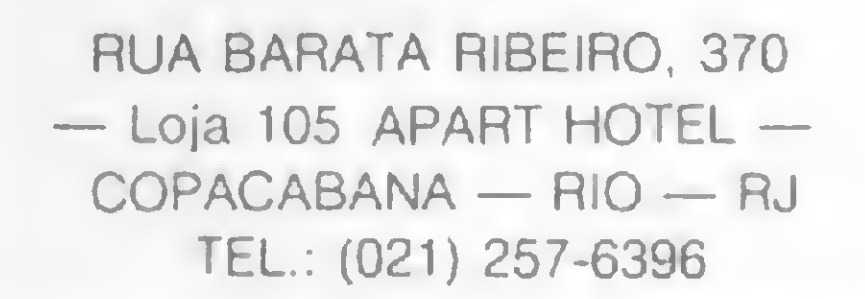

(') Sr. Industrial: distribuímos seu produto nas melhores condições. Contato em Sao Paulo: Tel.: (011) 220-7377 (Sr. ANDERSON — Mundisom)

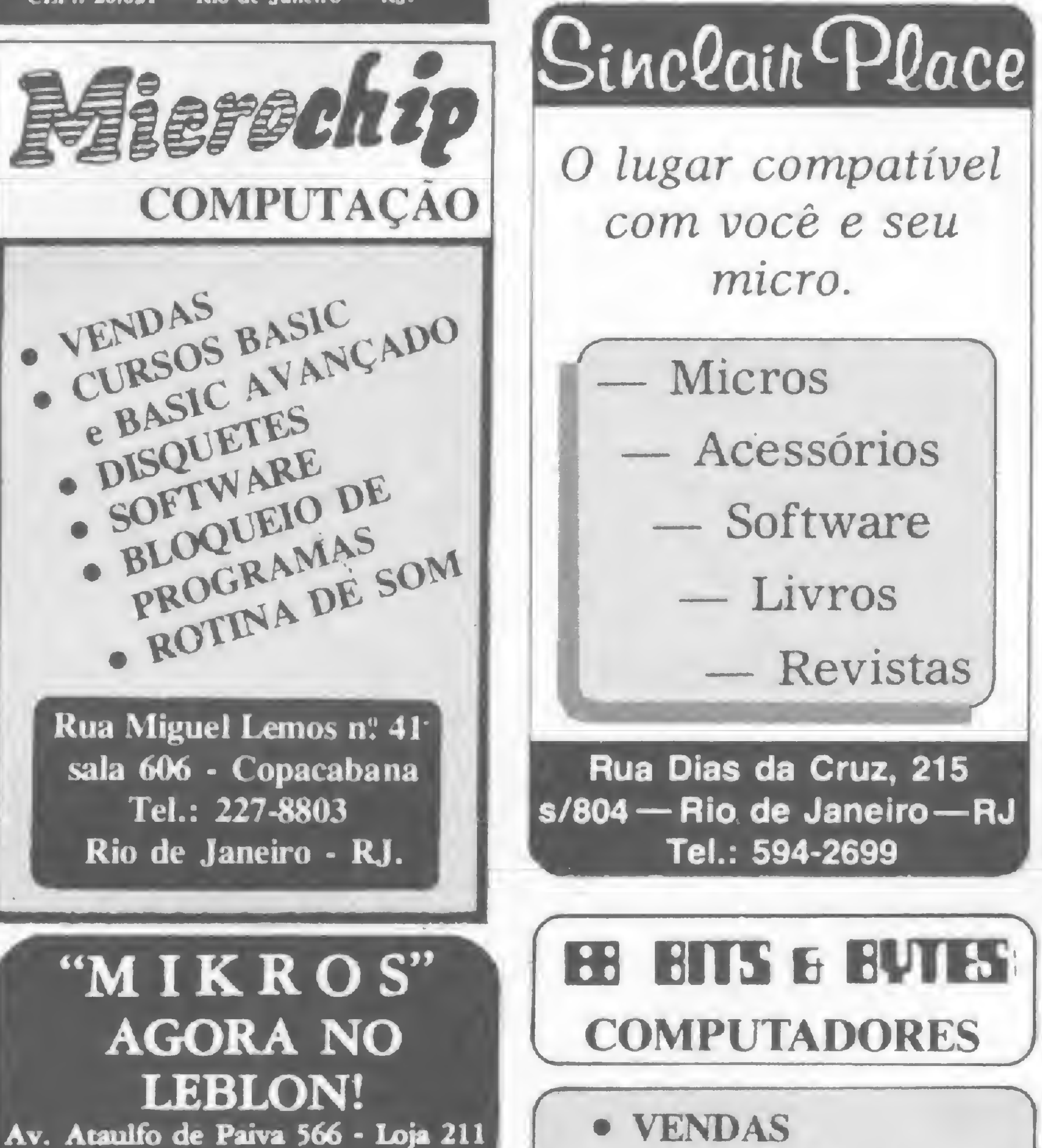

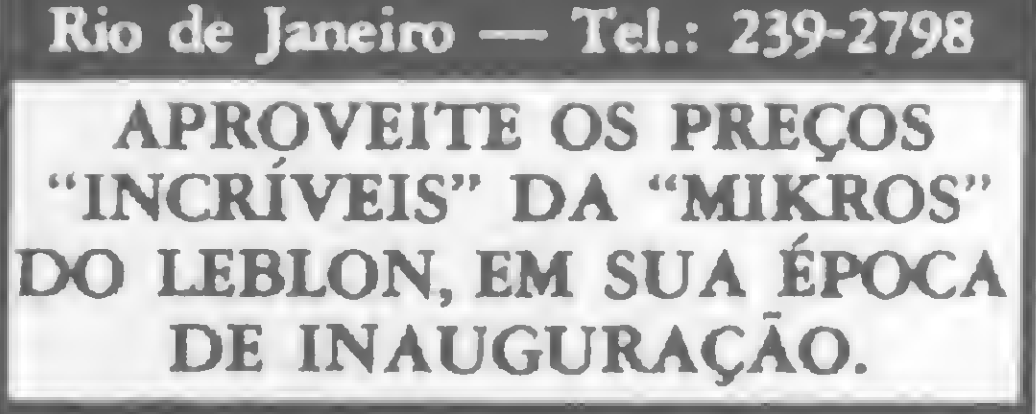

#### MICROCOMPUTADORES

NAJA —JR-SYSDATA — UNITRON COLOR 64 — APPLE-TRONIC  $CP-200 - CP-300 - CP-500$ TK-83 — TK-85 — RINGO

#### **SISTEMAS**

PROFISSIONAIS ALTAMENTE ESPECIALIZADOS PARA ATENDÊ-LO

- ASS. TÉCNICA ESPECIALIZADA
- PROGRAMAS
- DISKETTES
- FITAS
- SERVIÇOS
- CURSOS DE BASIC • FORMULÁRIOS

CONSERTOS EM 24 HORAS (COM GARANTIA) PARA O CP-500 e DGT-100

EM SÃO CONRADO Estrada da Gávea, 642 Lj. B Tel.: 322-1960 '

MICROLOGICA

Engenharia de Sistemas Ltda. Consultoria de Hardware ASSISTÊNCIA TÉCNICA AUTORIZADA A MICROCOMPUTADORES Compatíveis com APPLE, TRS80, IBM PC, ZX81, jogos eletrônicos e outros.

Lançamento do contrato de manutenção com custo minimizado: 50% do valor normal acrescido do custo de peças (quando houver).

Temos aplicativos e jogos novissimos para APPLE II em Diskettes por Cr\$ 15.000.00. AV. PRESIDENTE VARGAS, 542 <sup>1</sup> 912 — 263-9925

PREÇOS ESPECIAIS. FINANCIAMENTO PRÓPRIO

Compre pessoalmente ou peio Reembolso Postai:

#### TELEVIDEO LTDA.

R. Marquês do Herval, 157 Tel.: (081) 224-8932, (50000) Recife, PE

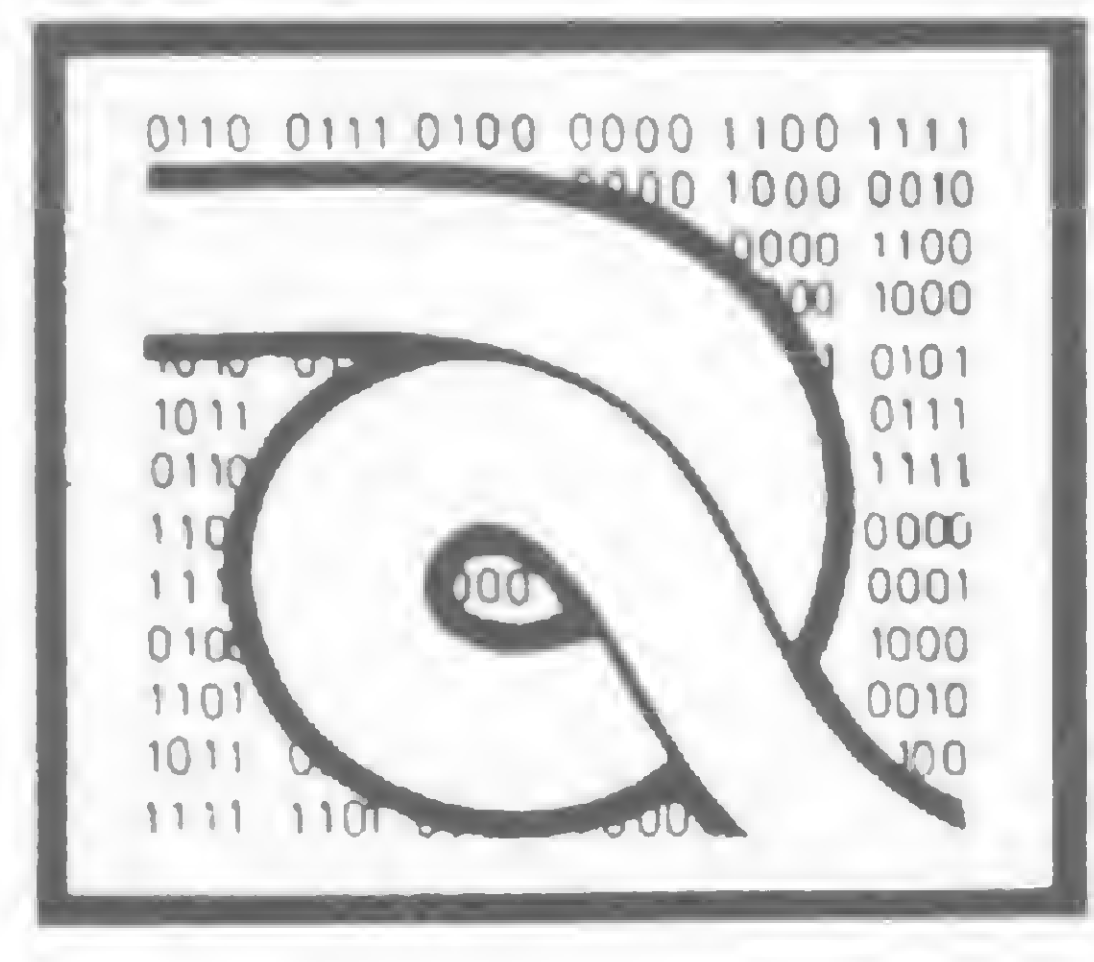

## Curso de Assembler

A partir desta lição, voltamos a descrever os grupos de instruções na scqücncia definida pela Zilog. Neste número vamos conversar sobre o grupo de aritmética de propósito geral e controle da UCP. Vamos, então, conhecer estas instruções.

Formato: DAA

Operação: Efetua o ajuste decimal do conteúdo do Acumulador. Código objeto:

DAA

Descrição: A instrução de ajuste decimal converte o conteúdo do Acumulador em dois dígitos decimais, codificados em dois» grupos de quatro bits. É utilizado normalmente após a adição de dois números decimais (BCD).

Esta soma não é decimal. A instrução DAA ajusta o resultado para a

1 - Ajuste Decimal do Acumulador

representação decimal (BCD):

 $S$  – setada se o bit mais significativo (MSB) do Acumulador após a operação é 1. Senão, é ressetada;

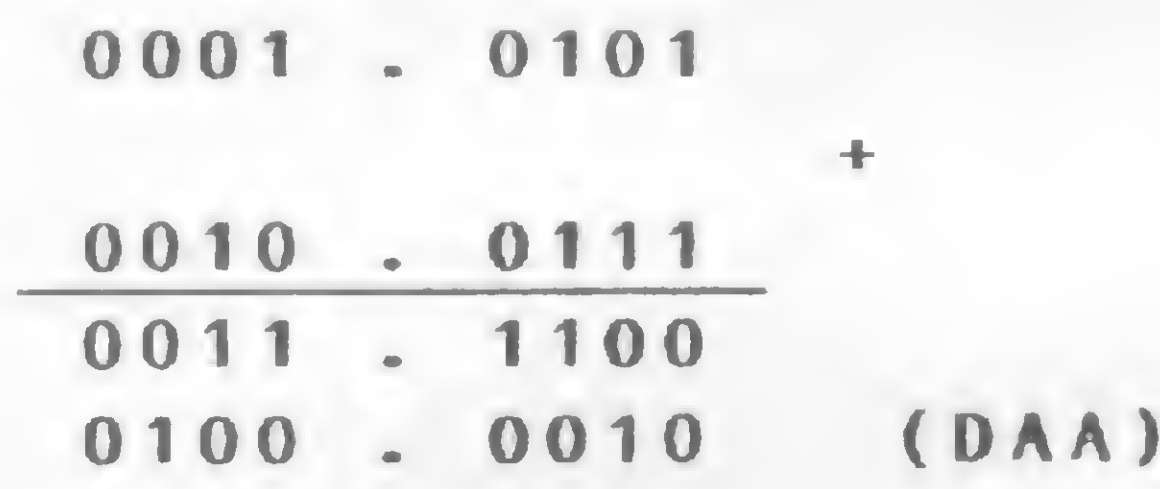

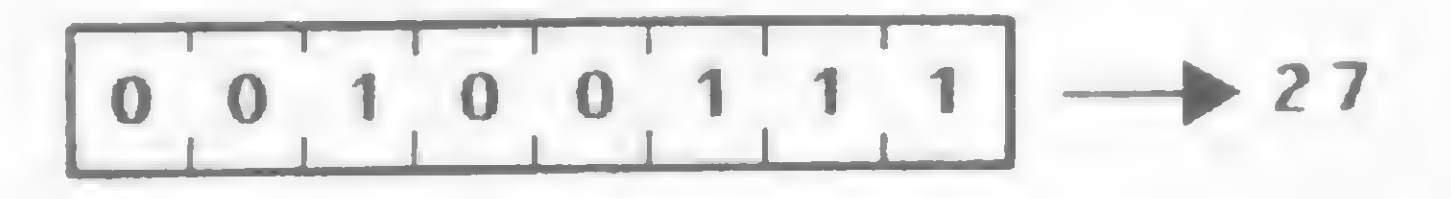

H - esta flag é usada na conversão e pode assumir diferentes estados;

 $P/V$  – setada se o conteúdo do Acumulador, após a operação, contiver uma paridade par. Senão, é ressetada;

C - esta flag é usada na conversão e pode assumir diferentes estados.

Ciclos de máquina (M): <sup>1</sup>

States (T): 4

Flags afetadas:

Descrição : O conteúdo do Acumulador é invertido (complemento de 1). Ciclos de máquina (M): <sup>1</sup>

States  $(T)$ : 4

Exemplo: Se o conteúdo do Acumulador é 1011 • 0100, após a execução da instrução CPL, o conteúdo do Acumulador será 0100 · 1011.

<sup>Z</sup> - setada se <sup>o</sup> conteúdo do Acumulador após <sup>a</sup> operação é zero. Senão, é ressetada;

mas, quando realizamos esta operação de acordo com a aritmética binária padrão, obtemos o seguinte resultado:

<sup>N</sup> - não afetada;

Exemplo: Se realizarmos uma operação de adição entre 15 (BCD) e 27 (BCD), obteremos o seguinte resultado:

<sup>1</sup> 5

c obtemos o resultado correto, que é 42.

2 — Complementa Acumulador (complemento de 1) Formato: CPL

Operação: Complementa o conteúdo do Acumulador. Código objeto:

CPL

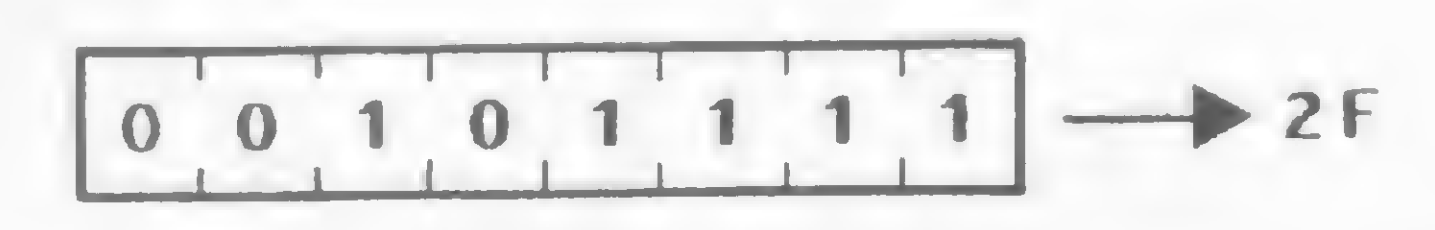

Flags afetadas: S — não afetada; Z — não afetada;  $H - \text{setada}$ ; P/V — não afetada;  $N -$  setada; C — não afetada.

27

42

<sup>3</sup> - Negação do Acumulador (complemento de 2) Formato: NEG Operação: Efetua uma operação de complemento de 2 sobre o conteú do do Acumulador.

Código objeto:

NEG

0001 . 0101 -» 0010 . 0111 0011 . 1100 (3C)

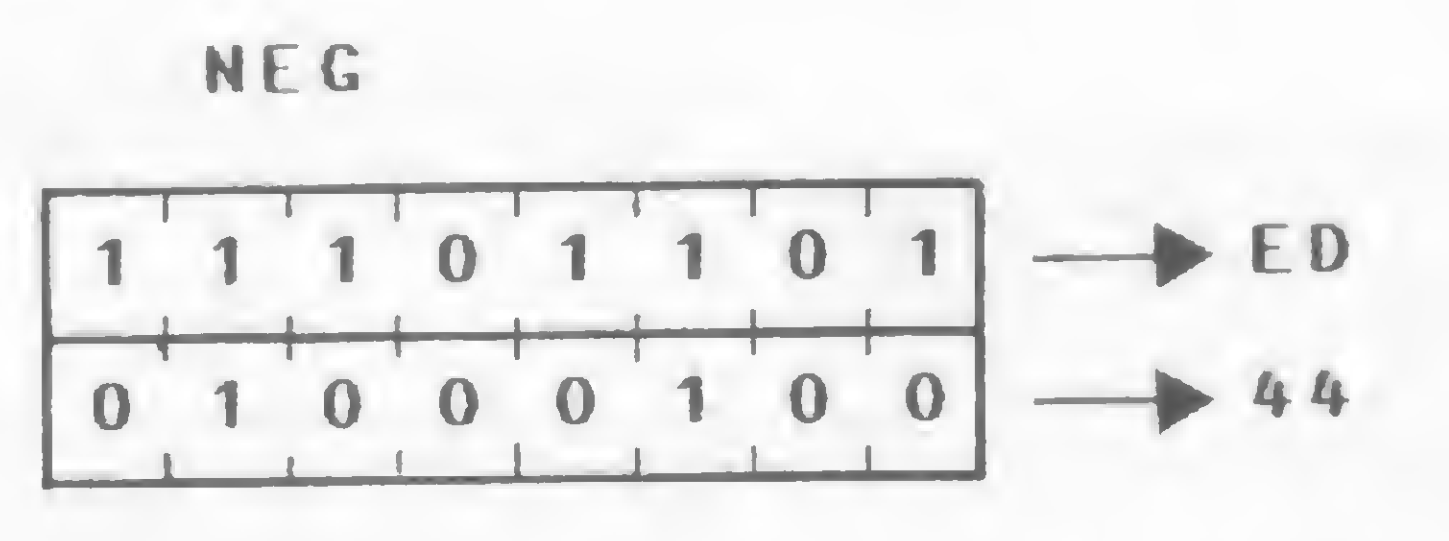

Descrição: O conteúdo do Acumulador <sup>é</sup> negado (complemento de 2). Esta operação subtrai dc 0 (zero) o conteúdo do Acumulador. Ciclos de máquina (M) : 2

States (T) : 8 (4,4)

#### Flags afetadas:

<sup>S</sup> - setada se <sup>o</sup> resultado <sup>é</sup> negativo. Senão, <sup>é</sup> ressetada;

 $P/V$  - setada se o Acumulador tinha 80H antes da operação. Senão, é ressetada;

<sup>Z</sup> - setada se <sup>o</sup> resultado <sup>é</sup> zero. Senão, <sup>é</sup> ressetada;

<sup>H</sup> - setada se ocorre um empréstimo do bit 4. Senão, <sup>é</sup> ressetada;

N — setada;

<sup>C</sup> - setada se <sup>o</sup> conteúdo do Acumulador era diferente de zero antes da operação. Senão, é ressetada.

Exemplo: Se o conteúdo do Acumulador <sup>é</sup> 1001 • 1000, após a execução da instrução NEG, o conteúdo do Acumulador será 0110 • 1000.

#### <sup>4</sup> - Complementa Flag Carry

Formato: CCF Operação: Complementa <sup>a</sup> flag carry. Código objeto:

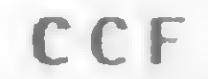

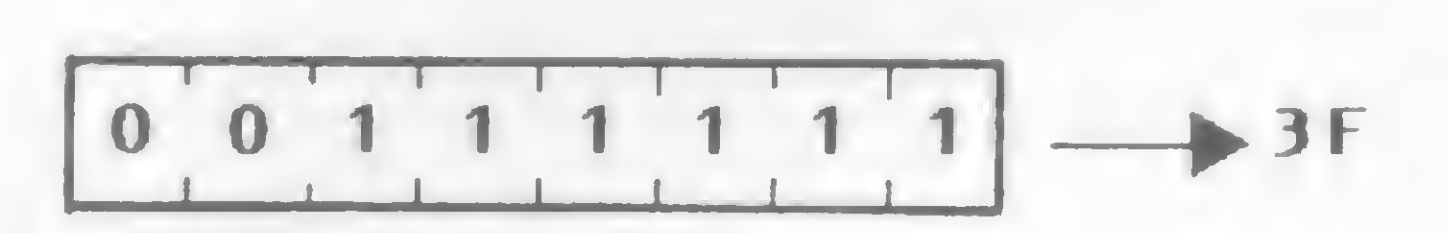

Descrição: A flag c no registrador F é invertida (complementada). Ciclos de máquina (M): 1

#### **NOP** —i 1—i <sup>1</sup> <sup>I</sup> <sup>1</sup> 1— 00000000 —I 1—I <sup>1</sup> <sup>I</sup> <sup>I</sup> <sup>I</sup> 00

States (T): 4 Flags afetadas:

- S não afetada;
- <sup>Z</sup> não afetada;
- H cópia do conteúdo da flag c antes da operação;
- $P/V -$  não afetada;
- N ressetada;
- C setada se o conteúdo da flag c era 0 antes da operação. Senão, é ressetada.

5 — Seta Flag Carry Formato: SCF Operação: Seta <sup>a</sup> flag carry. Código objeto:

Com o exclusivo FLASH SISTEM que permite um carregamento 6 vezes mais rápido que o normal, sem qualquer modificação no equipamento.

SCF

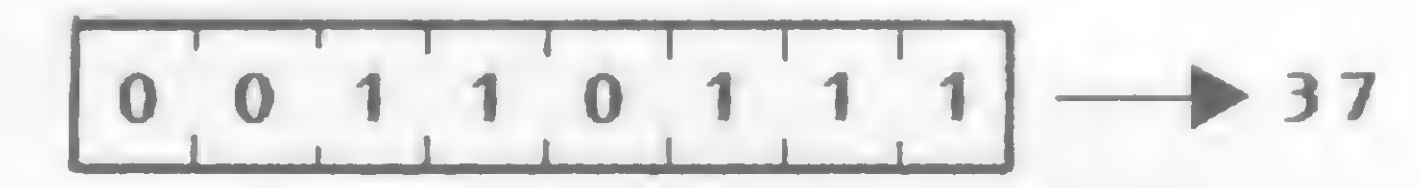

Descrição: A flag c no registrador F é setada. Ciclos de máquina (M) : 1 States  $(T)$ : 4 Flags afetadas:

- 5 não afetada; Z — não afetada;
- H ressetada;
- $P/V -$  não afetada;
- N ressetada;
- $C setada$ .
- 6 No Operation

Formato: NOP

Operação:Não executa nenhuma ação. Código objeto:

Descrição: Esta instrução é passiva; ela não executa nenhuma ação no microprocessador. É utilizada na substituição de instruções evitando que se alterem os endereços.

 $(\Box n)$ 

Ciclos de máquina (M) : 1 States  $(T)$ : 4 Flags afetadas: nenhuma <sup>7</sup> - HALT Formato: HALT >>>>>>>

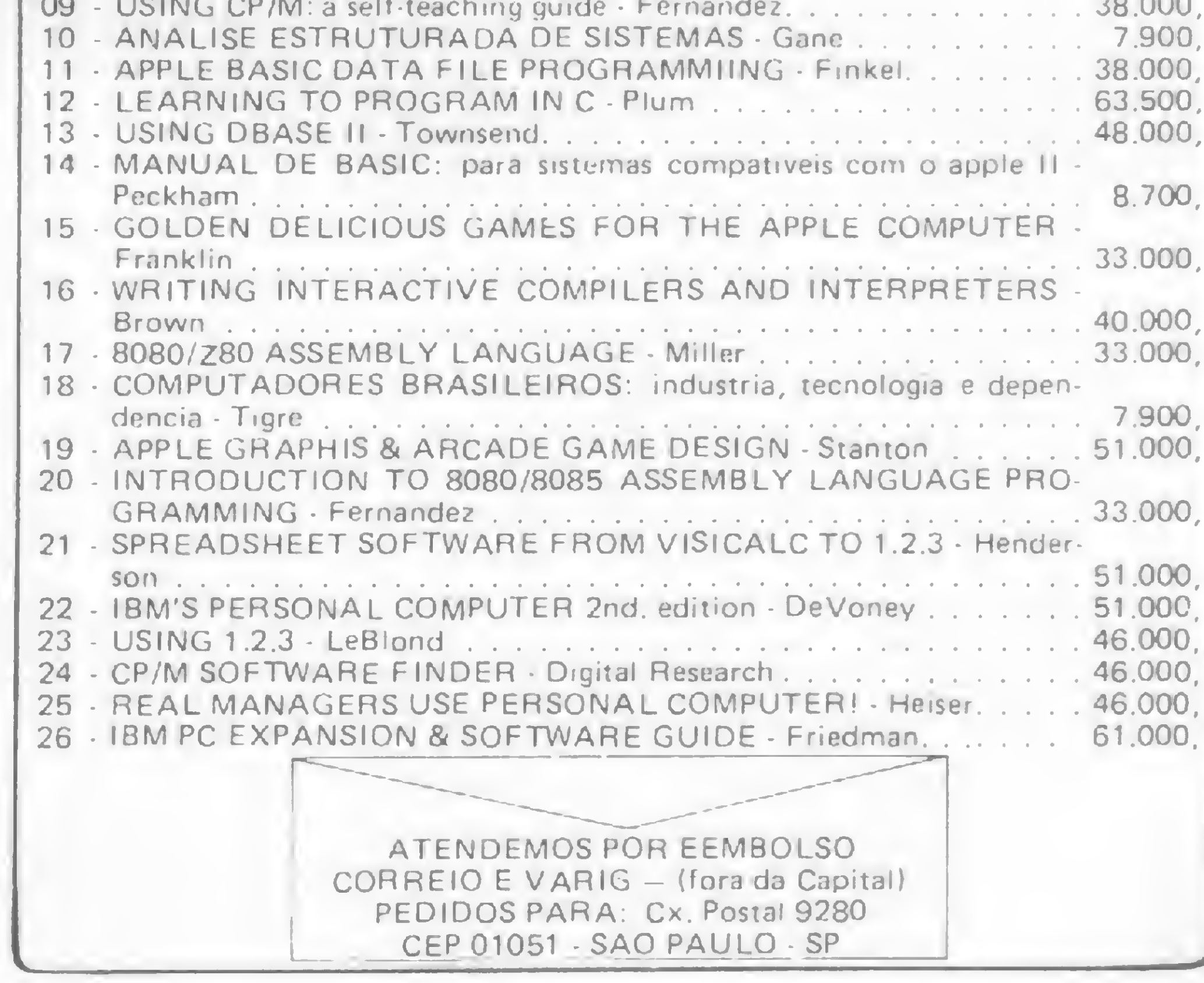

Operação: Suspende a execução de um programa.

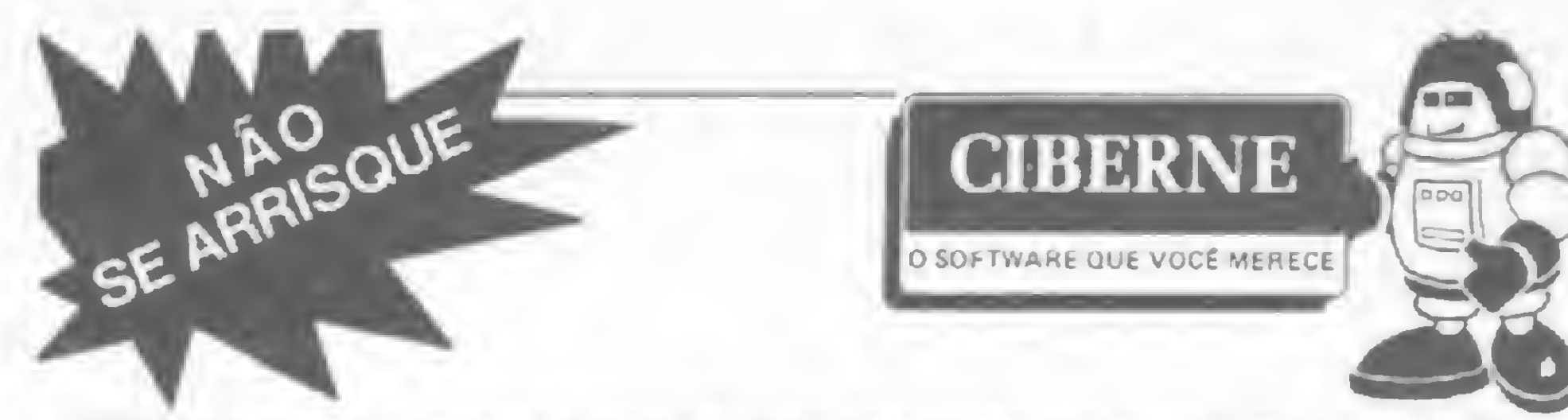

CIBERNE é a mais avançada e sofisticada linha de sotfware para microcomputadores, criada para livrar vocé dos inconvenientes de produções amadoras ou de origem duvidosa. Com CIBERNE vocé terá uma diversificada linha de programas novos, lançados periodicamente em pacotes econômicos. Com gravação profissional e em embalagem inviolável, CIBERNE oferece a você garantia total em qualquer lugar do Brasil.

#### PROGRAMAS EM FITA PARA TK-82, 83, 85, CP-200 E COMPATÍVEIS

 $\geq$ 

<JOGOS>

Som qualquer acréscimo no preço vocé encontra em cada fita 5 excitantes jogos para seu lazer e entretenimento. Usa joystick ou tedado.

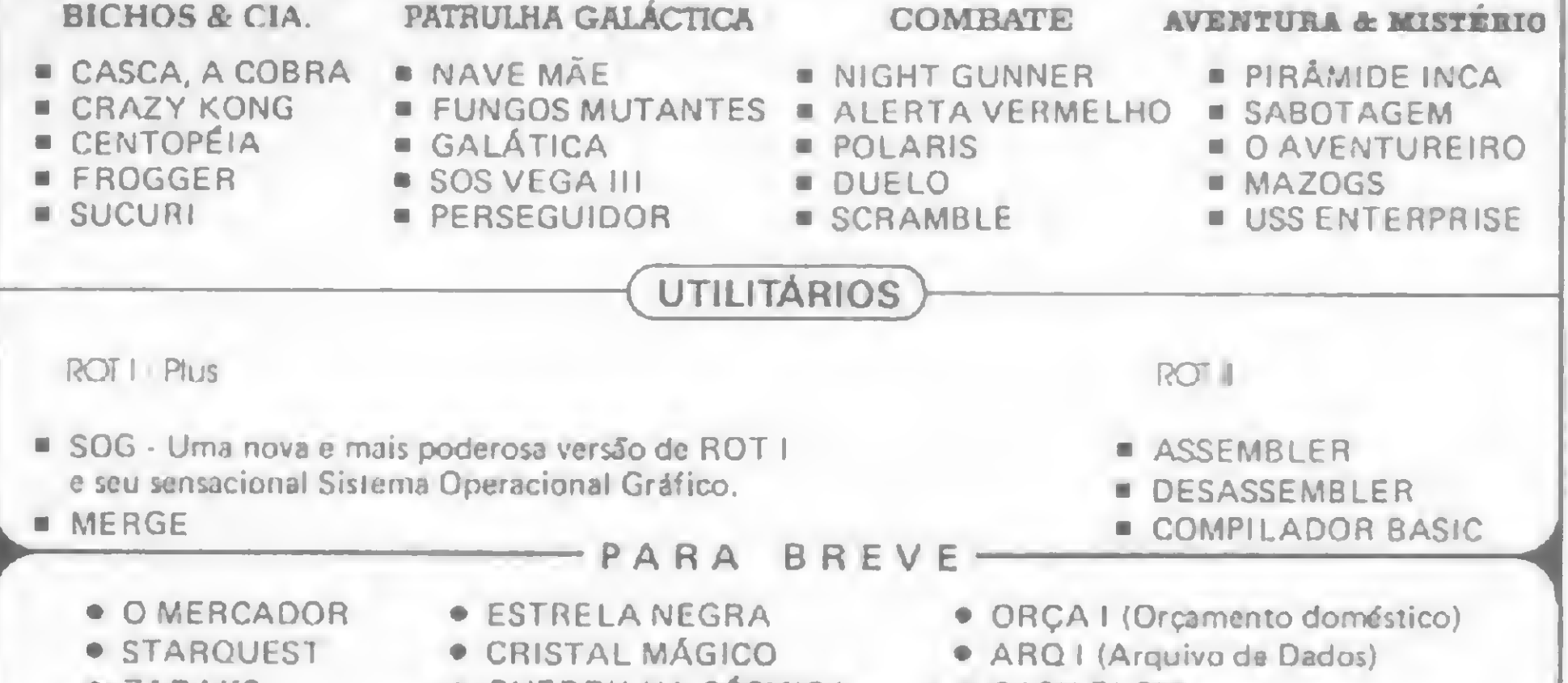

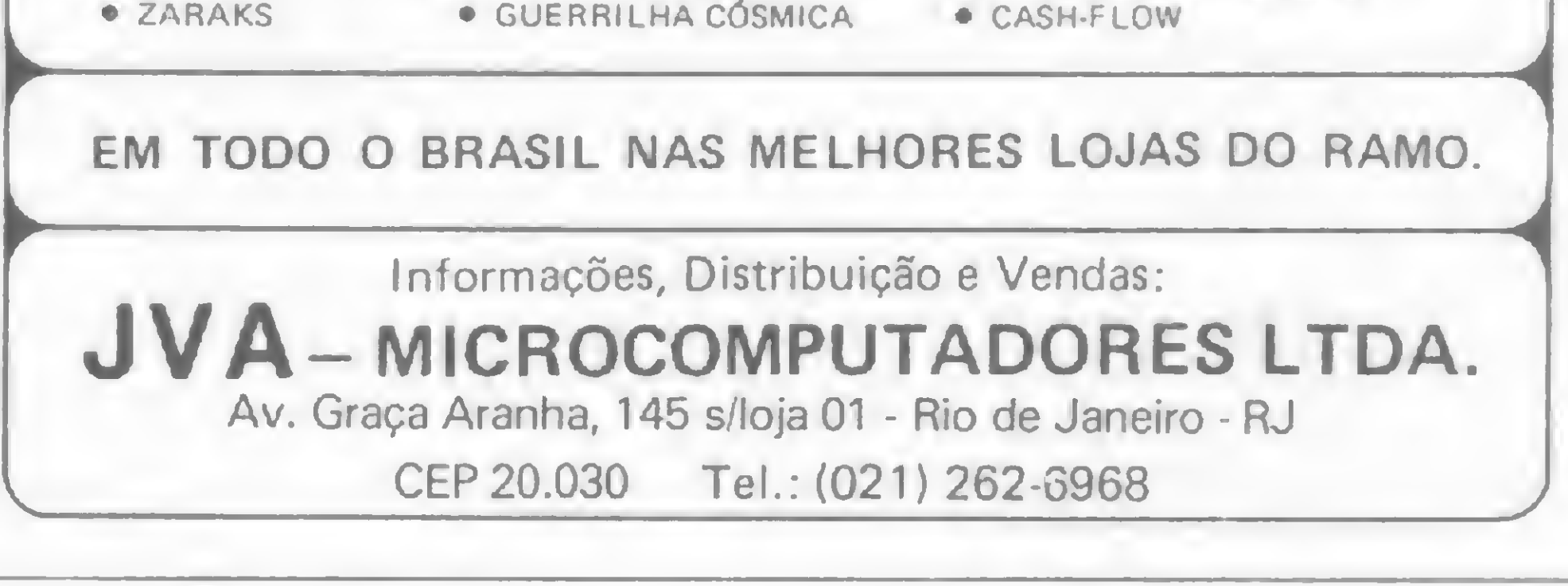

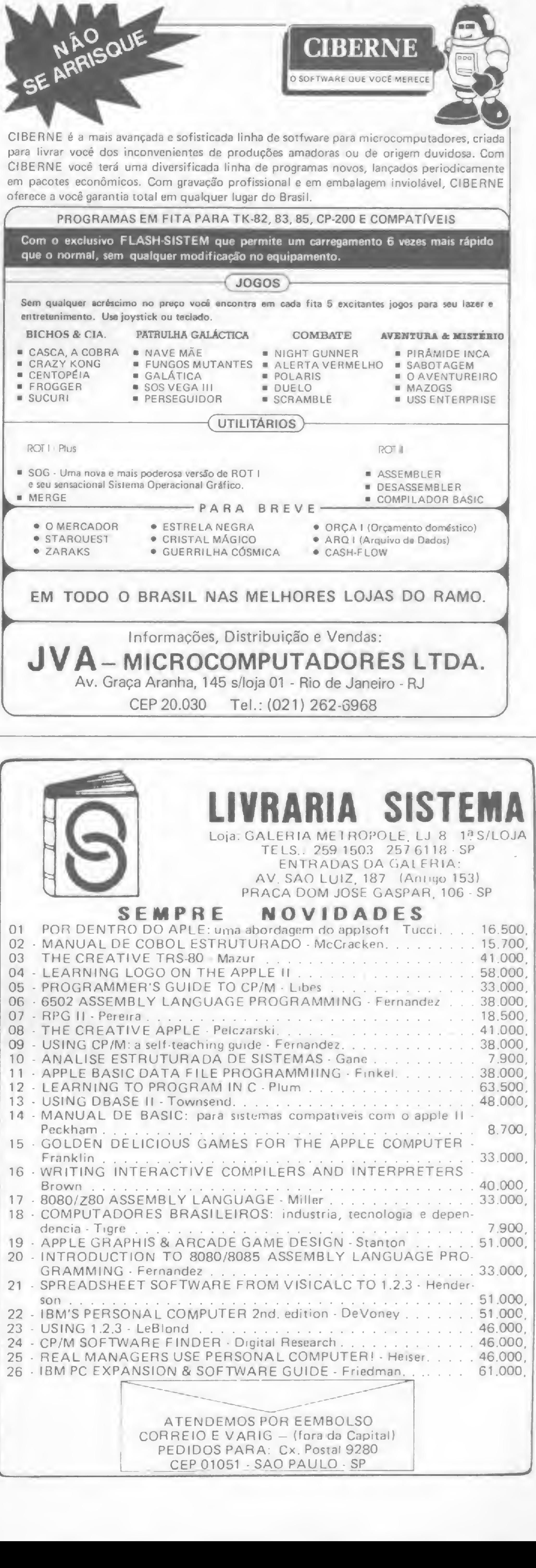

Código objeto:

Existem oito possibilidades de uma instrução de restart:

<sup>H</sup> ALT

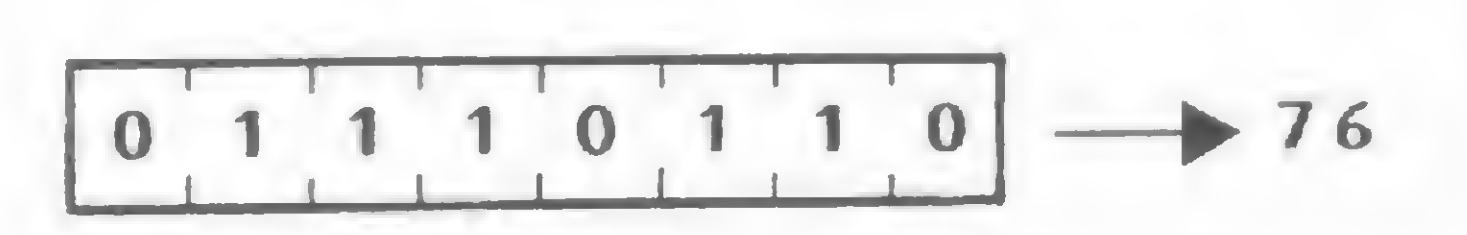

Descrição : A instrução HALT suspende a operação do microprocessador até que uma interrupção ou um RESET sejam recebidos. Durante o estado de HALT, o microprocessador executa instruções NOP para manter ativa a lógica dc refresh das memórias.

Ciclos de máquina (M) : 1 States  $(T)$ : 4 Flags afetadas: nenhuma 8 — Desabilita Interrupção Formato: Dl Operação: Desabilita interrupção. Código objeto:

DI

IN <sup>1</sup> —i-1-1-1-1-1-1— IM 1<br>1 1 1 0 1 1 0 1 - ED

$$
\boxed{1\ \ 1\ \ 1\ \ 1\ \ 0\ \ 0\ \ 1\ \ 1}\longrightarrow F3
$$

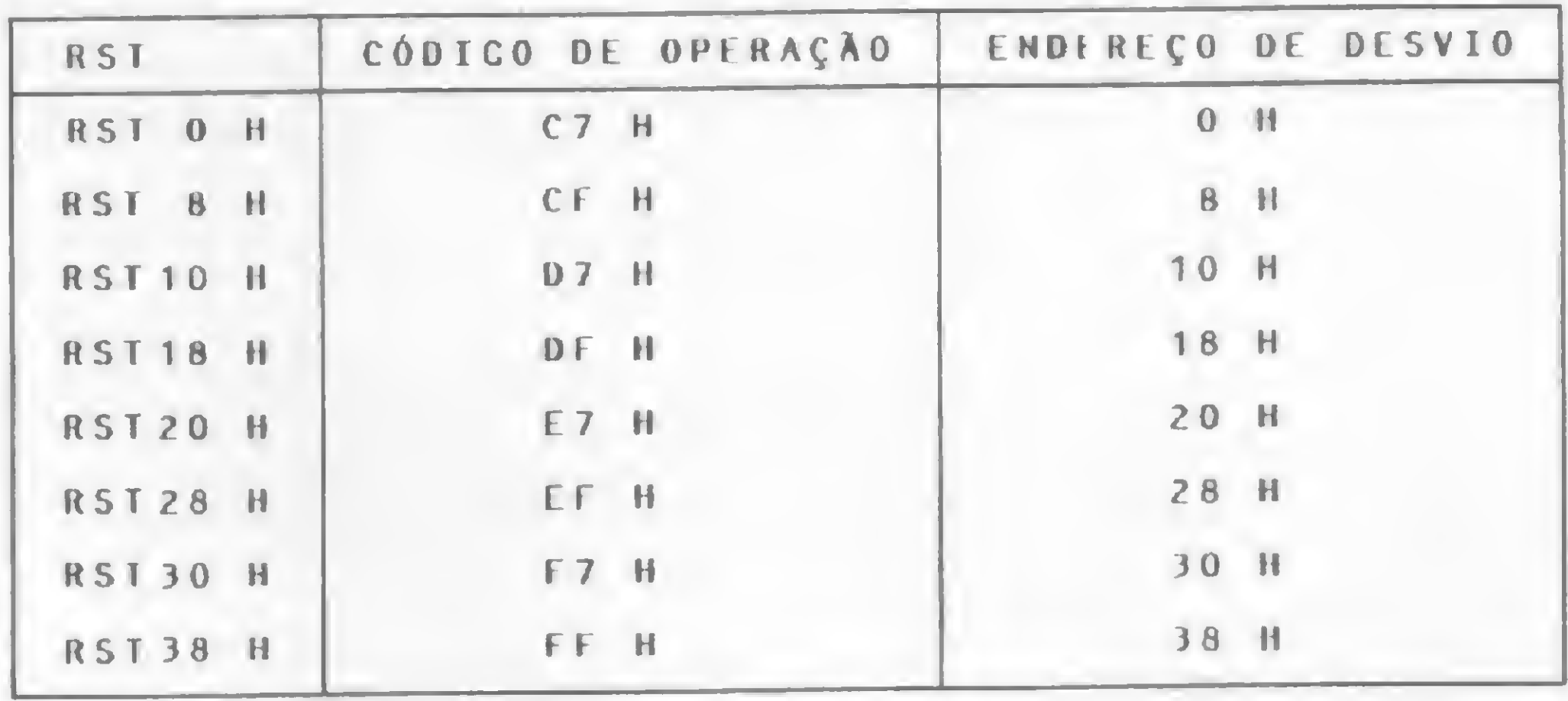

Ciclos de máquina (M):2 States (T): 8 (4,4). Flags afetadas: nenhuma, 11— Seta Interrupção no Modo <sup>1</sup> Formato: IM <sup>1</sup> Operação: Seta o modo de interrupção para operar no modo 1. Código objeto:

Descrição: Esta instrução desabilita qualquer interrupção mascarada, ressetando os flip-flops de habilitação dc interrupção (IFF1 e IFF2). Ciclos de máquina (M): <sup>1</sup> States  $(T)$ : 4 Flags afetadas: nenhuma. 9 - Habilita Interrupção Formato: EI Operação: Habilita <sup>a</sup> interrupção mascarada. Código objeto:

EI

Exemplos: Quando o microprocessador é desabilitado a aceitar interrupções mascaradas pela instrução Df, a UCP não responde a um sinal de Interrupt Request (INT). Somente após ser executada uma instrução EI, a UCP irá novamente responder a um sinal INT.

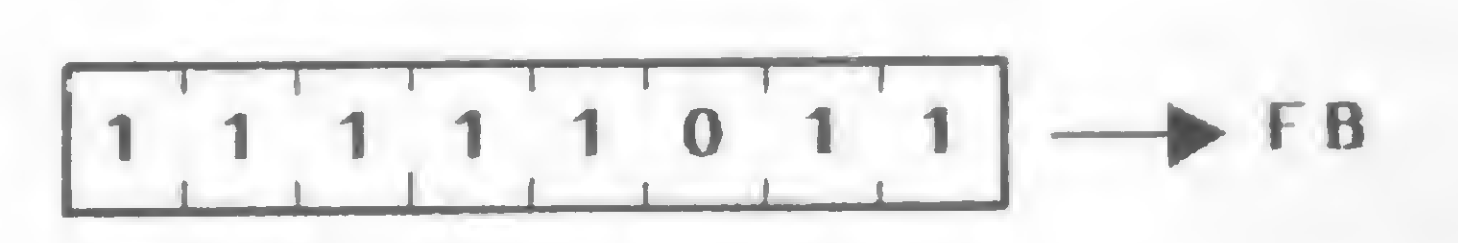

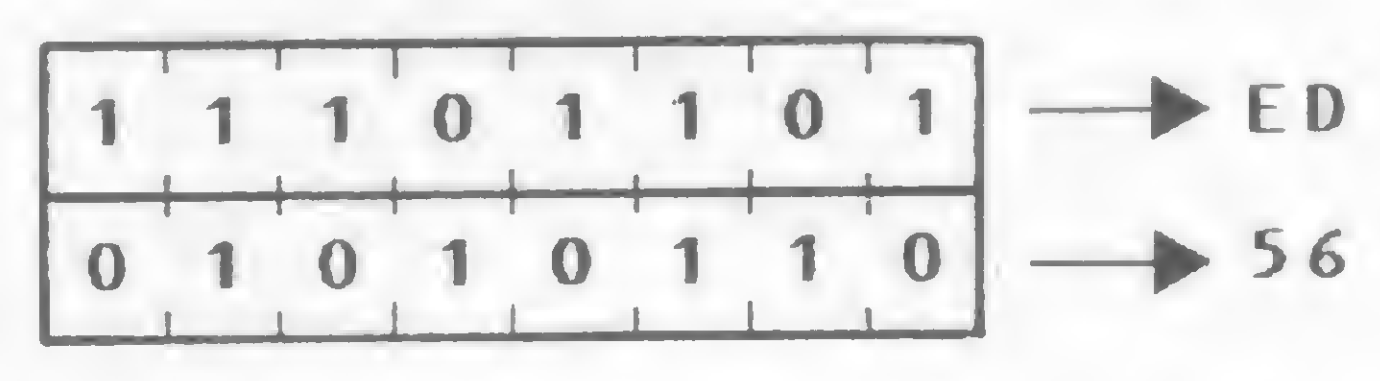

Ciclos de máquina  $(M)$ : 2 States  $(T)$ : 8  $(4,4)$ Flags afetadas: nenhuma.

Esta instrução seta o modo de interrupção para o modo 1. Neste modo, o microprocessador responde a uma interrupção com um restart para a posição de memória 38H. Ciclos de máquina (M): 2 States (T): <sup>8</sup> (4,4) Flags afetadas: nenhuma. 12 — Seta Interrupção no Modo 2 Formato: IM 2 Operação: Seta o modo de interrupção para operar no modo 2. Código objeto:

Descrição: Esta instrução habilita qualquer instrução mascarada, setando os flip-flops de habitação de interrupção (IFF1 c IFF2). Note que as instruções EI e Dl desabilitam uma interrupção mascarada durante a sua execução.

Ciclos de máquina (M) : 1

States (T): 4

Flags afetadas: nenhuma.

10 — Seta Interrupção no Modo 0

Formato: IM 0

Operação: Seta <sup>o</sup> modo de interrupção para operar no modo 0. Código objeto:

IM 2

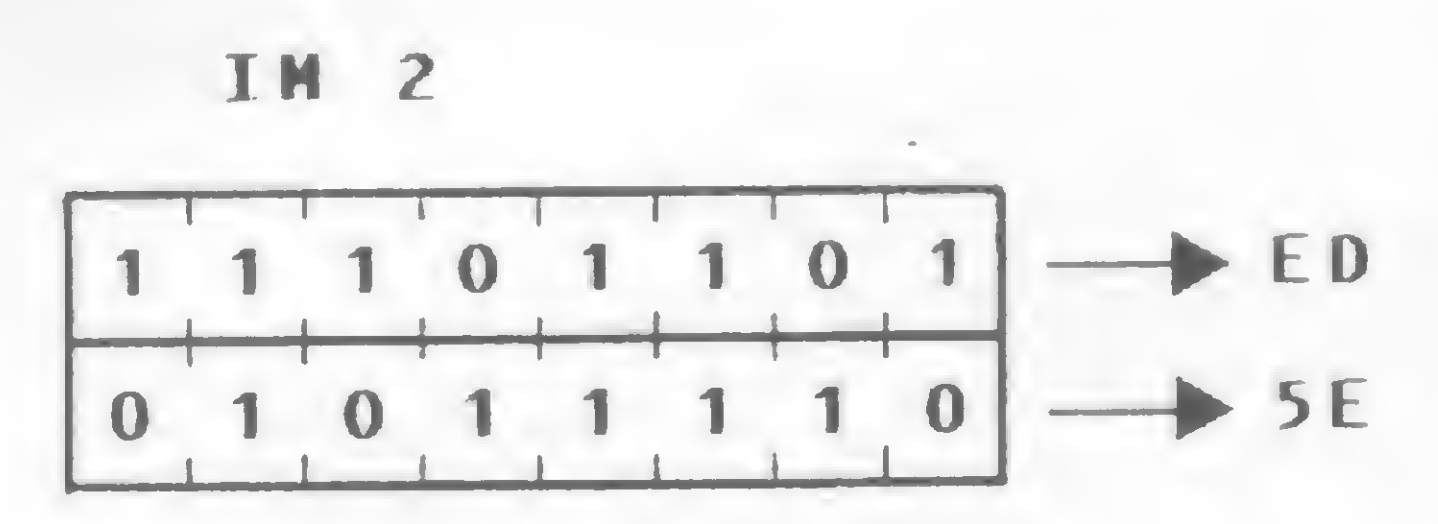

Descrição: Esta instrução seta o modo de interrupção para o modo 2. Neste modo, é possível uma chamada indireta para uma posição de memória. Com este modo, o microprocessador forma um número de 16 bits: os oito bits de alta ordem (MSB) são obtidos pelo conteúdo do registrador de interrupção <sup>1</sup> e os oito bits de baixa ordem (LSB) são colocados no bus de dados pelo dispositivo que provocou a interrupção.

IH 0

 $15$ 

8

 $\bf{0}$ 

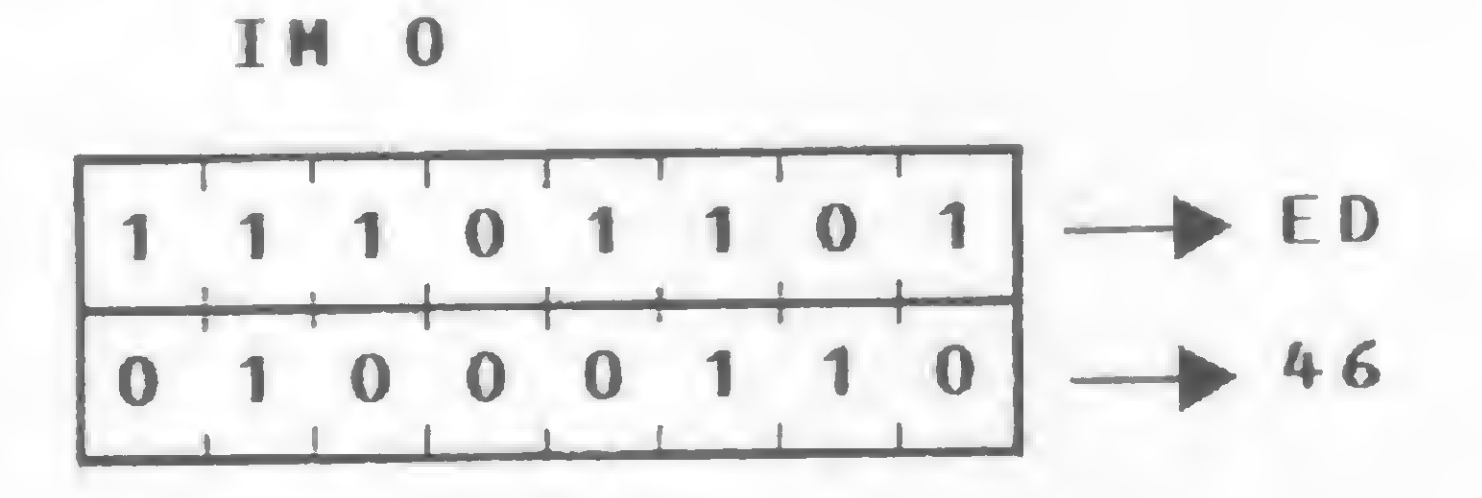

registrador <sup>I</sup> dispositivo

Descrição: Esta instrução seta o modo de interrupção para o modo 0. Neste modo, o dispositivo que provoca a interrupção pode inserir alguma instrução no bus de dados que é executado pelo microprocessador. O primeiro byte enviado pelo dispositivo é lido pela UCP durante o ciclo de aceitação da interrupção c os bytes subsequentes são lidos numa seqüéncia normal de leitura. A instrução normalmente enviada pelo dispositivo é um RST (restart), que provoca a execução da rotina existente no endereço especificado como operando da instrução RST.

Amaury Corrêa de Almeida Moraes Junior é formado pelo curso de Análise de Sistemas da FASP, tendo feito diversos cursos de aperfeiçoamento nas áreas de Eletrônica Digital e Microprocessadores, e atualmente trabalha na área de microcomputadores para o Citybank.

82

## **PC 2001: o 16 bits mais** compatível com o mercado

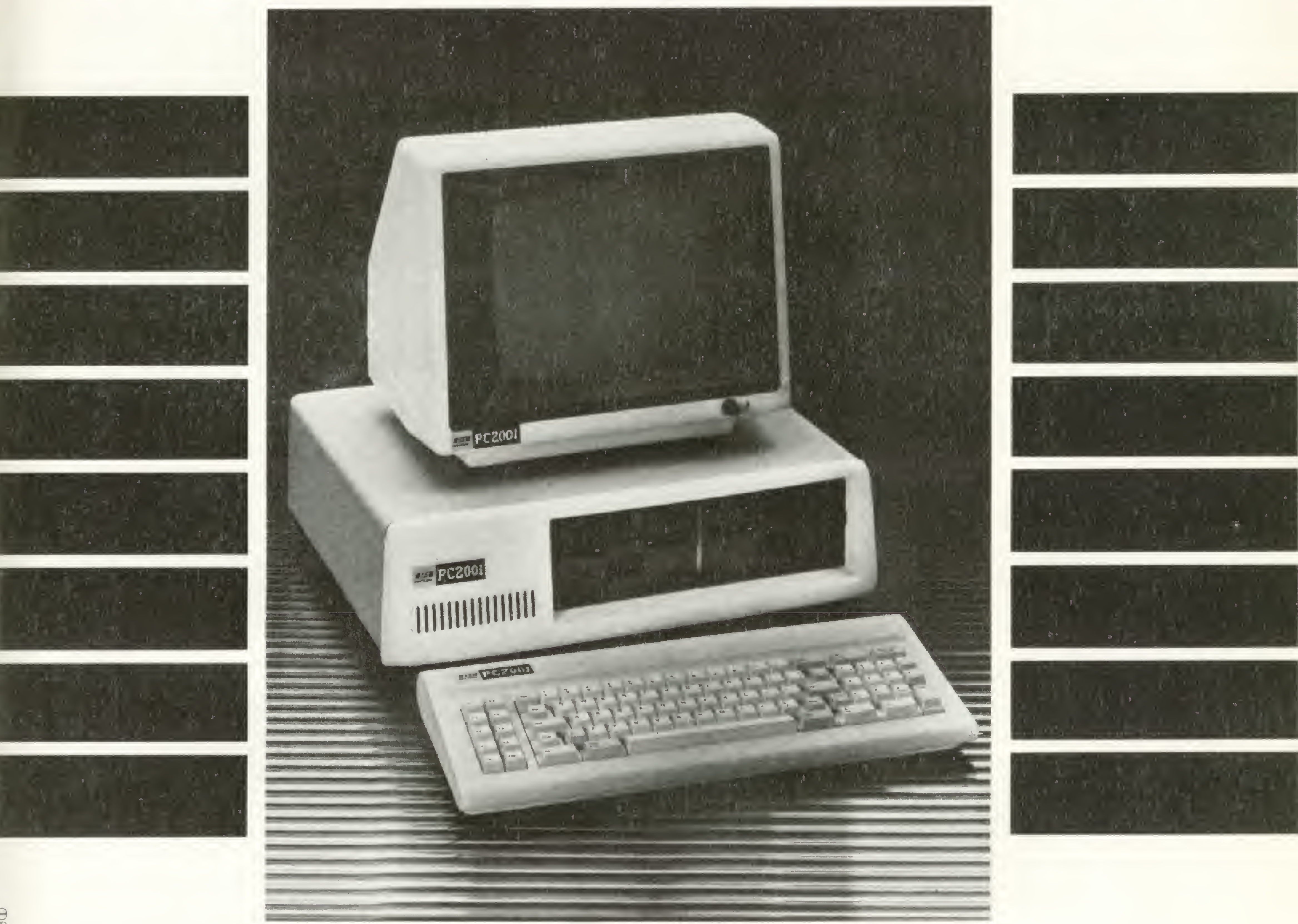

#### COMPA TiVEL COM O IBM PC

0 PC2001 é o mais completo e versátil microcomputador brasileiro de 16 bits, realmente compatível, em hardware e software, com o PC da IBM, o micro que vendeu mais de 600.000 unidades em 2 anos nos Estados Unidos.

Adicionando periféricos o PC2001 cresce, executando desde tarefas rotineiras até controles administrativos e de processos mais sofisticados, atuando como concentrador de informações, terminal inteligente ou descentralizador de sistemas.

#### O MAIOR NÚMERO DE PROGRAMAS DO MERCADO

São mais de 50.000 titu/os, com tecnologia e preço nacionais, que incluem gerenciamento de bancos de dados, aplicativos comerciais, financeiros e científicos.

#### MODULAR E EXPANSÍVEL

#### ALGUNS DADOS TÉCNICOS

Processador Intel 8088 de 16 bits, 5 MHz; memória ROM de 8 até 40KB e memória RAM de 64 a 5 12KB; cinco conetores de expansão de funções; monitores de video em fósforo verde ou policromáticos; interface de até 16 terminais para mu/tiusuários, são alguns dos detalhes do pequeno micro que trouxe ao Brasil a versatilidade de um grande sistema, já testado e aprovado por grandes empresas no Brasil.

SÃO PAULO: Ad Data - 282-0562 • Art e Imagem - 542-0588 • Execplan -284-0085 • Imarés - 881-0200 e 533-2 <sup>1</sup> <sup>1</sup> <sup>1</sup> • Microshop - 853-9288 • Sacco - 815-5367, 814-0598 e 853-5520 • SCI - 289-0099 • Servimec - 222-1511 • Tiger - 2 12-9522; SOROCABA: MSM - 33 05 <sup>1</sup> 1; RIO DE JANEIRO: Micro's - 252-4232 • SCI- 294-9292; RECIFE: Microshop - 326 1525

#### SUPORTE LINK

O PC2001 é distribuído como LINK 727 pela Link Tecnologia, a primeira empresa brasileira de desenvolvimento, que reúne marketing e tecnologia no fornecimento de produtos e suporte sem similares no mercado. Isto significa o melhor suporte ao usuário, e ainda pronta entrega, garantia de um ano, treinamento, assistência técnica efetuada no cliente, o preço mais acessível do mercado, e uma rede qualificada de revendedores:

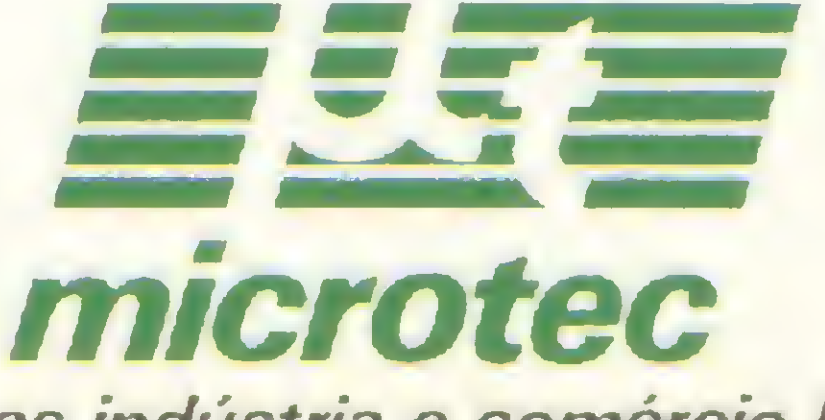

sistemas indústria e comércio Itda.

LivrosL **NO ELS** 

SHIMIZU, T., Processamento de Dados, Editora Atlas.

Este livro procura atender éxatamente à necessidade de levar aos estudantes o que é o computador e quais os principais conceitos relacionados ao uso dessa máquina, em um nível aceitável para estudantes, técnicos, profissionais ou gerentes em cuja área de formação profissional a ênfase principal não seja a Matemática. É um livro voltado principalmente para os cursos profissionalizantes a de 29 grau, não tendo como fim primeiro a formação de programadores ou analistas de sistemas de processamento de dados. Sua finalidade é a de ser um pré-requisito para esses cursos.

de como funciona um computador pessoal até chegar às instruções de como operar, editar e controlar programas em BASIC.

Exemplos rotineiros, de fácil assimilação, quase sempre acompanhados de ilustrações elementares, aparecem ao longo de todo o texto para familiarizar o estudante com as aplicações dos computadores e para remover a idéia generalizada de que esses equipamentos são por demais sofisticados para serem entendidos e usados pela maior parte das pessoas.

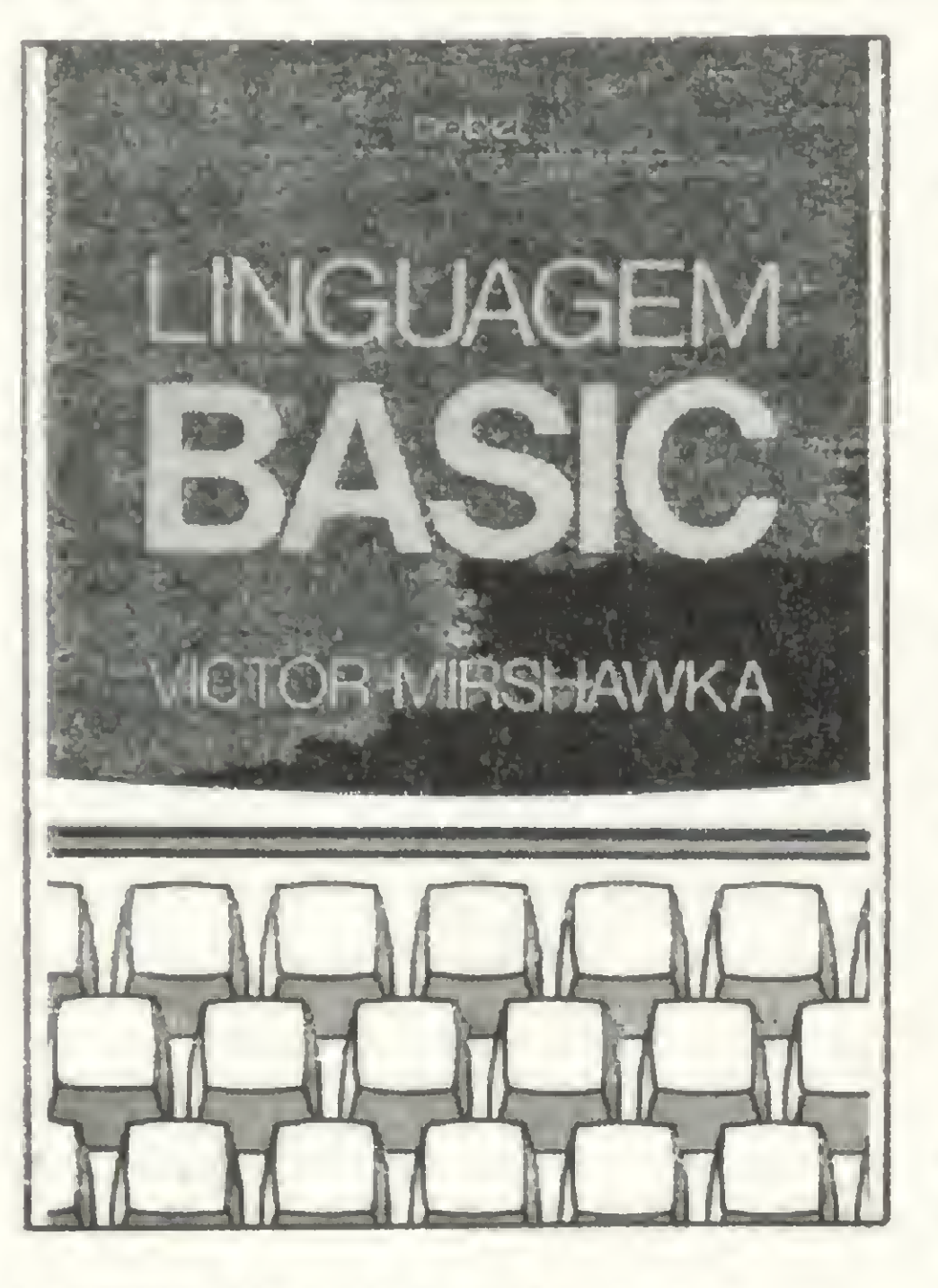

Linguagem BASIC traz informações e conceitos computacionais com a finalidade de dar maior embasamento aos iniciantes, possibilitando-lhes conhecer melhor o mundo dos microcomputadores pessoais nacionais. A obra parte de conceitos e explicações básicas

Esta obra, fruto das observações do autor em sala de aula, no

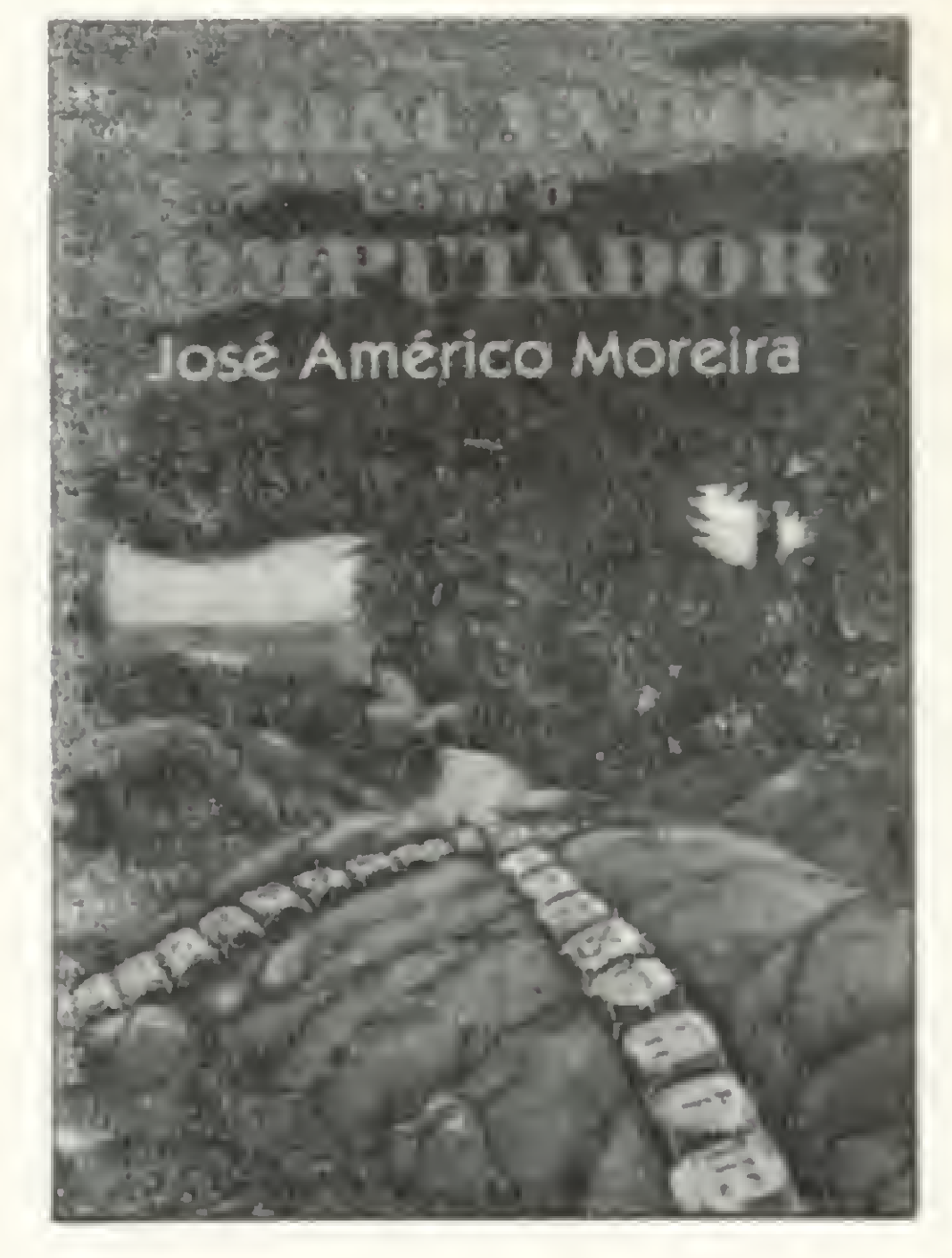

vem preencher uma importante lacuna na bibliografia sobre o assun-

trabalho e em conversas com outros profissionais, vem completar seu primeiro livro "Criança também faz programas", também editado pela Editora Campus. Destinado ao público infanto-juvenil, que, cada vez mais interessado em computação, dispõe de pouquíssimas opções de leitura, o texto

A abordagem é bastante simples, a linguagem clara e acessível e as ilustrações atraentes, facilitando a aprendizagem das noções básicas sobre a história do computador, seus componentes e seu funcionamento.

O conteúdo dos dez capítulos está assim distribuído: Fundamentos da Computação; Processamento Interativo; Introdução ao BASIC: Valores e Variáveis; Entrada e Saída; Controle de Programa; Sub-rotinas; Manipulação de Conjuntos ou Tabelas; Manipulação de Strings e Aspectos mais Avançados do BASIC. A parte final apresenta problemas a serem resolvidos pelo próprio leitor, além de um glossário completo.

> Em MICRO SISTEMAS nº 29, página 29, a listagem Copsys — com o intuito de facilitar a leitura apresentou espaços em branco desnecessários, que causam problema na hora de rodar o utilitário. Sendo assim, vocé deve compactar, ou seja, suprimir todos os espaços em branco da linha 5000 à linha 5530.

Em MICRO SISTEMAS nº 30, na matéria Pacotão de hardware para os Sinclair, a figura 11 (página 39) foi editada com alguns erros. A figura correta é a que se segue:

NOVAS TURMAS RIO DE JANEIRO MPAER Figura 11 da matéria Pacotão de hardware para os Sinclair

MOREIRA, J. A., Brincando com o computador, Editora Campus.

MIRSHAWKA, V., Linguagem BASiC, Livraria Nobel.

to.

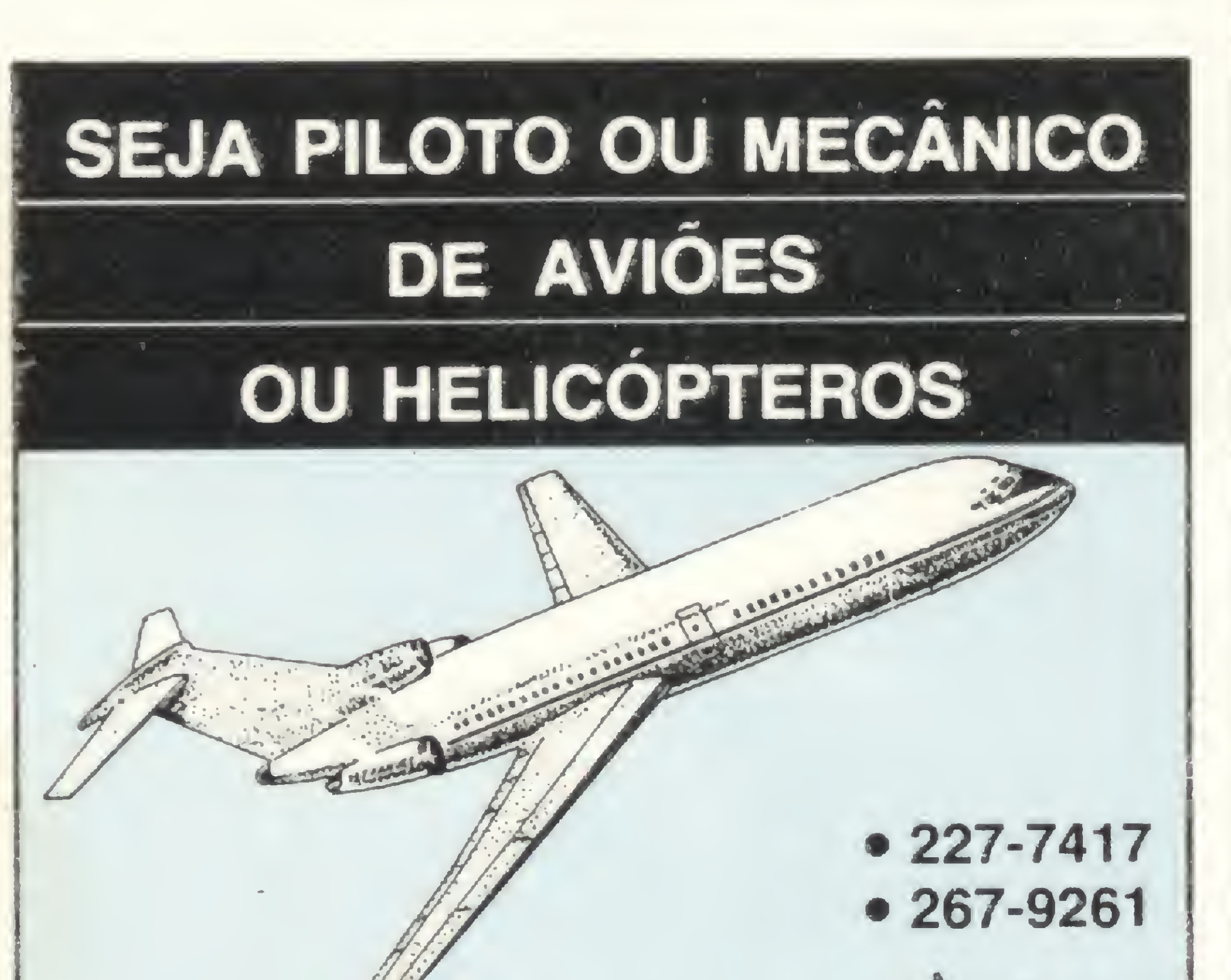

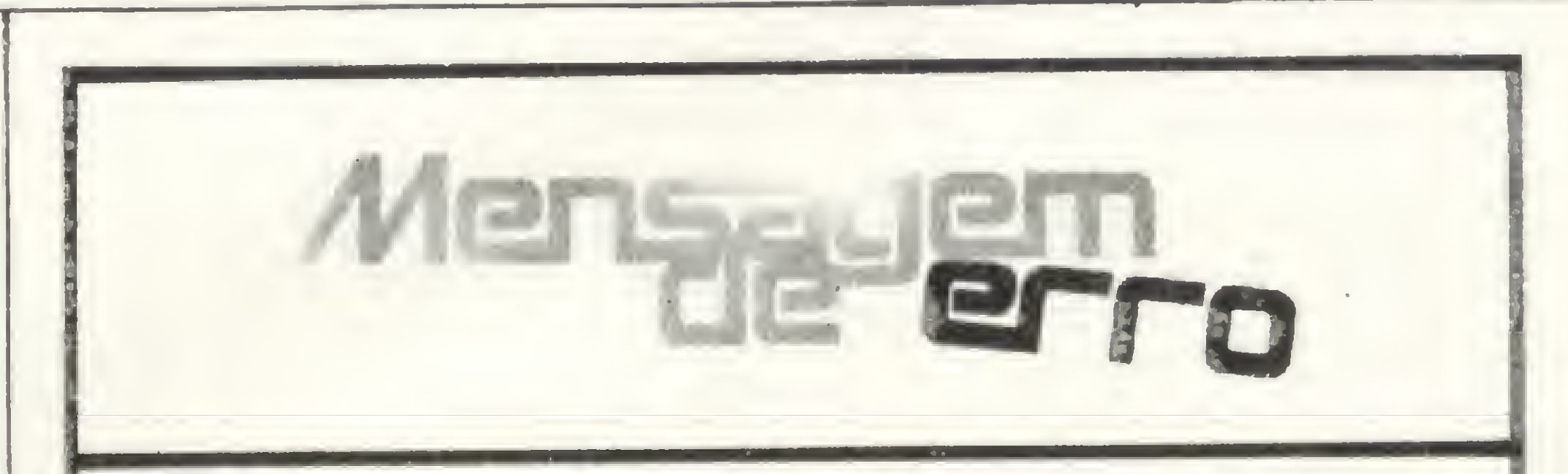

MICRO SISTEMAS, abril/84

CH<sub>1</sub>

#### É NESTE ESCRITÓRIO QUE SE FECHAM OS MELHORES NEGOCIOS.

No Brasil de hoje, nenhuma empresa pode perder a oportunidade de mostrar suas novas idéias, novos equipamentos \* e serviços no maior centro econômico do País: São Paulo.

O caminho está aberto para você na 11? FUSE, de 20 a 24 de junho. Aliás, essa é a época mais propícia para investir e acompanhar as atuais conquistas desse mercado.

Processamento de dados · Arquivo, classificação e microfilmagem • Instalação e mobiliário • Máquinas de escrever, de calcular, de contabilidade, de processamento de dinheiro e cheques • Acessórios e materiais • Cópias, impressão, acabamento e endereçamento • Máquinas gráficas e materiais • Controles visuais e relógios

Essa Feira foi cuidadosamente planejada para ser o maislucrativo encontro entre a oferta e a procura, reunindo milhares de diretores, gerentes, empresários do Brasil e do exterior, que estarão presentes para conhecer e fechar negócios que proporcionem aumento de qualidade e redução de custos operacionais. No Parque Anhembi você conhecerá as últimas con quistas na área de informática, telecomunicações, móveis e instalações, brindes, consultoria e assessoria, entre outros. Para quem quer fechar negócios de milhões, um aviso: está na hora de reservar o seu estande e garantir o lugar que sua empresa merece.

tPxA

#### Setores:

- Segurança e saúde no trabalho
- Artigos de papelaria, desenho e escrita • Consultoria e Assessoria
- Serviços em geral Publicações

• Ensino e Pesquisa • Bancos e Financeiras.

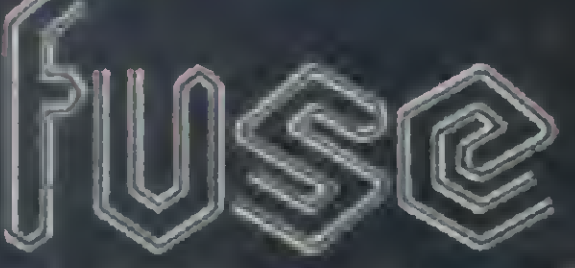

v

v m

**FOLHA informática** 

-

Veículo oficial:

 $_{\bullet}$ Q

11? Feira Internacional de Utensílios e Serviços de Escritório. Horário: das 9 às 18 horas Patrocínio: Febraban - Federação Brasileira das Associações de Bancos Fenaban - Federação Nacional de Bancos Promoção: Alcantara Machado Feiras e Promoções Ltda. Rua Brasílio Machado, 29 - São Paulo, SP - CEP 01230 - Telefones: 826-9111 e 67-1323 - Telex (011) 22398 AMCE BR

Evento autorizado e oficializado pelo CDC, do Ministério da Indústria e do Comércio.

Três rotinas, três apresentações diferentes, e todas para programas que rodam na família TRS-80. Mostre que seu programa é bom desde o começo

## Seu programa merece uma boa apresentação

Eduardo Hauff

programa a seguir é composto de três rotinas que desenham três figuras em perspectiva para serem utilizadas em apresentações ou inicializações de programas em BASIC, para todos os micros compatíveis com o TRS-80.

Nas rotinas <sup>1</sup> e 3, o título a ser inserido no desenho deverá conter no máximo 23 caracteres (linhas 120 e 400) a partir da posição P (linhas 110 e 410). Já na rotina 2, esta limitação se amplia para 64 caracteres (linha 340).

O programa propriamente dito deverá ser colocado após

as linhas 200 para a rotina 1, 350 para a rotina 2 e 480 para a rotina 3. Todas estas rotinas utilizam-se da função SET, cuja relativa lentidão é aqui valorizada pelos efeitos gráficos que produz.

Eduardo Hauff é industrial e dirigente de empresa de construção civil. Desenvolve programas para a linha TRS-80 desde 1980, dedicando-se principalmente à área educacional.

 $*$ Apresentações para programas ' ^bO FORZ=1 TOM-4:SET(X,Y):Y=Y+1:NEXT \*\*\*\*\*\*\*\*\*\*\*\*\*\*\*\*\*\*\*\*\*\*\*\*\*\*\*\*\*\*\*\*\*\*\*\*\*\*\*\*\*\*\*\*\* 10 <sup>1</sup> 270 FORZ =1TOM+13:SET(X # Y):X=X-1:NEXT  $20$   $1*$ 280 FORZ=1TOM-4:SET(X,Y):Y=Y-1:NEXT APRESENTAÇÕES PARA PROGRAMAS  $30$   $4*$ 290 IFS=1THENM=M+2:X=X-4:Y=Y-4 40 工夫 300 IFS=2THENM=M+2:X=X-4:Y=Y+2  $(C)$  - EDUARDO HAUFF - 1984  $50 +$ 310 IFS= 3THENM=M+2:X=X+2:Y=Y+2  $60 +$ 320 IFS=4THENM=M+2:X=X+2:Y=Y-4 \*\*\*\*\*\*\*\*\*\*\*\*\*\*\*\*\*\*\*\*\*\*\*\*\*\*\*\*\*\*\*\*\*\*\*\*\*\*\*\*\*\*\*\*\* 330 NEXTT,S:FORZ <sup>=</sup> <sup>5</sup> 4T071 :RESET(Z,22) :RESET(Z,23): 70 80 NEXT 340 PRINT@4 <sup>69</sup> ,"\* \* TITULO \* \*";:PRINT@985 , APRESENTACAO <sup>1</sup> 90 100 I "DIGITE (ENTER)";

```
110 CLS: X = 37: Y = 18: M = 32: P = 467120
A$="* * TITULO * *":B$=CHR$(215):FOR
1 30
'140
PRINT@P,A$; :FORZ=1TOM+16:SET(X r Y) :X=X+1:NEXT
140 PRINT@P,A$;:FORZ=1TOM+16:SET(X,Y):X=X+1:NEXT<br>150 PRINT@P,B$;:FORZ=1TOM-26:SET(X,Y):Y=Y+1:NEXT
160
PRINT@P/A$;:FORZ = 1TOM+16:SET(X,Y):X=X-1:NEXT
170
PRINT@P,B$;:FORZ=1 TOM-26:SET(X,Y):Y=Y-1 :NEXT
180
PRINT@P,AS;:M=M+4:X=X-2:Y=Y-2:NEXT
190
PRINT@984,"DIGITE (ENTER)";
200
I$=INKEY$:IFI$=""THEN200
210
•
220
230
I
240
CLS:FORS=1T04:X=54:Y=22:M=4:FORT=1T06
240 CLS:FORS=1TO4:X=54:Y=22:M=4:FORT<br>250 FORZ=1TOM+13:SET(X,Y):X=X+1:NEXT
    T=1TO7TITULO: DE 467 a 489 - CHR$(215) =
    23 ESPACOS
                          • APRESENTACAO 2
                                                               360
I
                                                               370
'380
                                                               400
'
```

```
350 IS=INKEY$:IFI$ = ""THEN350
390
A $ = "* * TITULO * *":B$=CHR$(215)
4 10
CLS:X= 3 3:Y=12:M=39:P=4 69:FORF=1T06
420 PRINT@P, A$;: FORZ=1TOM+16:SET(X,Y):X=X+1:NEXT
430
PRINT@P fB$; :FORZ=1 TOM-26:SET(X,Y):Y = Y+1
440
PRINT@P,A$;:FORZ=1TOM+16:SET(X,Y):X=X-1
440 PRINT@P,A$;:FORZ=1TOM+16:SET(X,Y):X=X-1<br>450 PRINT@P,B$;:FORZ=1TOM-26:SET(X,Y):Y=Y-1
460
PRINT@P,A$;:M=M+2:X=X+1:Y=Y+1:NEXT
470
PRINT@988,"DIGITE (ENTER)";
480
I$ = INKEY$:IFI$ = ""THEN4 80ELSE1 10
                         APRESENTACAO 3
      TITULO: DE 469 a 491 - CHR$(215) =
    23 ESPAÇOS
                                                   NEXT
                                                   NEXT
                                                   NEXT
```
MICRO SISTEMAS, abril/84

Æ

### NOVO CP 300 PROLÓGICA

Agora, na hora de escolher entre um microcomputador pessoal simples, de tácil manejo e um sofisticado microcomputador profissional, você pode ficar com os dois. Porque chegou o novo CP 300 Prológica. <sup>0</sup> novo CP <sup>300</sup> tem preço de ^ 0 novo CP 300 tem preço de<br>microcomputador pequeno. Mas memória de microcomputador grande.

## 0pequeno grandemicra

Ele já nasceu com 64 kbytes de memória ^ interna com possibilidade de **Permite** Pode ser acoplado a uma impressora. ou a um sofisticado quase <sup>1</sup> megabyte. E tem um teclado profissional, que dá ao CP 300 uma versatilidade incrível. Ele pode ser utilizado com programas de fita cassete, da mesma maneira que com programas em disco. impressora e ainda dispor de todos os programas existentes para o CP 500 ou o expansão de memó- telefônica. TRS-80 americano. E o que é melhor: ria externa para até você estará apto a operar qualquer outro sistema de microcomputador. Nenhum outro microcomputador pessoal na sua faixa tem tantas possibilidades de expansão ou desempenho igual. CP 300 Prológica. Os outros não fazem o que ele faz, pelo preço que ele cobra. **1921 64K** O único na sua faixa que já PROLOGICA microcomputadores Av Eng<sup>n</sup> Luis Carlos Berrini, 1168 - SP

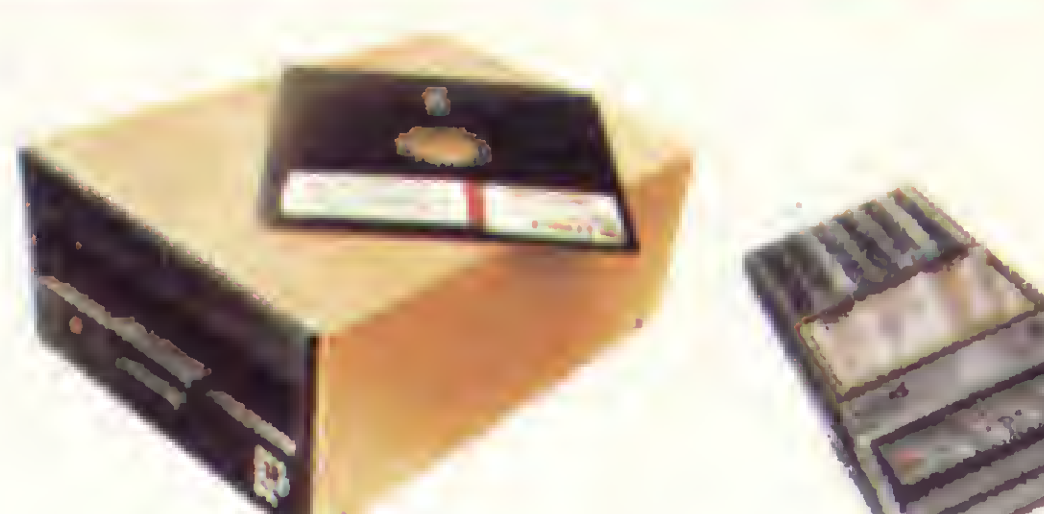

Pode ser ligado ao seu aparelho de TV, da mesma forma que no terminal de vídeo de uma grande empresa.

Compatível com programas em fita cassete ou em disco.

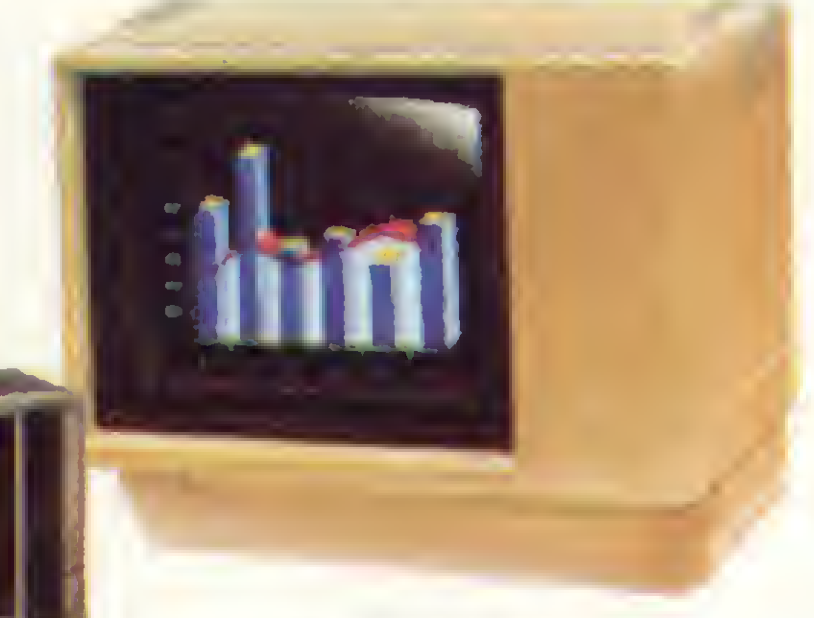

Pode ser ligado a um televisor comum terminal de vídeo.

 $\simeq$ 

## nasce com 64 kbytes de memória.

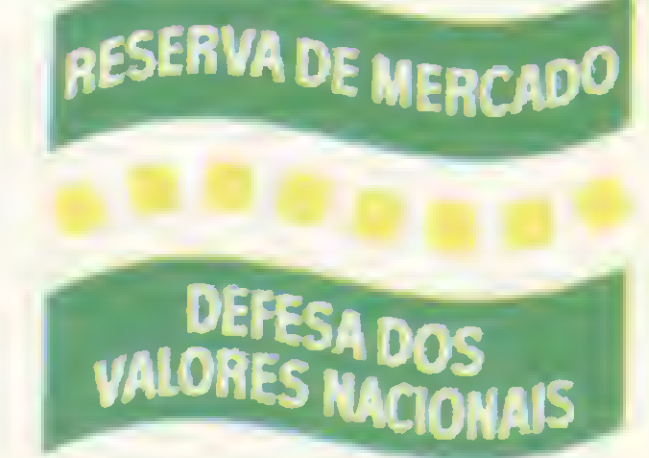

Ti T2 13 13 16 16 17 16 16 17 10 17 10 19 10  $C\delta$ 300 I IX IC IN B IN IM F. P. P.

Com o CP 300 você pode fazer conexões telefônicas

para coleta de dados

se utilizar de uma

AM Manaus - 234-1045 BA Salvador - 247-B951  $\cdot$  CE-Fortaleza - 226-0871 - 244-2448 DF-Brasília - 226-1523 - 225-4534 • ES-Vila Velha 229-1387 - Vitória - 222-5811 «GO-Goiània - 224-7098 • MT Cuiabá - 321-2307 • MS-Campo Grande - 383-1270 - Dourados - 421-1052 MG-Belo Horizonte - 227-0881 - Betim - 531-3806 - Cel Fabriciano - 841-3400 - Juiz de Fora - 212-9075 - Uberlândia - 235-1099 • PA-Belém - 228-0011 • PR-Cascavel - 23-1538 - Curitiba - 224-5616 - 224-3422 - Foz do Iguaçu - 73;3734 - Londrina - 23-0065 • PE-Recife - 221-0142 • Pl-Teresina 222-0186 • RJ-Campos - 22-3714 - Rio de Janeiro - 264-5797 - 253-3395 - 252-2050 • RN-Niata - 222-3212 • RS-Caxias do Sul - 221-3516 - Pelotas - 22-9918 - Porto Aiegre - 22-4800 - 24-0311 - Santa Rosa - 512-1399 • RO-Porto Velho - 221-2656 • SP Barreios - 22-6411 - Campinas - 2-4483 - Jundiai - 434-0222 - Marília - 33-5099 - Mogi das Cruzes - 469-6640 - Piracicaba - 33-1470 - Ribeirão Preto - 625-5926 - 635-1195 - São Joaquim da Barra - 728-2472 - São José dos Campos - 22-7311 - 22-4740 - São José do Rio Preto - 32-2842 - Santos - 33-2230 Sorocaba - 33-7794 • SC-Blumenau - 22-6277 - Chapecó - 22-0001 - Criciúma - 33-2604 - Florianópolis - 22-9622 - Joinvile - 33-7520 • SE-Aracajú - 224-1310. Solicite demonstração nos principais magazines.

## Ele temtudo que um micro deve ter. Menos o preço.

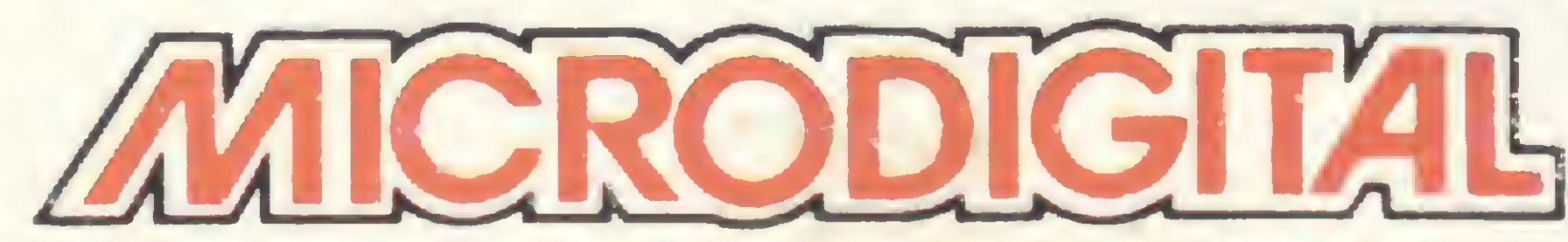

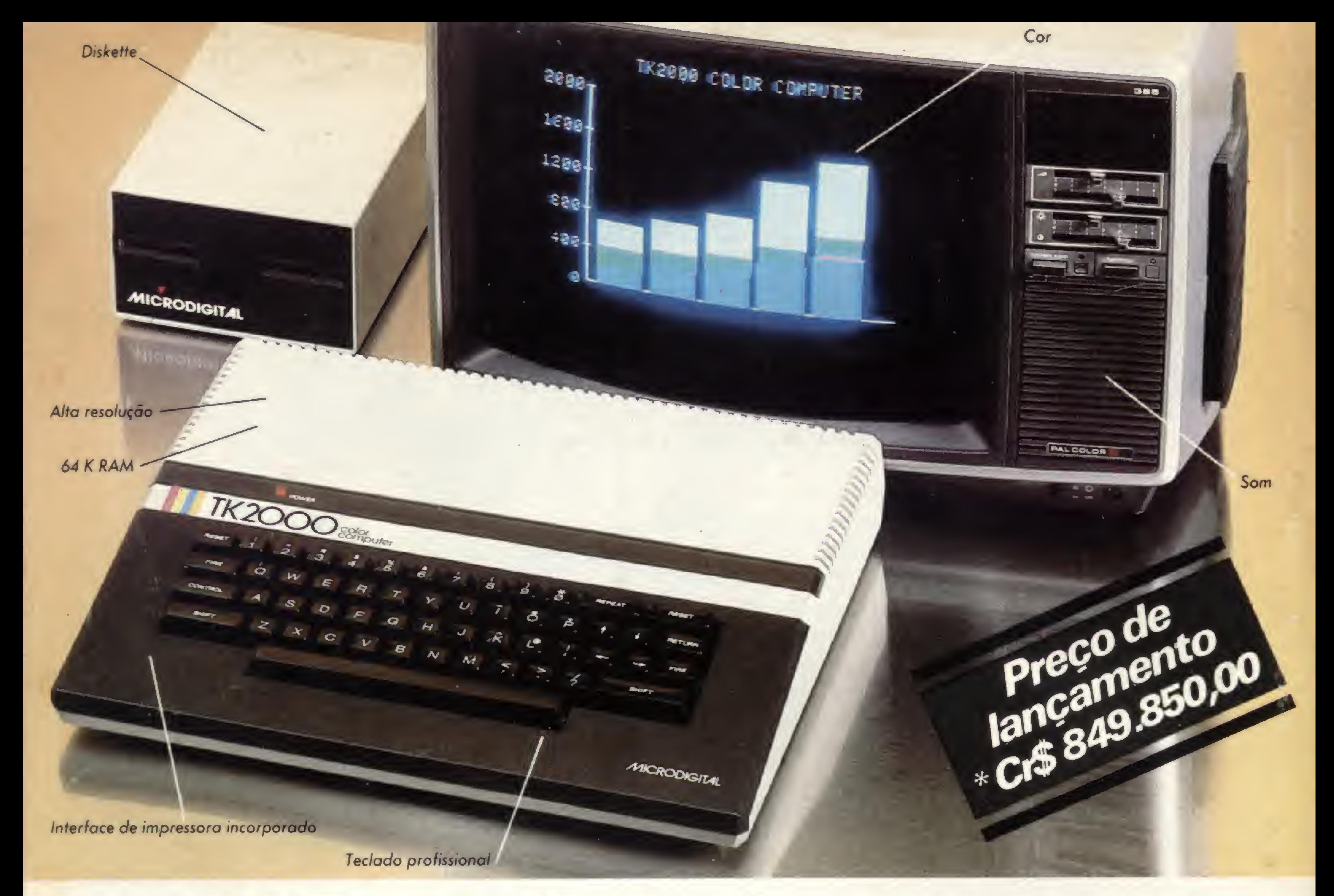

# A Microdigital apresenta<br>o novo TK 2000 color.

Que tal um micro de alta performance, que traz as principais características dos equipamentos mais sofisticados e que não exige de você um grande investimento inicial? E que tal um micro que cresce de acordo com as suas necessidades? São estas as vantagens que vão fazer do novíssimo TK 2000 Color um dos maiores sucessos no setor. Veja: ele tem 64K de memória RAM e I6K de memória ROM, teclado profissional tipo máquina de escrever, recebe diskette e impressora com interface já contido, trabalha em cores, oferece alta resolução gráfica e som. Peça uma demonstração. Nunca tanto foi lhe oferecido por tão pouco. Grande quantidade de software disponível (entre eles: diversos aplicativos comerciais e jogos a cores de alta resolução gráfica).

> Caixa Postal 54088 - CEP 01000 - São Paulo - SP - Telex Nº (011) 37.008 - Mide BR À venda nas boas casas do ramo, lojas especializadas de fotovideo-som e gronóes magazines Se você não encontrar este equipamento na sua cidade ligue para (011) 800-255-8583.